## **POLITECHNIKA CZĘSTOCHOWSKA**

#### **PROGRAM STUDIÓW**

**nazwa kierunku: Budownictwo z wykorzystaniem technologii BIM Cykl kształcenia rozpoczynający się od roku akademickiego 2023/2024**

Poziom: **studia pierwszego stopnia** Profil: **ogólnoakademicki** Forma studiów: **studia niestacjonarne** Tytuł zawodowy: **inżynier**

#### **1. OGÓLNA CHARAKTERYSTYKA KIERUNKU STUDIÓW**

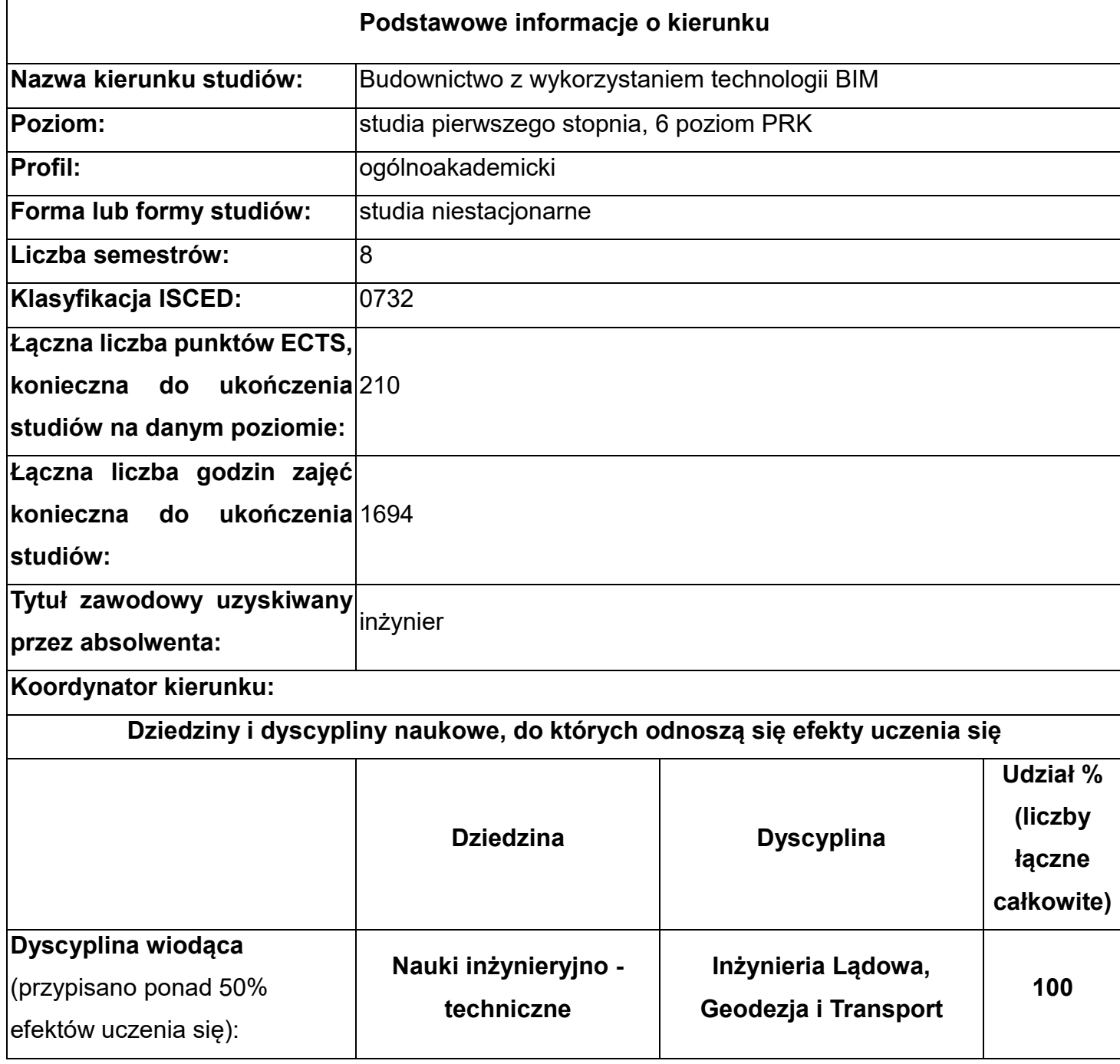

2. Opis sylwetki absolwenta, obejmujący opis ogólnych celów kształcenia oraz możliwości zatrudnienia i kontynuacji kształcenia przez absolwentów studiów.

Po zakończaniu studiów pierwszego stopnia o profilu ogólnoakademickim na kierunku Budownictwo z wykorzystaniem technologii BIM absolwent na podstawie nabytej wiedzy, umiejętności i kompetencji społecznych, jest przygotowany do formułowania i rozwiązywania prostych zadań z zakresu budownictwa z elementami BIM wykorzystując obszar nauk ścisłych tj. analizy matematycznej, algebry z geometrią analityczną, fizyki i chemii budowlanej. Ma podstawową wiedzę na temat procesów: produkcji i zastosowania materiałów budowlanych, technologii betonów, zapraw i kompozytów betonowych;

geologicznych i kryteriów oceny środowiska geologicznego jako podłoża budowlanego. Zna podstawy geotechniki i fundamentowania obiektów budowlanych z elementami BIM oraz ma wiedzę w zakresie inteligentnych systemów i technologii budowlanych BIM oraz podstaw BIM w budownictwie. Zna podstawy technologii i metody informatyczne w ujęciu BIM oraz ma podstawową wiedzę związaną z systemami symulacji komputerowych BIM. Ma podstawową wiedzę z zakresu przedmiotów humanistycznych – historii sztuki, architektury i cywilizacji oraz ekologii społecznej, zna i rozumie podstawowe pojęcia i zasady prawa budowlanego, gospodarczego, przepisów prawnych z zakresu budownictwa, norm krajowych i standardów europejskich oraz warunki techniczne realizacji obiektów budowlanych. Zna techniki dokumentacii budowlanych w ujęciu BIM, ma podstawowa wiedzę z zakresu hydrologii i hydrauliki, podstaw fizyki budowli w ujęciu BIM dotyczące wymiany ciepła i wilgoci w obiektach budowlanych oraz ogólne zasady doboru instalacji budowlanych. Ma wiedzę z zakresu mechaniki ogólnej, wytrzymałości materiałów, statyki i mechaniki budowli oraz zasad MES w konstrukcjach budowlanych i inżynierskich, modelowania i obliczania konstrukcji BIM. Zna podstawy numerycznego definiowania obciążeń konstrukcji oraz podstawową wiedzę z zakresu mechaniki konstrukcji z elementami BIM. Ma szczególną wiedzę związaną z zagadnieniami geometrii wykreślnej z elementami CAD, budowlanego rysunku technicznego z elementami BIM. Zna ogólne zasady dotyczące tworzenia i odczytu rysunków architektonicznych, budowlanych, komunikacyjnych, map geodezyjnych i kartograficznych oraz ma wiedzę do sporządzania rysunków z wykorzystaniem programów CAD. Ma szczegółową wiedzę związaną z wykonywaniem modeli 2D i 3D konstrukcji budowlanych i inżynierskich oraz projektów architektonicznych z wykorzystaniem programów graficznych w ujęciu BIM. Ma szczegółową wiedzę związaną z konstruowaniem i analizą typowych obiektów budownictwa ogólnego, komunikacyjnego w ujęciu BIM, projektowania obiektów metalowych, żelbetowych z elementami BIM oraz ma teoretyczną i praktyczną wiedzę z zakresu projektowania konstrukcji zespolonych, drewnianych, murowych. Zna zasady produkcji, montażu, doboru narzędzi do realizacji procesów budowlanych oraz technologie robót budowlanych z elementami BIM. Ma wiedzę w zakresie sporządzania prostych kosztorysów oraz zna wybrane programy komputerowe wspomagające organizację i zarządzanie robotami budowlanymi. Ma wiedzę na temat administracji systemów BIM, modelowania infrastruktury BIM oraz wzmacniania i naprawy obiektów budowlanych betonowych i metalowych wraz z mechanizacją robót budowlanych w ujęciu BIM. Ma podstawową wiedzę dotyczącą projektowania obiektów mostowych, przejść podziemnych, dróg, ulic i węzłów drogowych oraz zna ogólne zasady BIM w budownictwie drogowym i kolejowym. Zna aktualne trendy w projektowaniu i wykonywaniu robót budowlanych. Ma wiedzę i umiejętności w zakresie stosowania zasad bezpieczeństwa

3

i higieny pracy. Potrafi obiektywnie podejmować decyzje dotyczące realizacji zadań w budownictwie oraz pracować w zespole. Jest odpowiedzialny za bezpieczeństwo pracy własnej i innych postępując zgodnie z zasadami etyki zawodowej. Potrafi opracować raport dotyczący przebiegu wykonywanych prac oraz projektowania. Jest świadomy konieczności podnoszenia kompetencji zawodowych i osobistych.

Absolwent jest przygotowany do:

-kierowania wykonawstwem wszystkich typów obiektów budowlanych,

-projektowania obiektów budowlanych, inżynierskich i drogowych,

-organizowania produkcji elementów budowlanych;

-nadzoru wykonawstwa budowlanego oraz ustawicznego samokształcenia i doskonalenia zawodowego.

Absolwent jest przygotowany do pracy w:

-biurach projektowych obiektów budowlanych i inżynierskich,

-przedsiębiorstwach wykonawczych;

-nadzorze budowlanym;

-wytwórniach betonu i elementów budowlanych;

-przemyśle materiałów budowlanych;

- jednostkach administracji państwowej i samorządowej związanych z budownictwem oraz architekturą.

Absolwent swobodnie posługuje się językiem obcym co najmniej na poziomie B2 Europejskiego Systemu Opisu Kształcenia Językowego Rady Europy oraz posiada umiejętności posługiwania się językiem specjalistycznym z zakresu kierunku studiów. Jest również przygotowany do podjęcia studiów drugiego stopnia o profilu ogólnoakademickim na kierunku Budownictwo z wykorzystaniem technologii BIM lub kierunkach pokrewnych.

Absolwent po kierunku Budownictwo z wykorzystaniem technologii BIM może ubiegać się (po spełnieniu ustawowych wymagań) o uprawnienia budowlane w pełnym zakresie do wykonywania samodzielnych funkcji w budownictwie.

Sylwetka absolwenta po kierunku Budownictwo z wykorzystaniem technologii BIM

Absolwenci studiów stacjonarnych i niestacjonarnych pierwszego stopnia po kierunku: Budownictwo z wykorzystaniem technologii BIM otrzymują pełne wykształcenie w zakresie nauk podstawowych i technicznych oraz posiadają praktyczną wiedzę i umiejętności, które są potrzebne do podjęcia pracy w budownictwie w zakresie projektowania i modelowania obiektów budowlanych i inżynierskich z zastosowaniem nowoczesnych technik modelowania komputerowego, zarządzania informacją o obiektach budowlanych BIM.

4

Absolwenci są również przygotowani teoretycznie i praktycznie do korzystania z nowoczesnych i aktualnych programów wspomagających projektowanie konstrukcji opartych na metodach elementów skończonych. Mogą oni znaleźć zatrudnienie w firmach budowlanych projektowych, wykonawczych oraz ośrodkach naukowo-badawczych. Absolwenci po tym kierunku mogą ubiegać się (po spełnieniu ustawowych wymagań) o uprawnienia budowlane w pełnym zakresie do wykonywania samodzielnych funkcji

w budownictwie. Absolwent jest w pełni przygotowany do podjęcia studiów drugiego stopnia.

## 3. Parametryczna charakterystyka kierunku studiów:

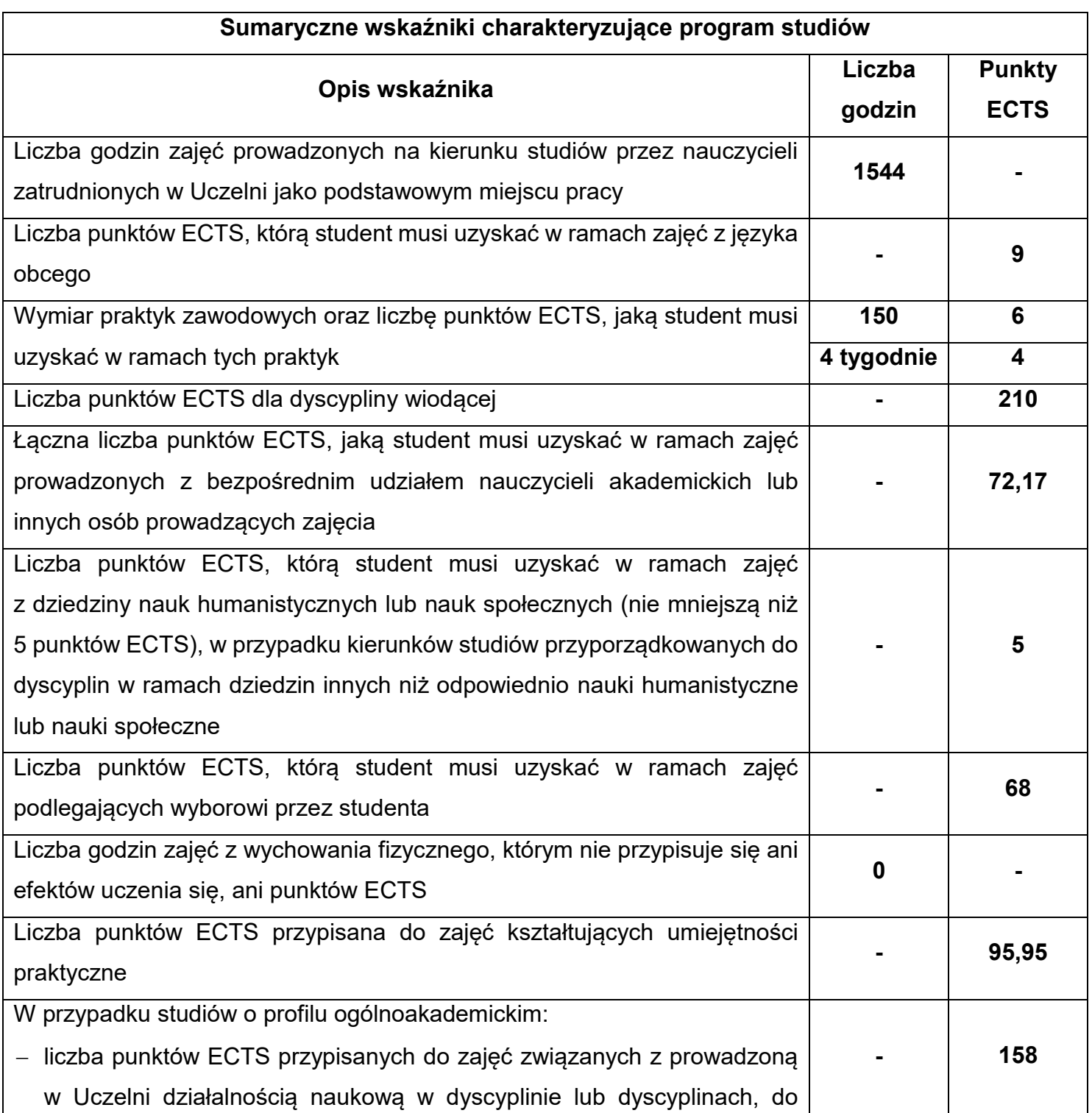

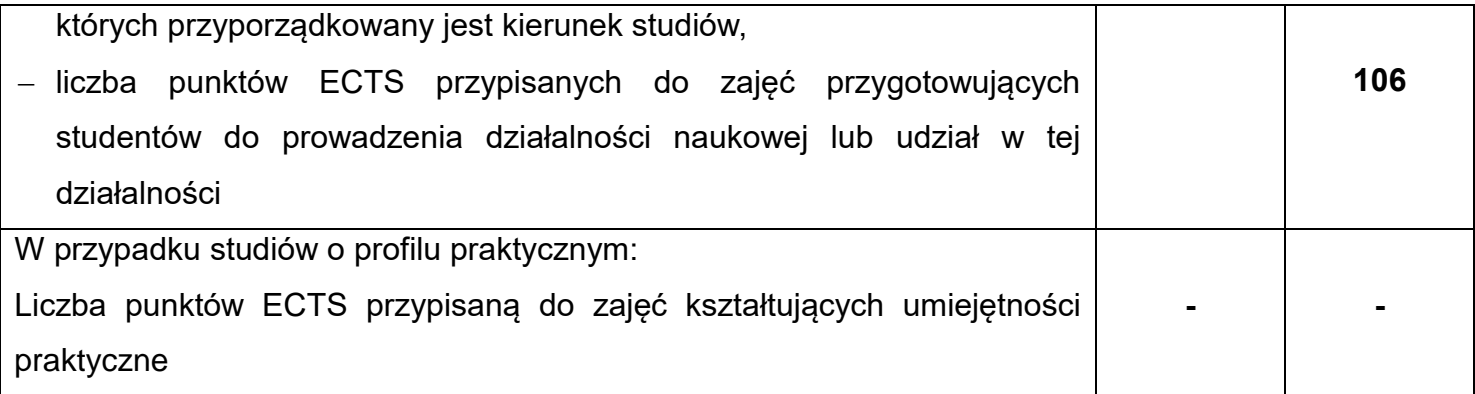

4. Opis zasad i formy odbywania praktyk studenckich.

- Praktyka z geodezji / kartografii – dwa tygodnie po zakończeniu drugiego semestru studiów stacjonarnych i niestacjonarnych. W ramach praktyki z geodezji student musi uzyskać 2 punkty ECTS.

- Praktykę z geotechniki – dwa tygodnie po zakończeniu czwartego semestru studiów stacjonarnych i niestacjonarnych. W ramach praktyki z geotechniki student musi uzyskać 2 punkty ECTS.

Zajęcia w ramach praktyki odbywają się w zespołach badawczych utworzonych w obrębie grup dziekańskich. Do koordynowania pracy w zespole zostają wybrani kierownicy zespołów. Dodatkowo w każdej grupie wybierane są dwie osoby odpowiedzialne za nadzór nad sprzętem badawczym. Nie przewiduje się możliwości doraźnej zmiany zespołu przez studenta - praktykę odbywa się we własnej grupie i własnym zespole z uwagi na całościowe traktowanie wykonywanego zadania.

- Praktyka zawodowa – cztery tygodnie po szóstym semestrze (6 punktów ECTS). Praktyka zawodowa odbywa się w firmach budowlanych używających oprogramowania BIM oraz zajmujących się projektowaniem, wykonawstwem, produkcją i obrotem materiałów budowlanych, kosztorysowaniem i administracją. Uczelnia może udostępnić listę firm gwarantujących realizację celów z przedmiotu "Praktyka zawodowa BIM" i wyrażających chęć przyjęcia studentów na praktykę. Istnieje również możliwość, że student indywidualnie nawiąże kontakt z firmą, która wyrazi zgodę na jego przyjęcie. Firma przyjmująca studenta na praktyki powinna, dla każdego studenta indywidualnie, podpisać deklarację przyjęcia studenta na praktykę, w której przedstawia proponowany program praktyki.

Zasady i tryb zaliczania praktyk oraz innych zajęć praktycznych przewidzianych programem studiów, w tym harmonogramem realizacji programu studiów, określa kierownik dydaktyczny.

Kierownik dydaktyczny, na pisemny wniosek studenta, może zaliczyć na poczet praktyki zawodowej czynności wykonywane przez niego w szczególności w ramach zatrudnienia,

6

stażu lub wolontariatu, jeżeli umożliwiły one uzyskanie efektów uczenia się określonych w programie studiów dla praktyk zawodowych.

W uzasadnionych przypadkach kierownik dydaktyczny może wyrazić zgodę na odbycie zajęć, o których mowa w ust. 2, w innym terminie niż przewidziany programem studiów, w tym harmonogramem realizacji programu studiów.

Nadzór dydaktyczno-wychowawczy nad odbywaniem praktyk sprawuje pełnomocnik dziekana ds. praktyk powołany przez rektora Politechniki na wniosek dziekana wydziału, pozytywnie zaopiniowany przez odpowiednią radę programową.

5. Harmonogram realizacji programu studiów (siatka dydaktyczna) z podziałem na semestry i lata cyklu kształcenia, z zaznaczeniem modułów podlegających wyborowi przez studenta oraz zakresów studiów.

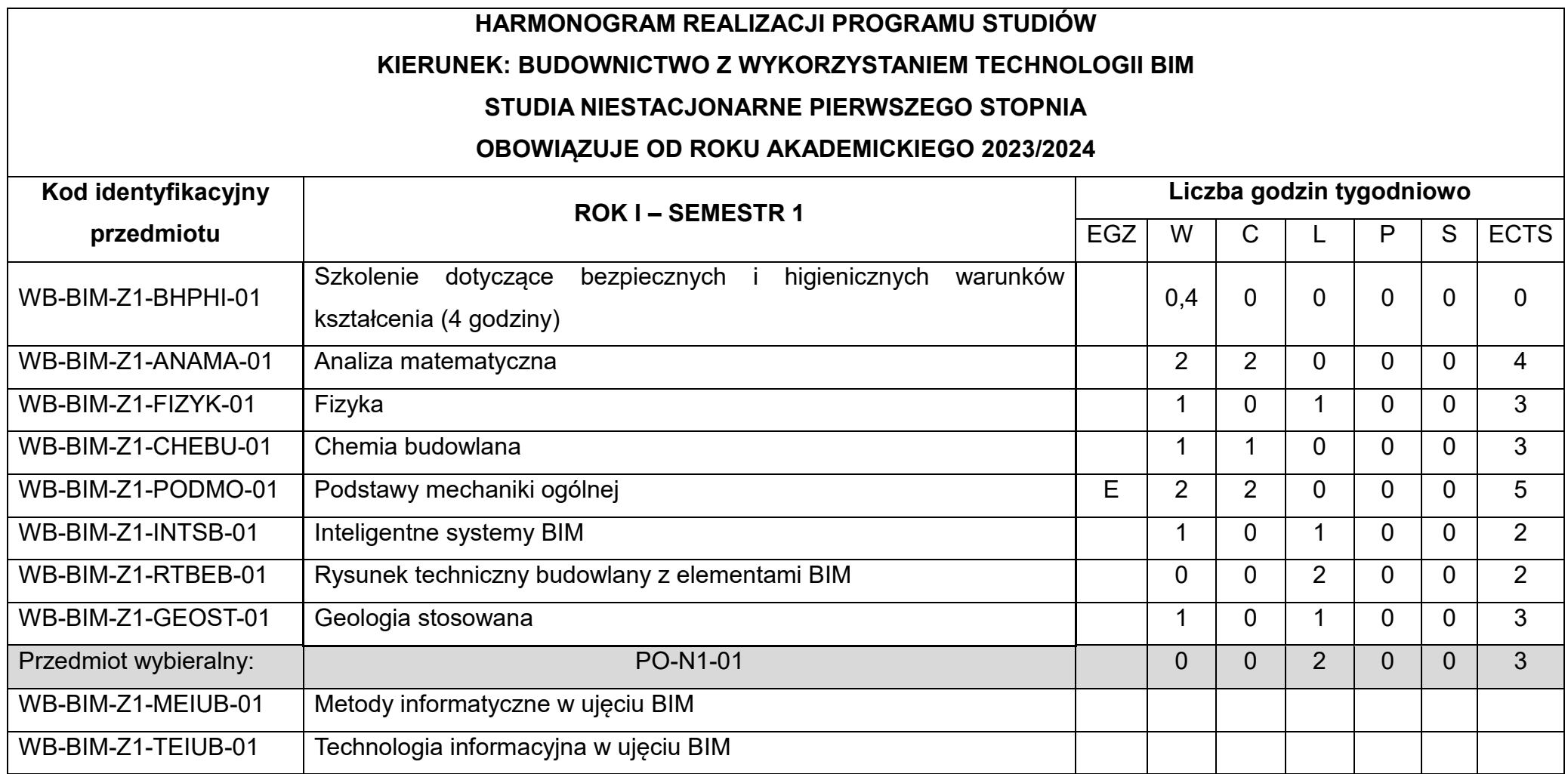

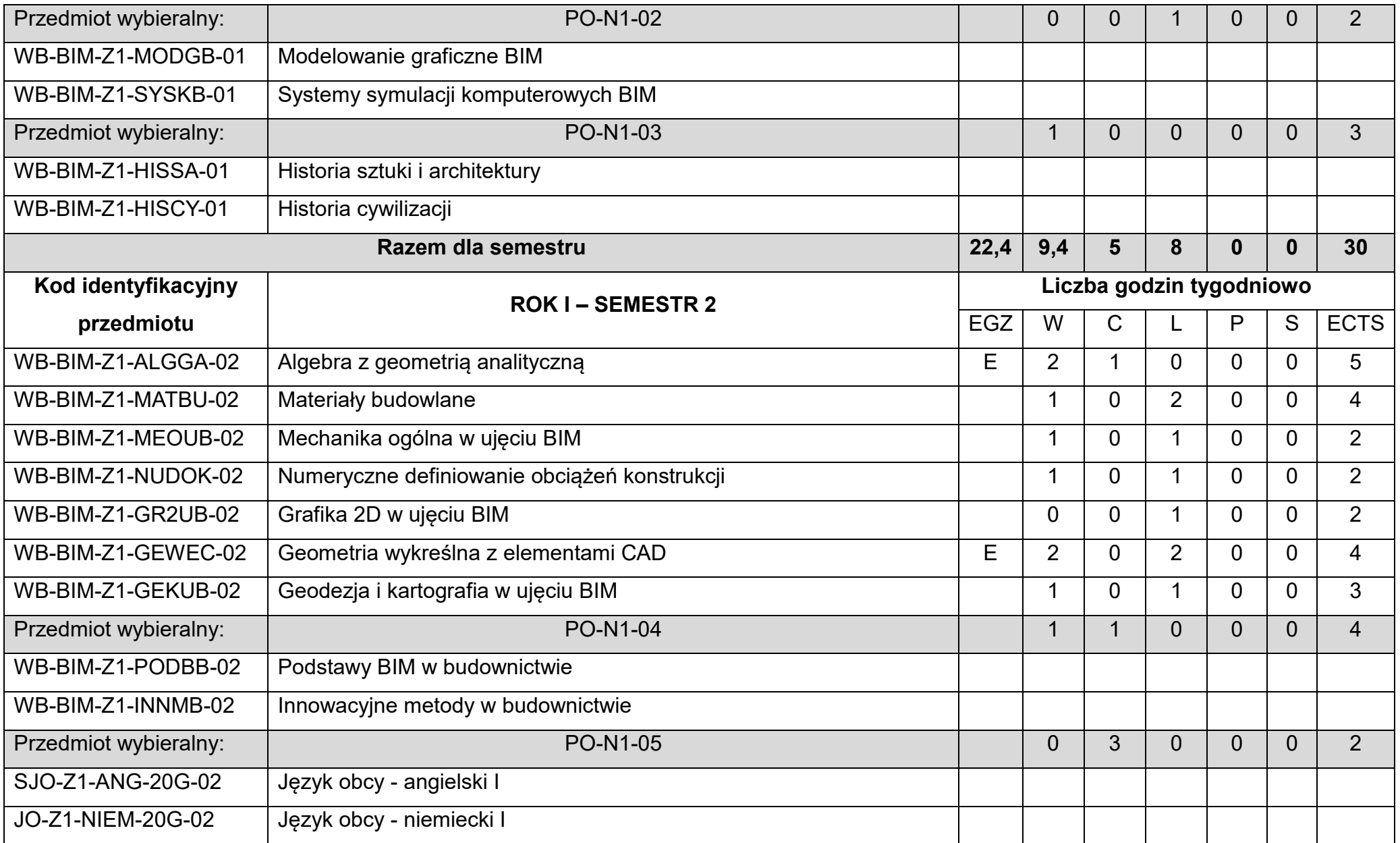

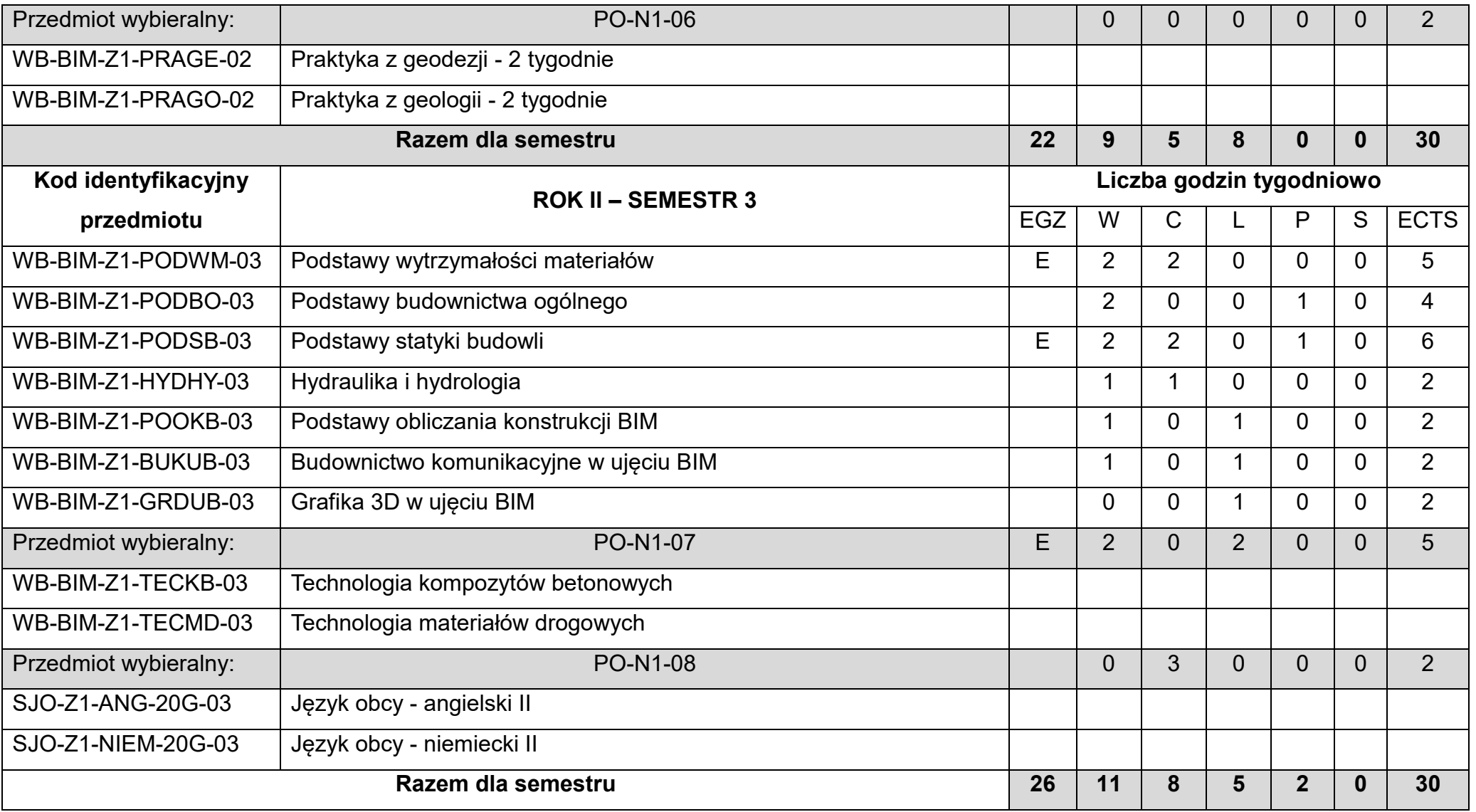

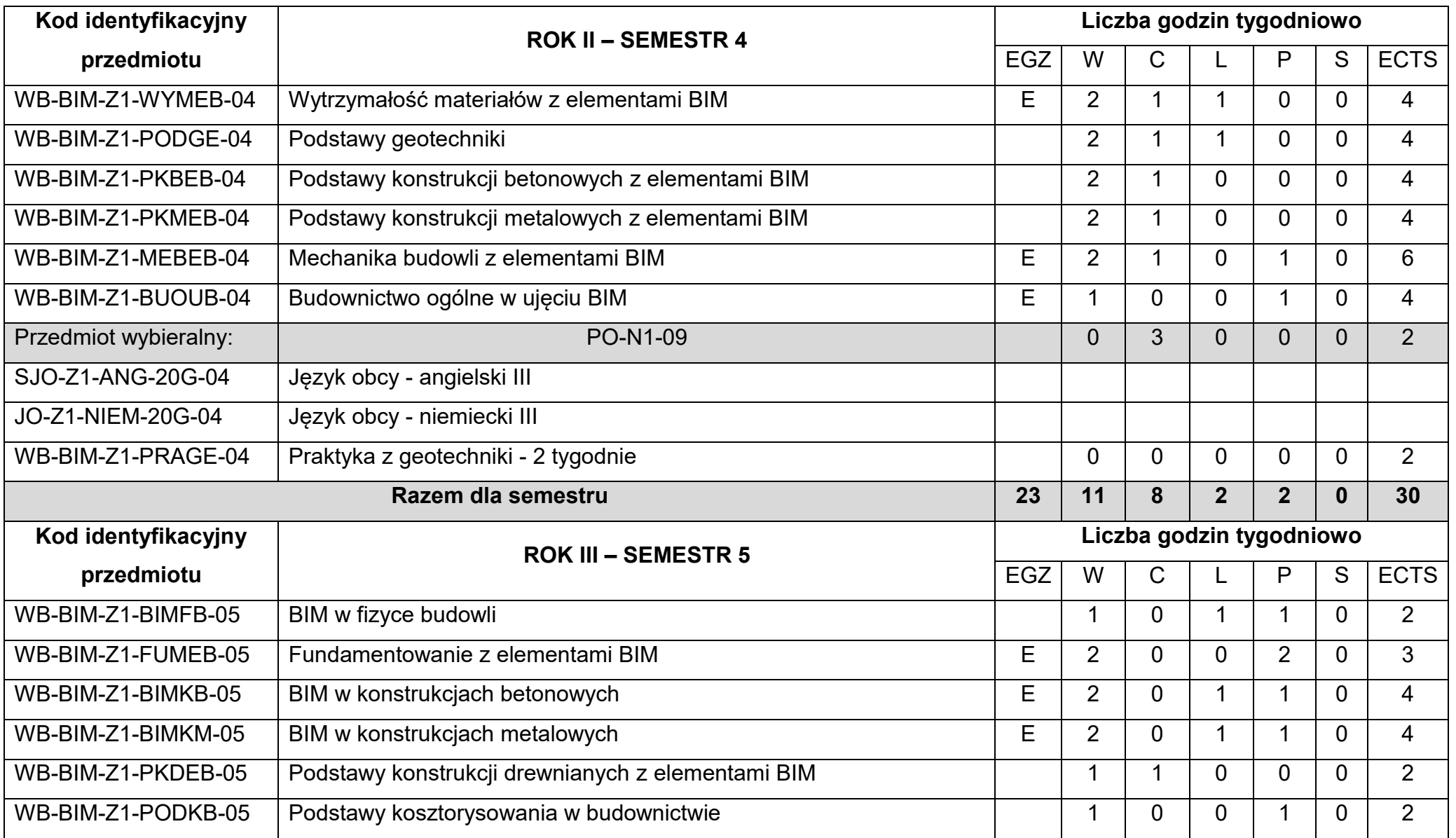

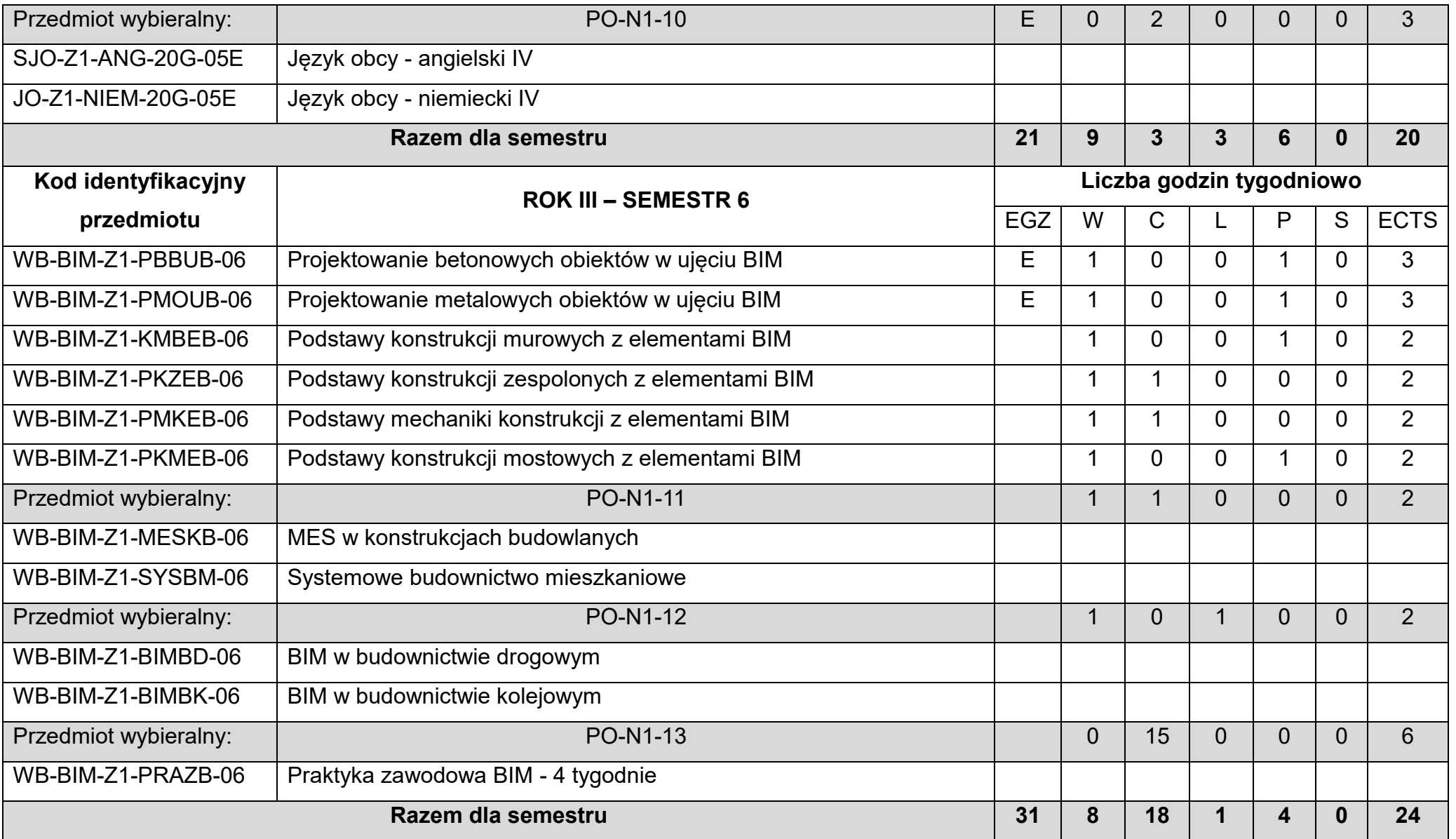

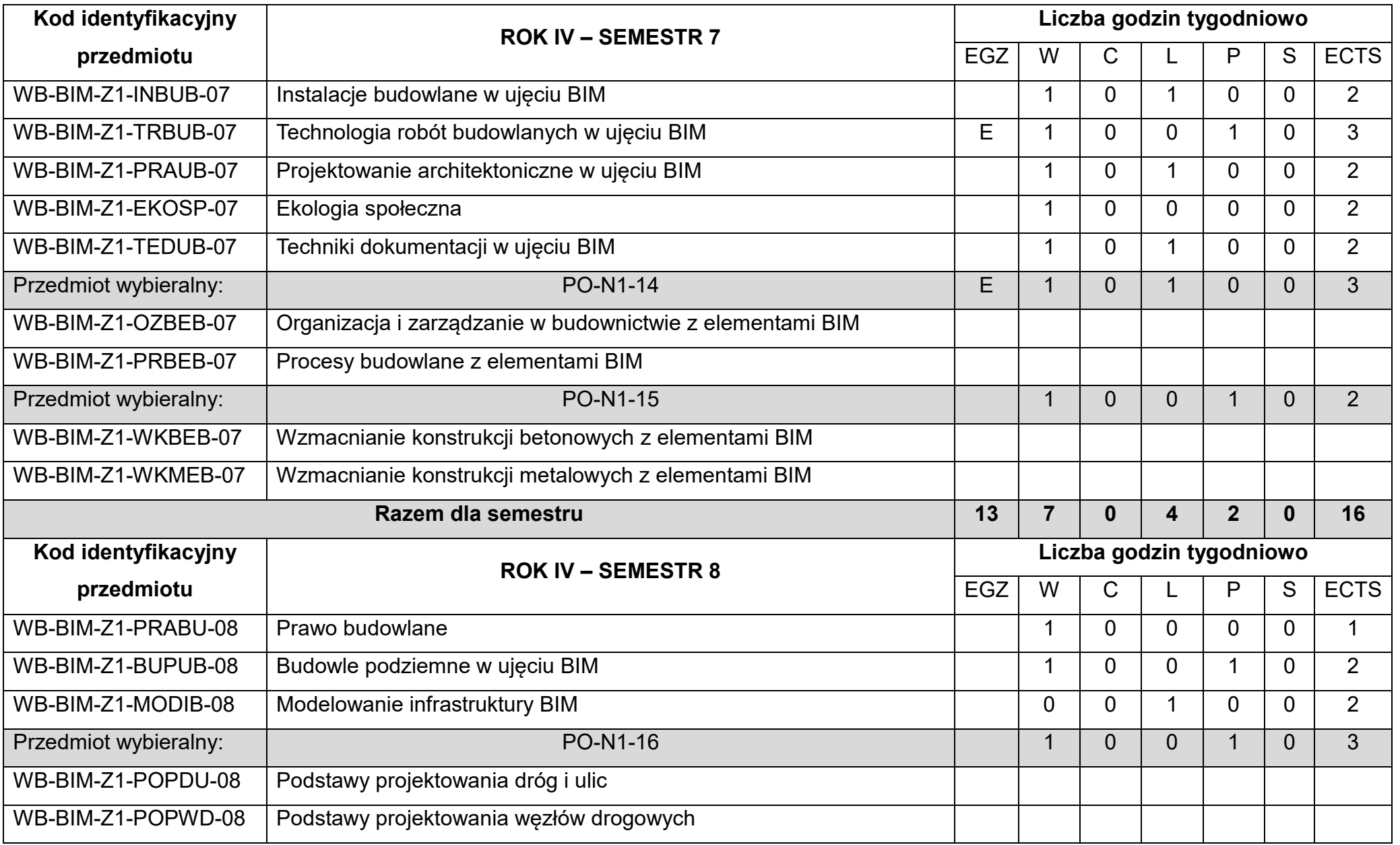

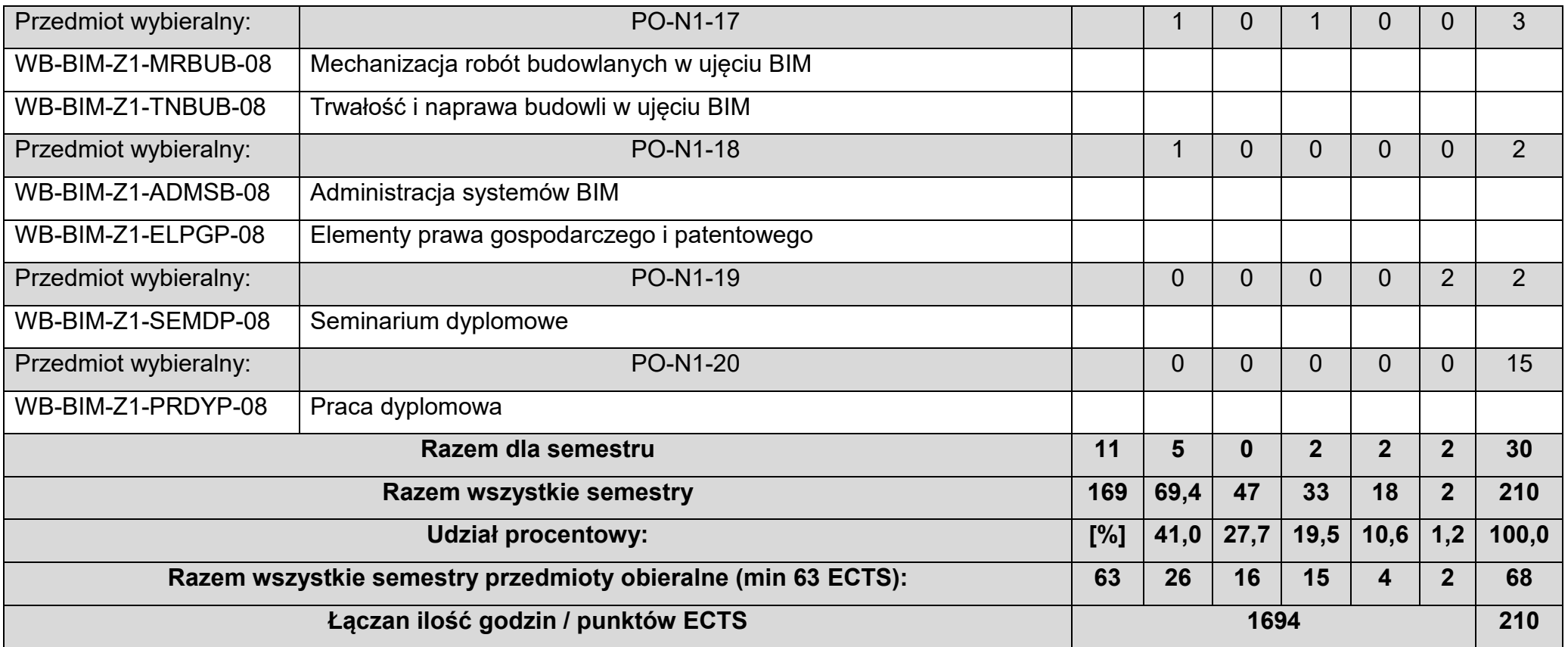

## 6. Opis efektów uczenia się dla kierunku: Budownictwo z wykorzystaniem technologii BIM

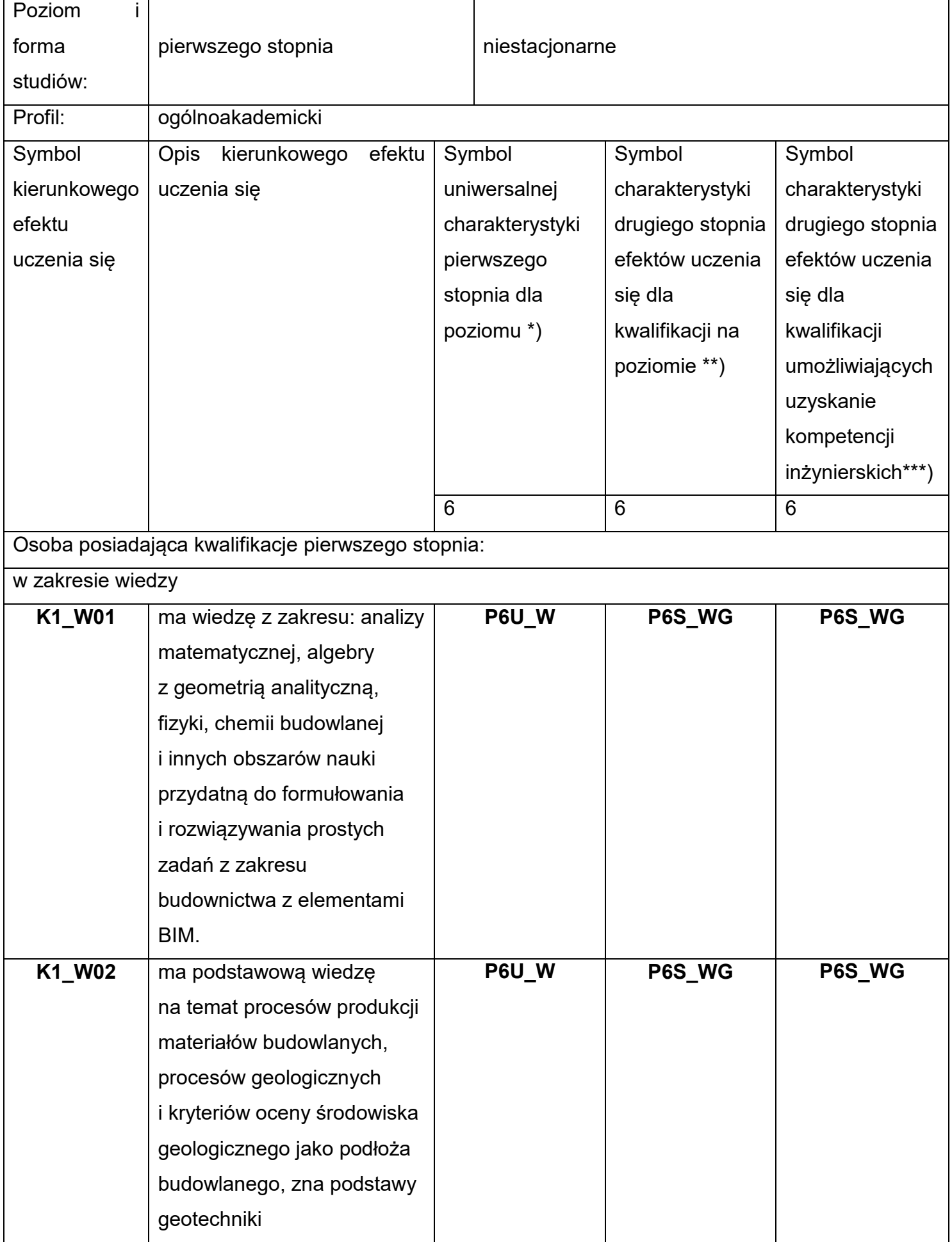

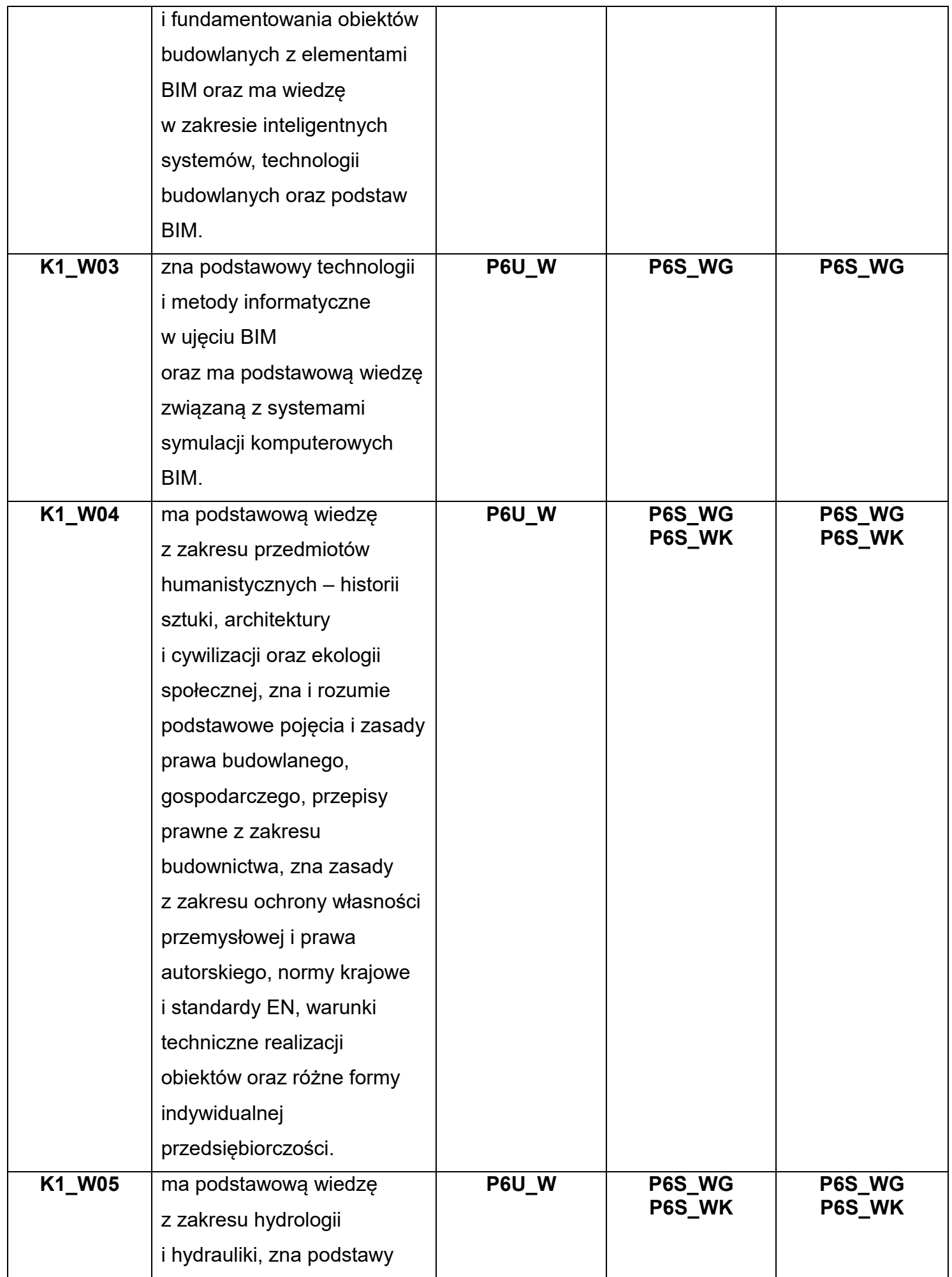

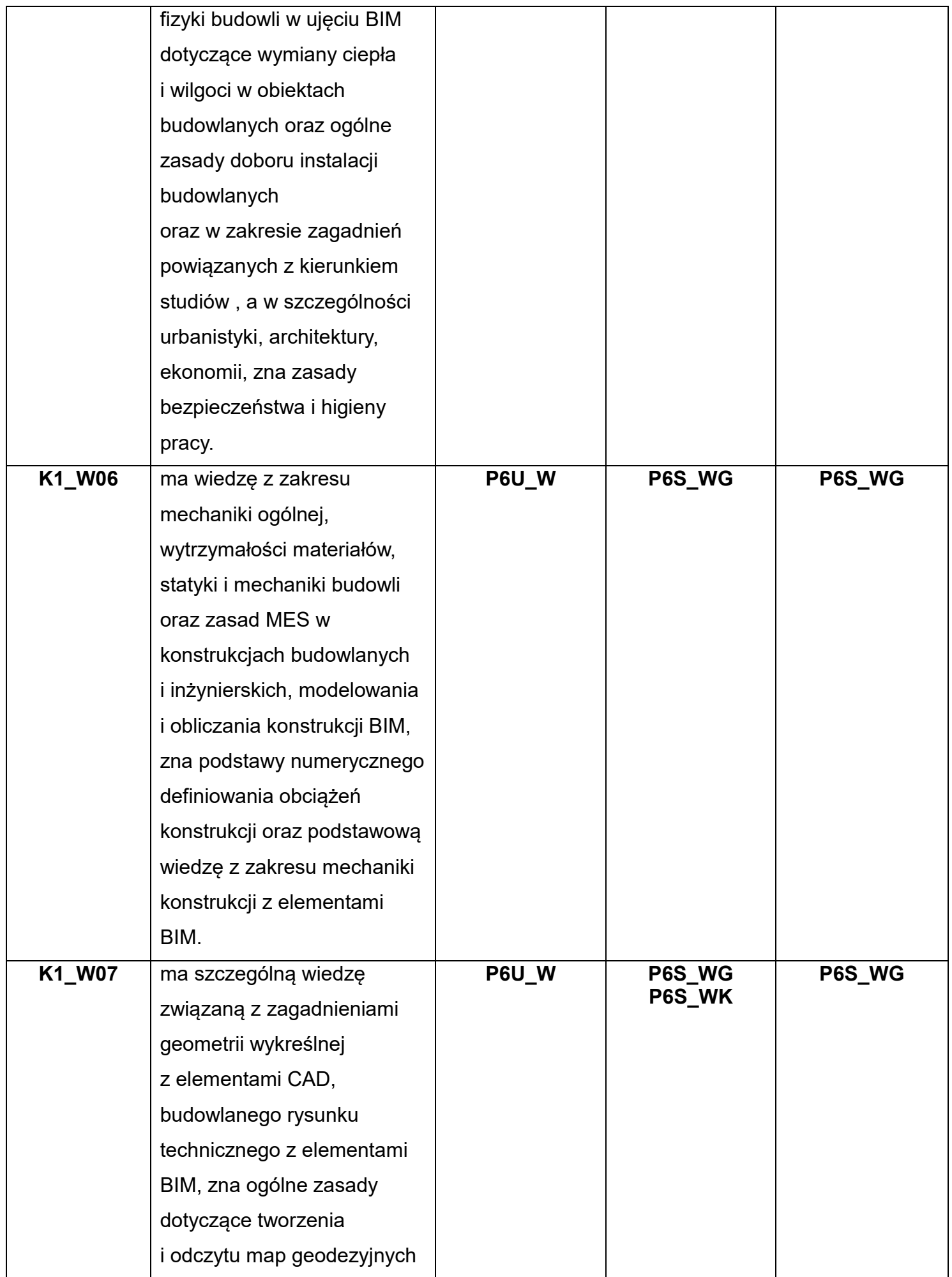

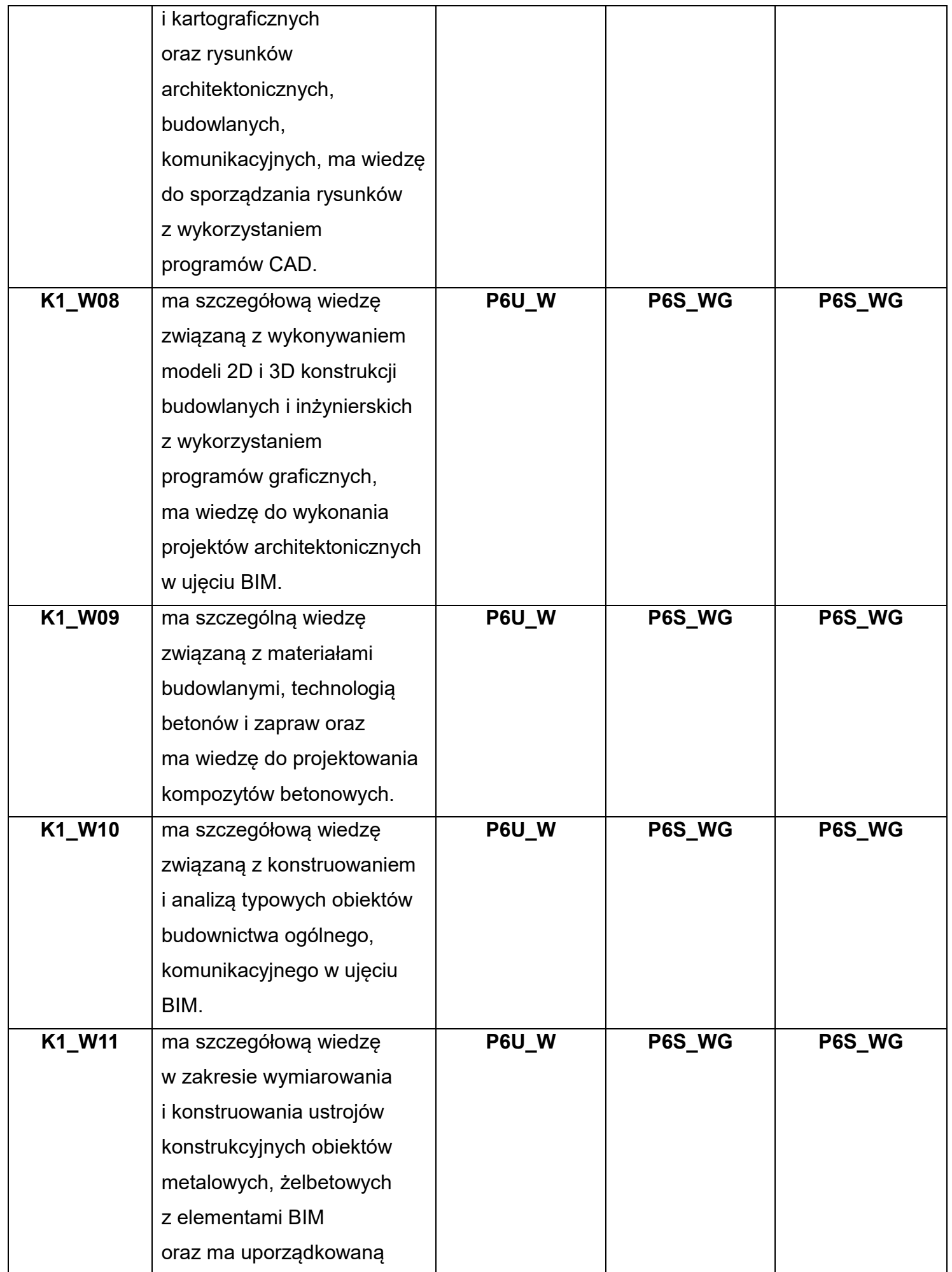

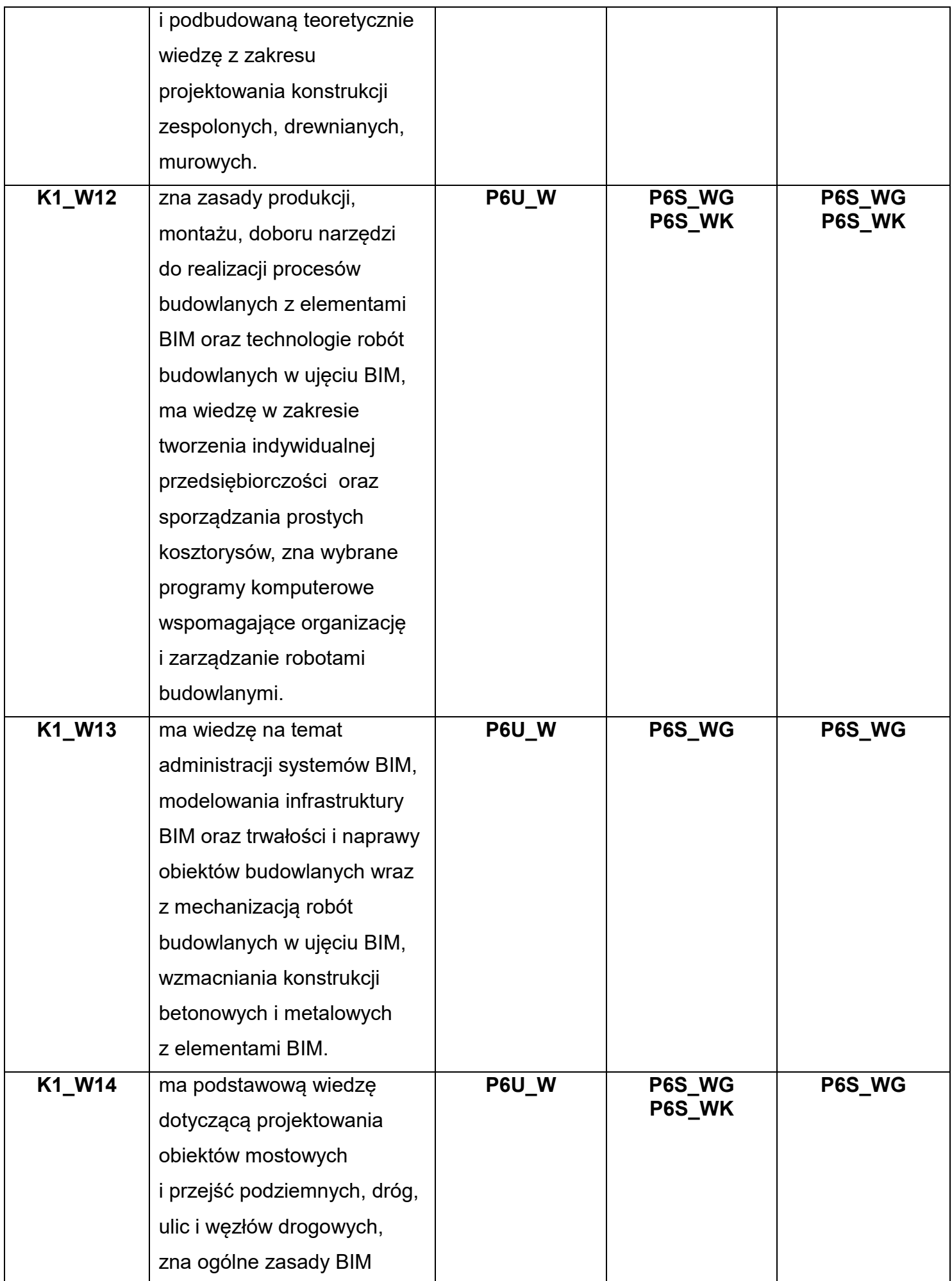

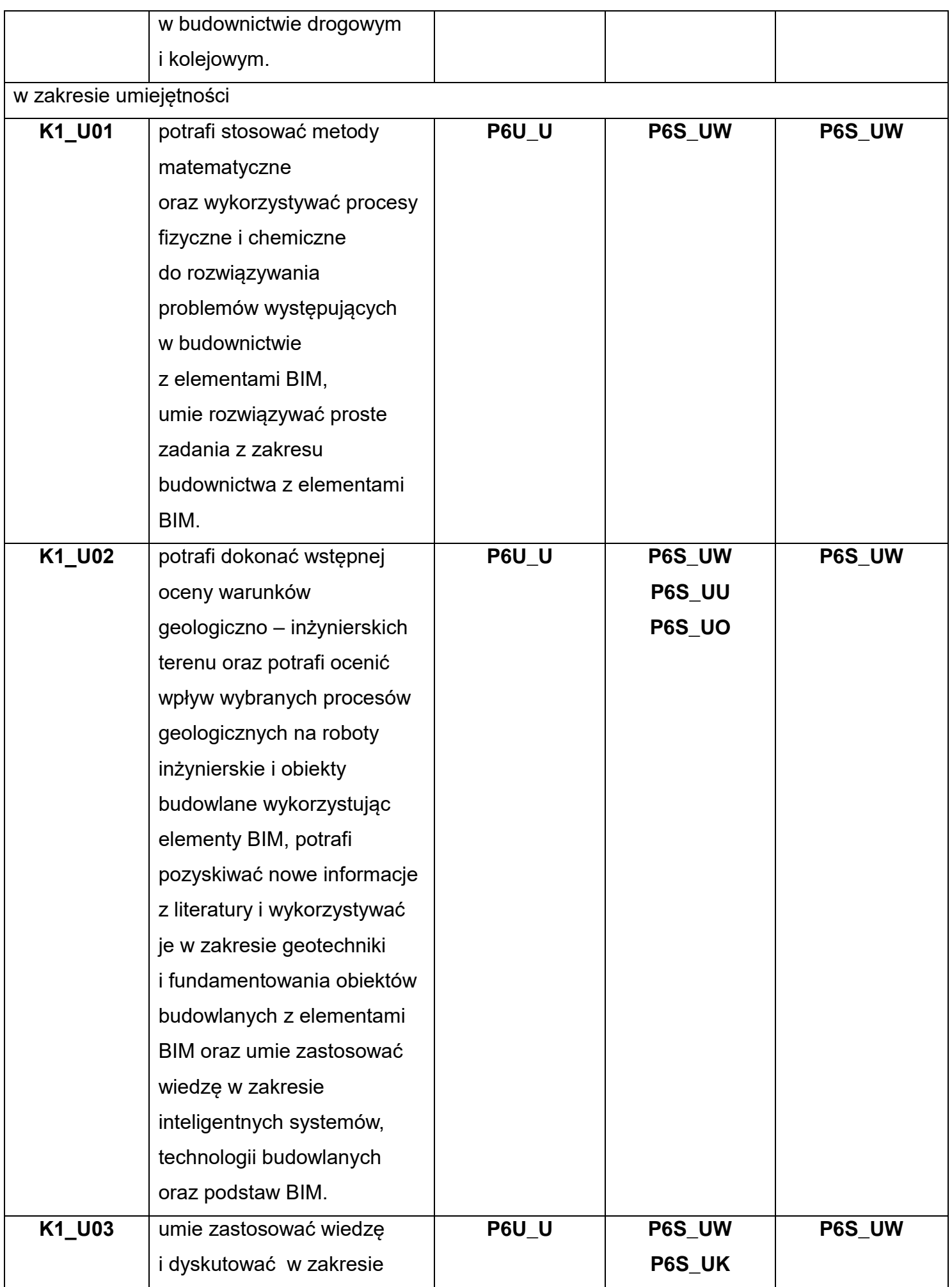

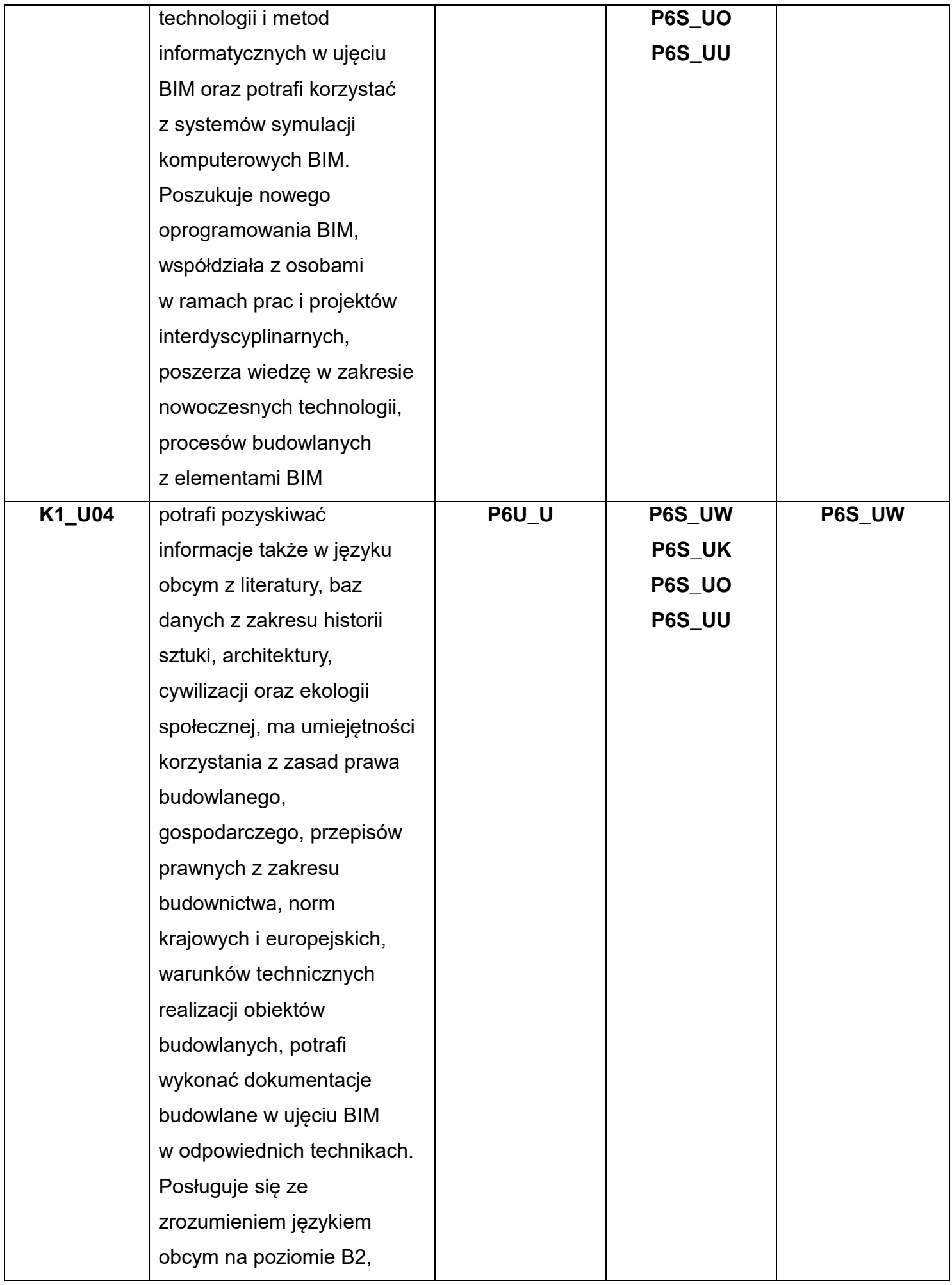

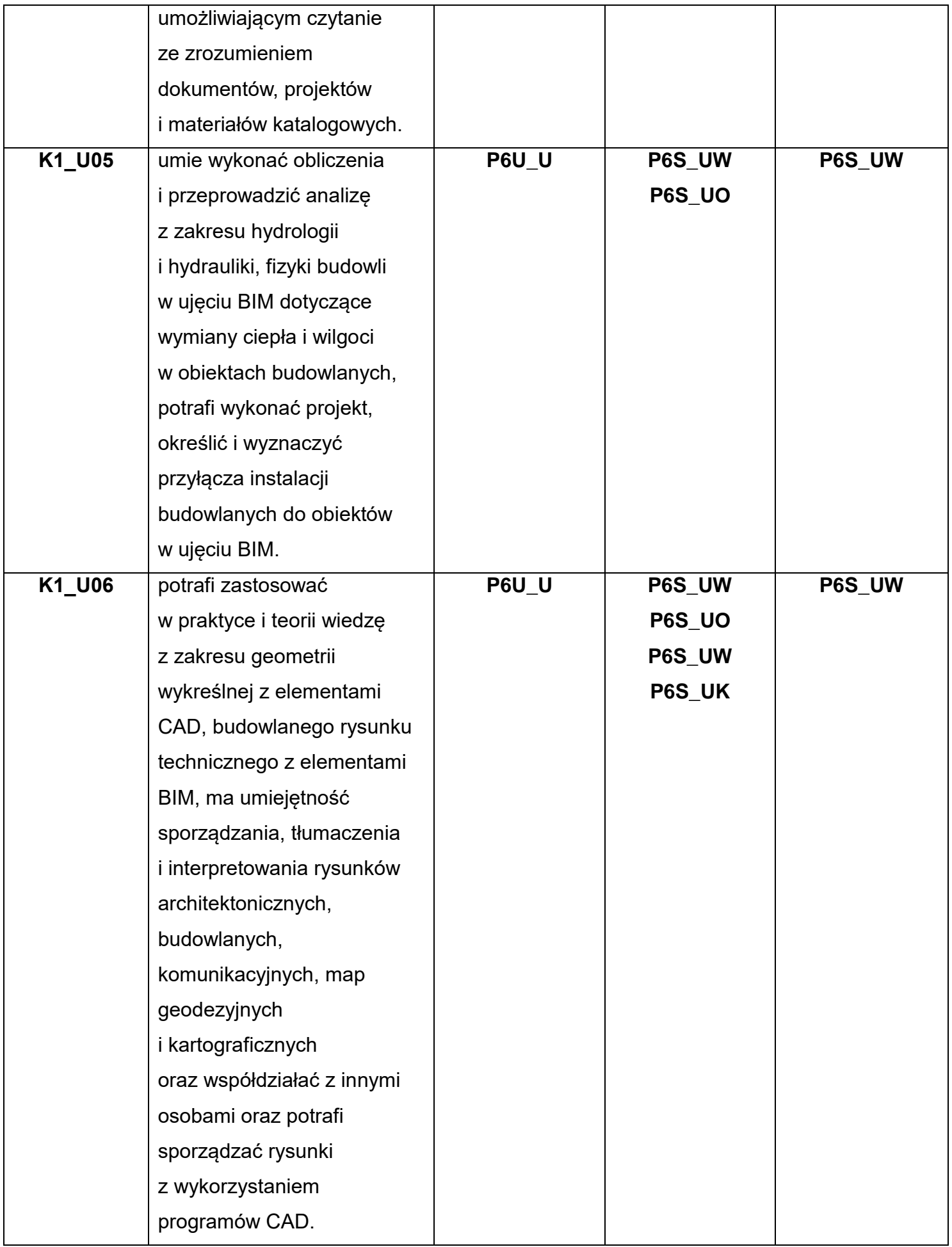

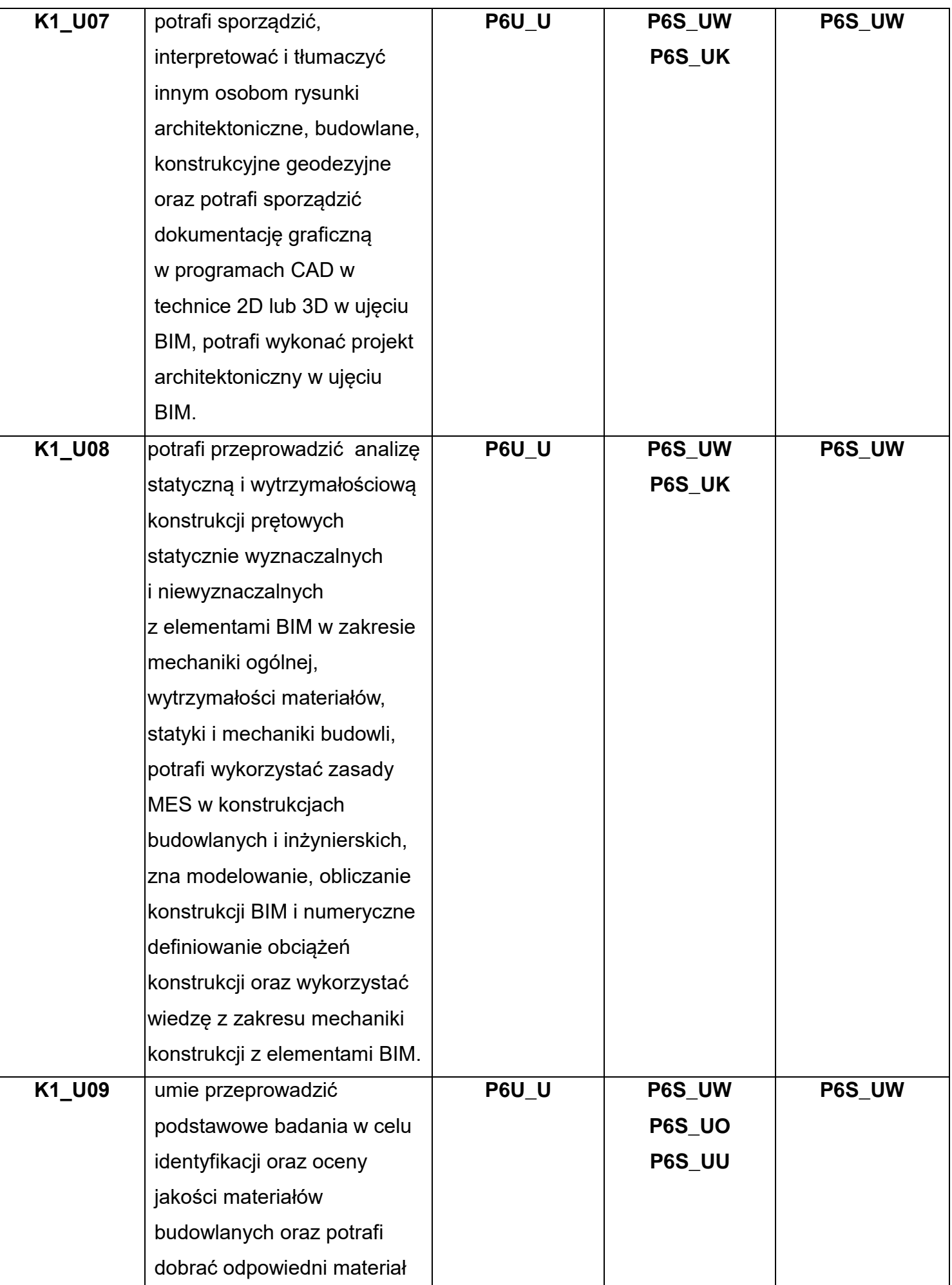

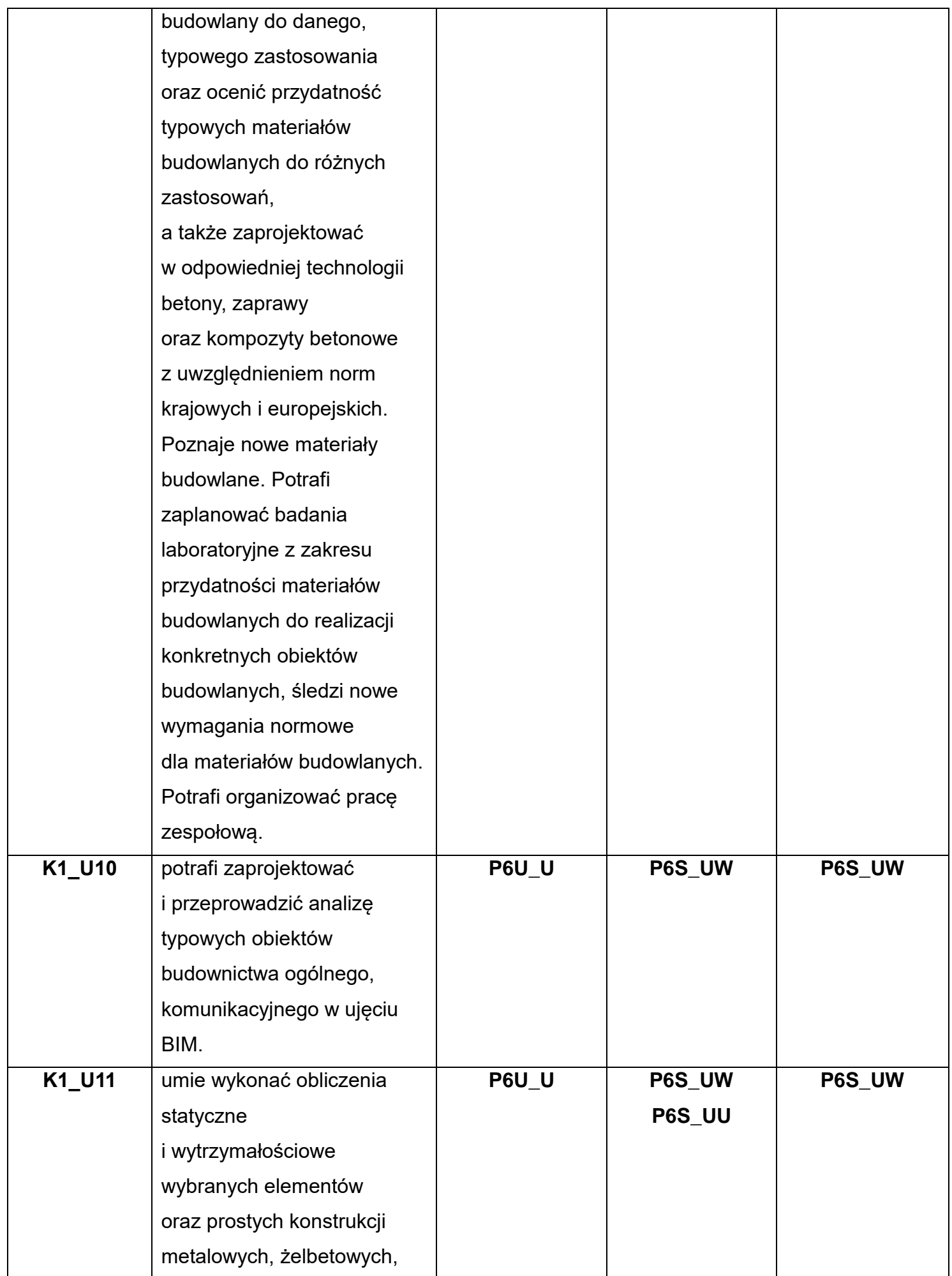

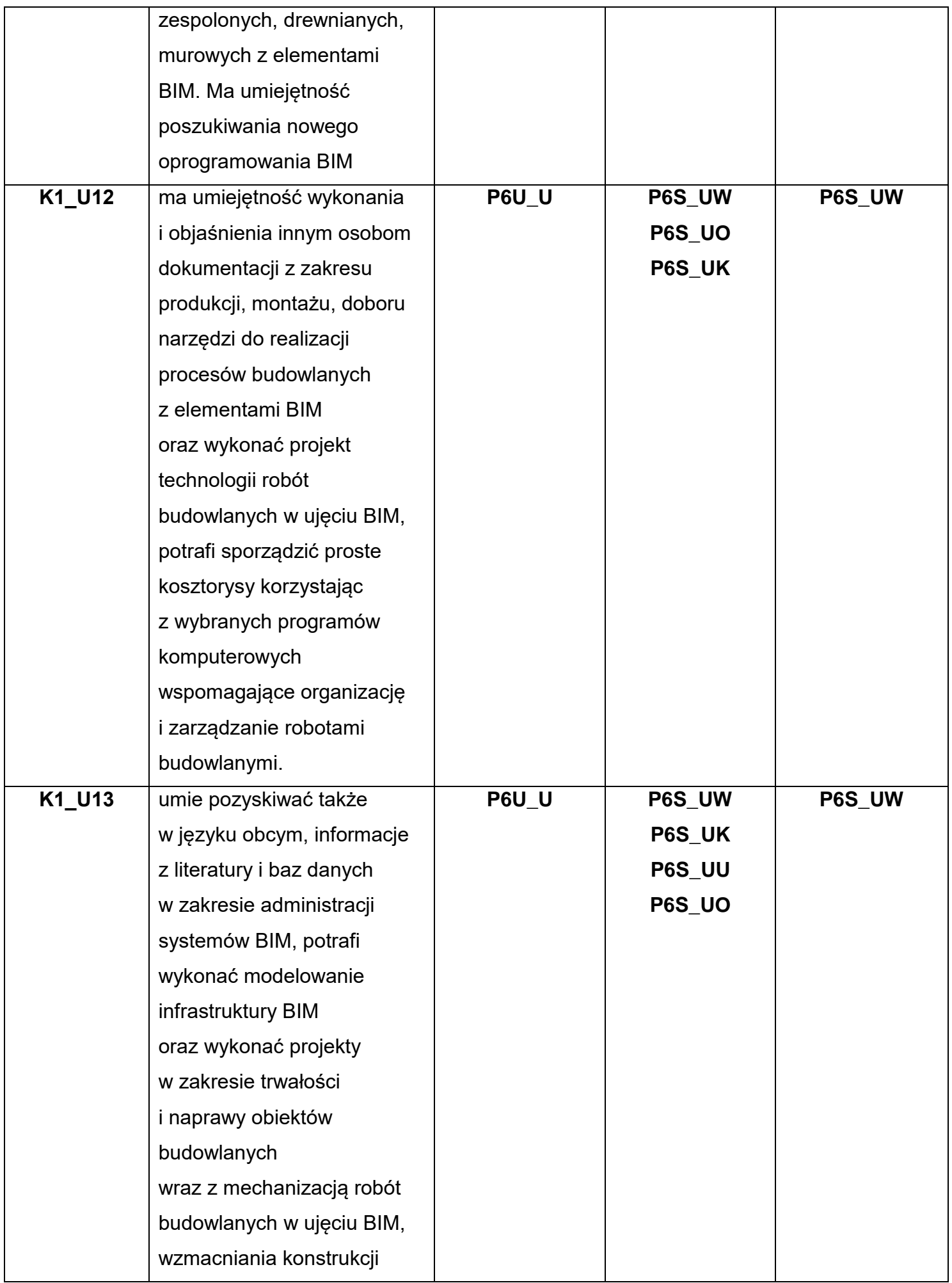

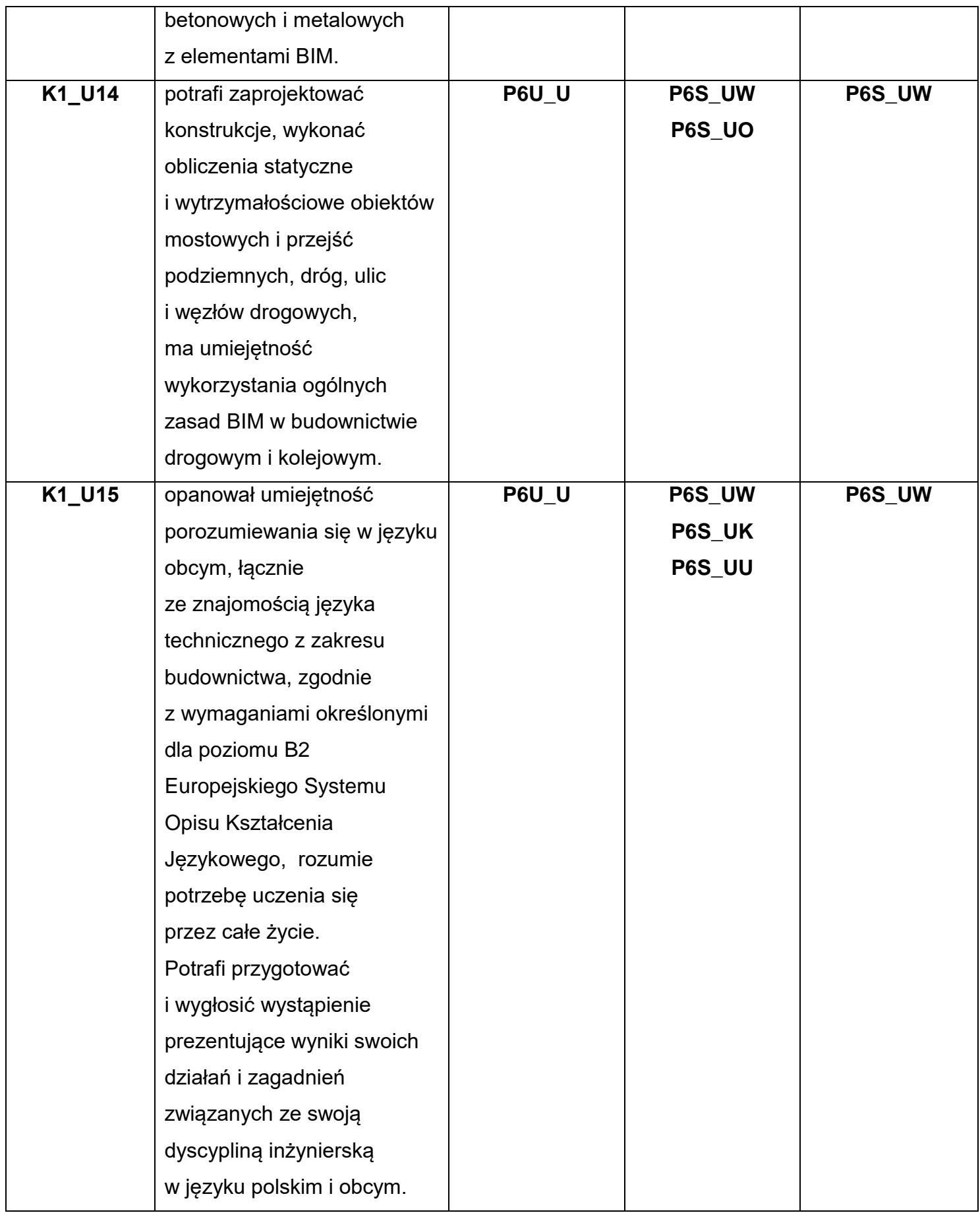

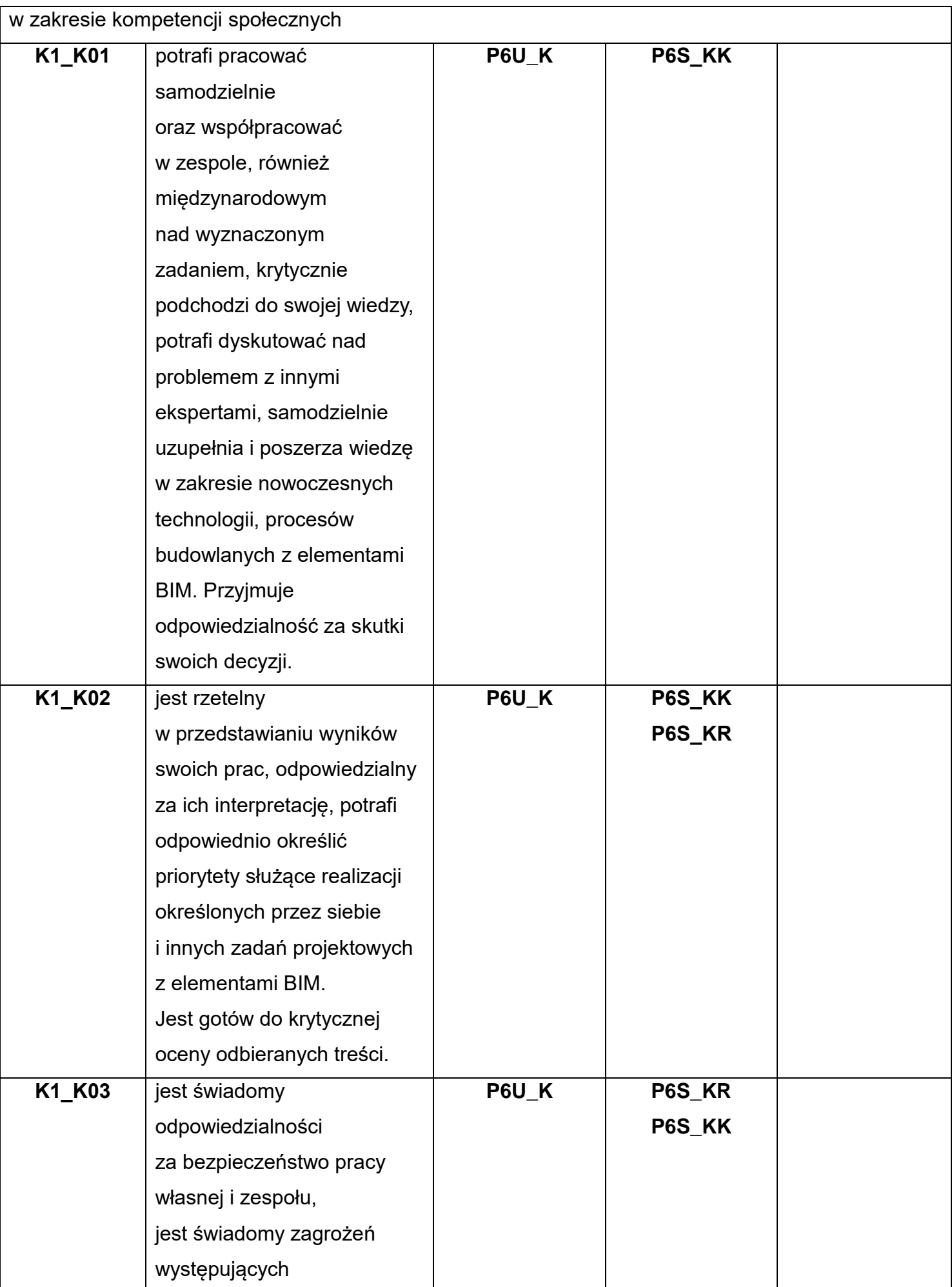

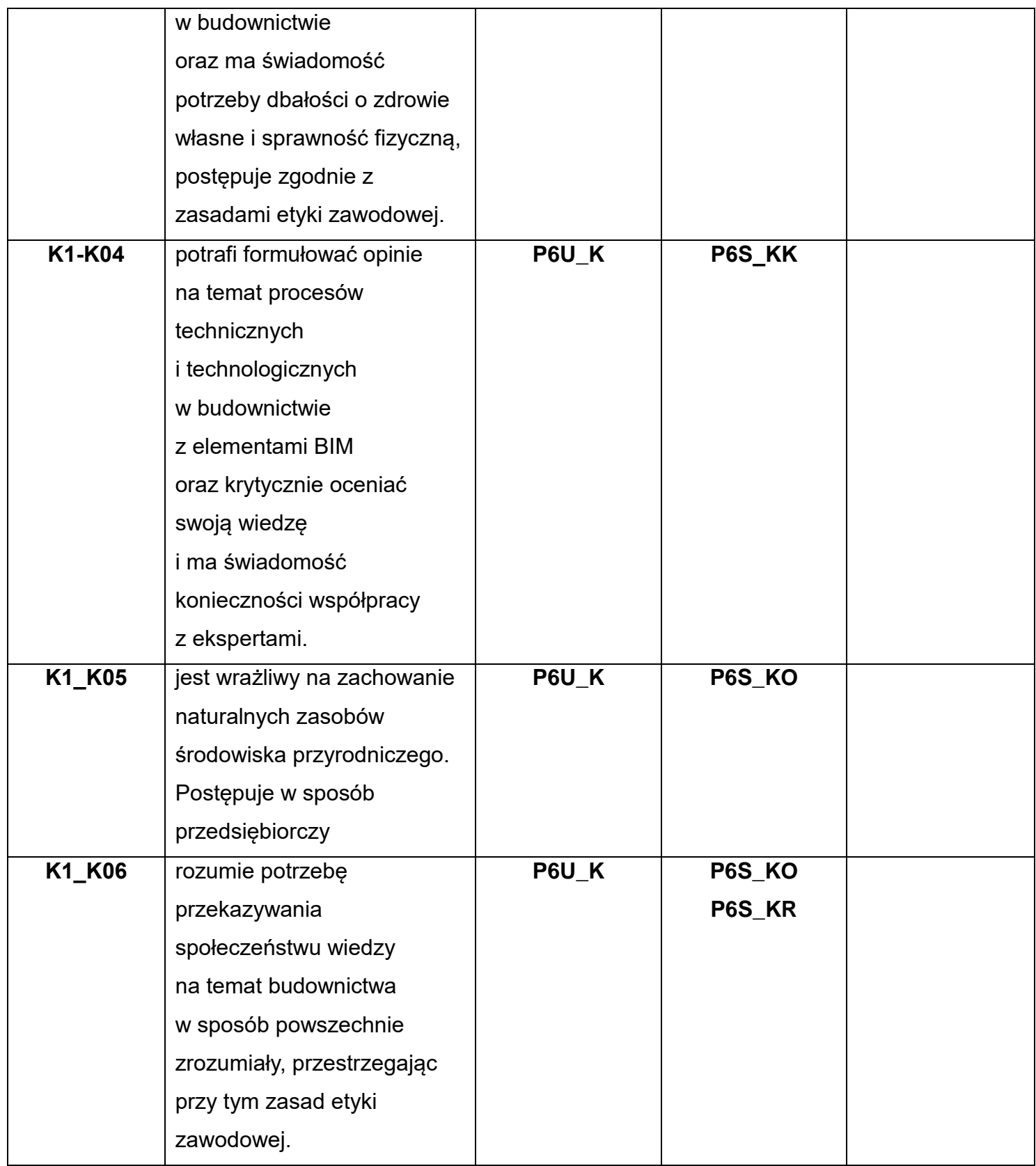

\*) Symbol uniwersalnej charakterystyki pierwszego stopnia dla poziomu 6 lub 7, zawartej w załączniku do Ustawy z dnia 22 grudnia 2015 r. o Zintegrowanym Systemie Kwalifikacji. \*\*) Symbol charakterystyki drugiego stopnia efektów uczenia się dla kwalifikacji na poziomie 6 lub 7, zawartej w załączniku do Rozporządzenia Ministra Nauki i Szkolnictwa Wyższego z dnia 14 listopada 2018 r. w sprawie charakterystyk drugiego stopnia efektów uczenia się dla kwalifikacji na poziomach 6-8 Polskiej Ramy Kwalifikacji.

\*\*\*) Dotyczy wyłącznie kierunków studiów umożliwiających uzyskanie kompetencji inżynierskich – symbol charakterystyki drugiego stopnia efektów uczenia się dla kwalifikacji umożliwiających uzyskanie kompetencji inżynierskich, zawartej w załączniku do Rozporządzenia Ministra Nauki i Szkolnictwa Wyższego z dnia 14 listopada 2018 r. w sprawie charakterystyk drugiego stopnia efektów uczenia się dla kwalifikacji na poziomach 6-8 Polskiej Ramy Kwalifikacji.

# 7. Matryca efektów uczenia się dla kierunku.

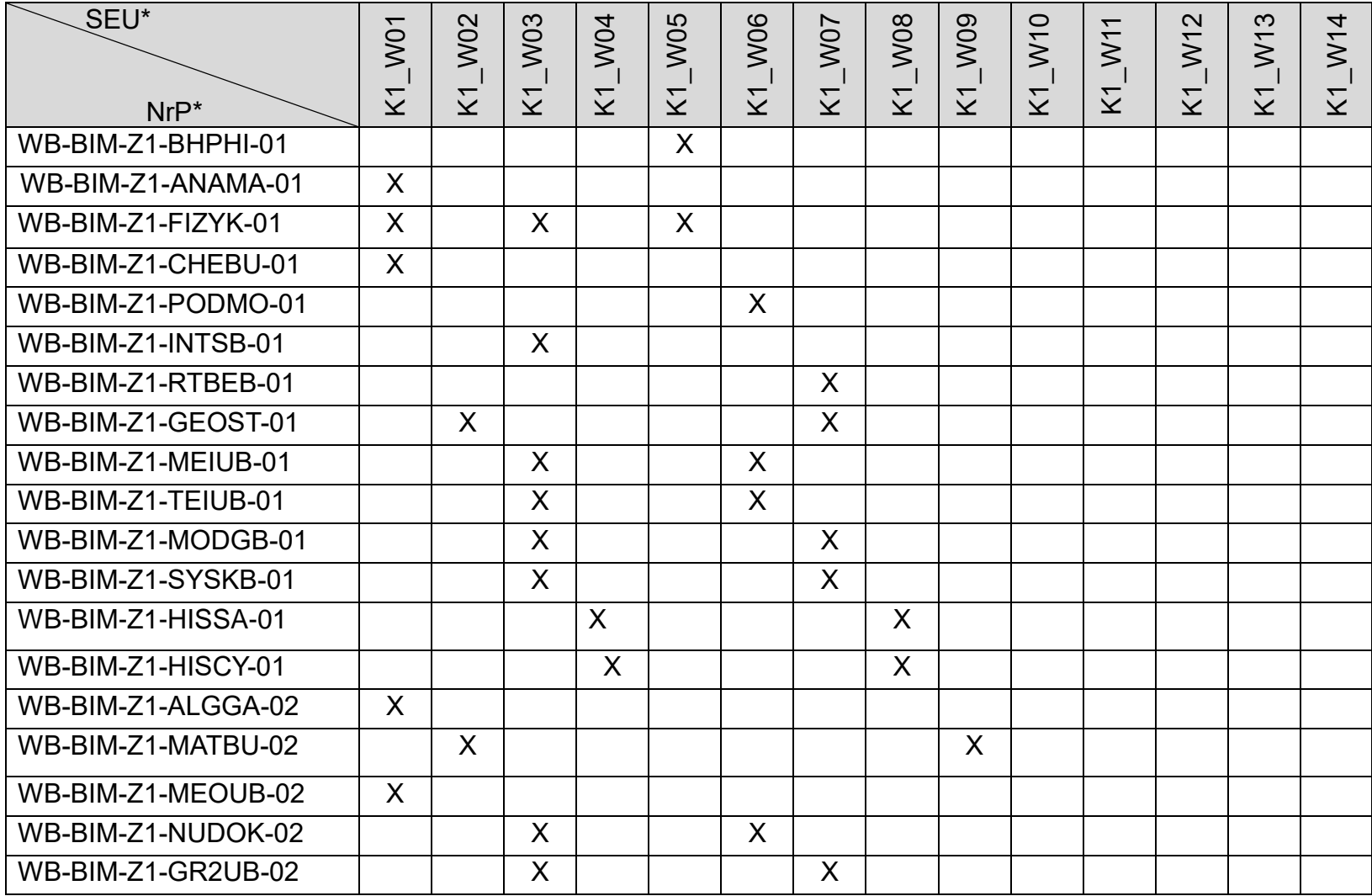

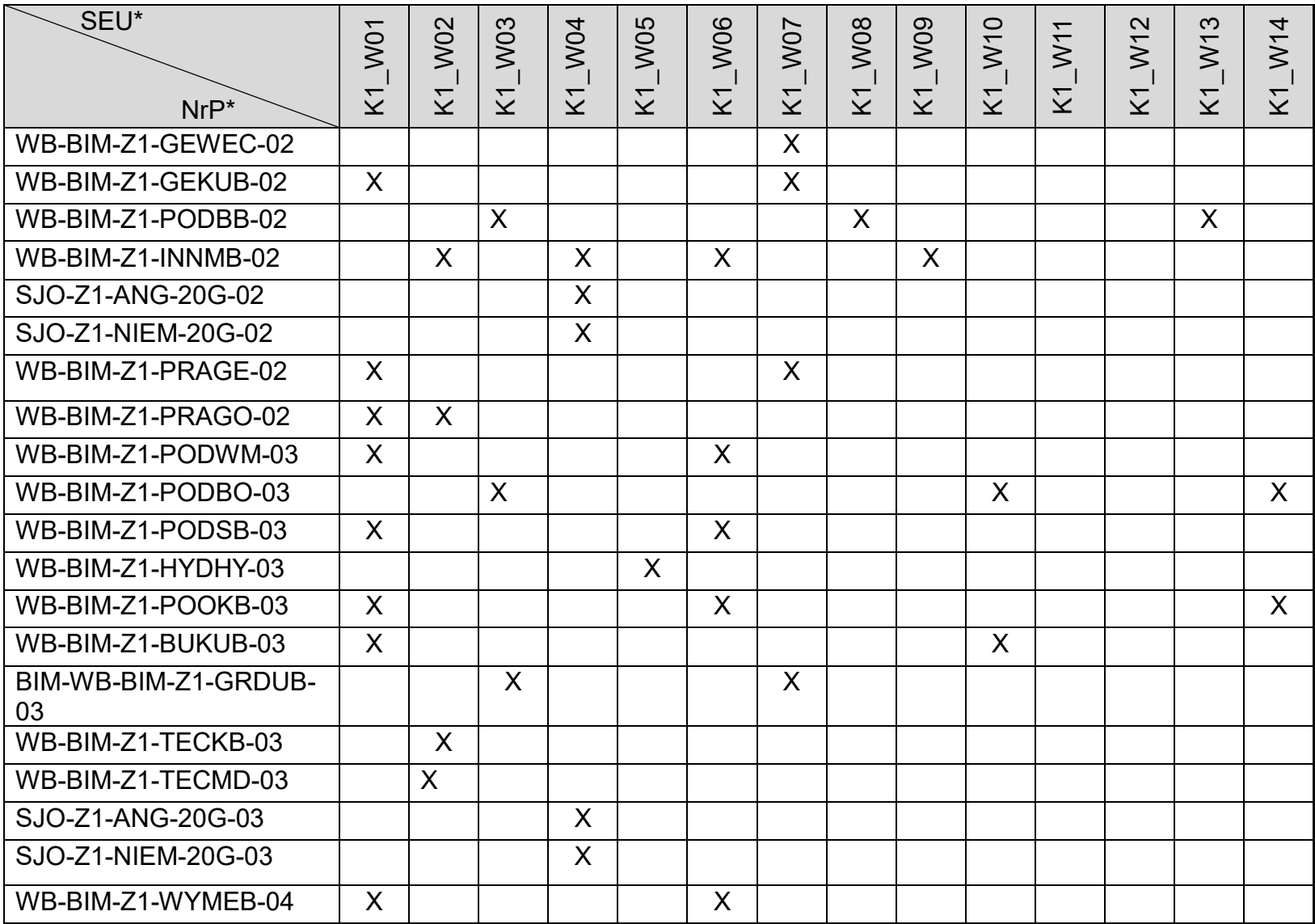

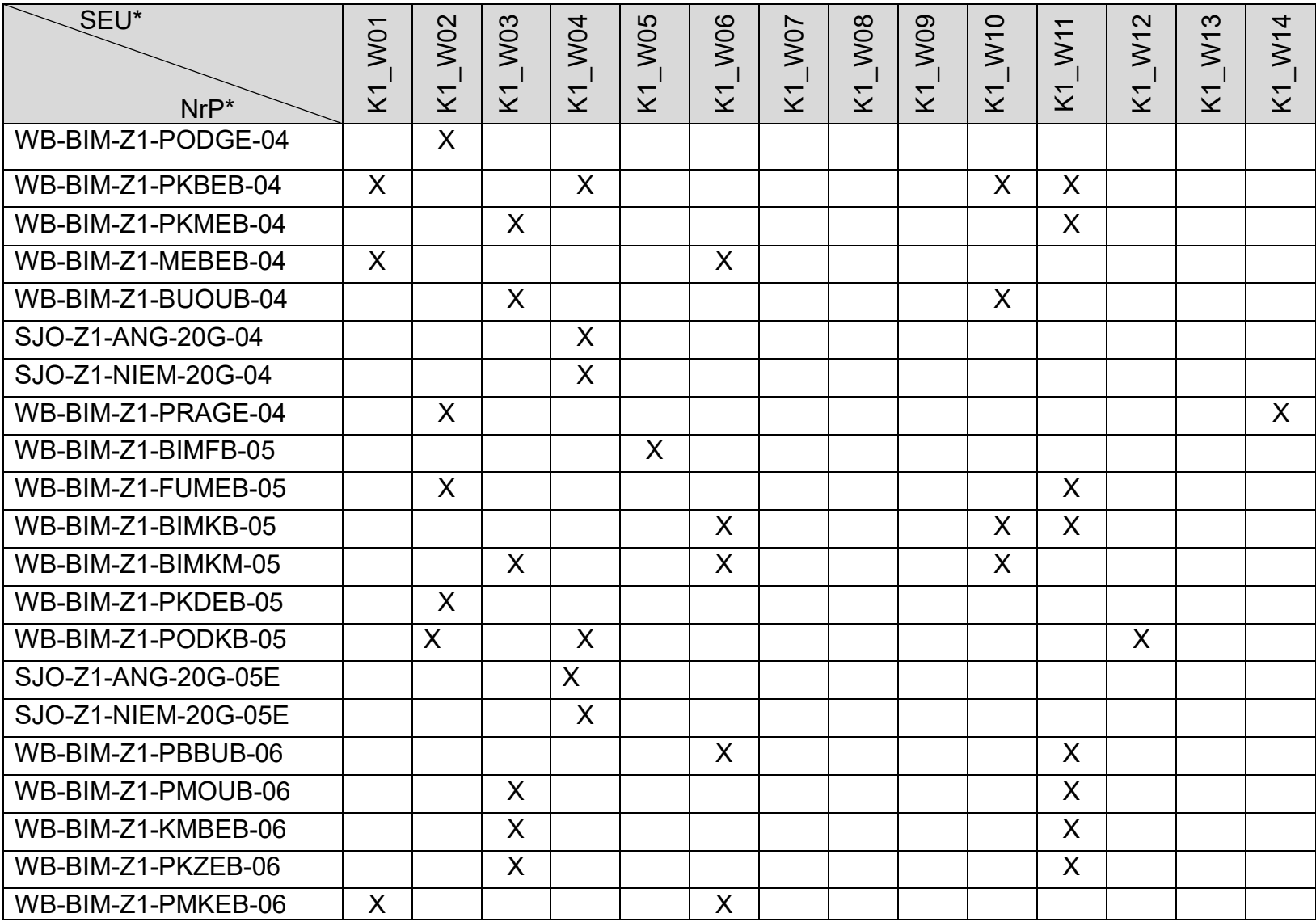

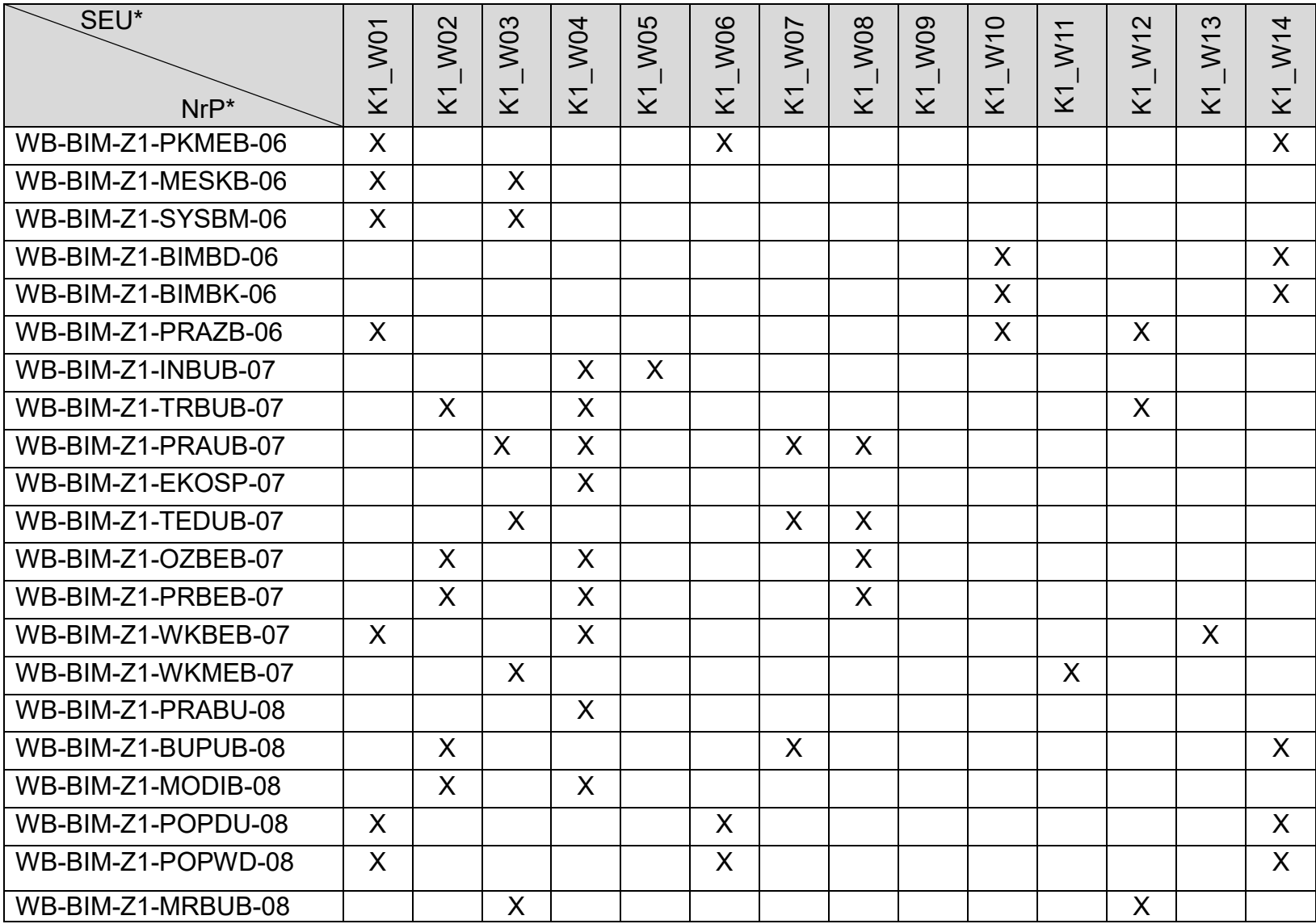

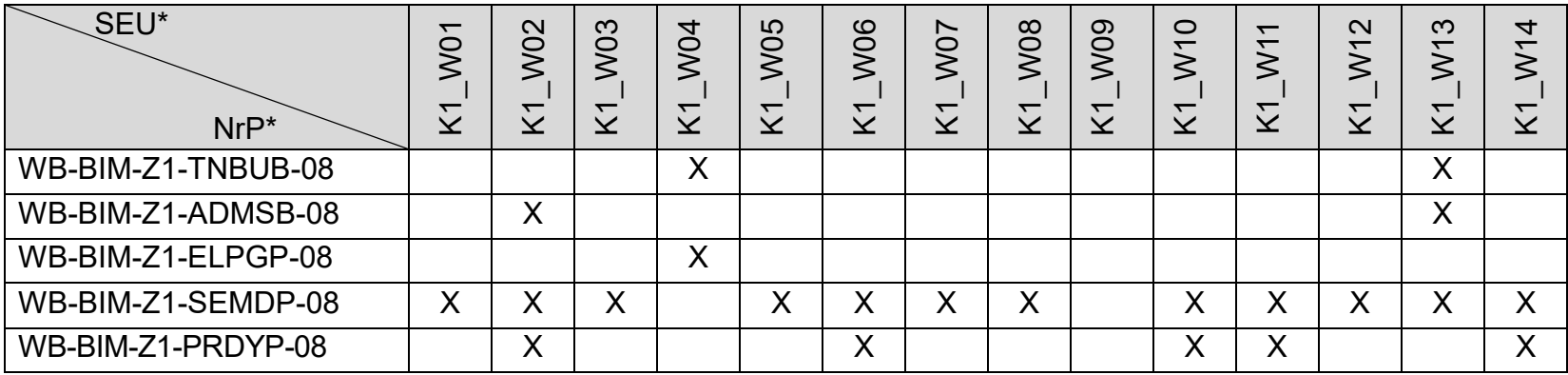

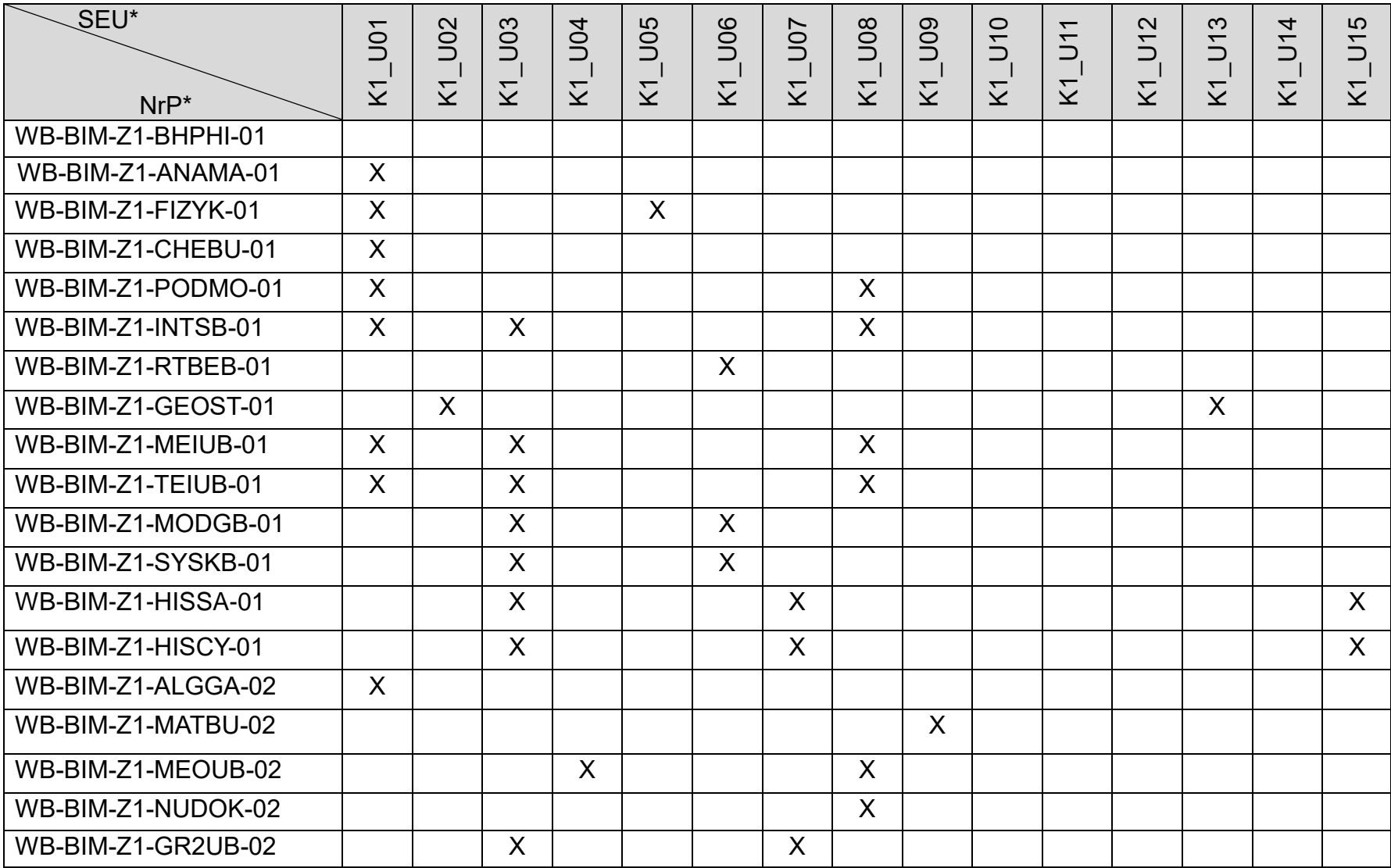

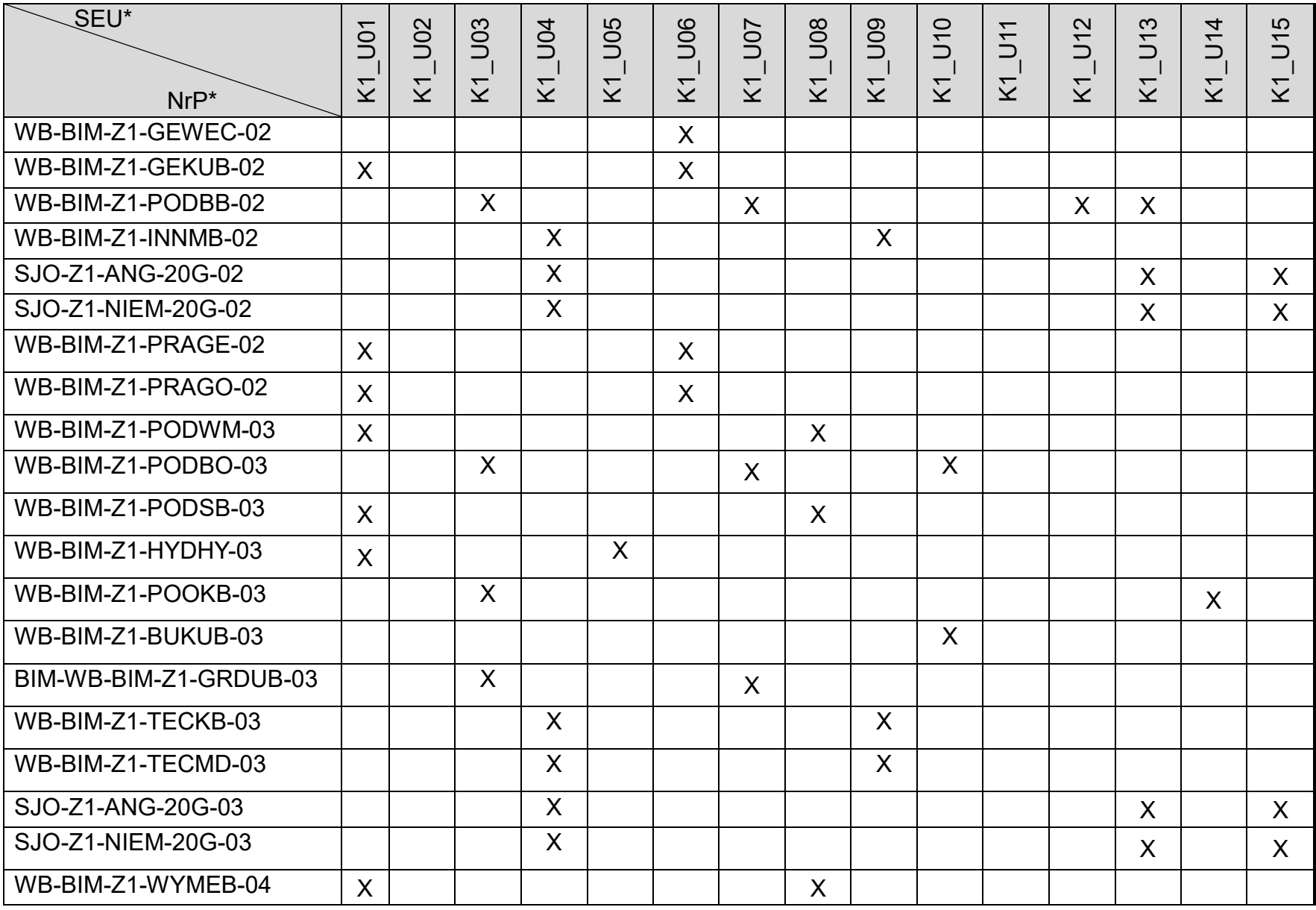
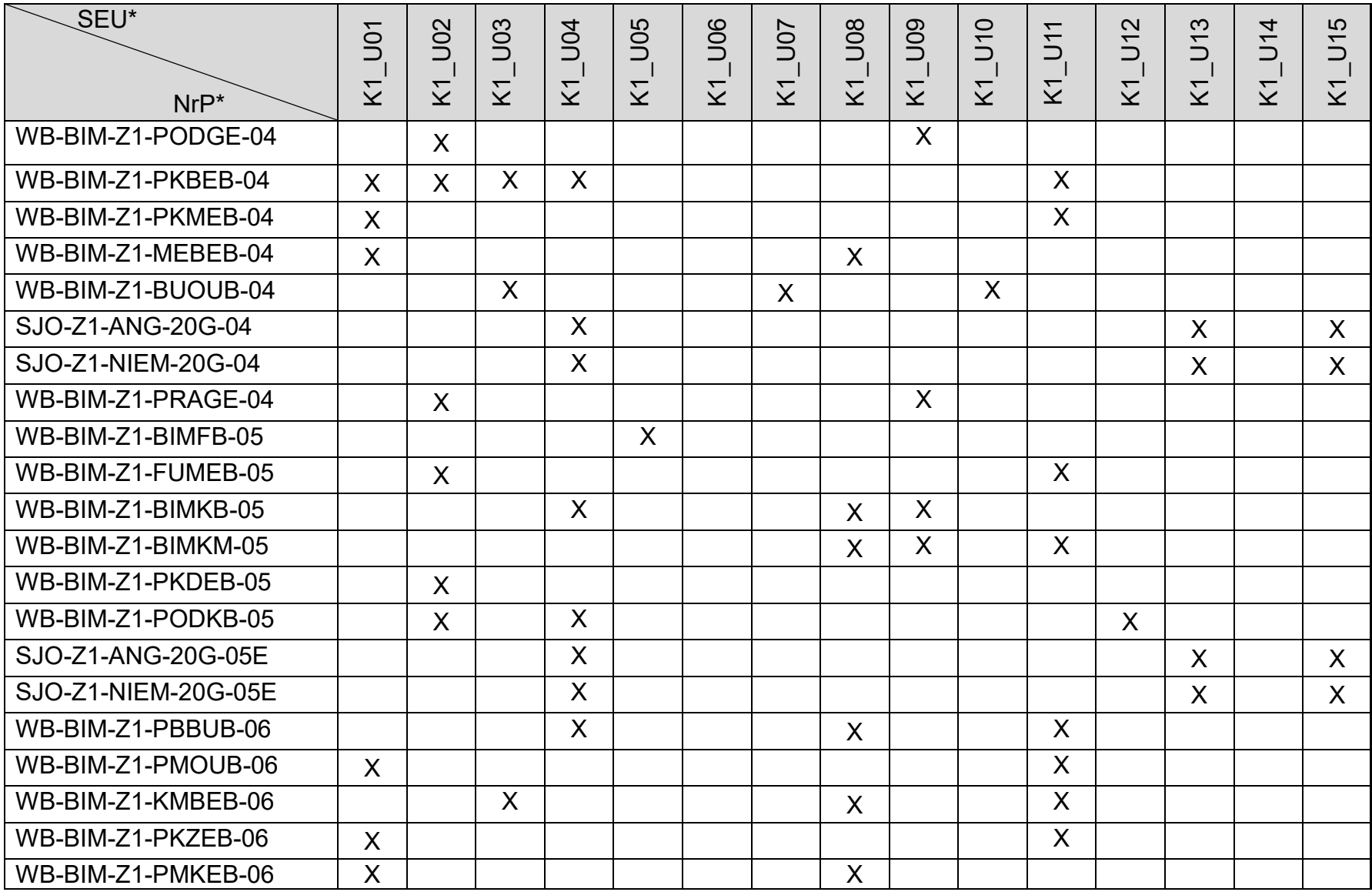

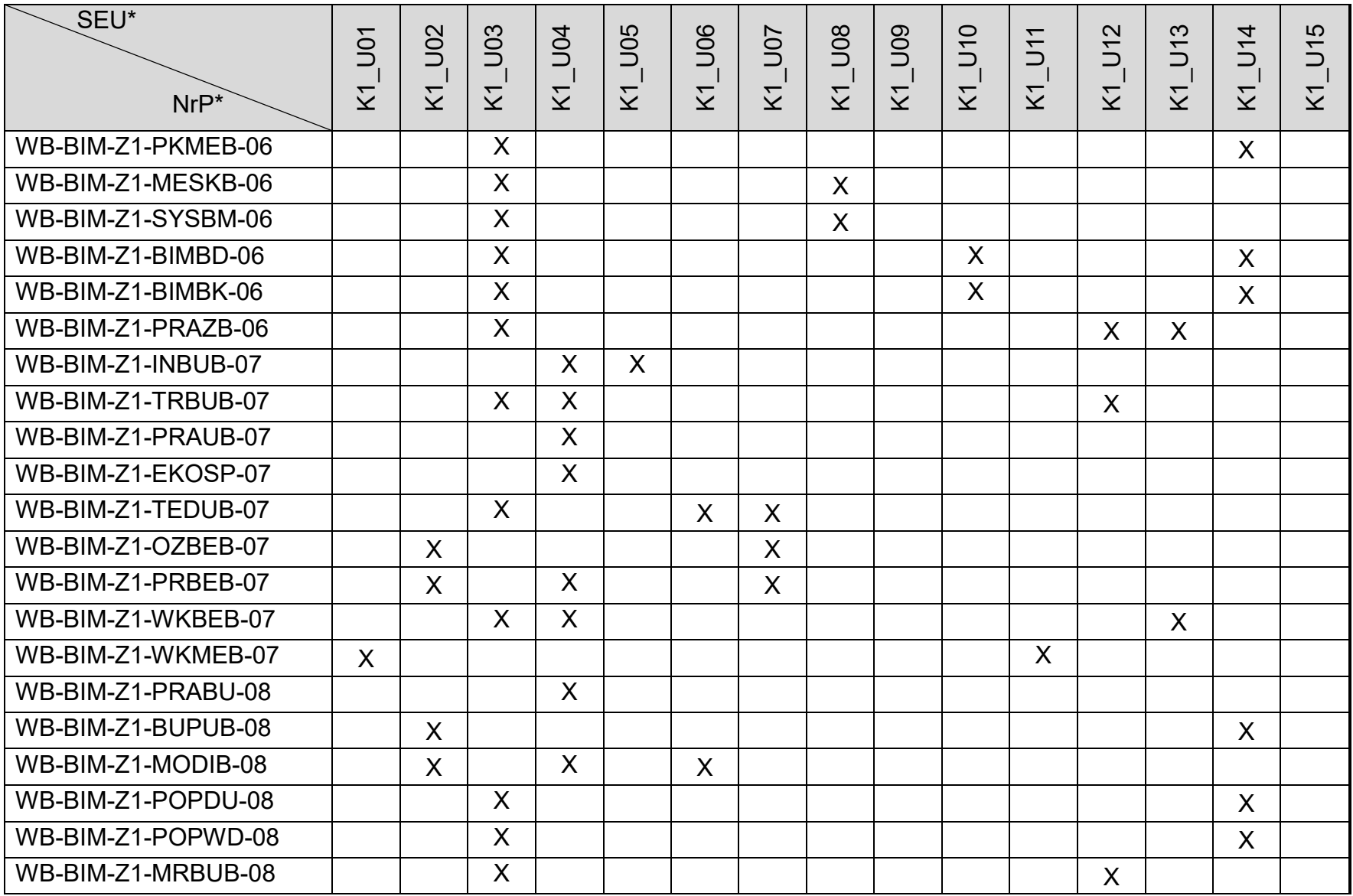

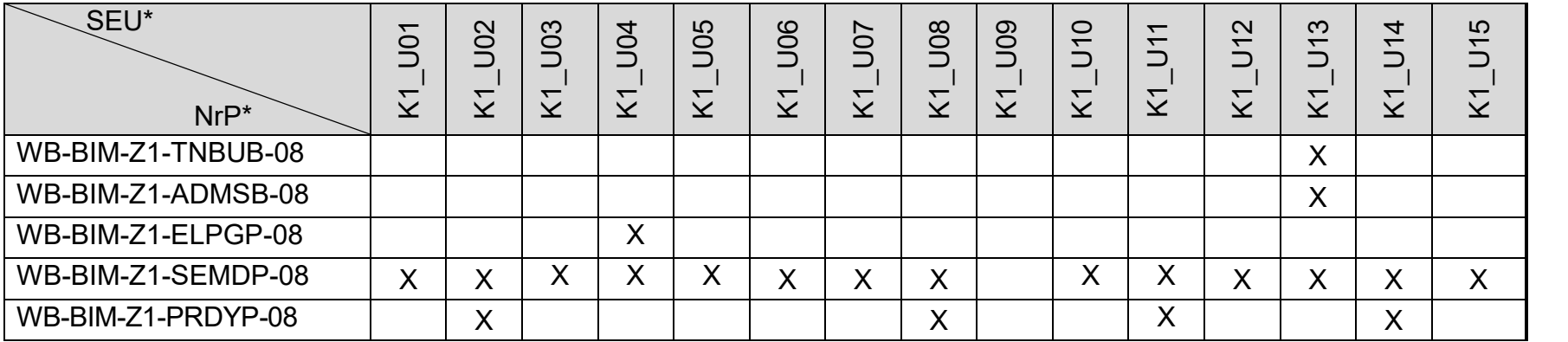

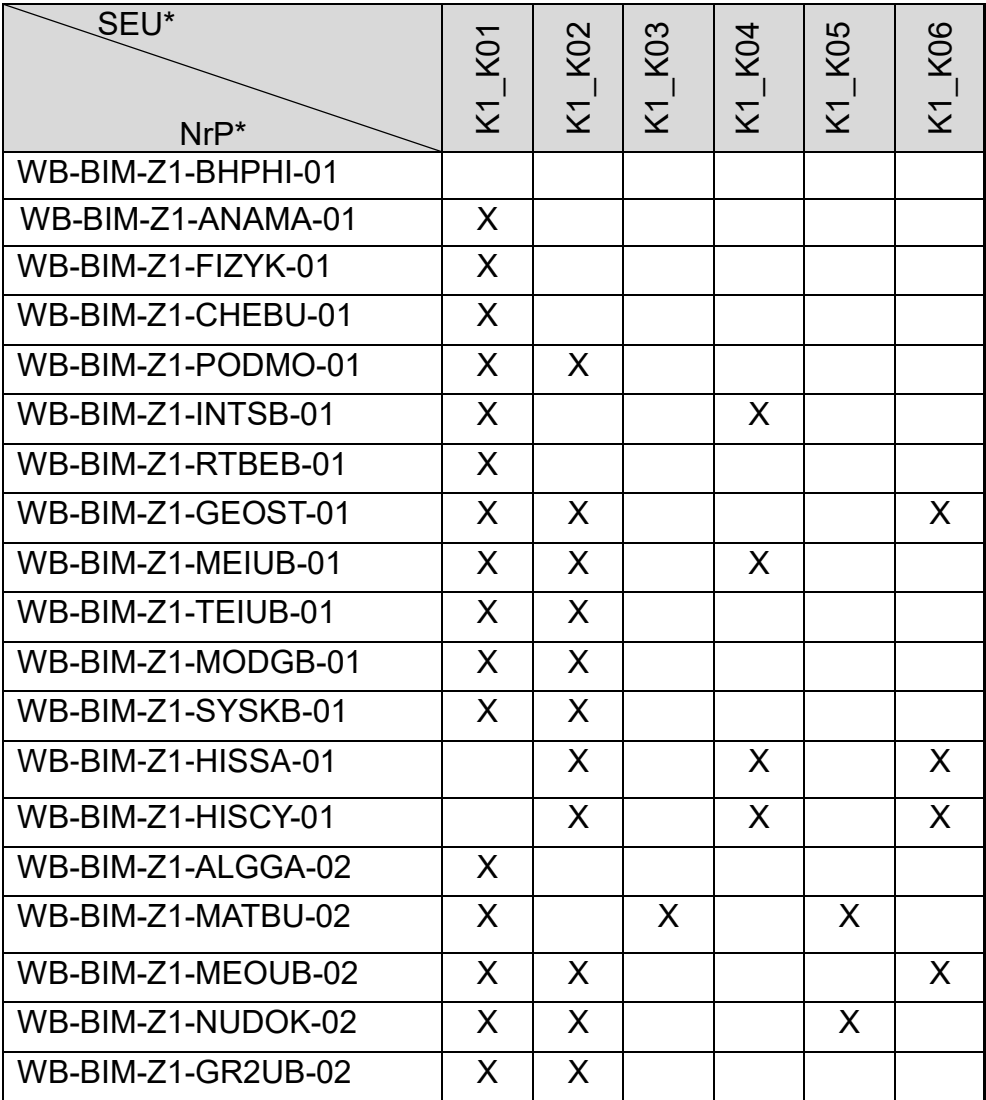

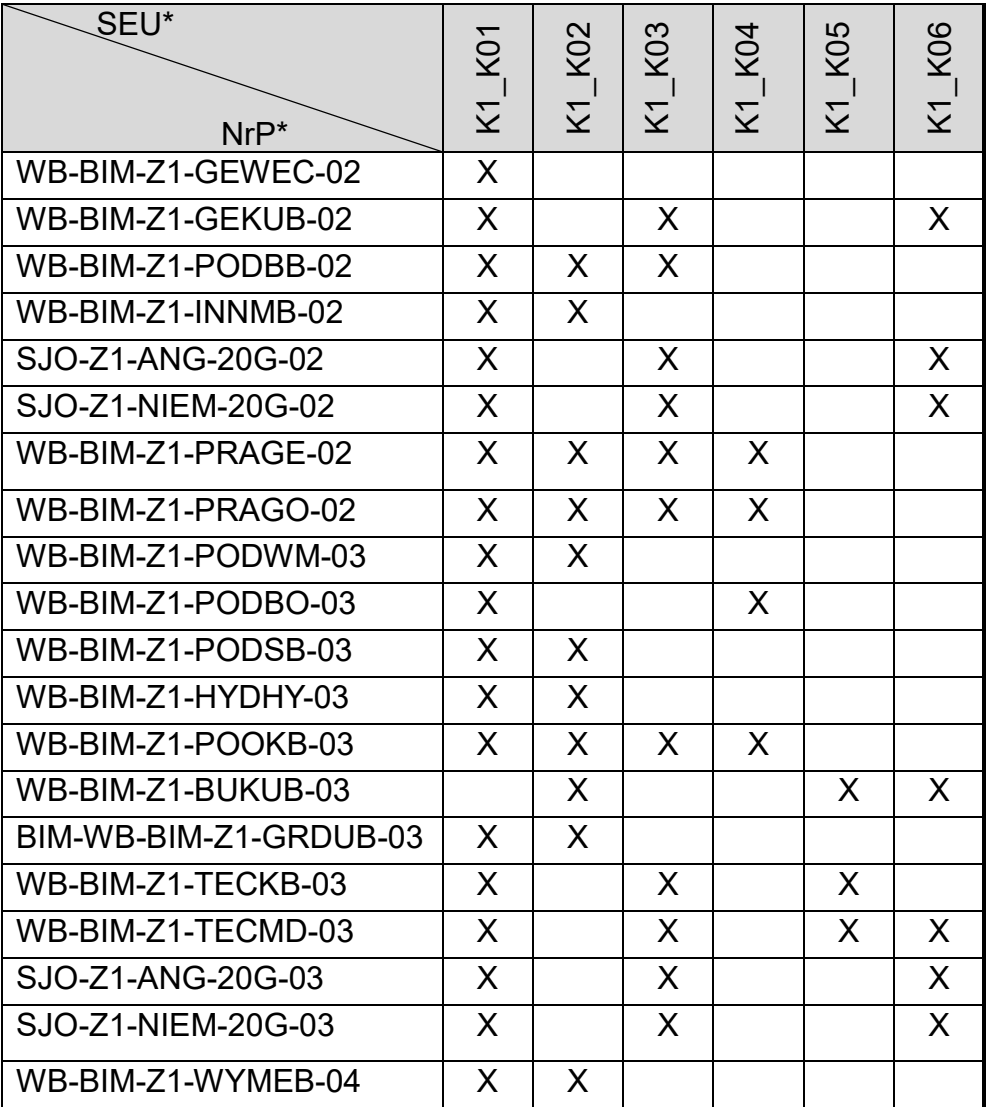

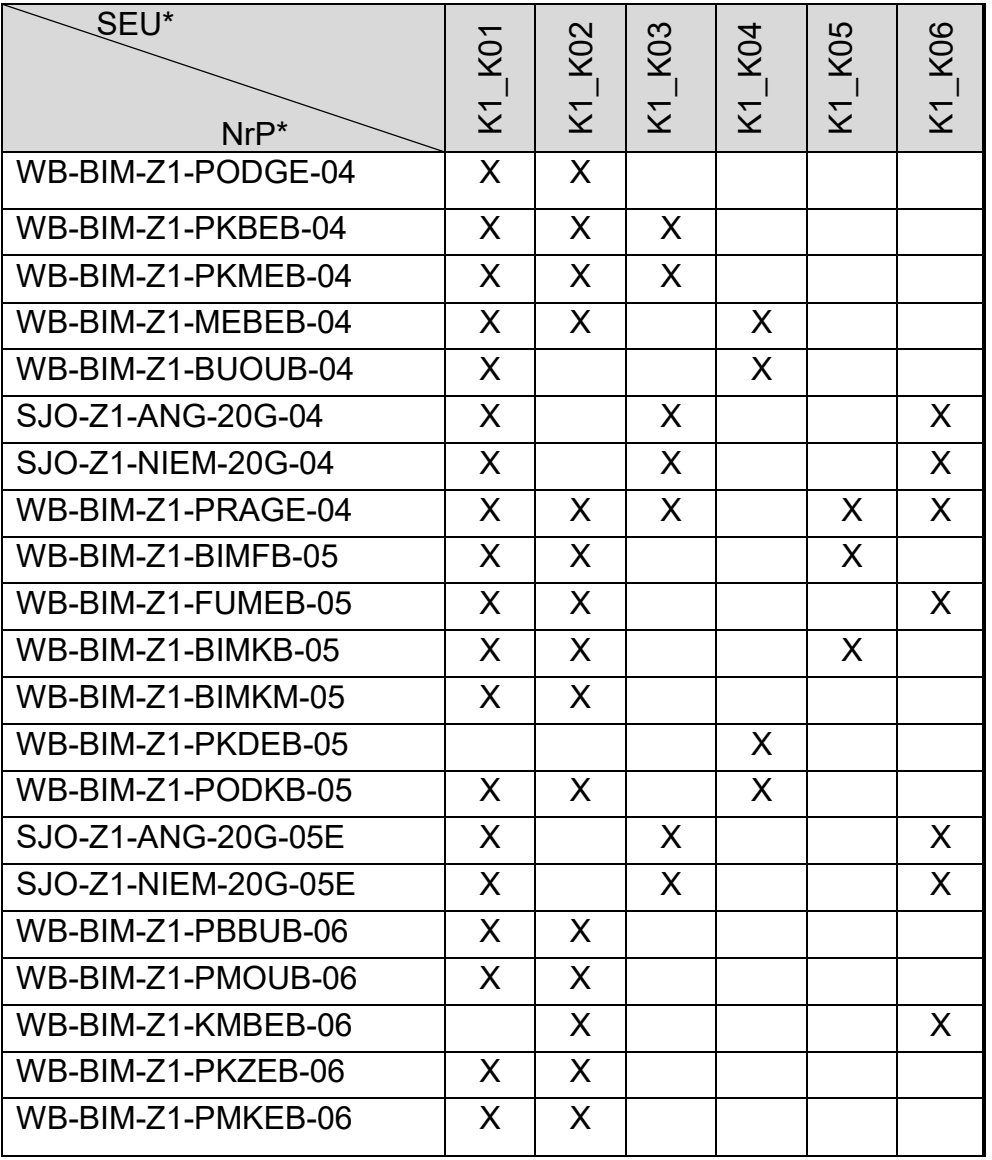

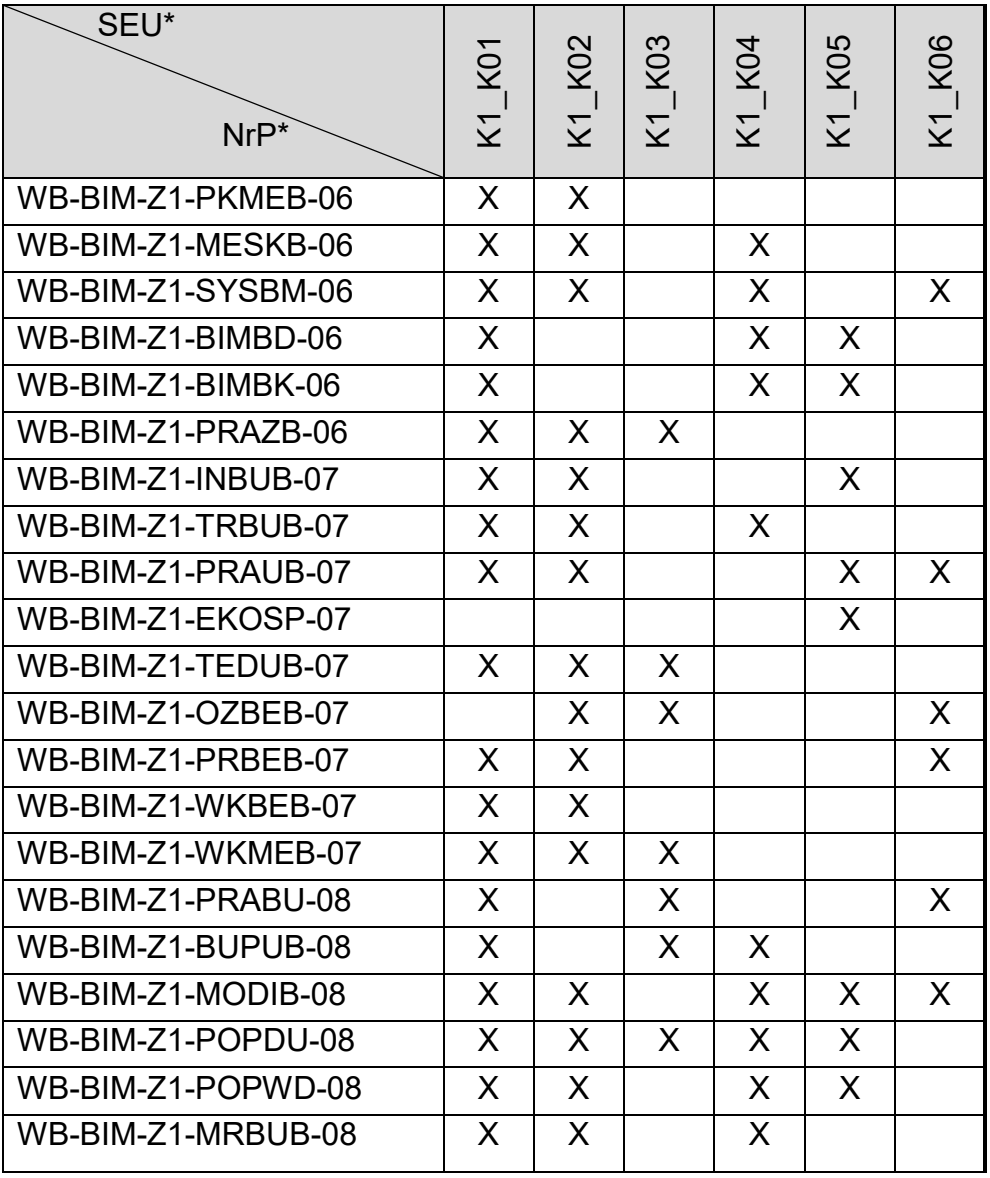

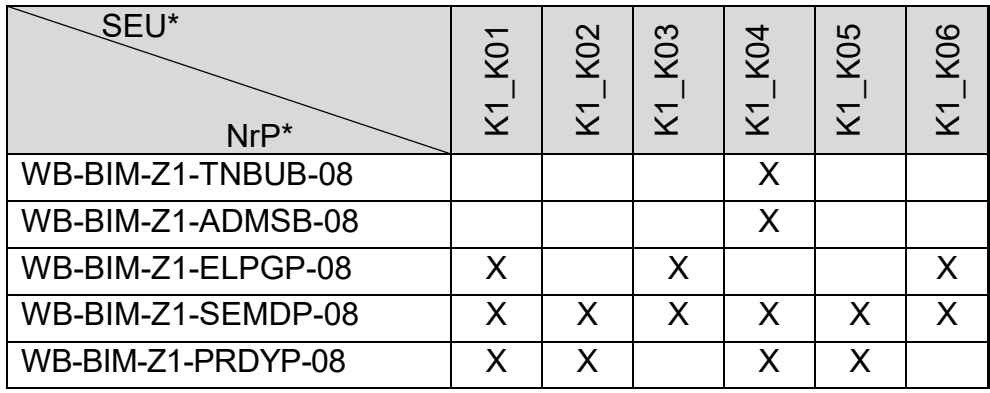

\*SEU – Symbol efektu uczenia się

- \*\* NrP numer identyfikacyjny przedmiotu (format dowolny)
- 8. Warunki ukończenia studiów.
	- łączna liczba punktów ECTS konieczna do ukończenia studiów: **210**
	- obrona pracy dyplomowej.
- 9. Zajęcia lub grupy zajęć, niezależnie od formy ich prowadzenia, wraz z przypisaniem do nich efektów uczenia się i treści programowych zapewniających uzyskanie tych efektów oraz sposoby weryfikacji i oceny efektów uczenia się osiągniętych przez studenta w trakcie całego cyklu kształcenia.

## **Rok studiów:** pierwszy **Semestr**: pierwszy

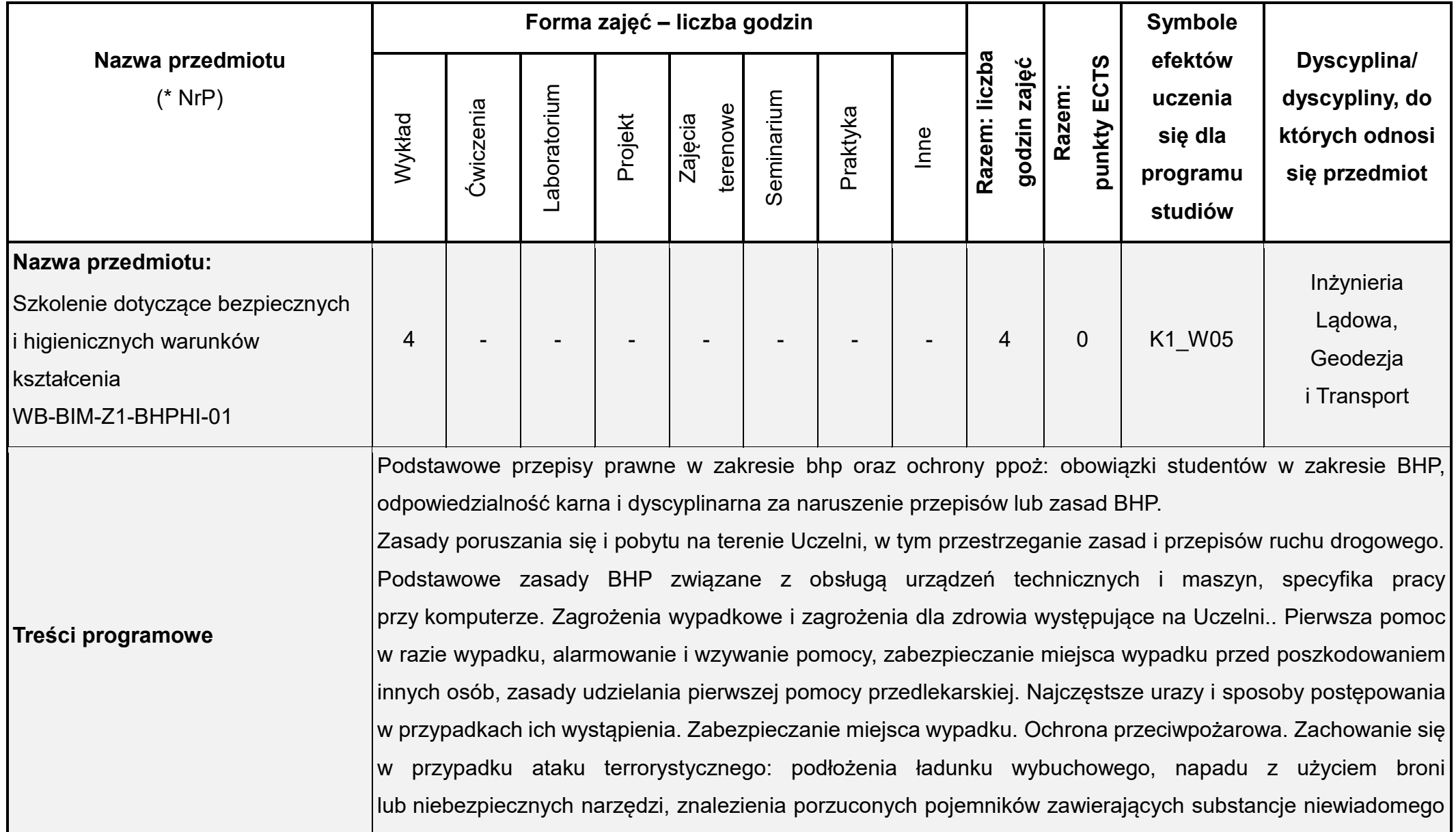

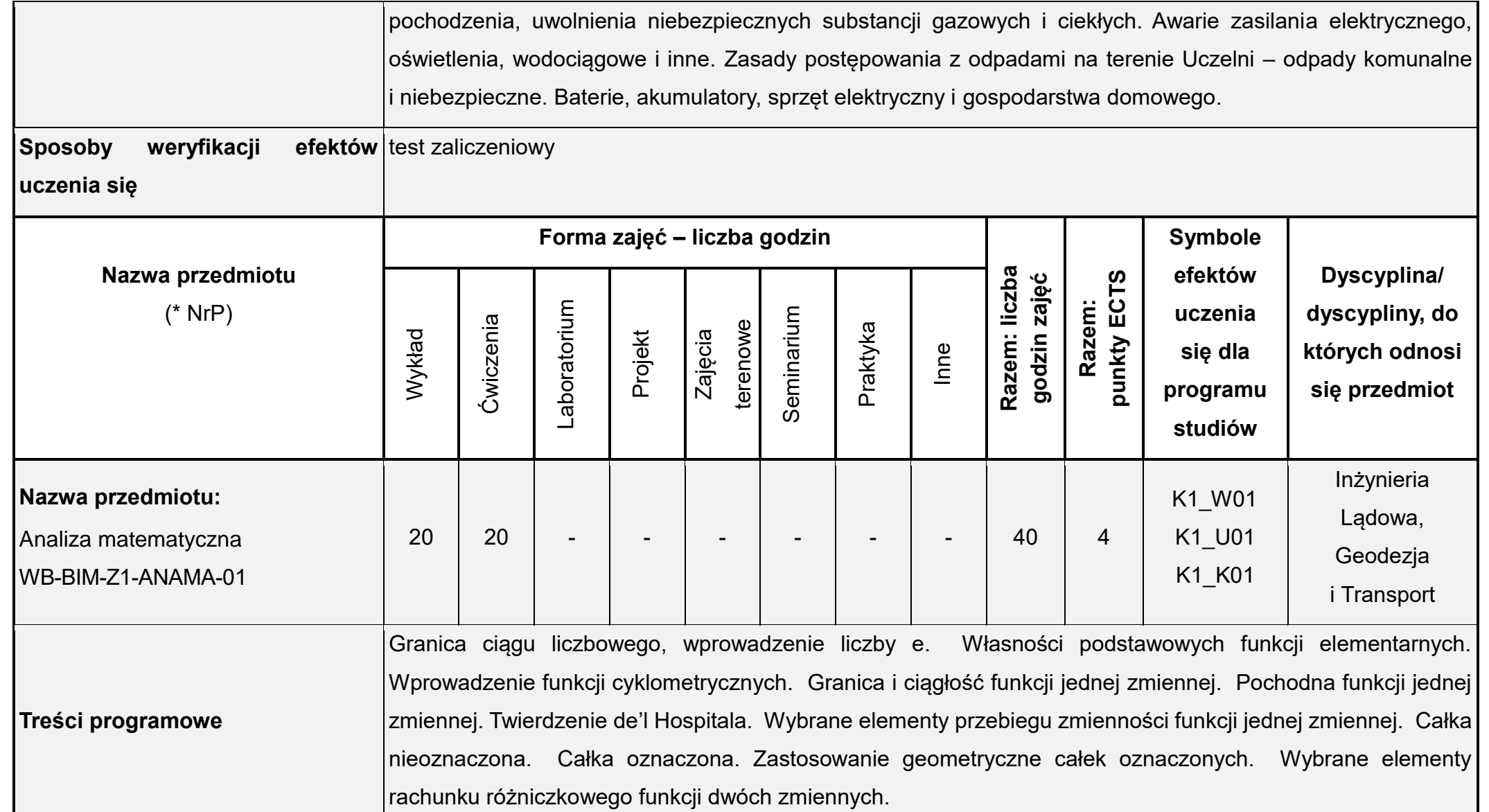

Sposoby weryfikacji

efektów test zaliczeniowy, kolokwium

**uczenia się**

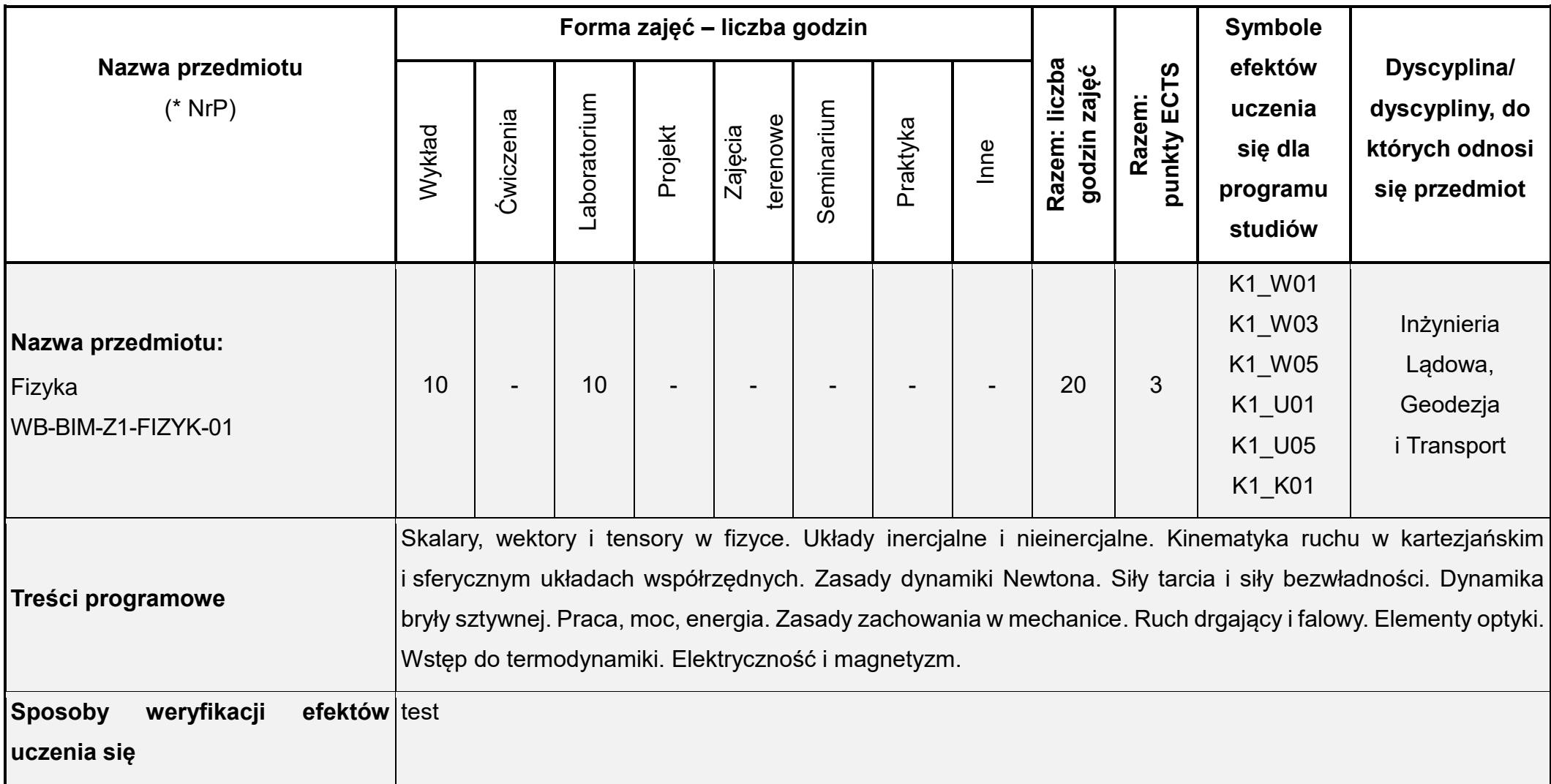

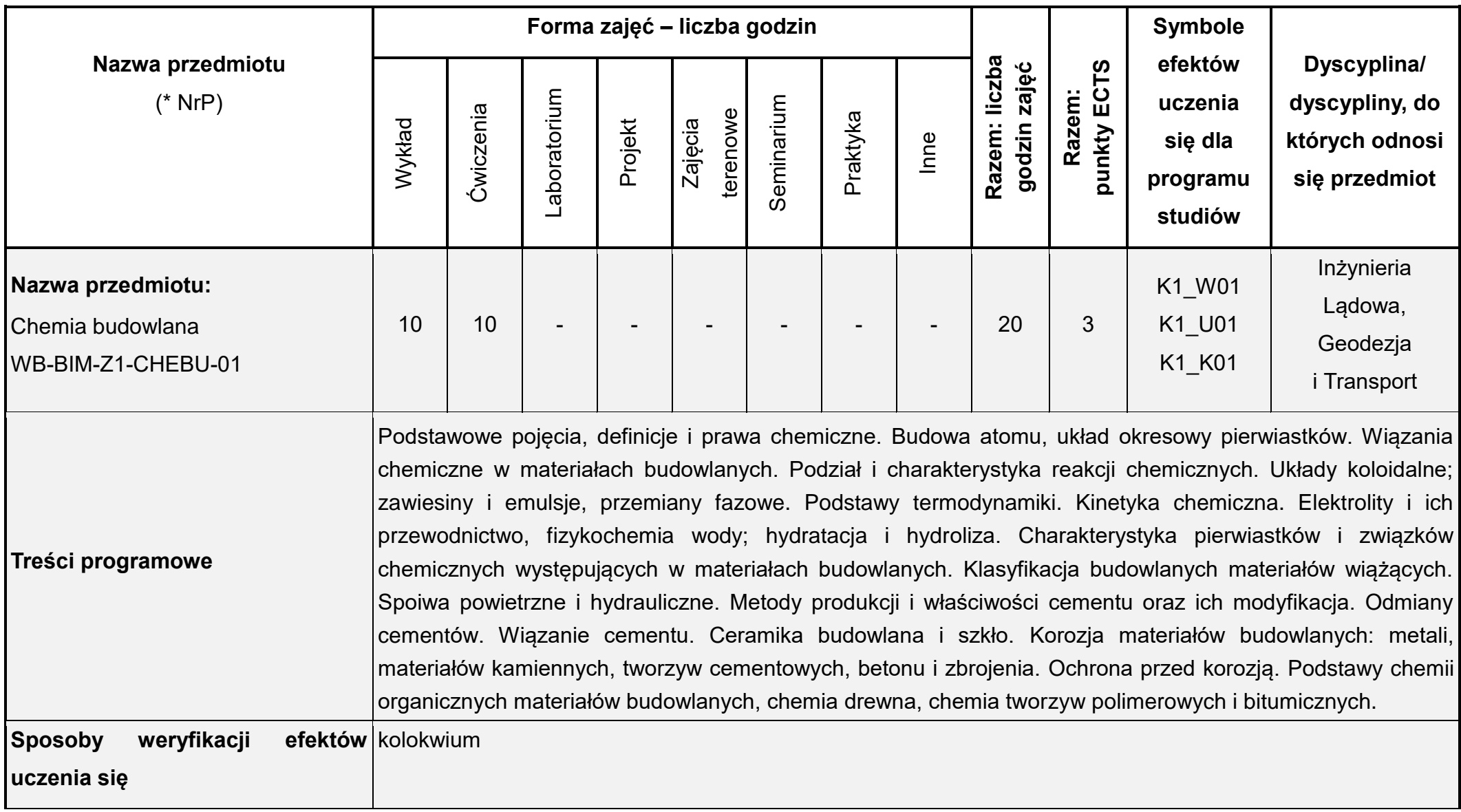

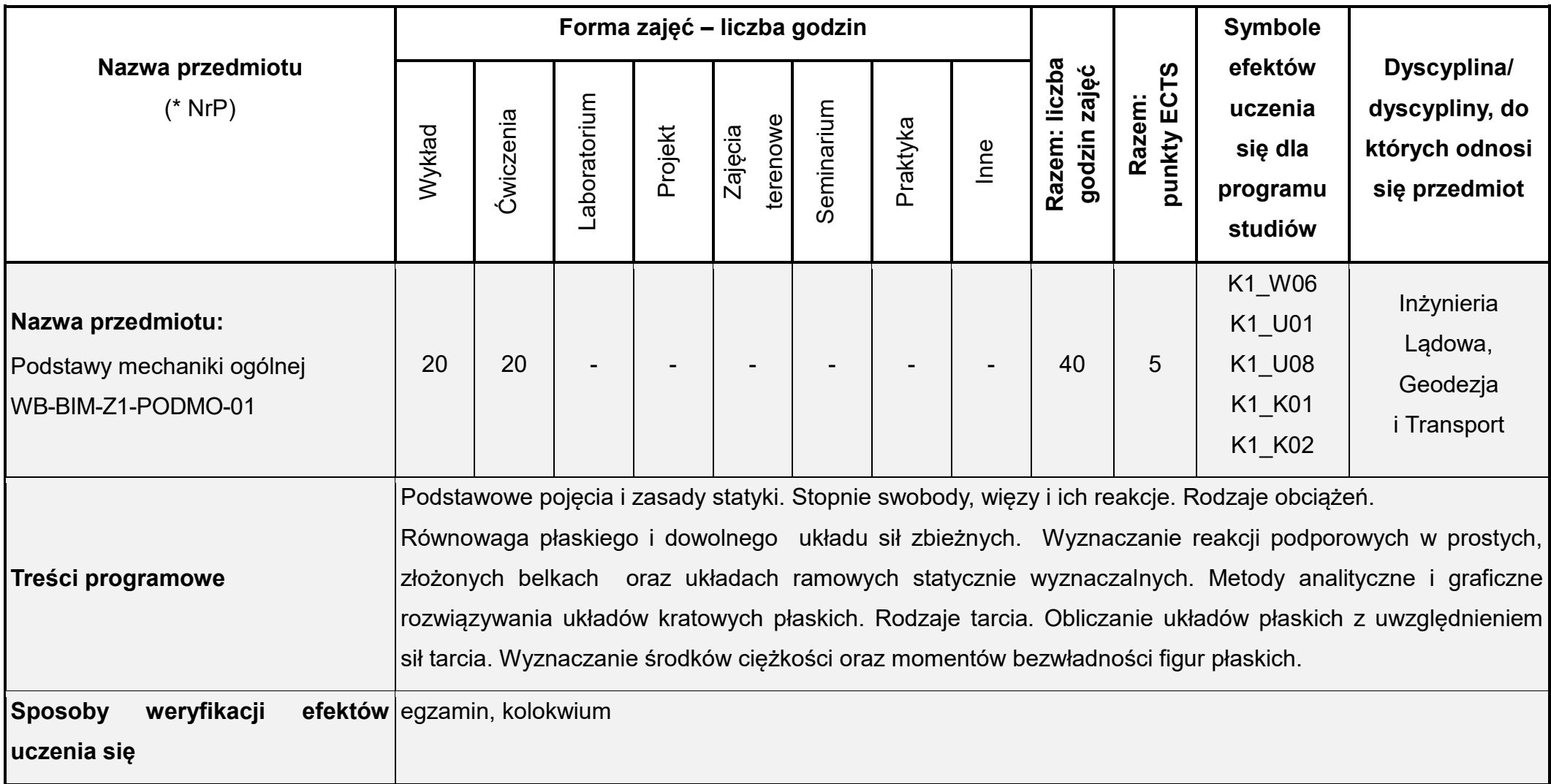

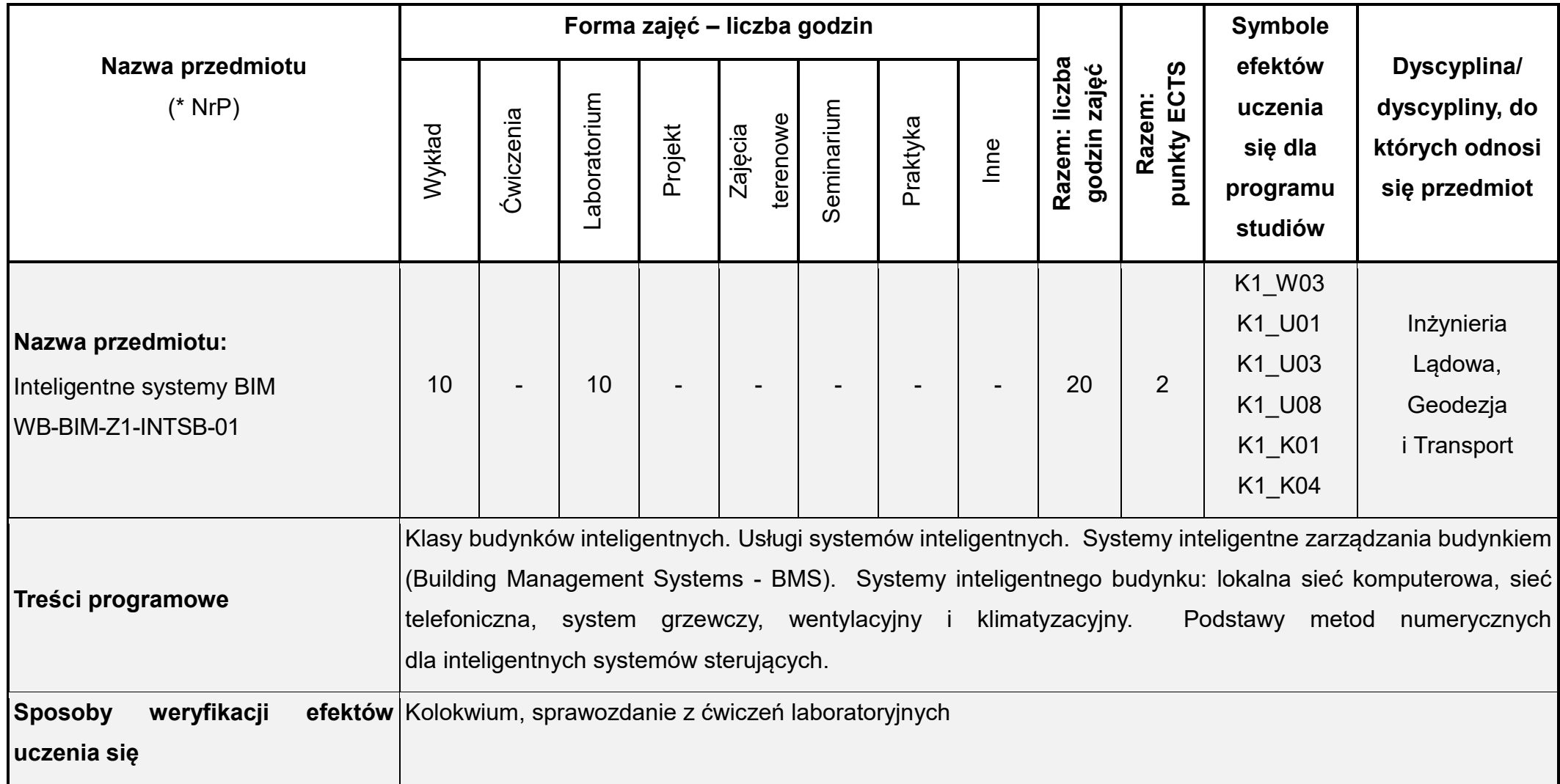

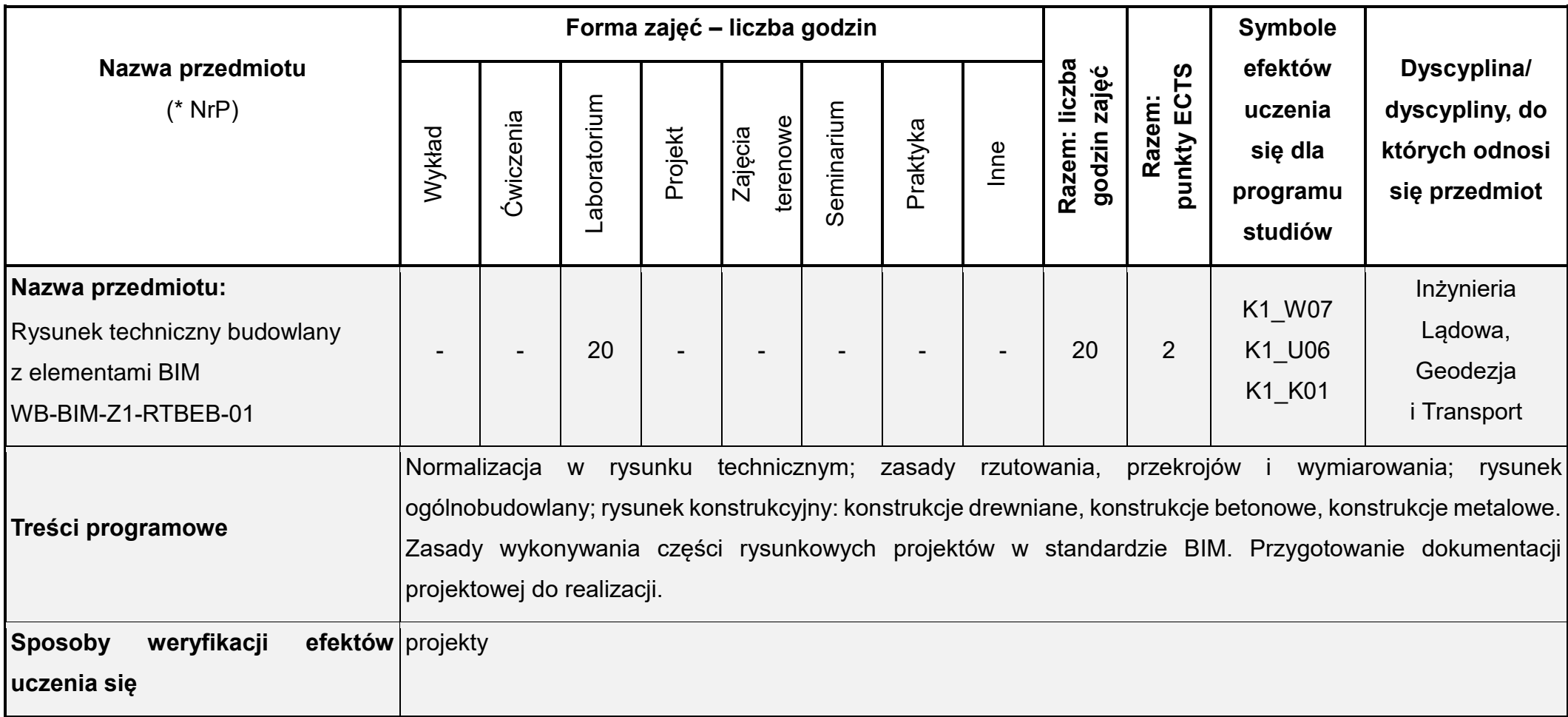

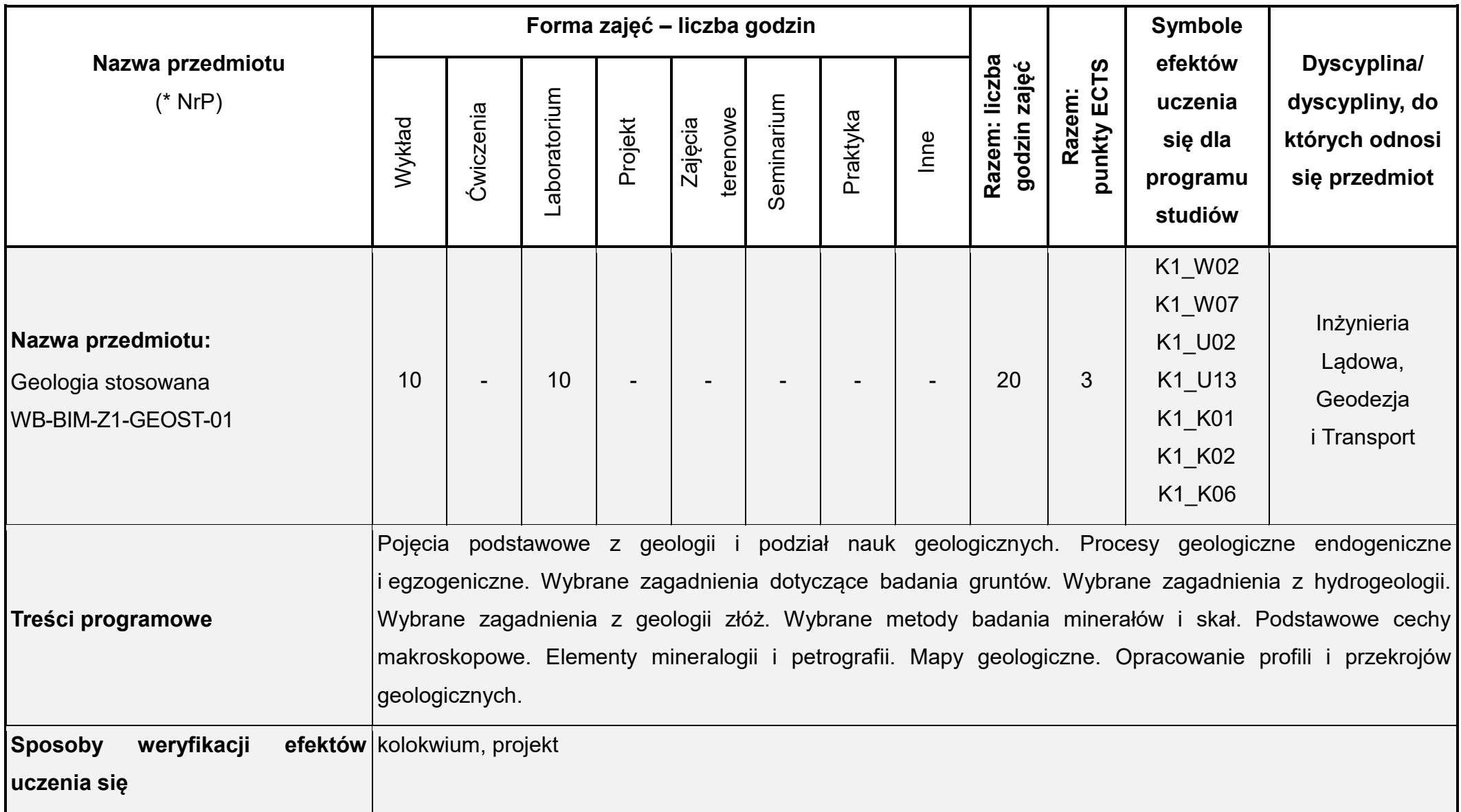

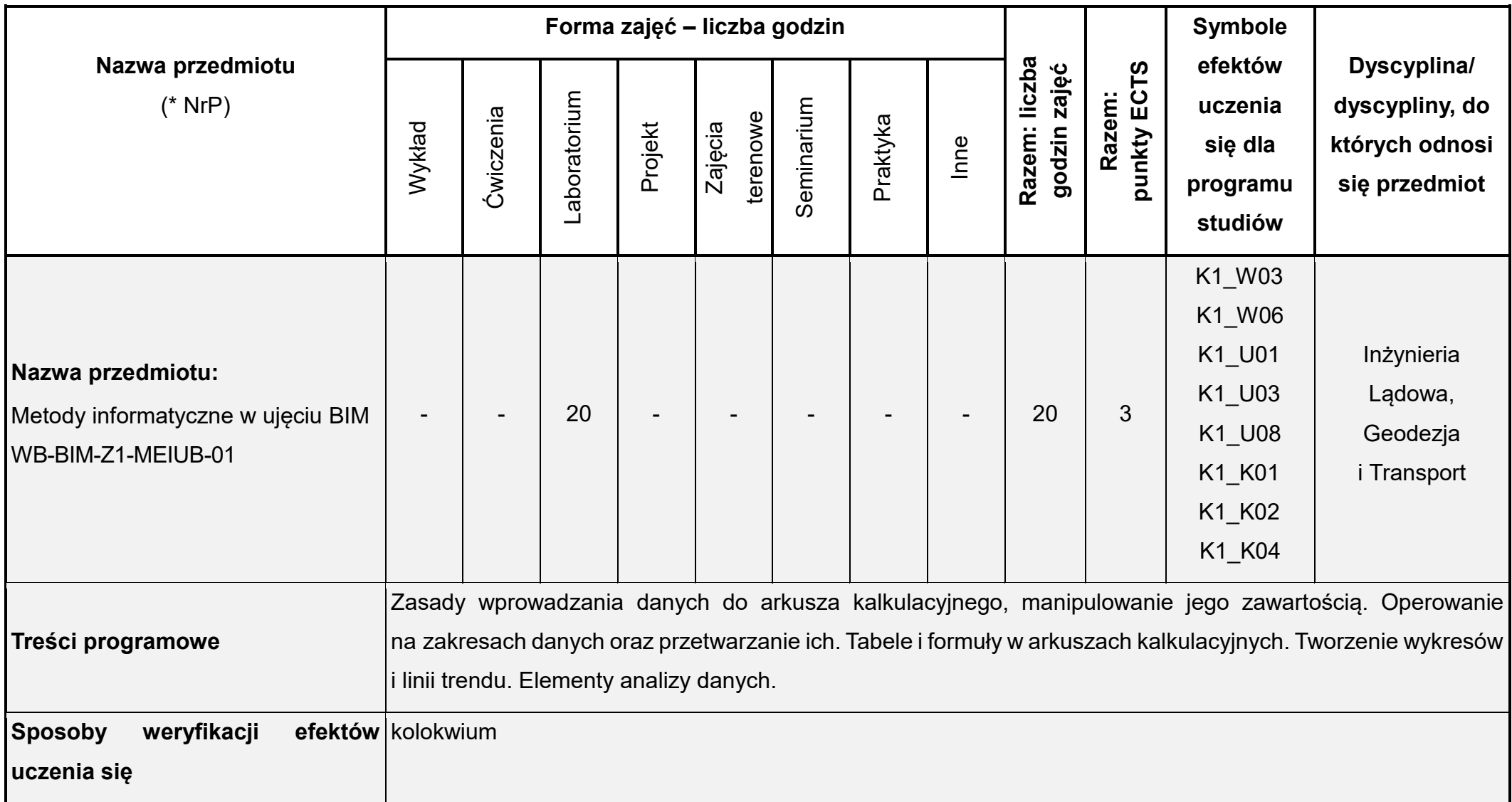

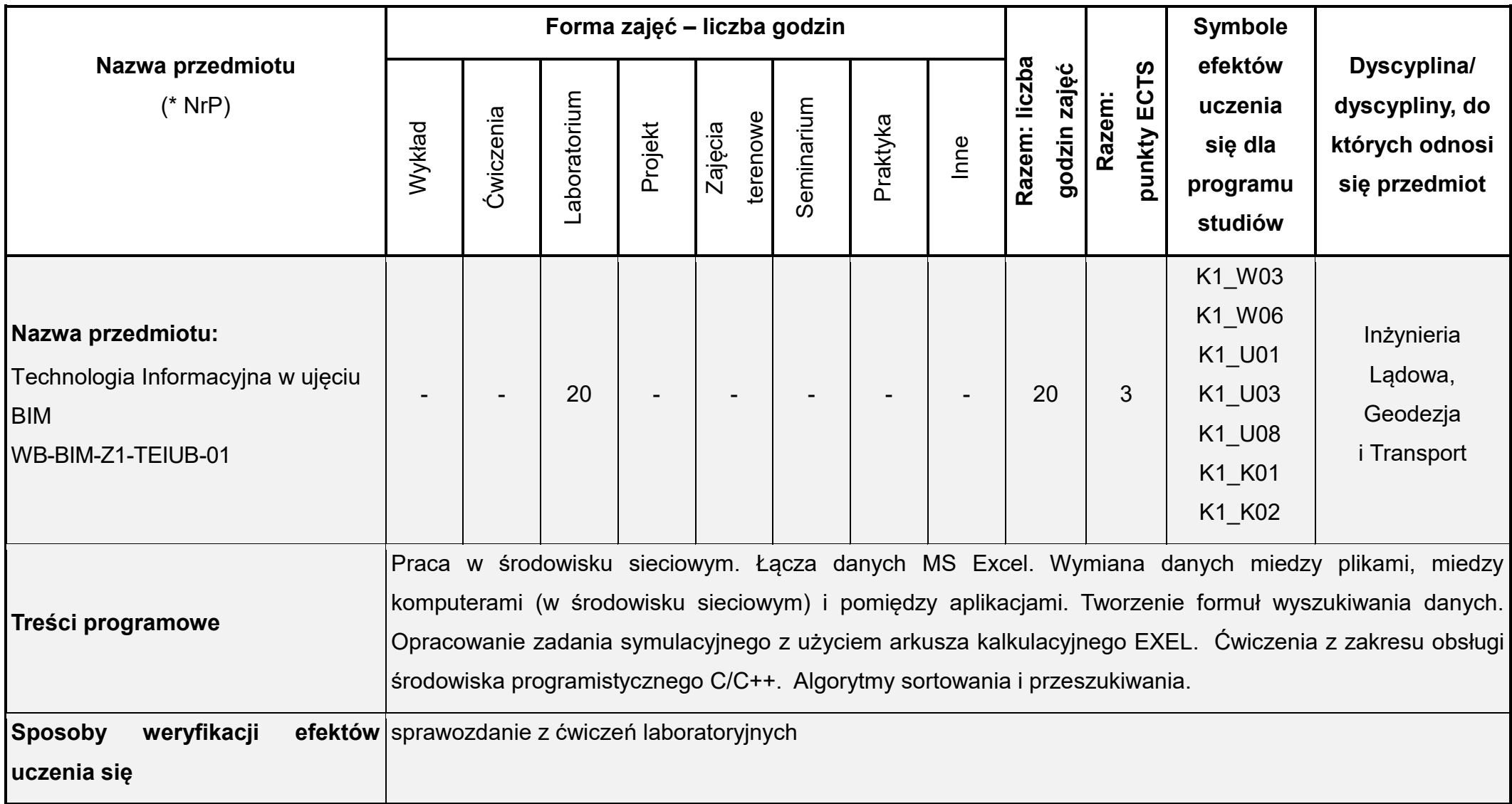

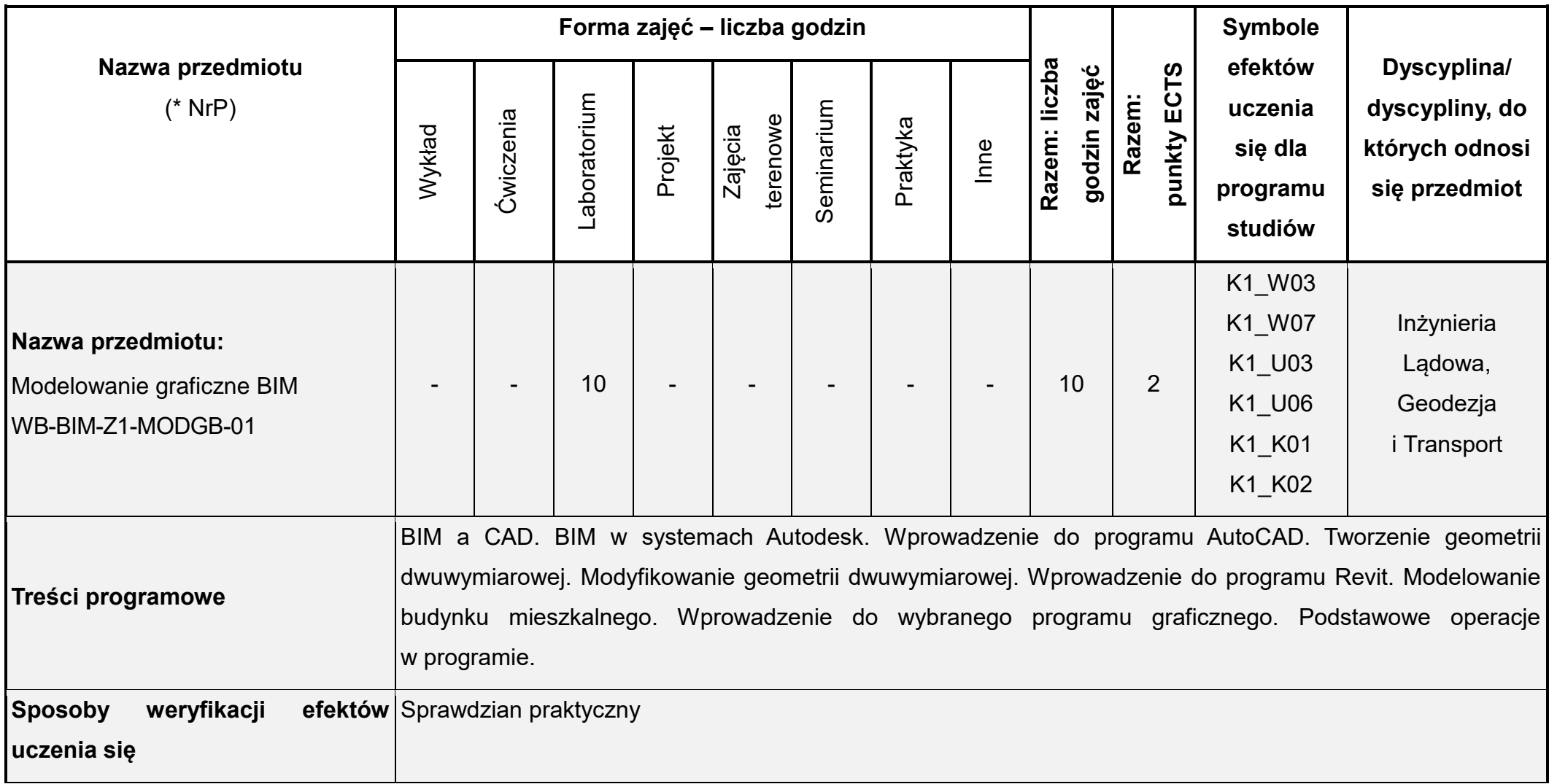

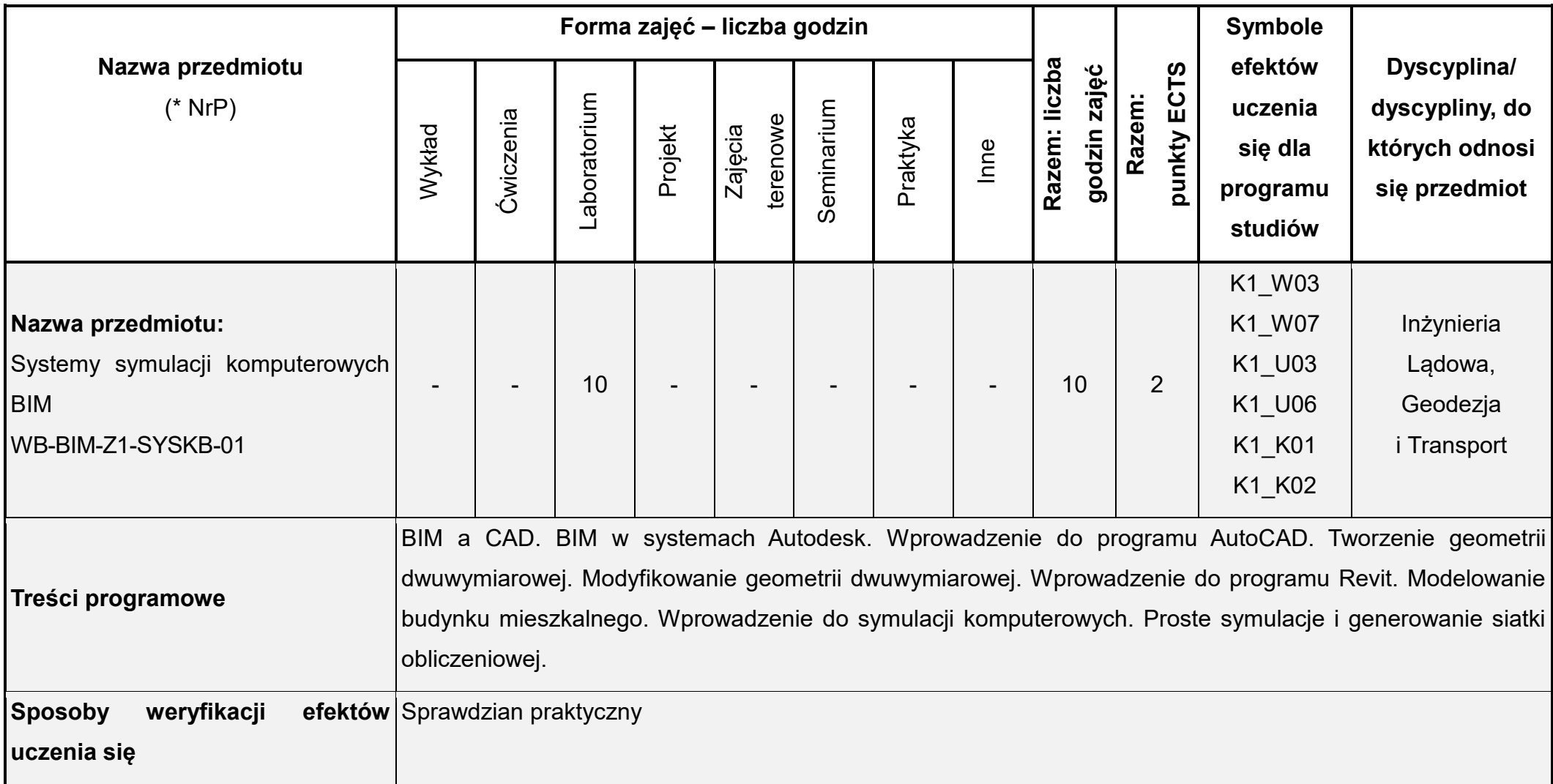

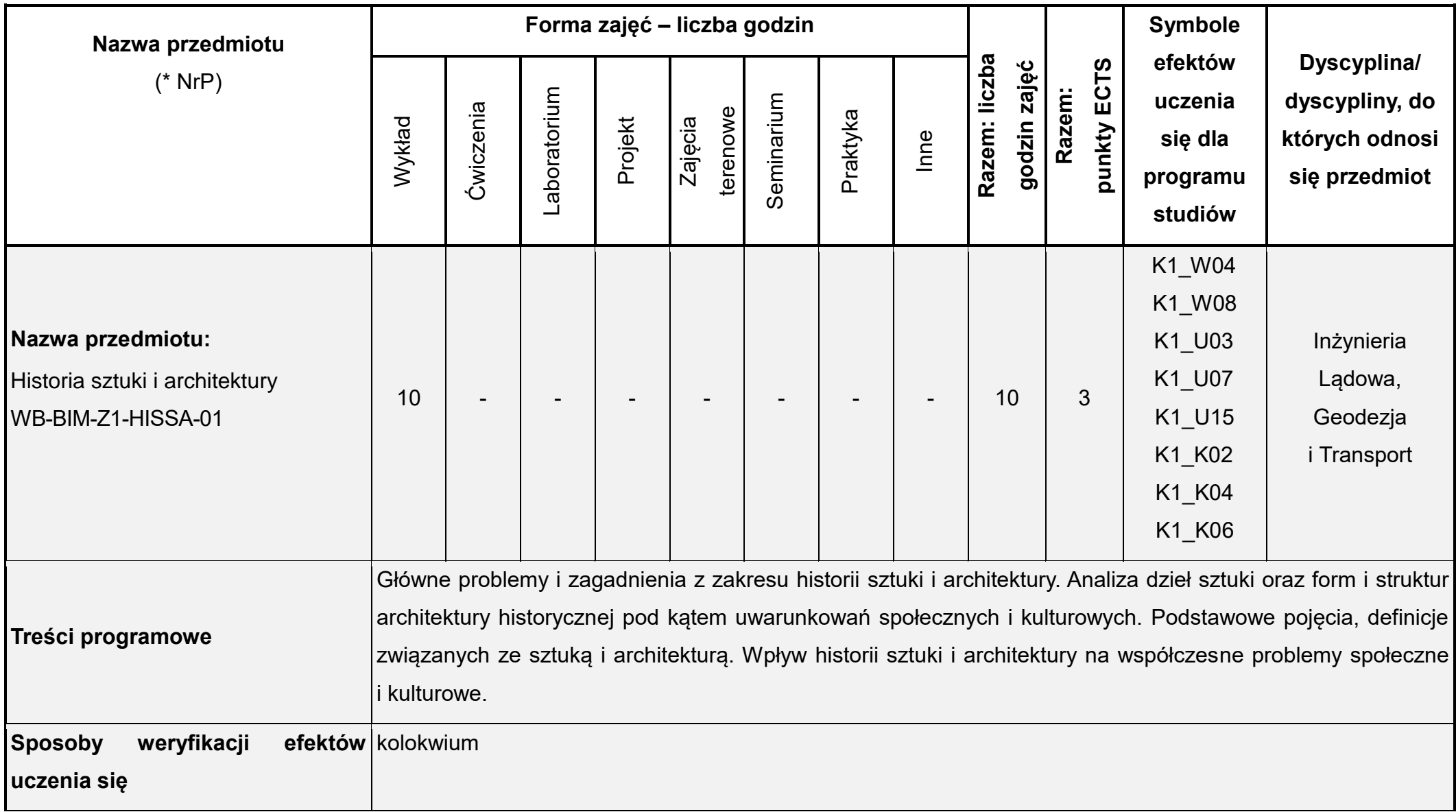

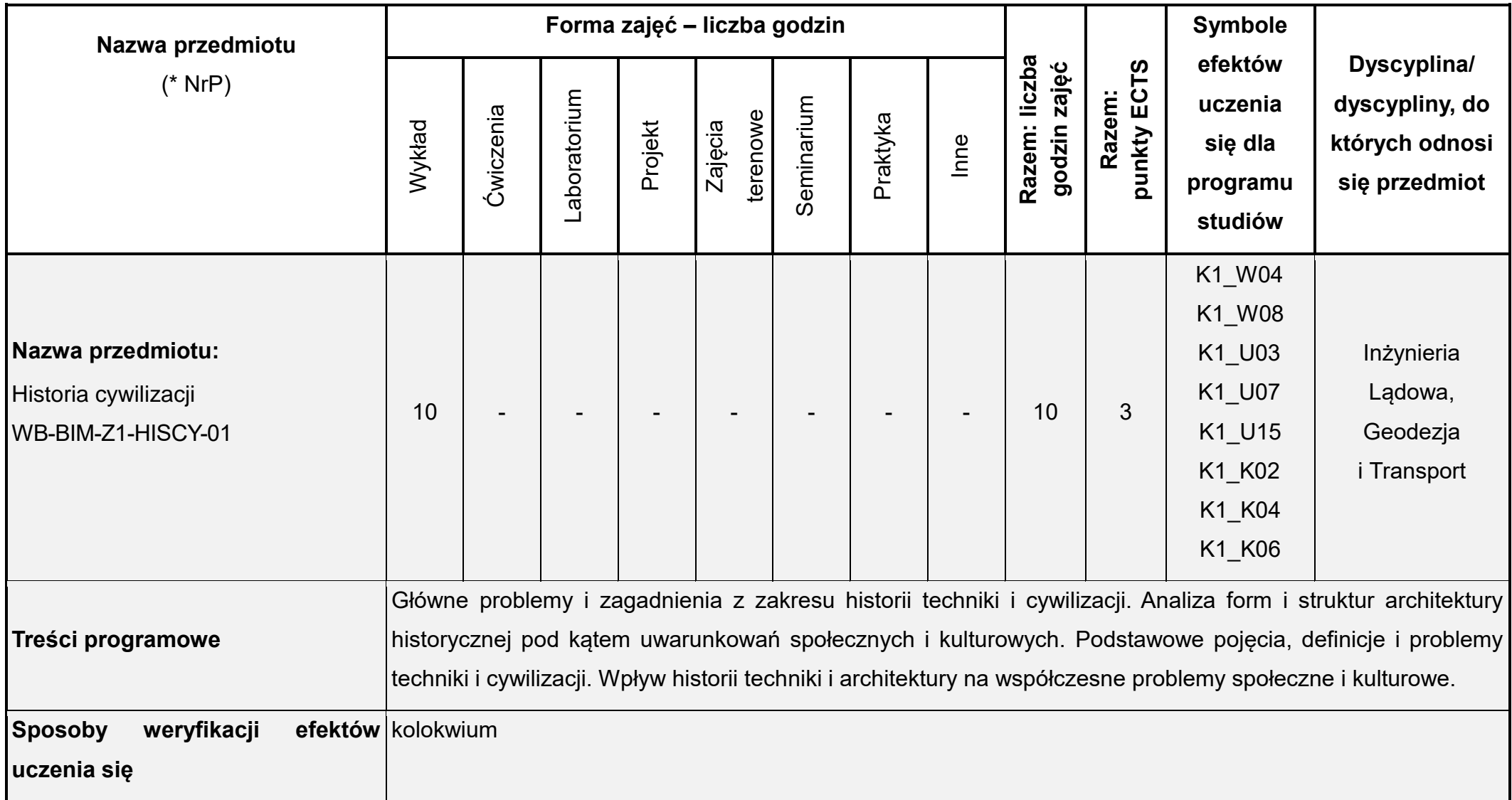

Łączna liczba punktów ECTS (w semestrze): 30 Łączna liczba godzin zajęć (w semestrze): 224

\* NrP – numer identyfikacyjny przedmiotu

## **Rok studiów:** pierwszy **Semestr**: drugi

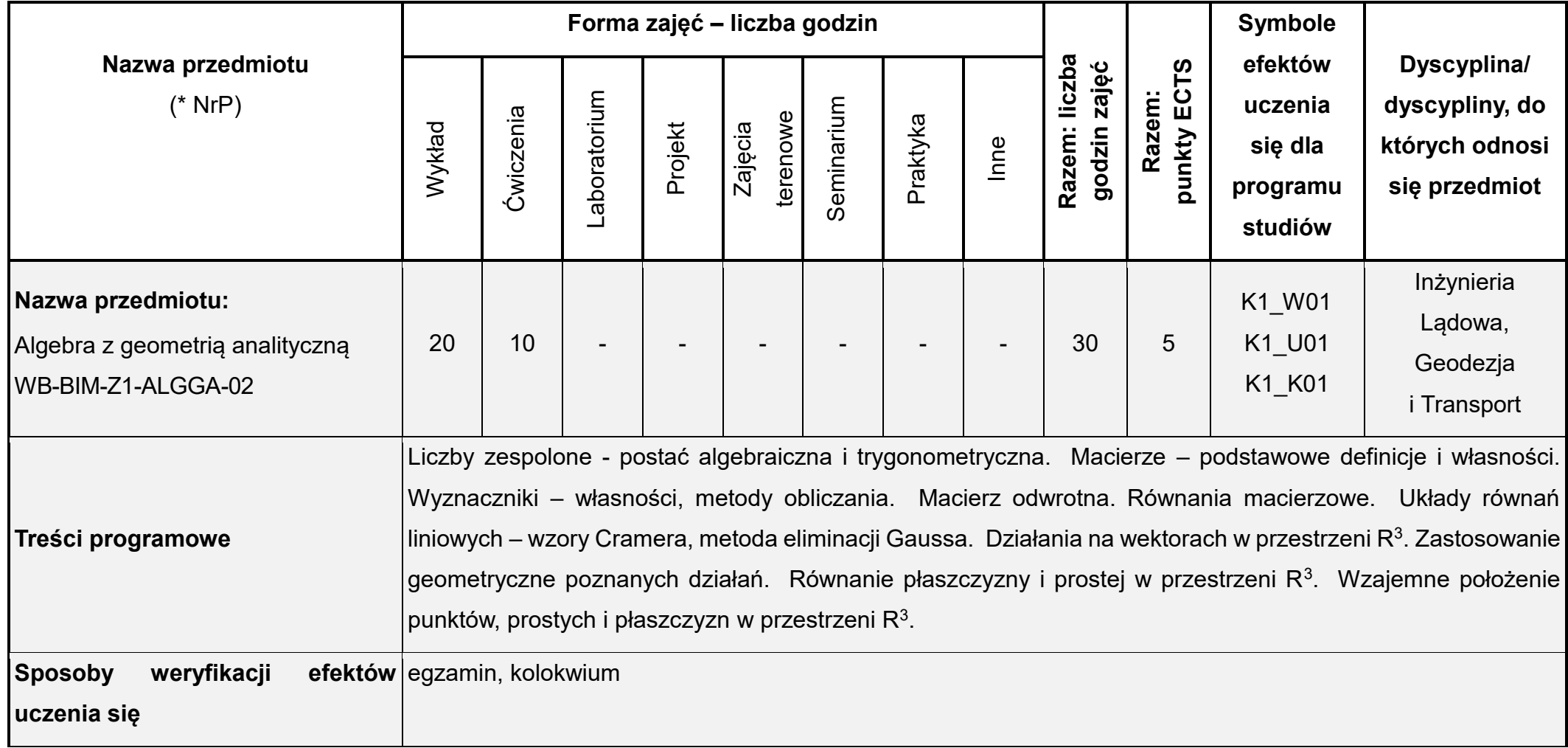

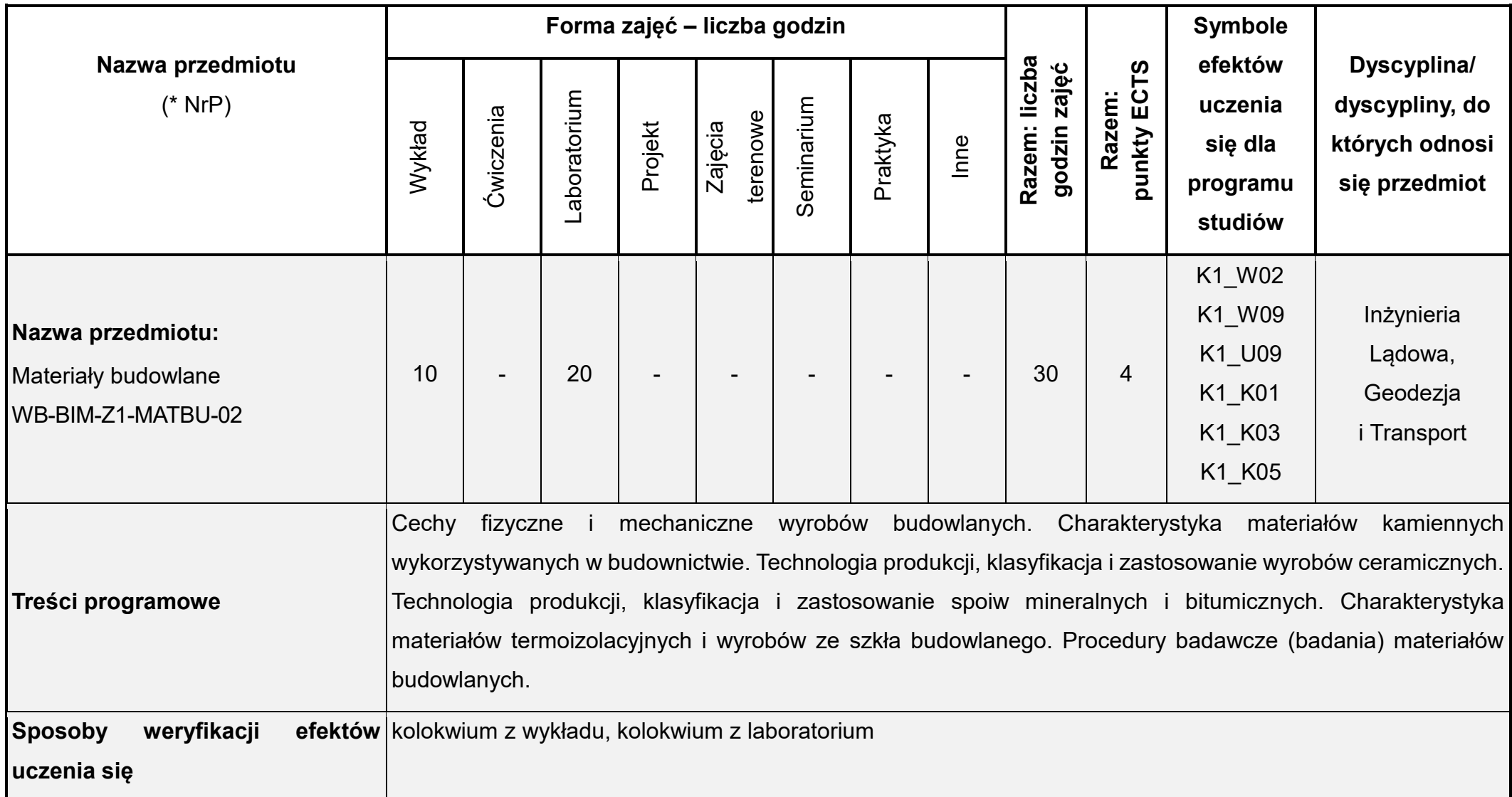

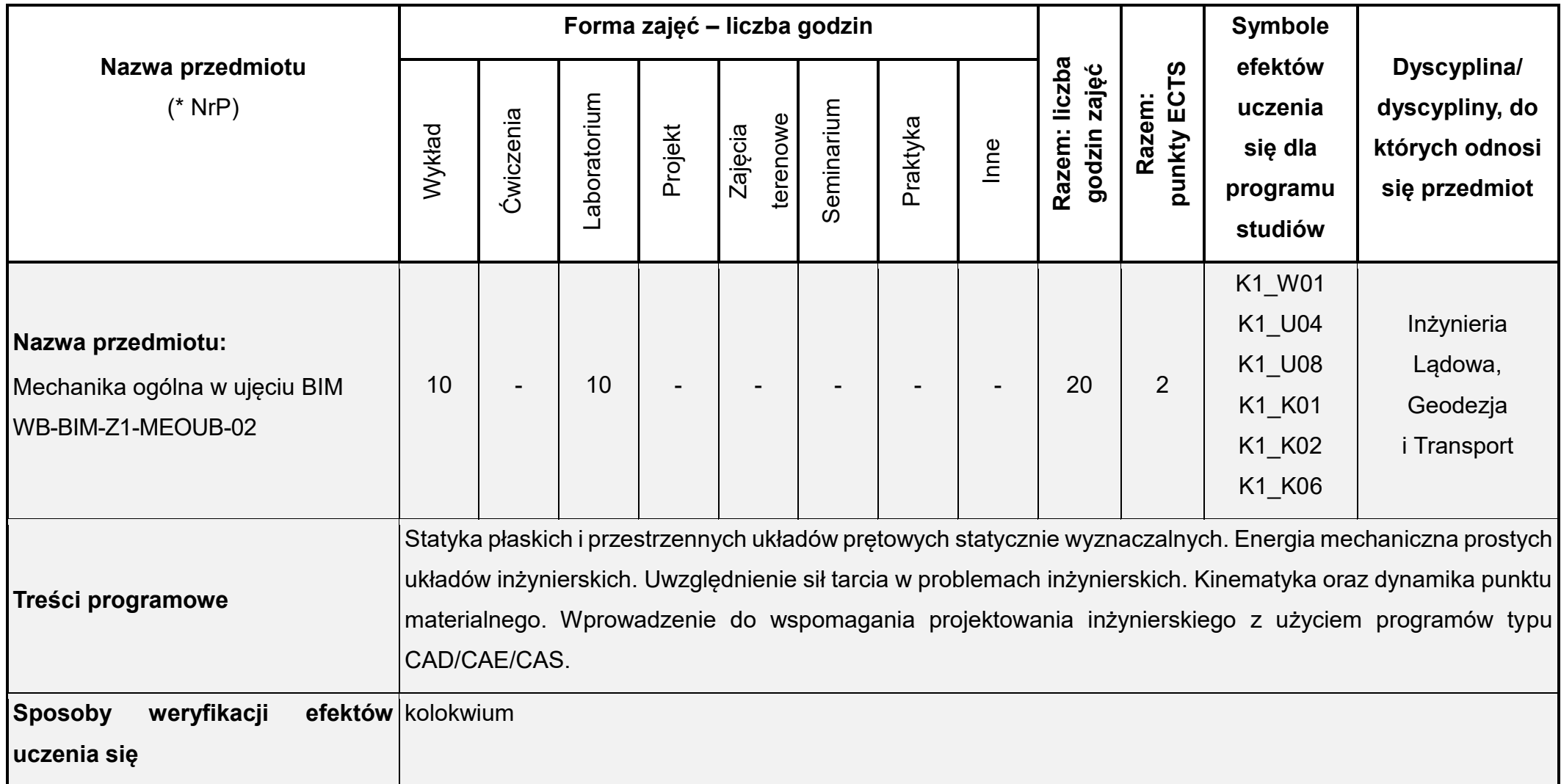

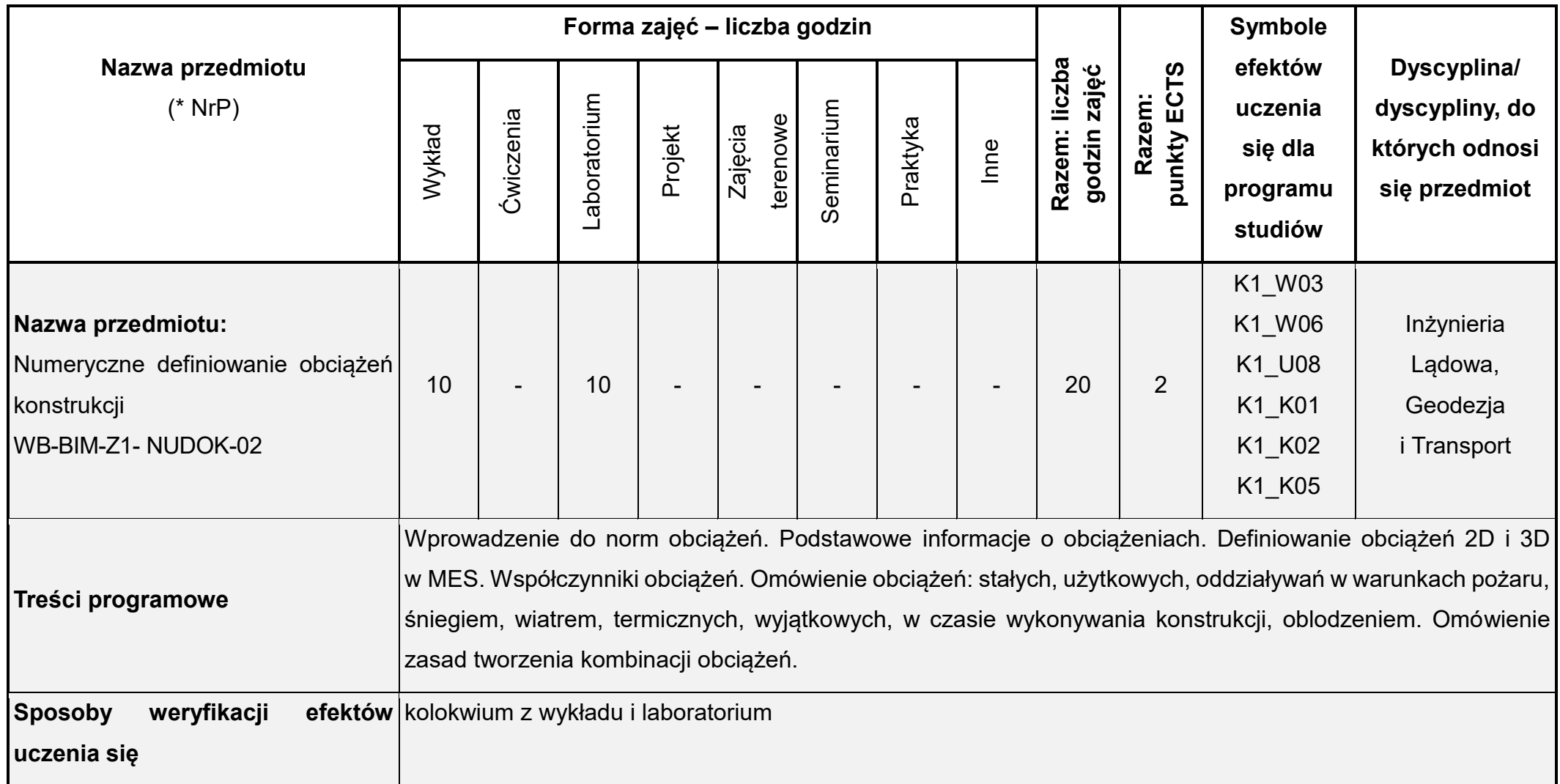

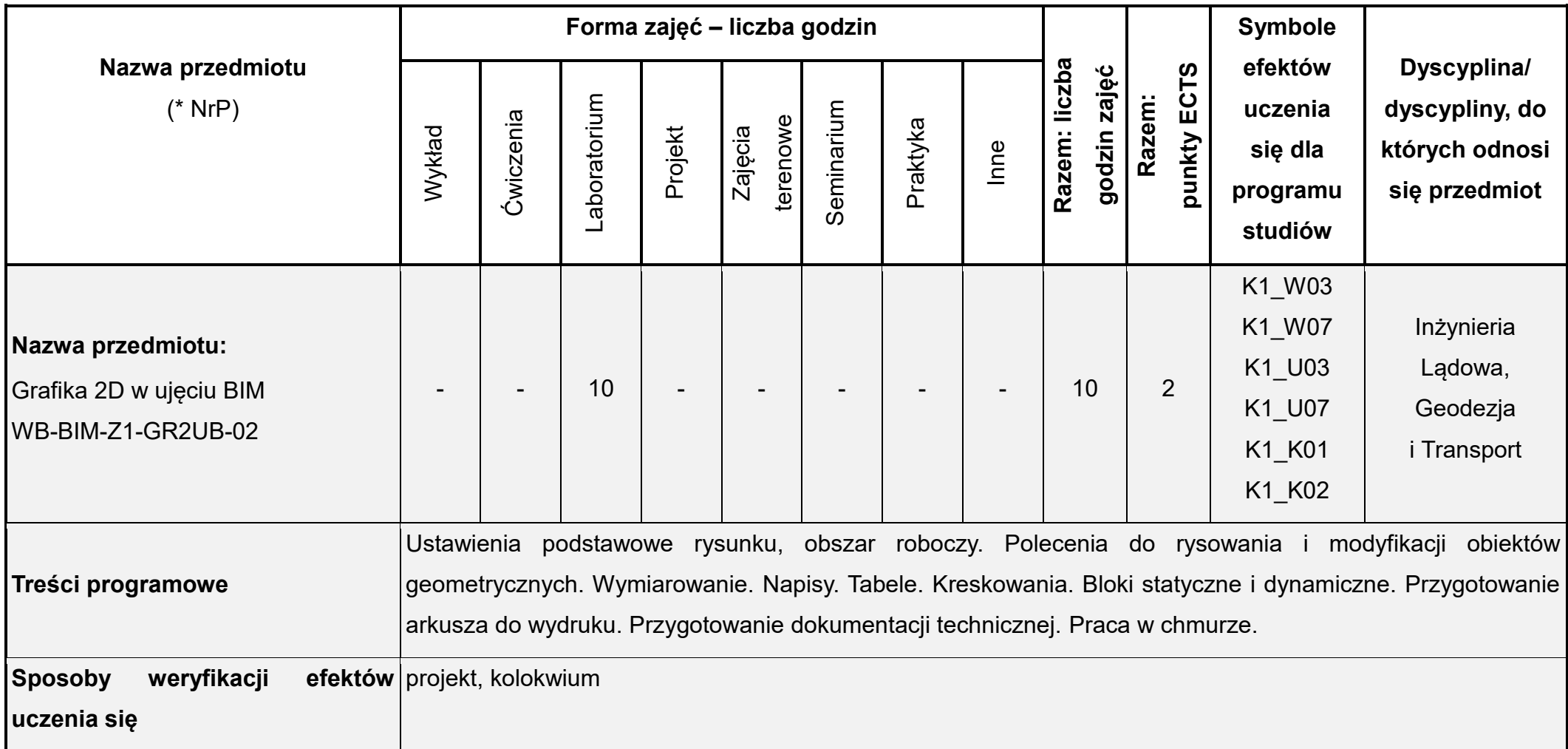

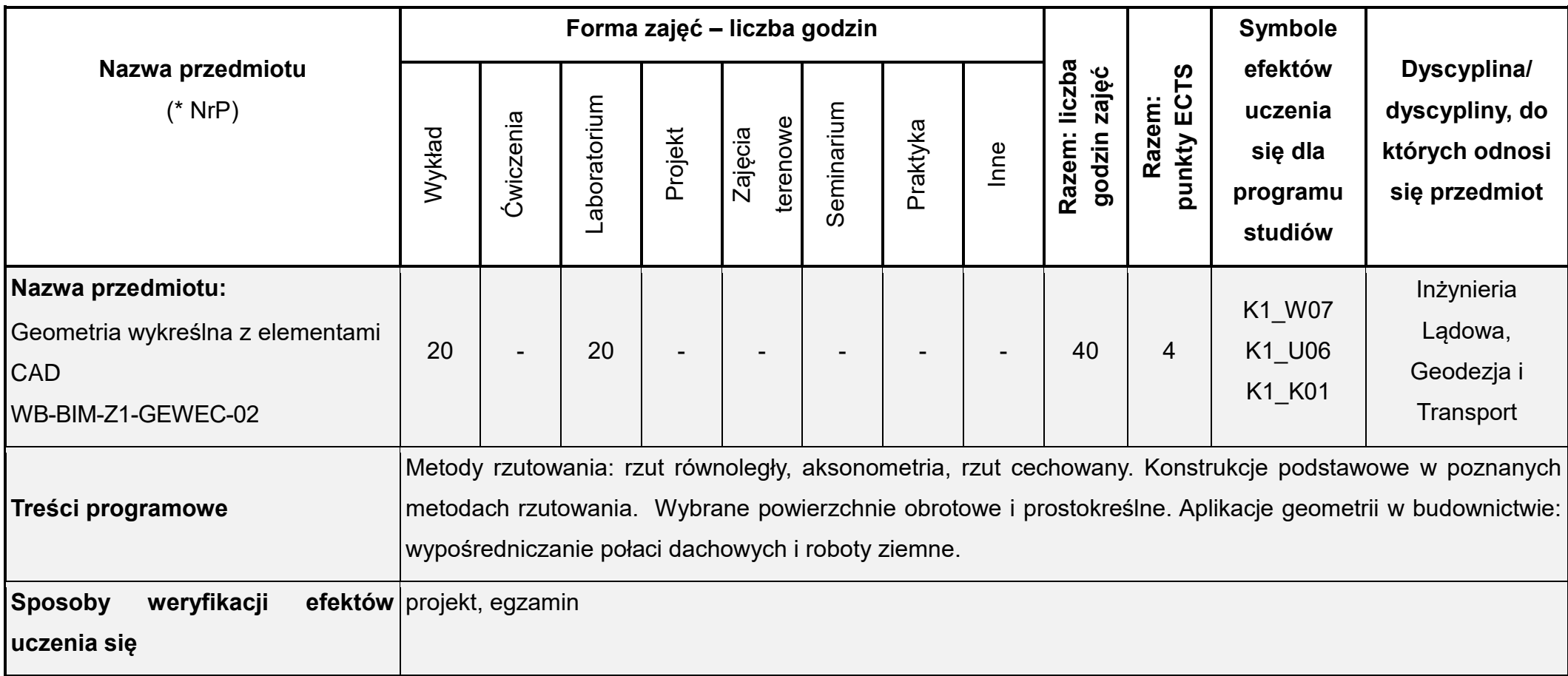

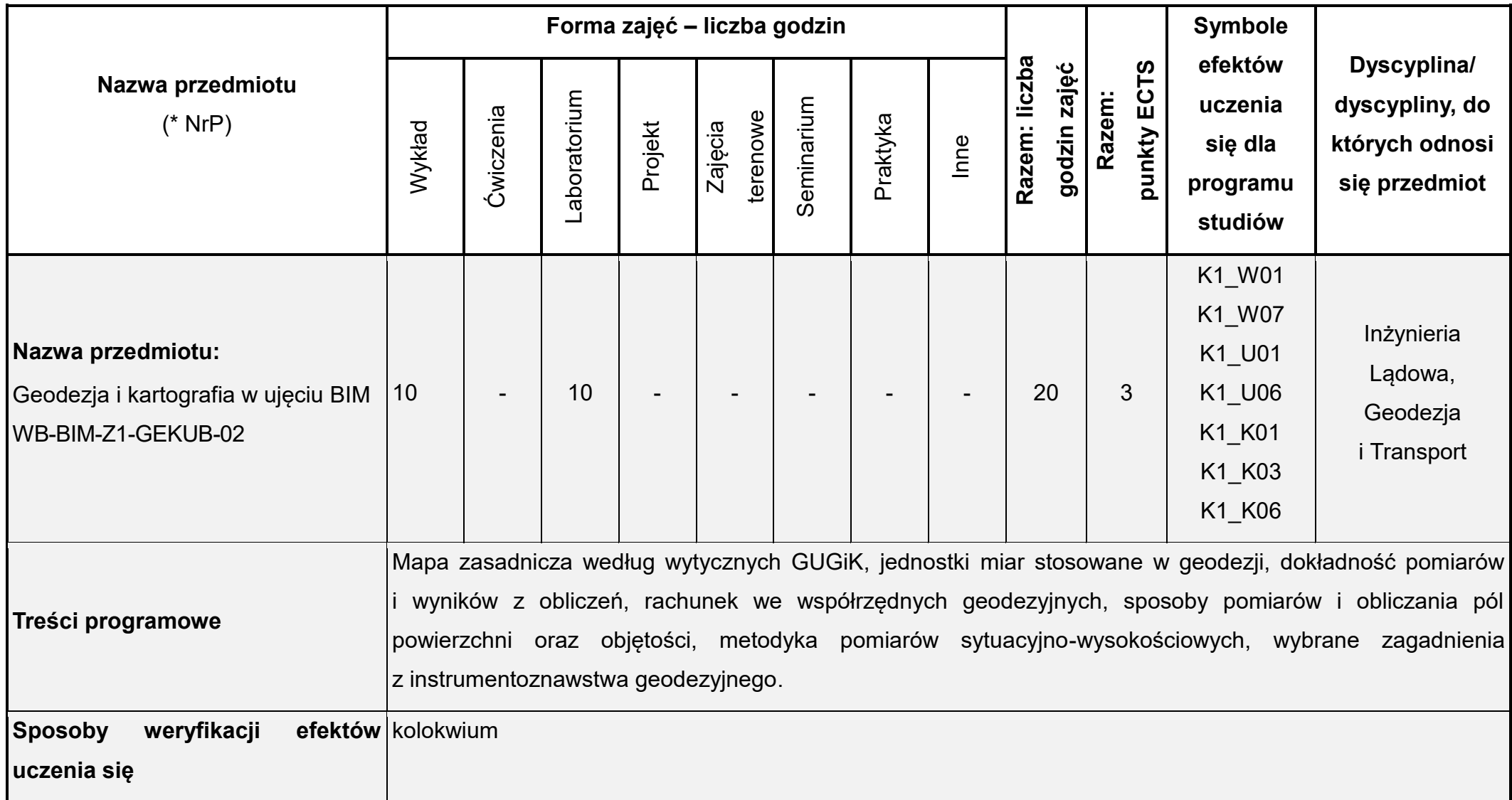

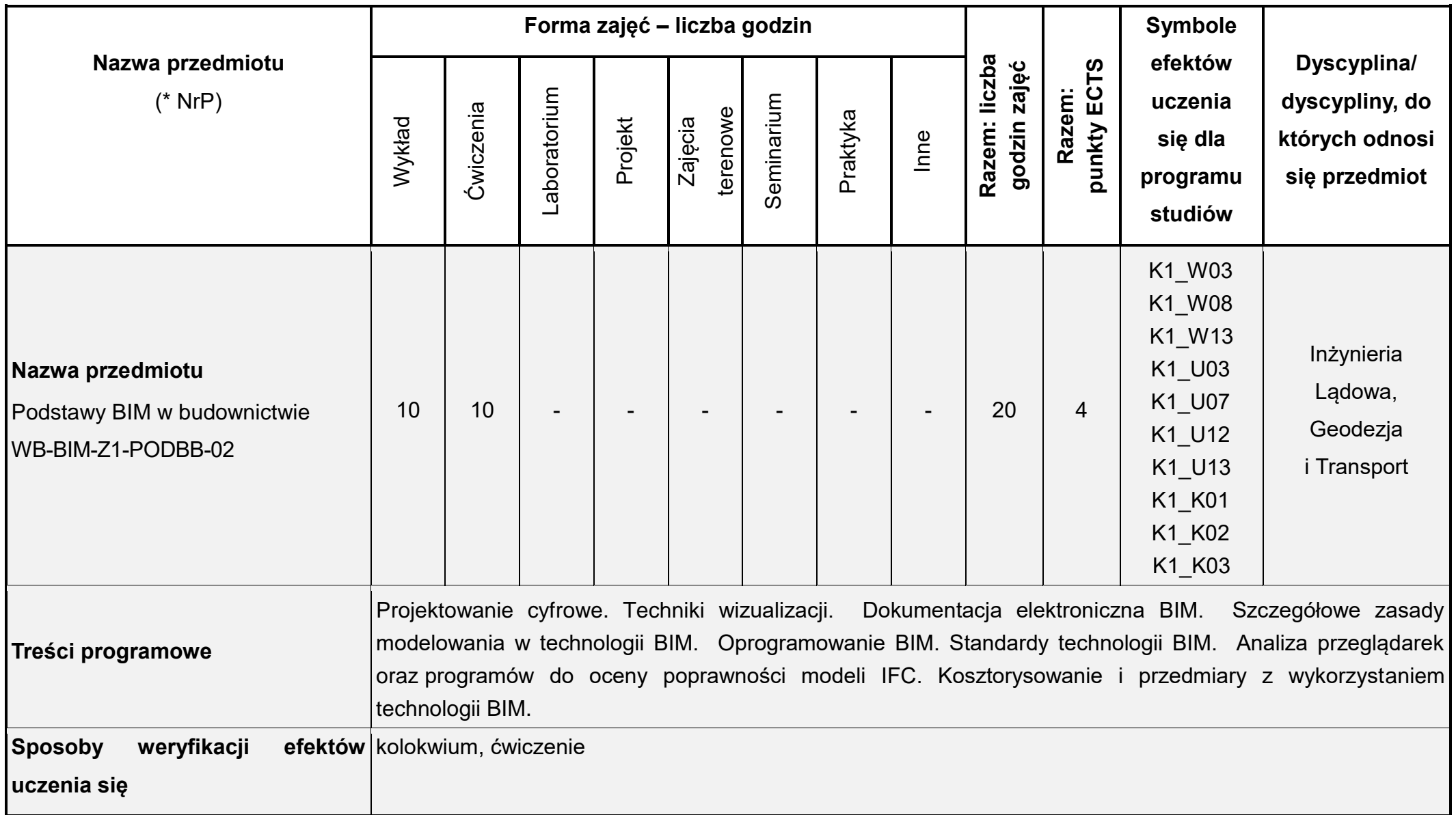

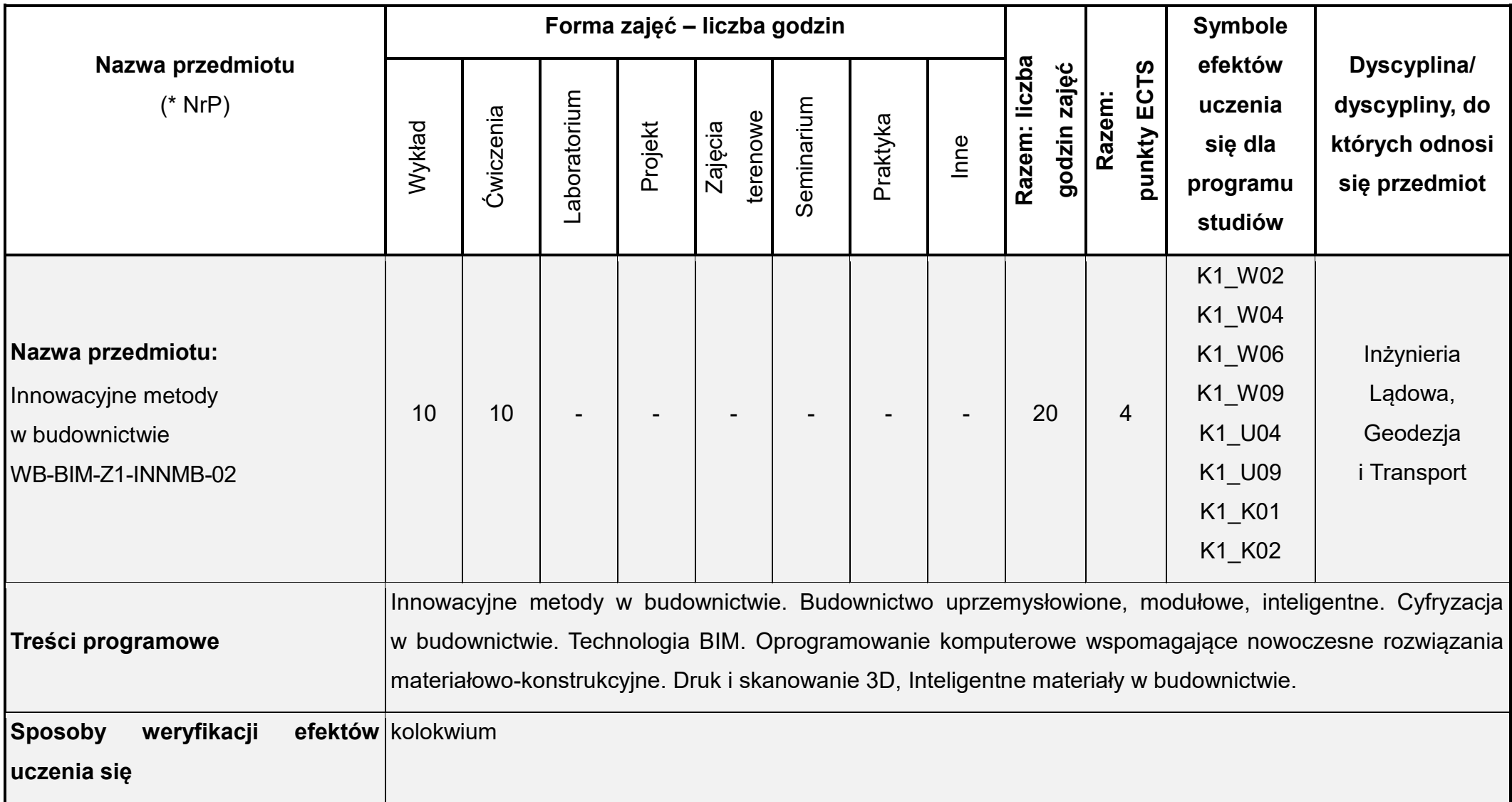

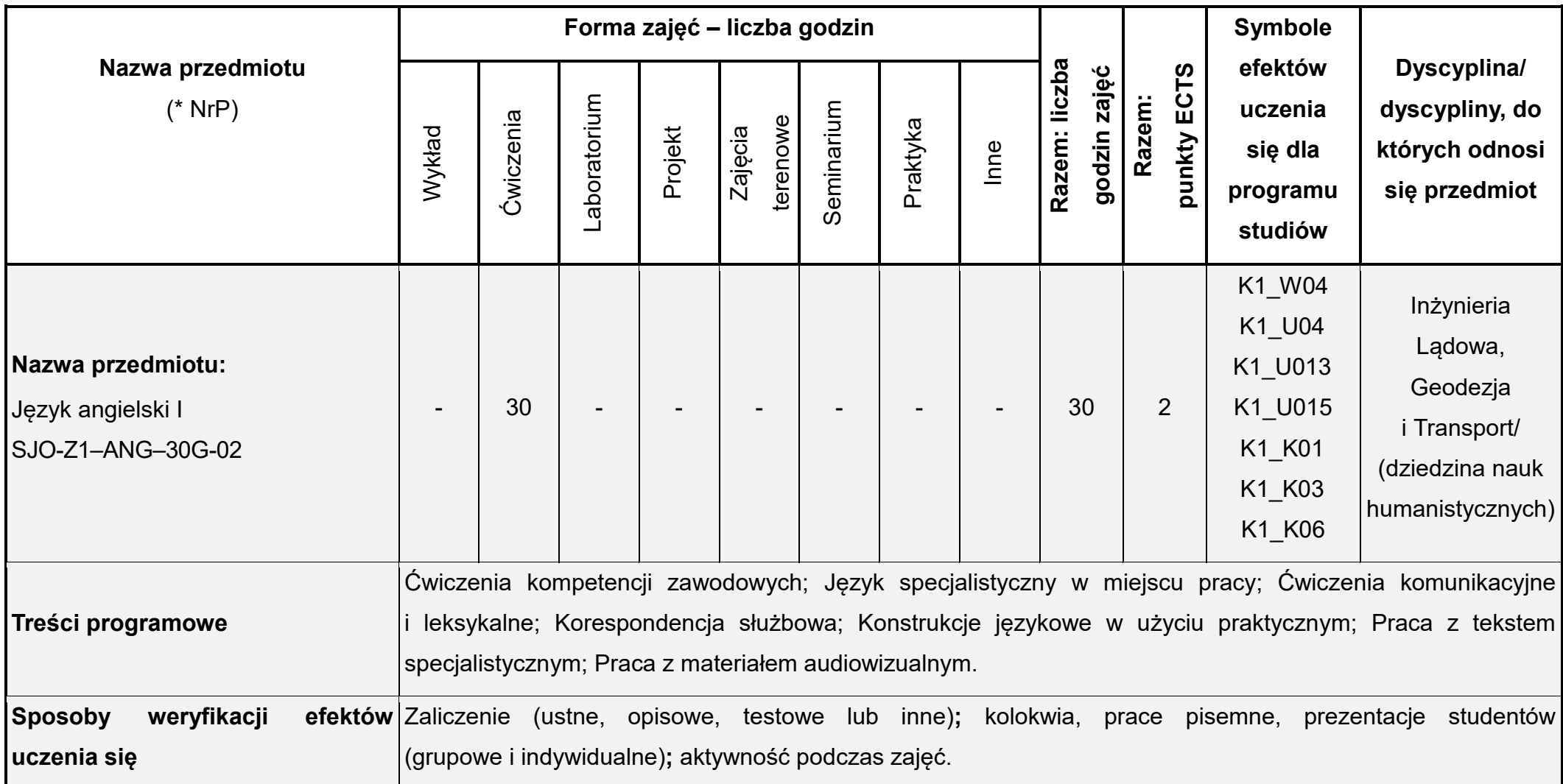

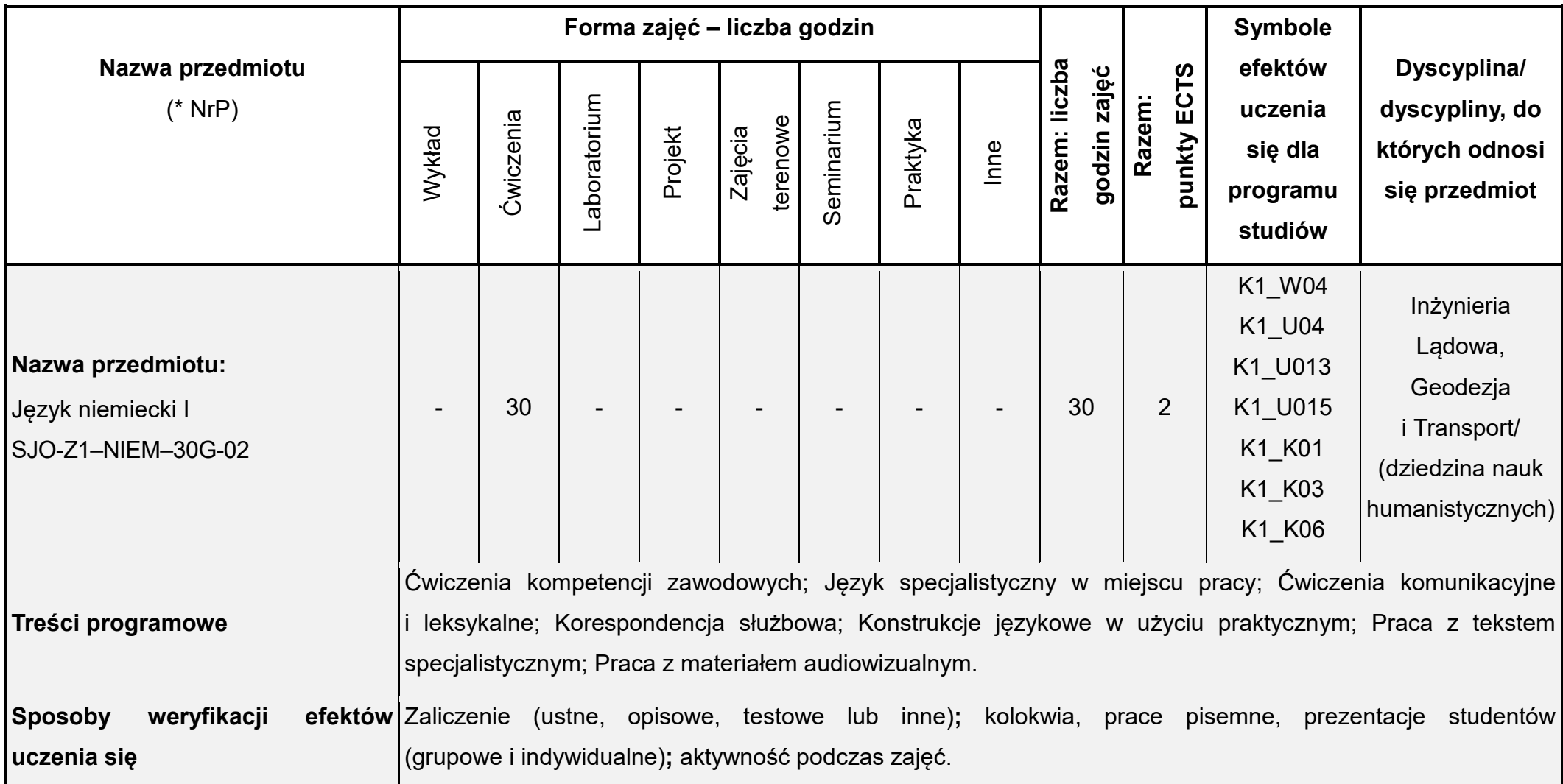

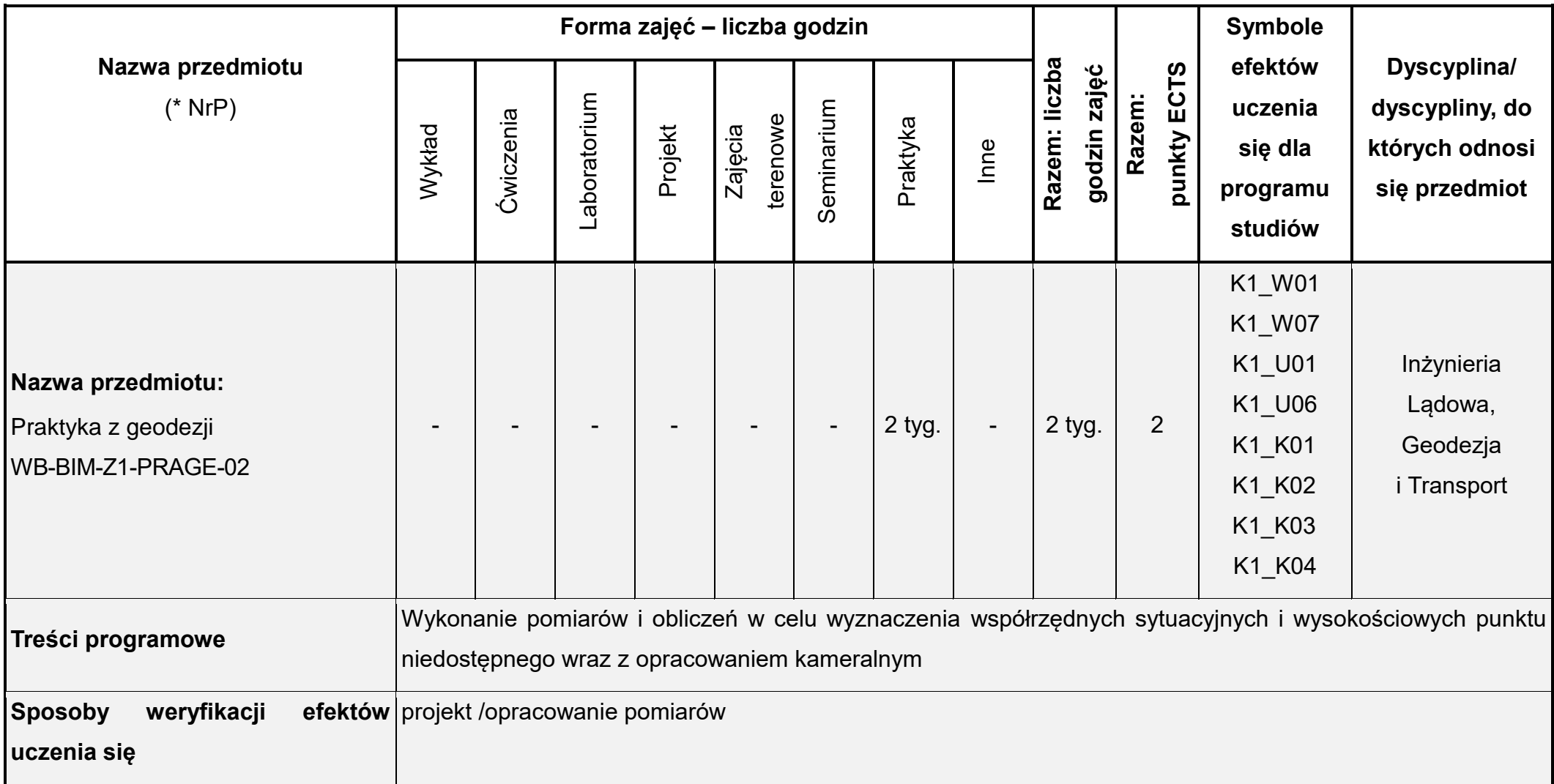

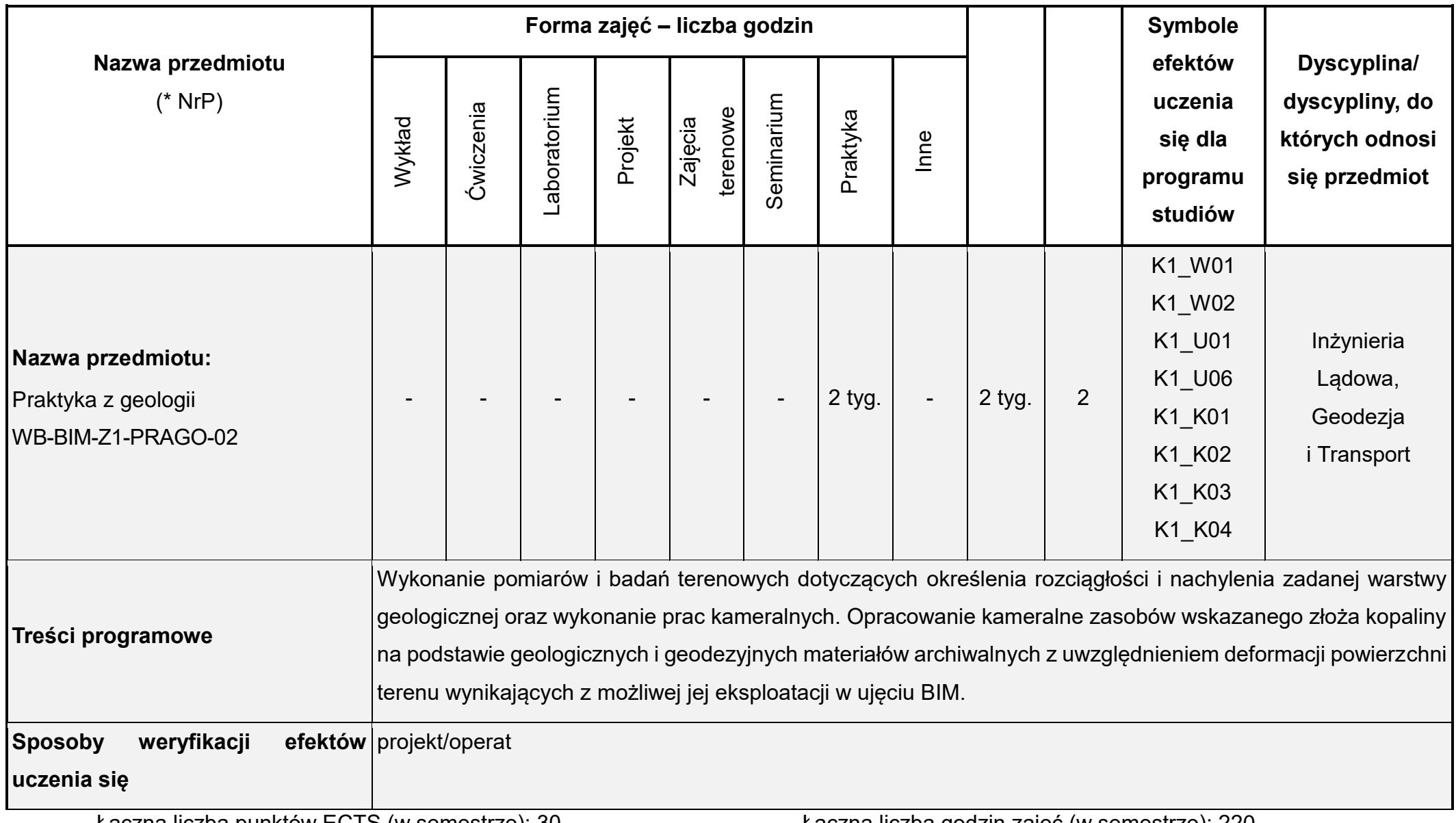

Łączna liczba punktów ECTS (w semestrze): 30 Łączna liczba godzin zajęć (w semestrze): 220

\* NrP – numer identyfikacyjny przedmiotu

## **Rok studiów:** drugi **Semestr**: trzeci

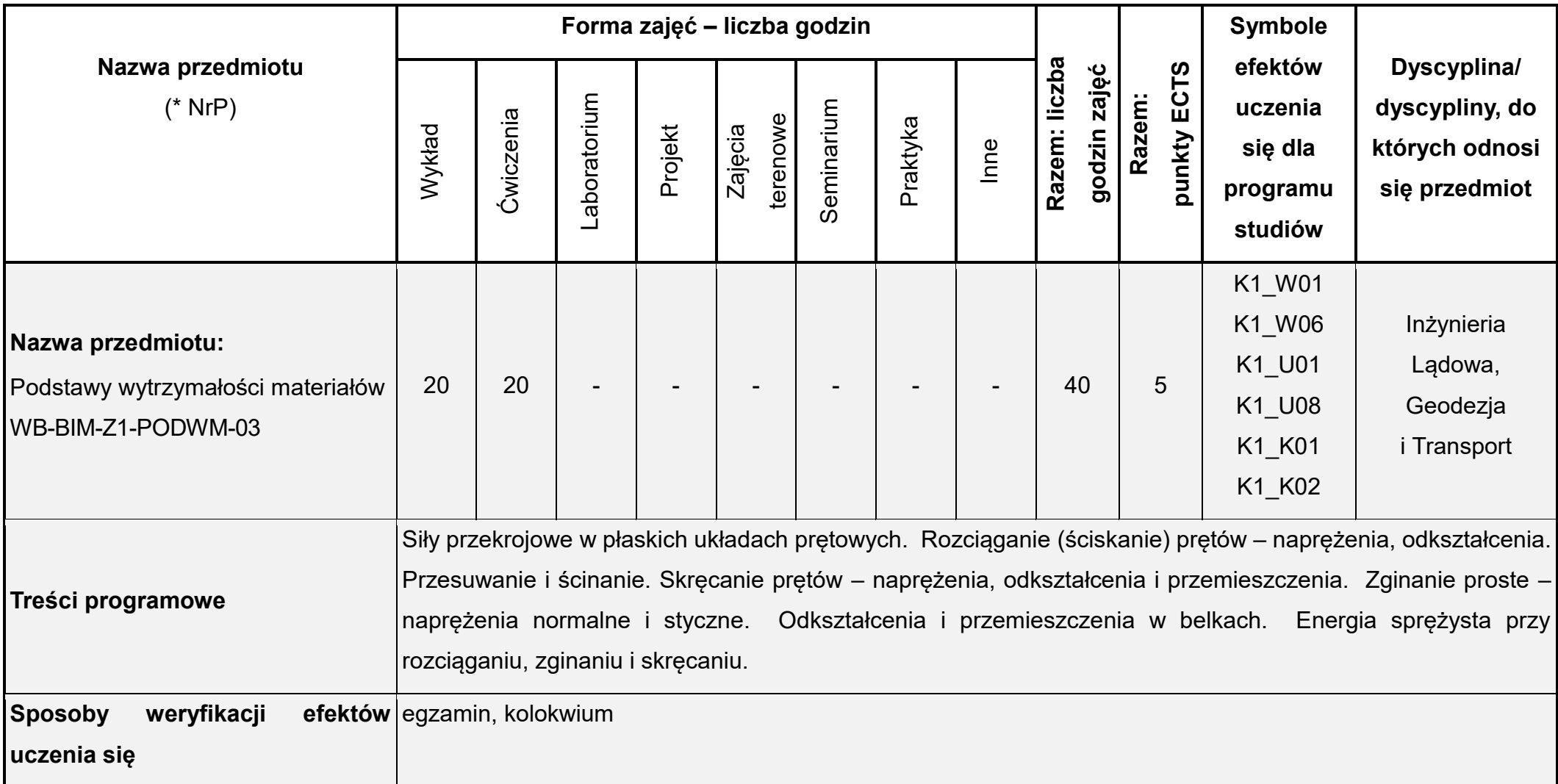
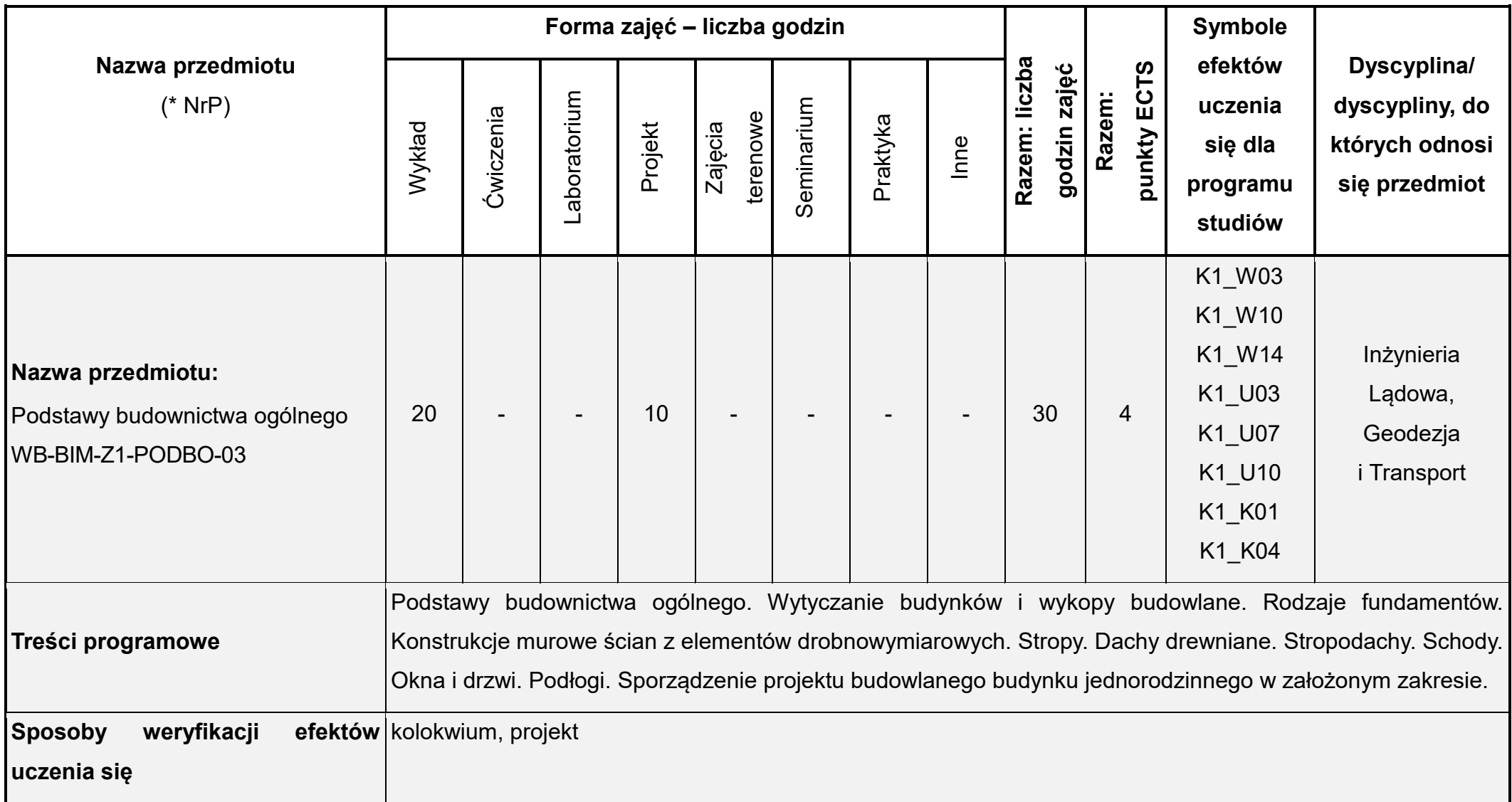

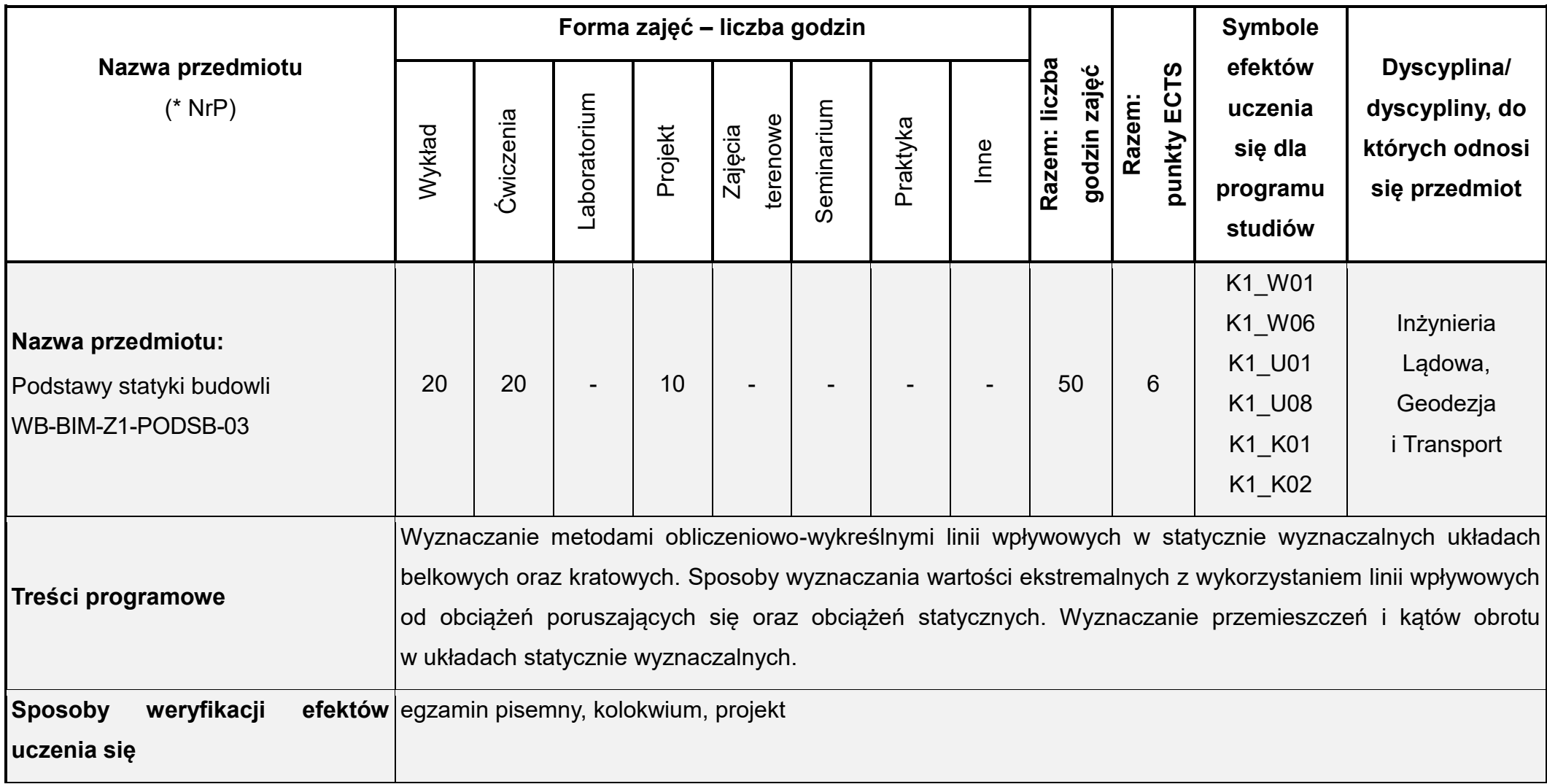

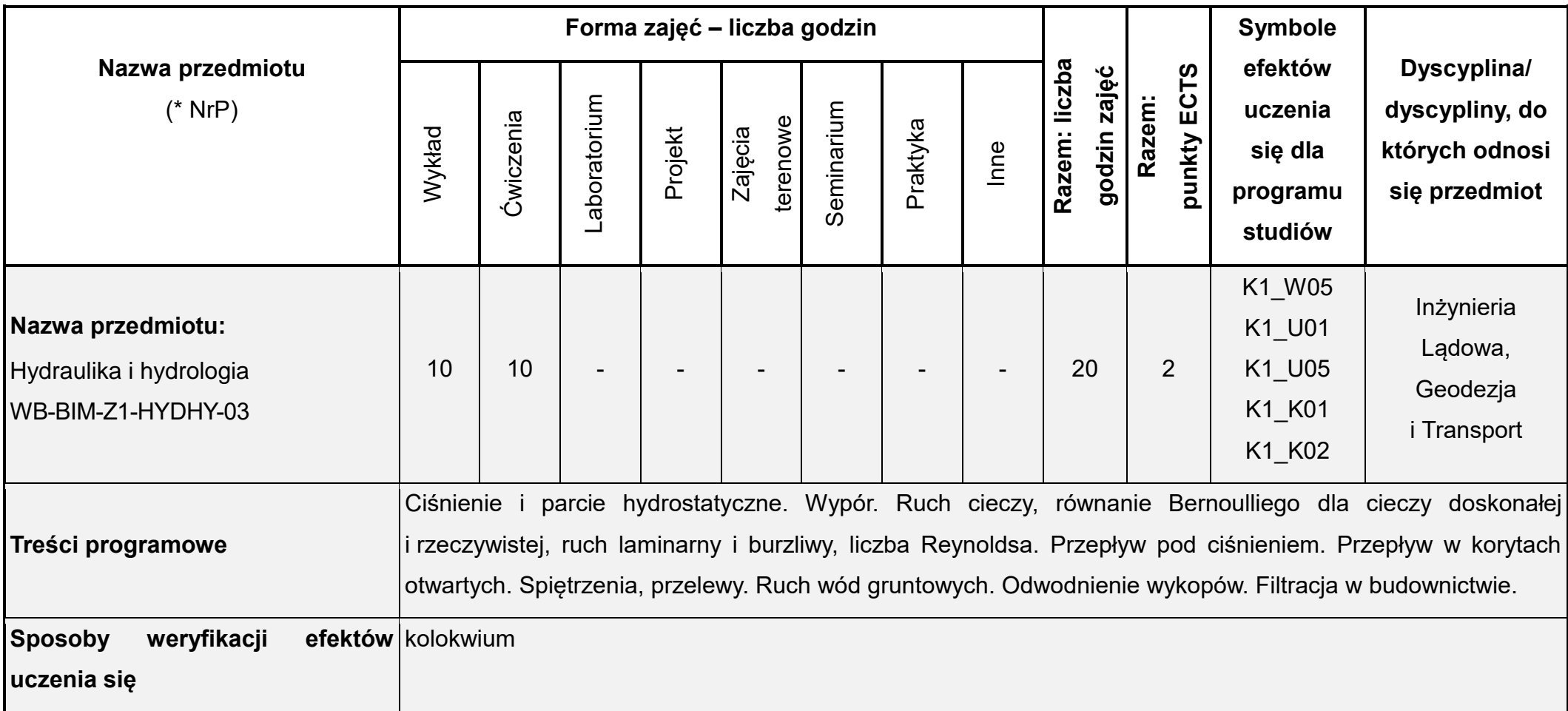

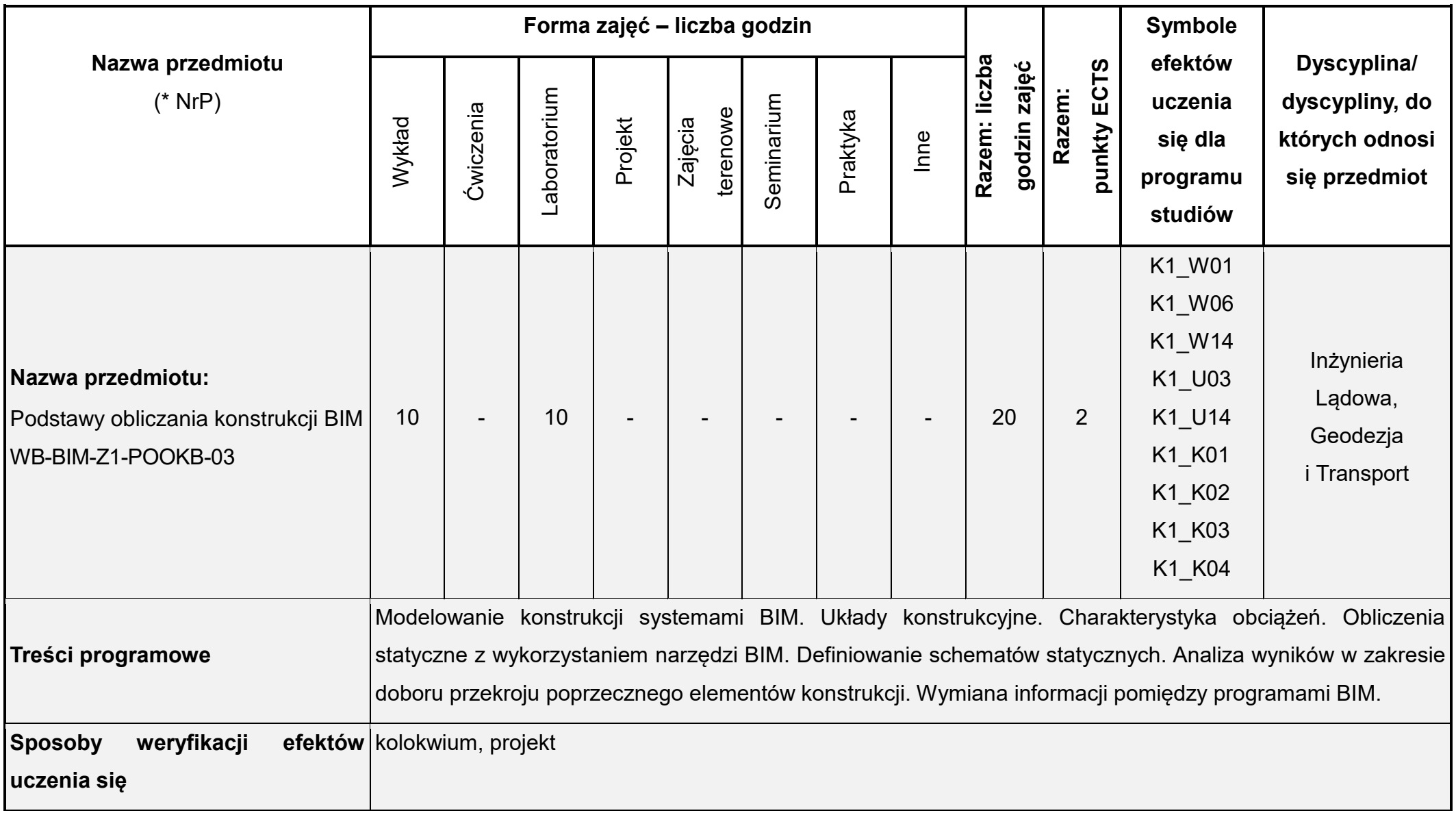

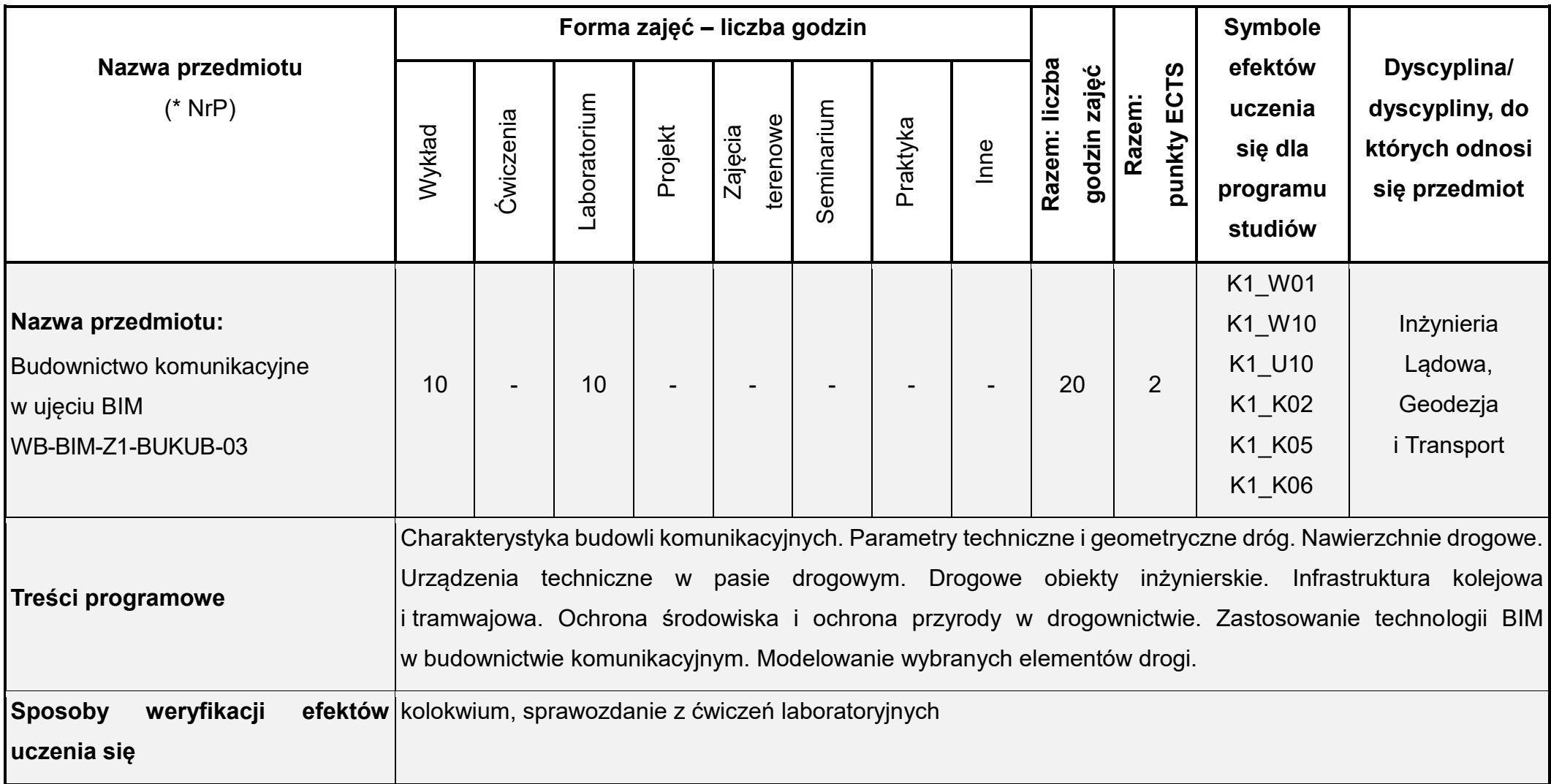

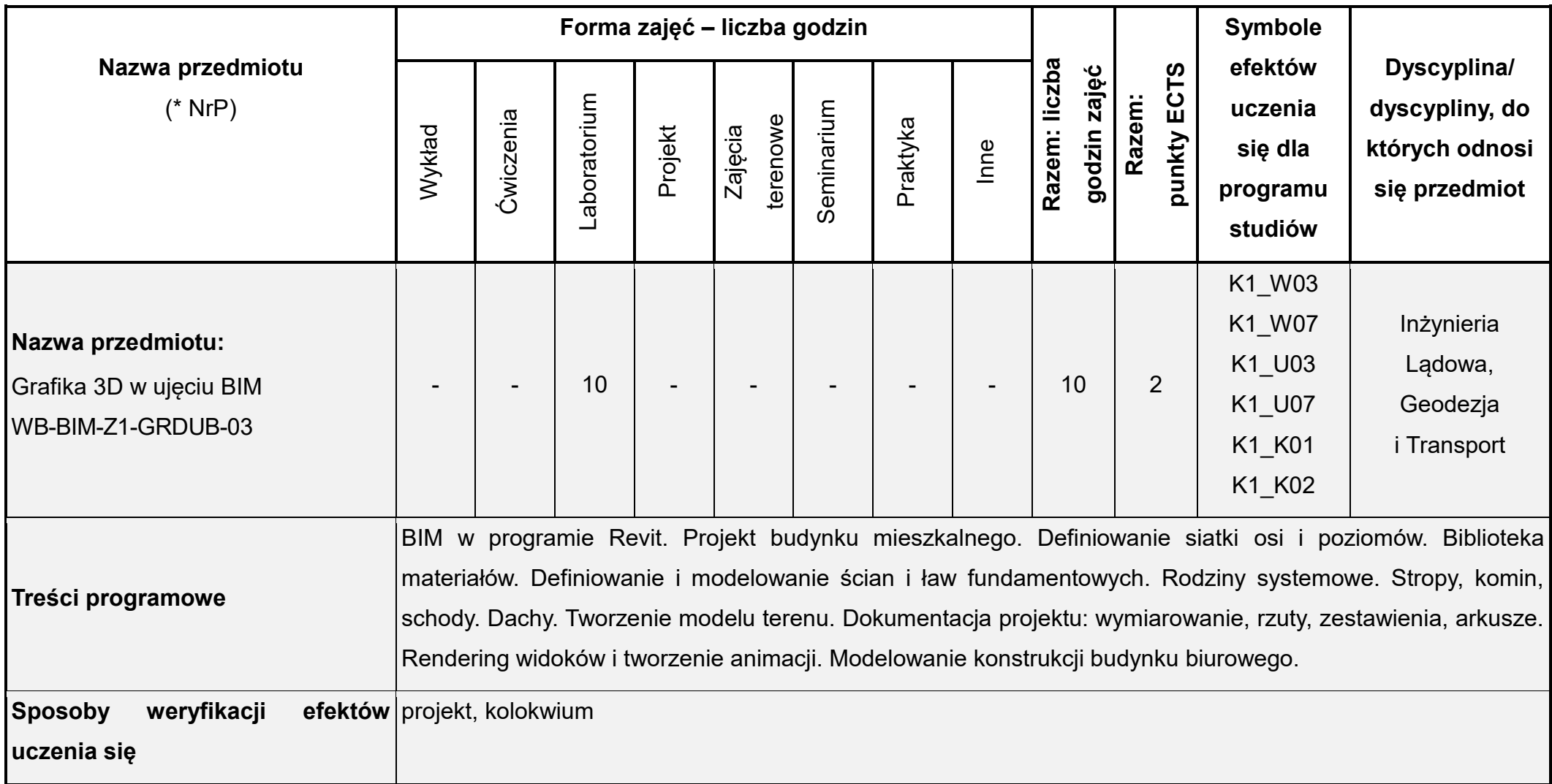

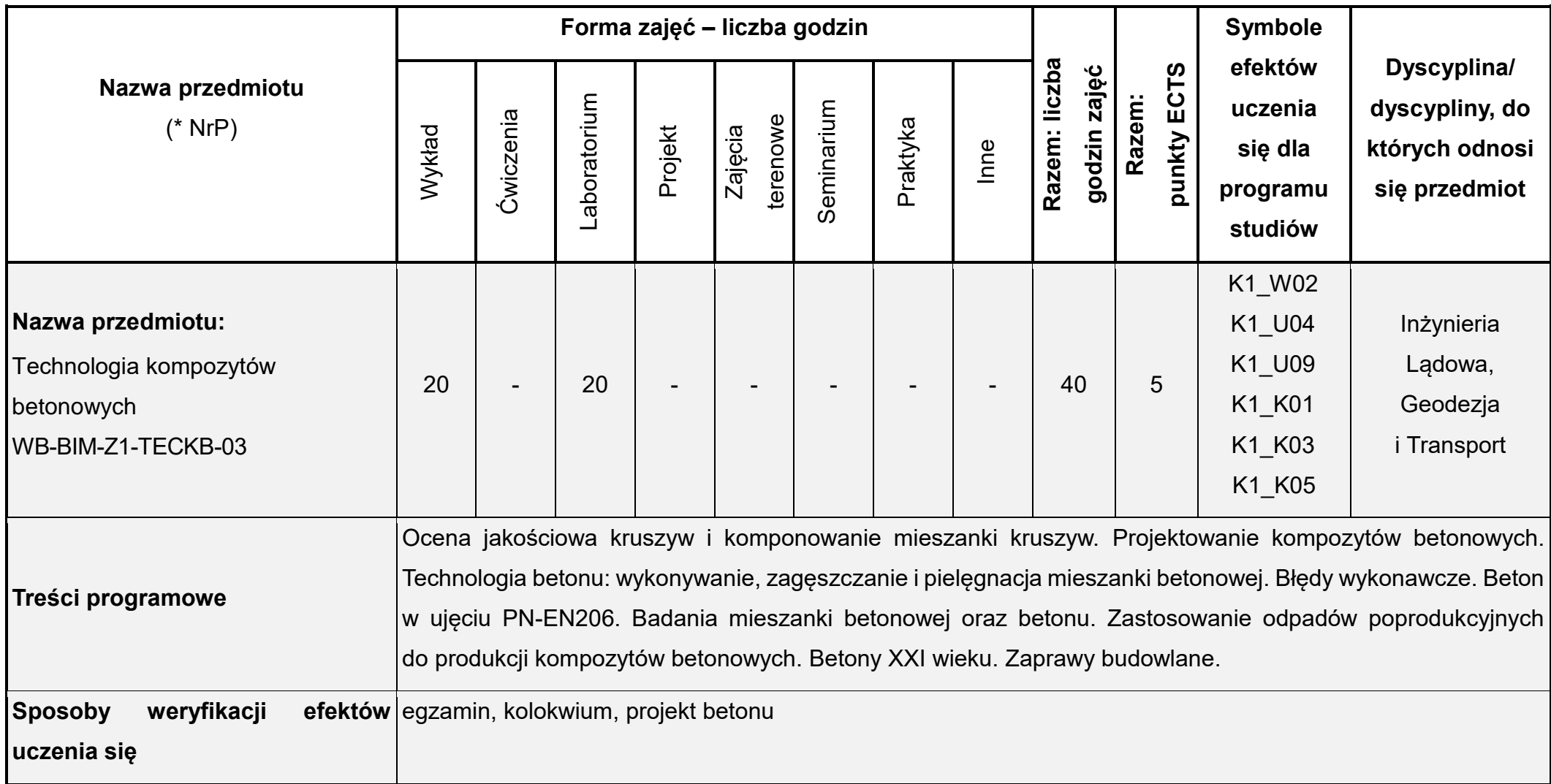

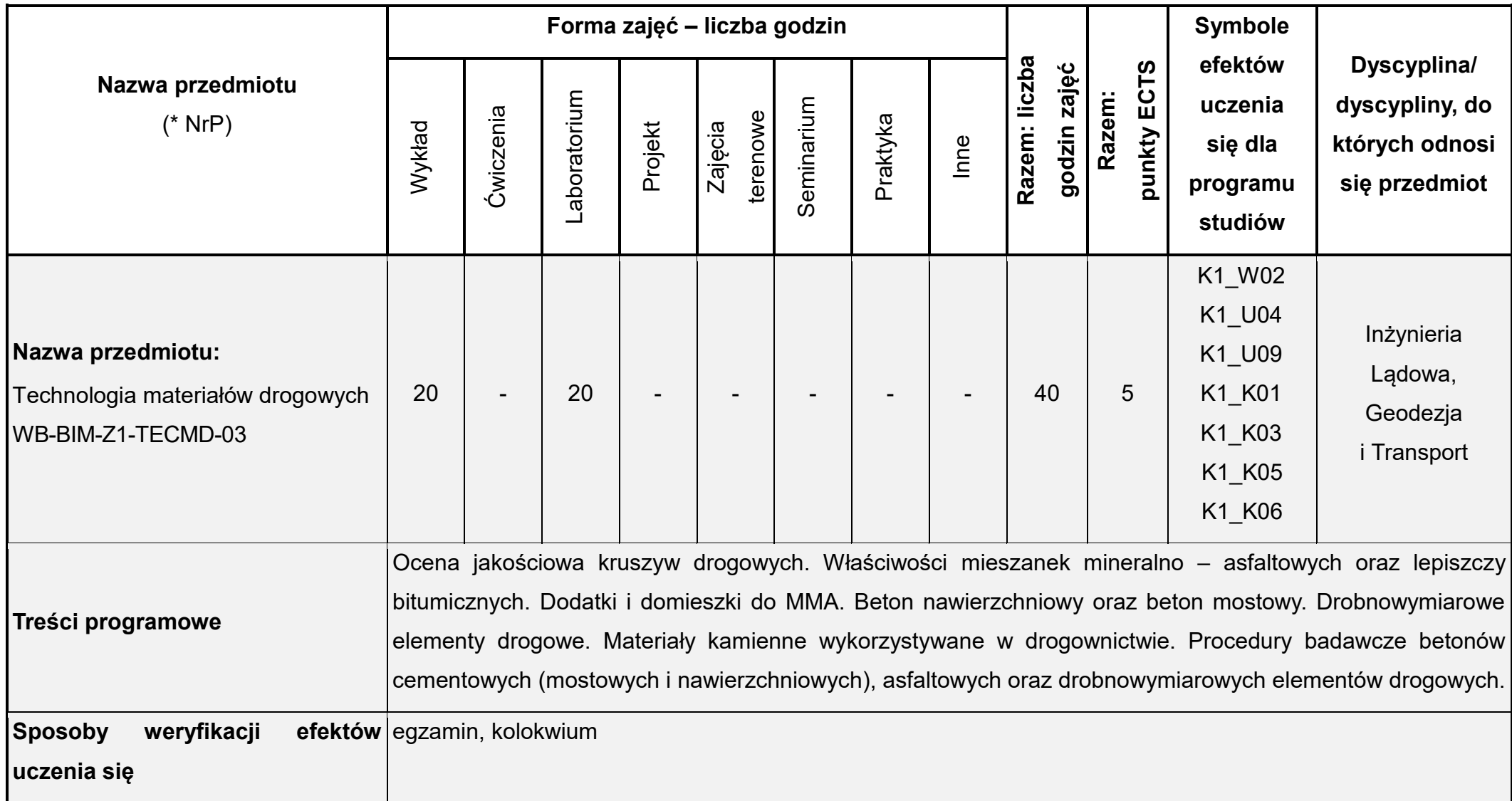

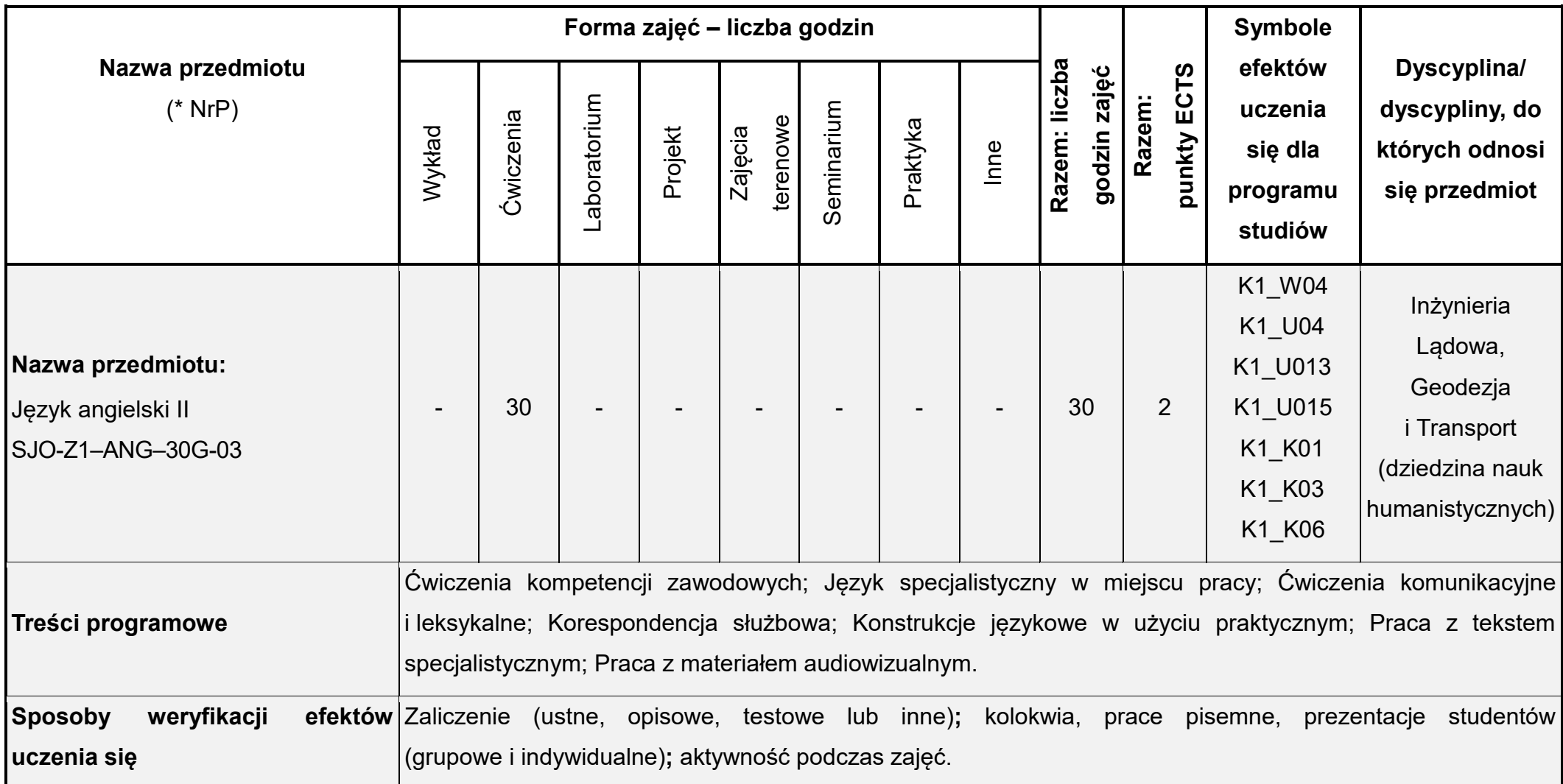

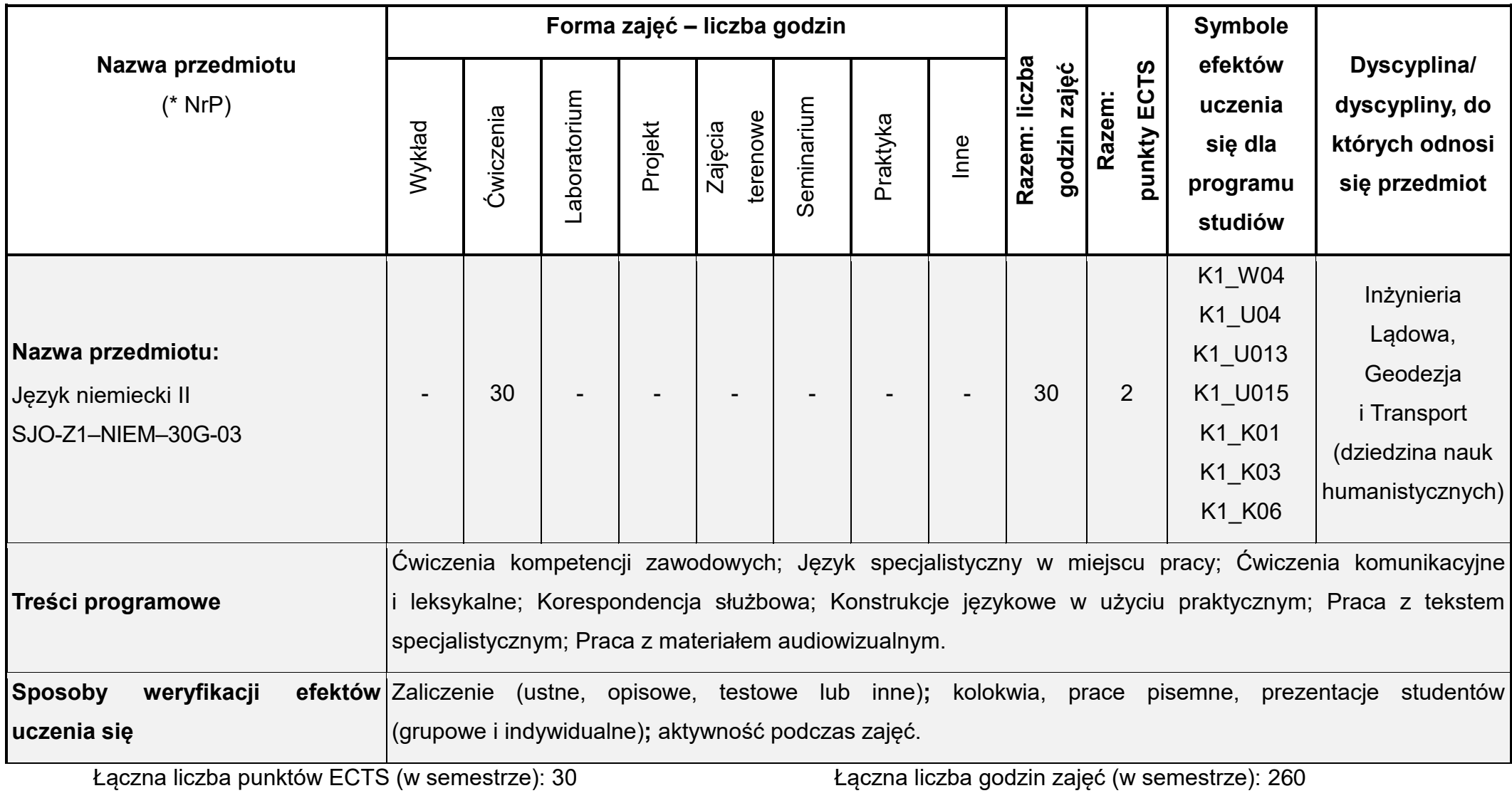

\* NrP – numer identyfikacyjny przedmiotu

## **Rok studiów:** drugi **Semestr**: czwarty

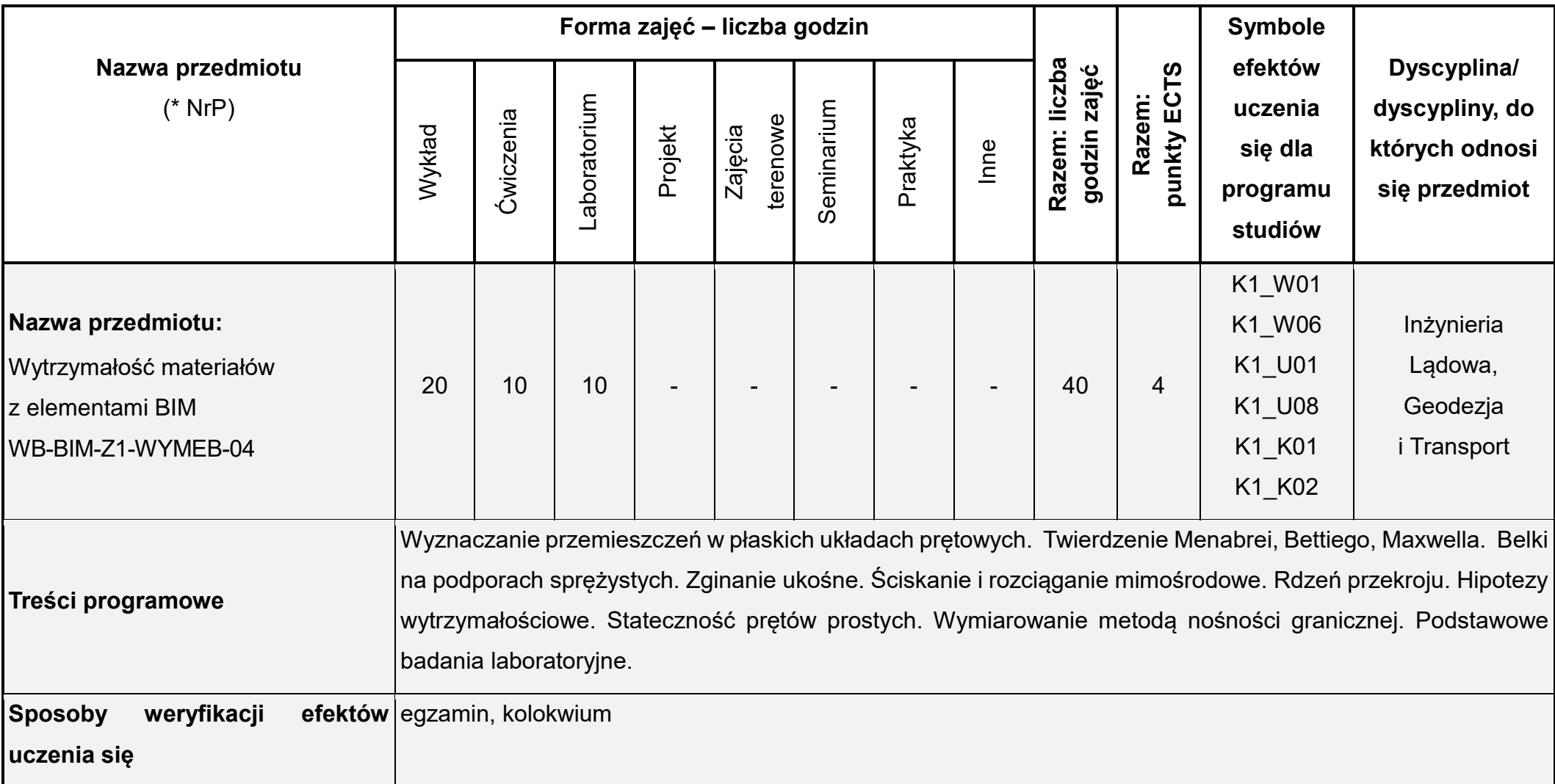

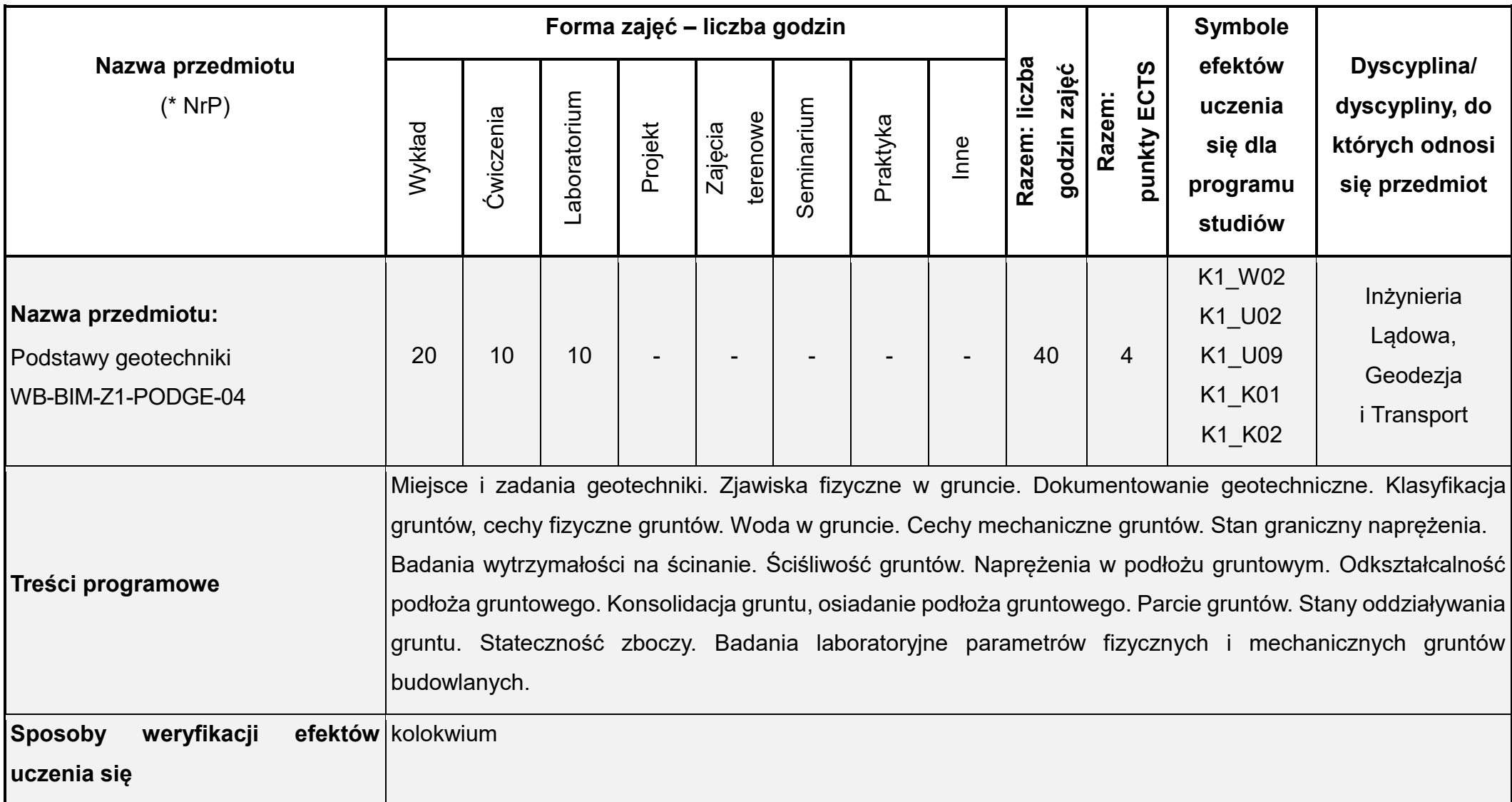

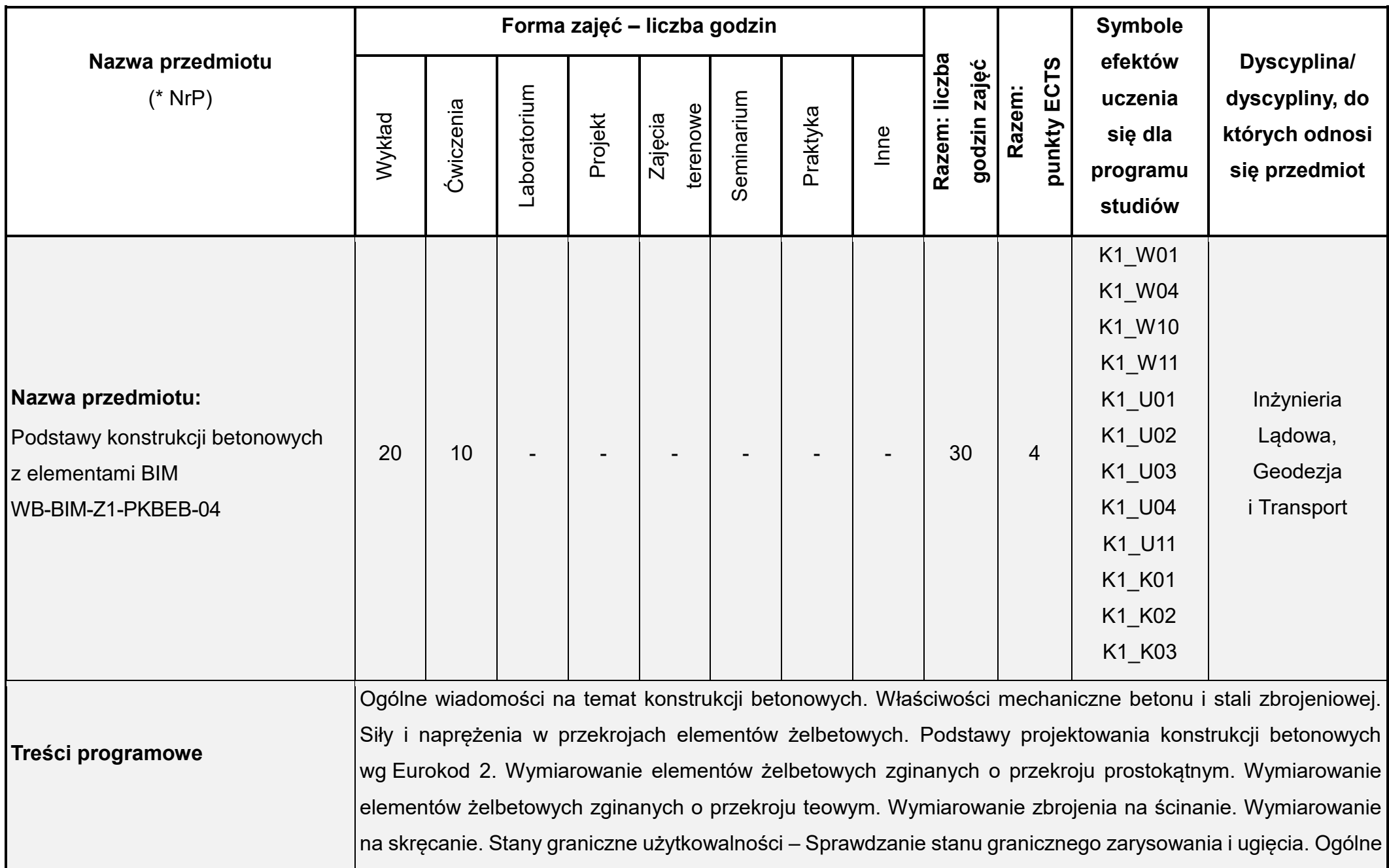

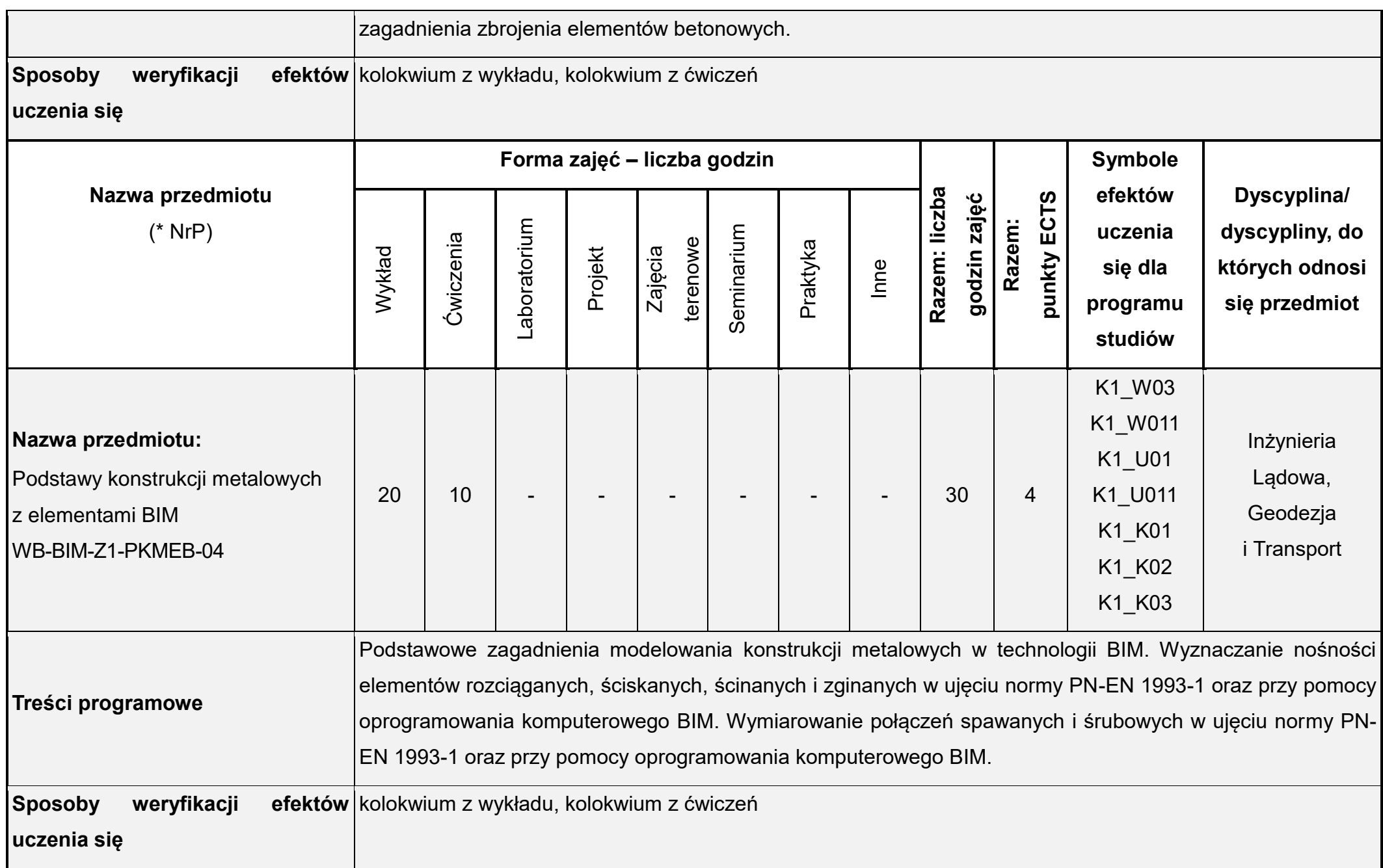

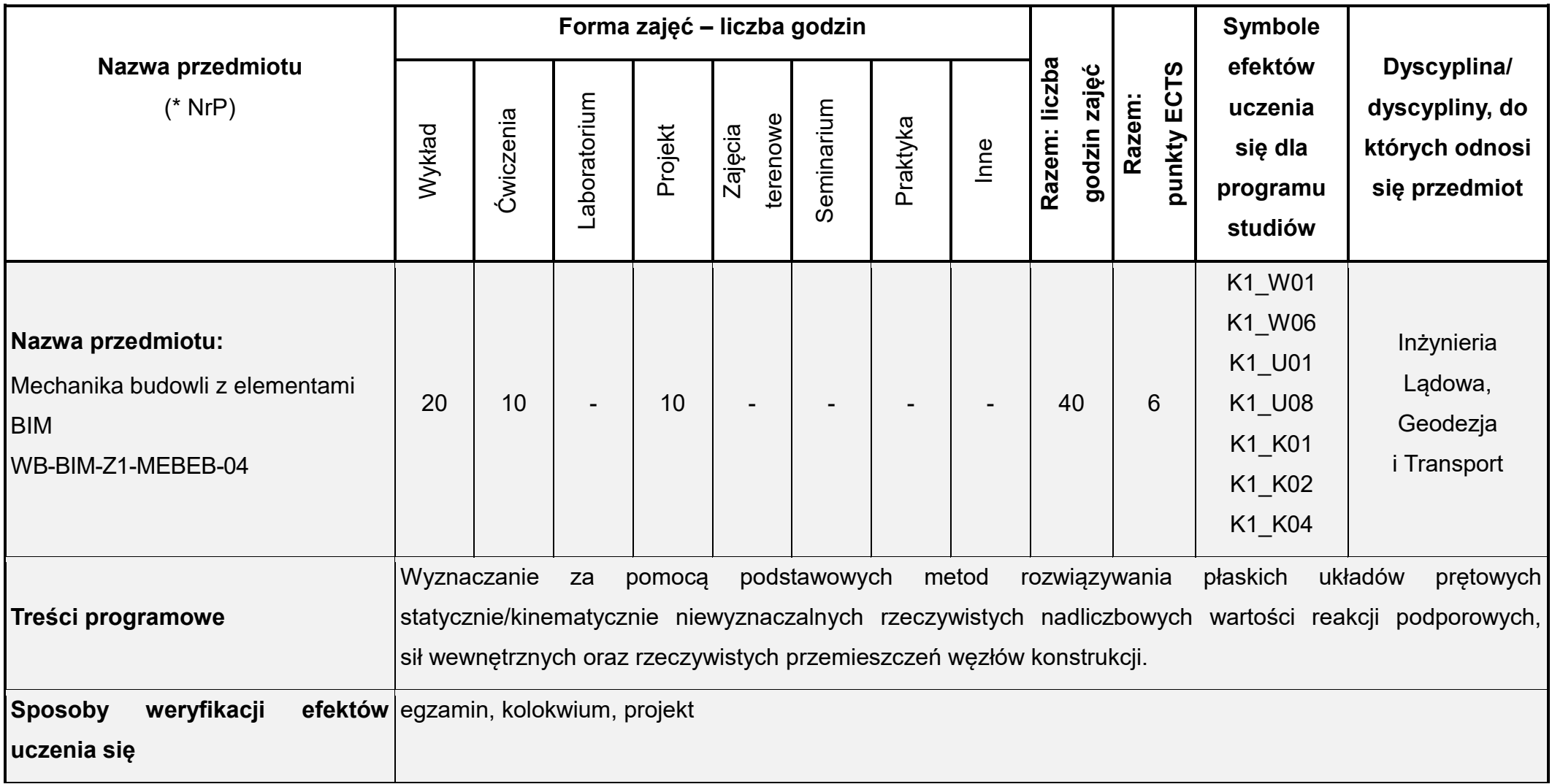

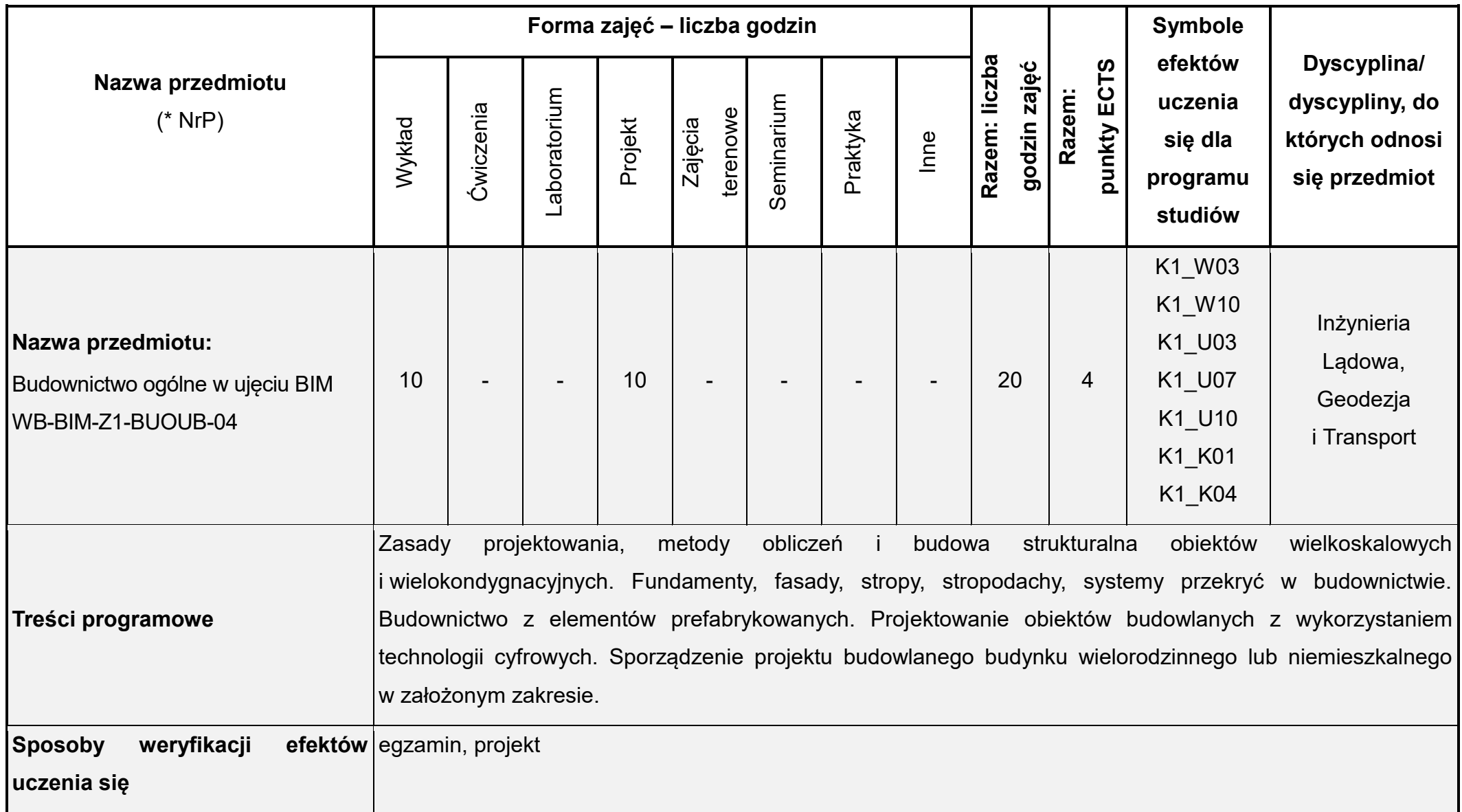

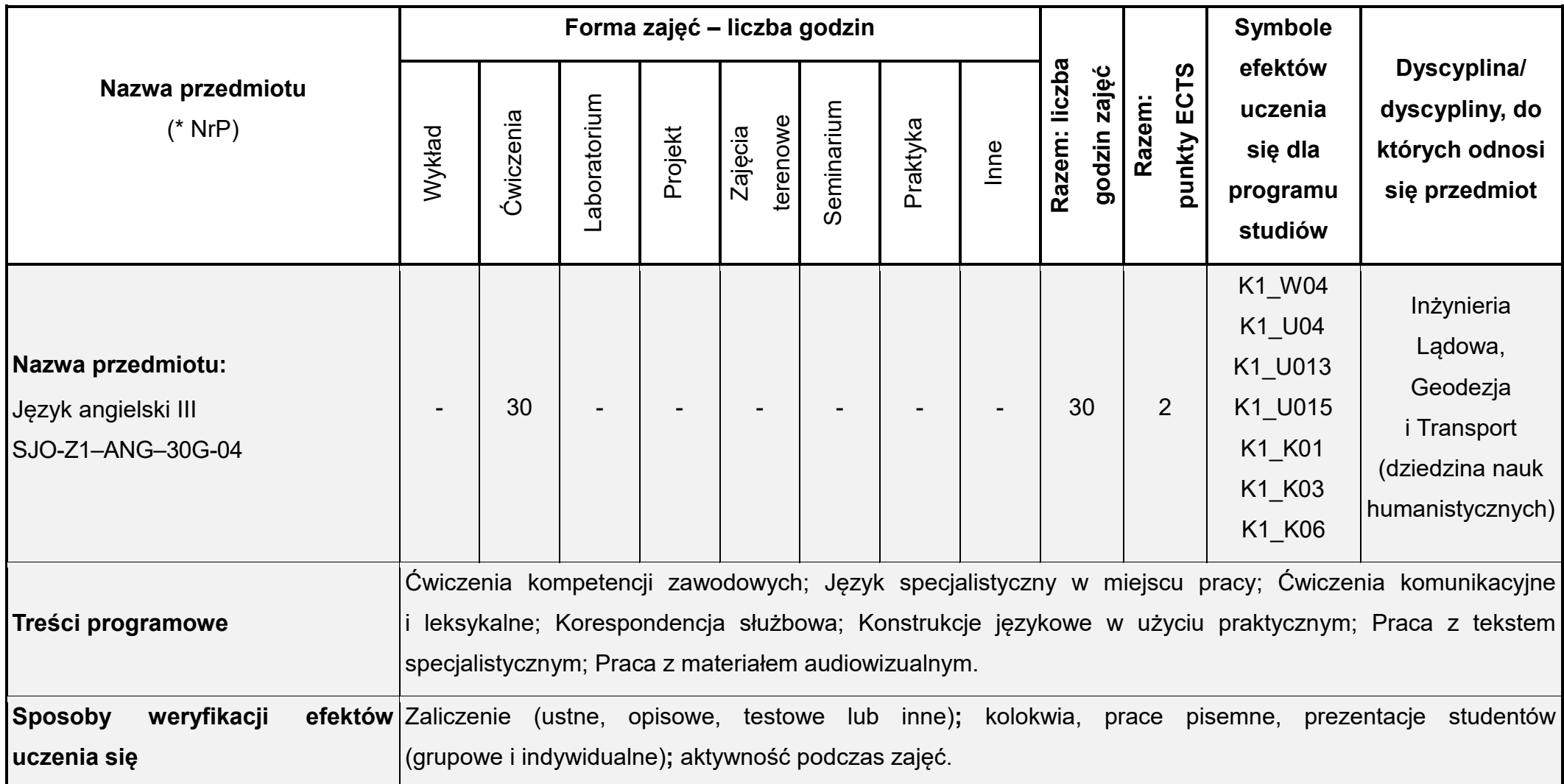

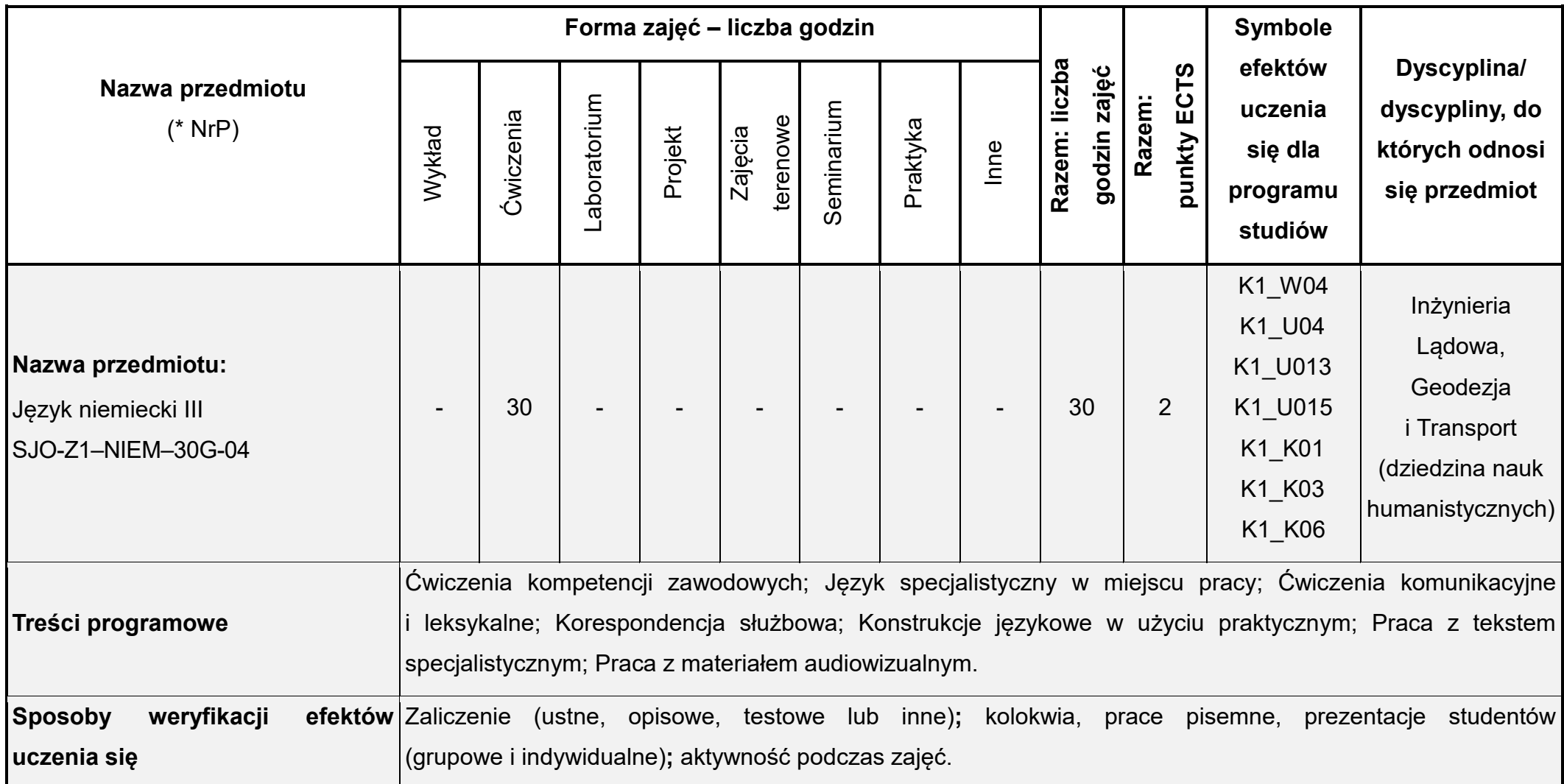

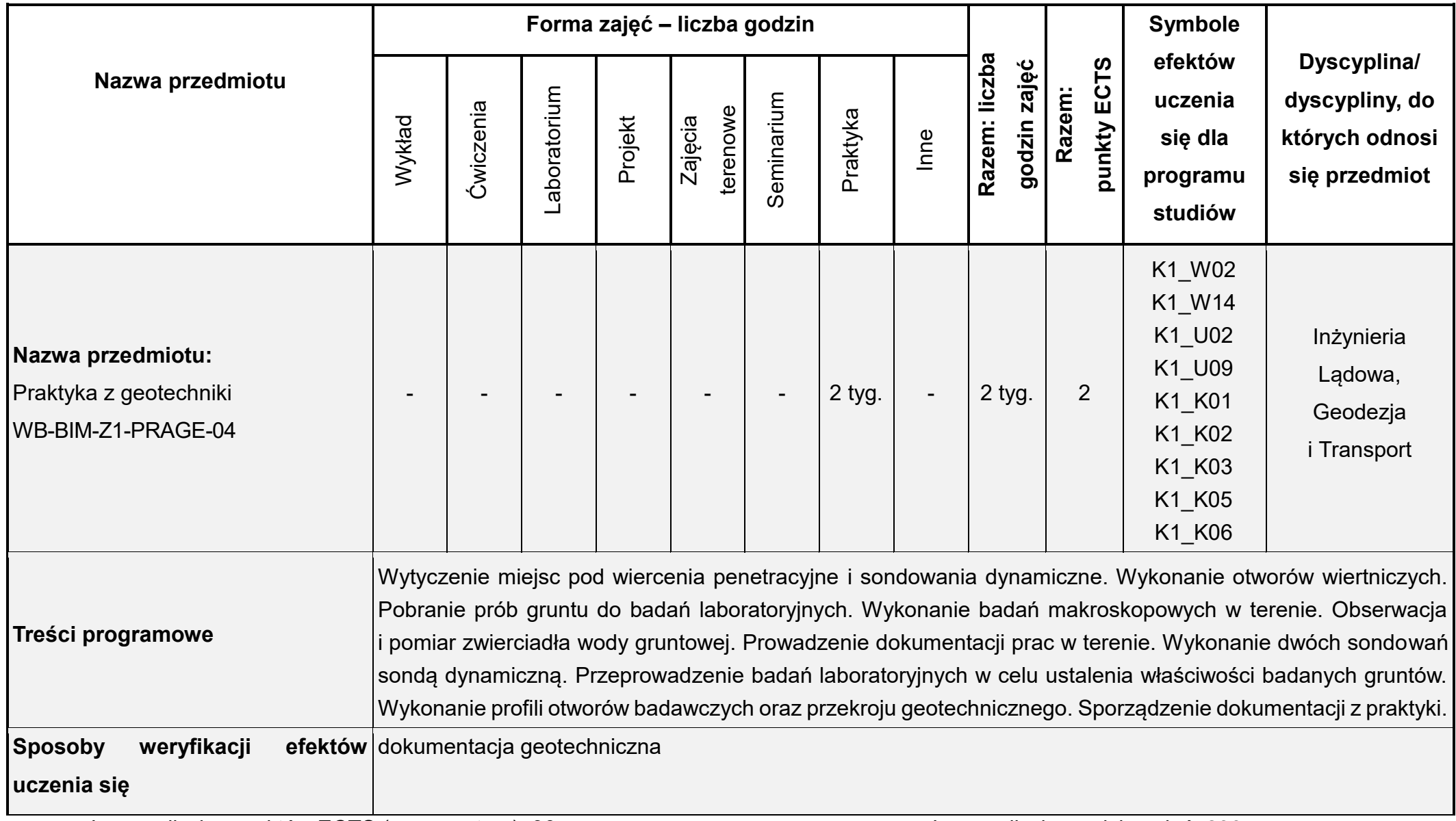

Łączna liczba punktów ECTS (w semestrze): 30 Łączna liczba godzin zajęć: 230

\* NrP – numer identyfikacyjny przedmiotu

## **Rok studiów:** trzeci **Semestr**: piąty

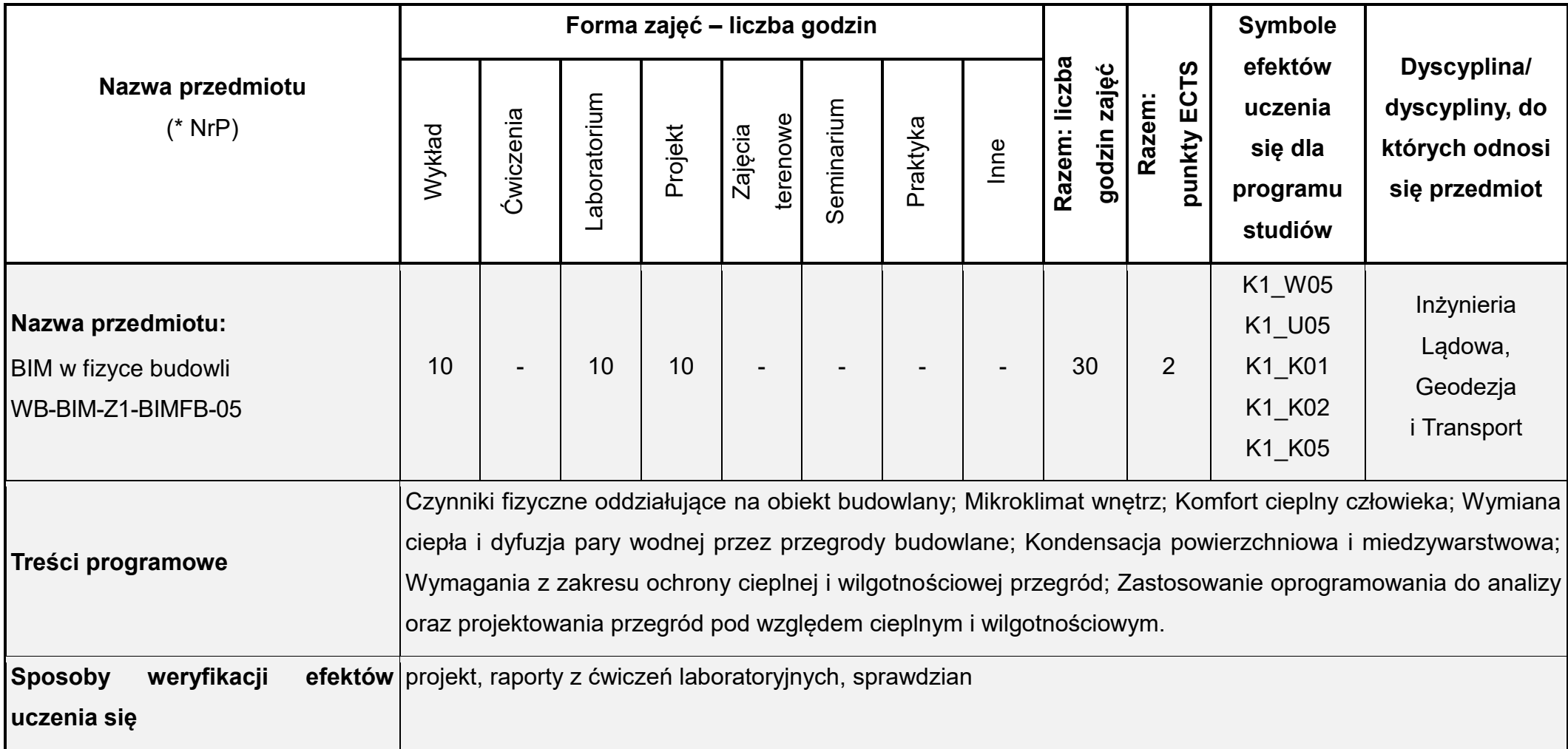

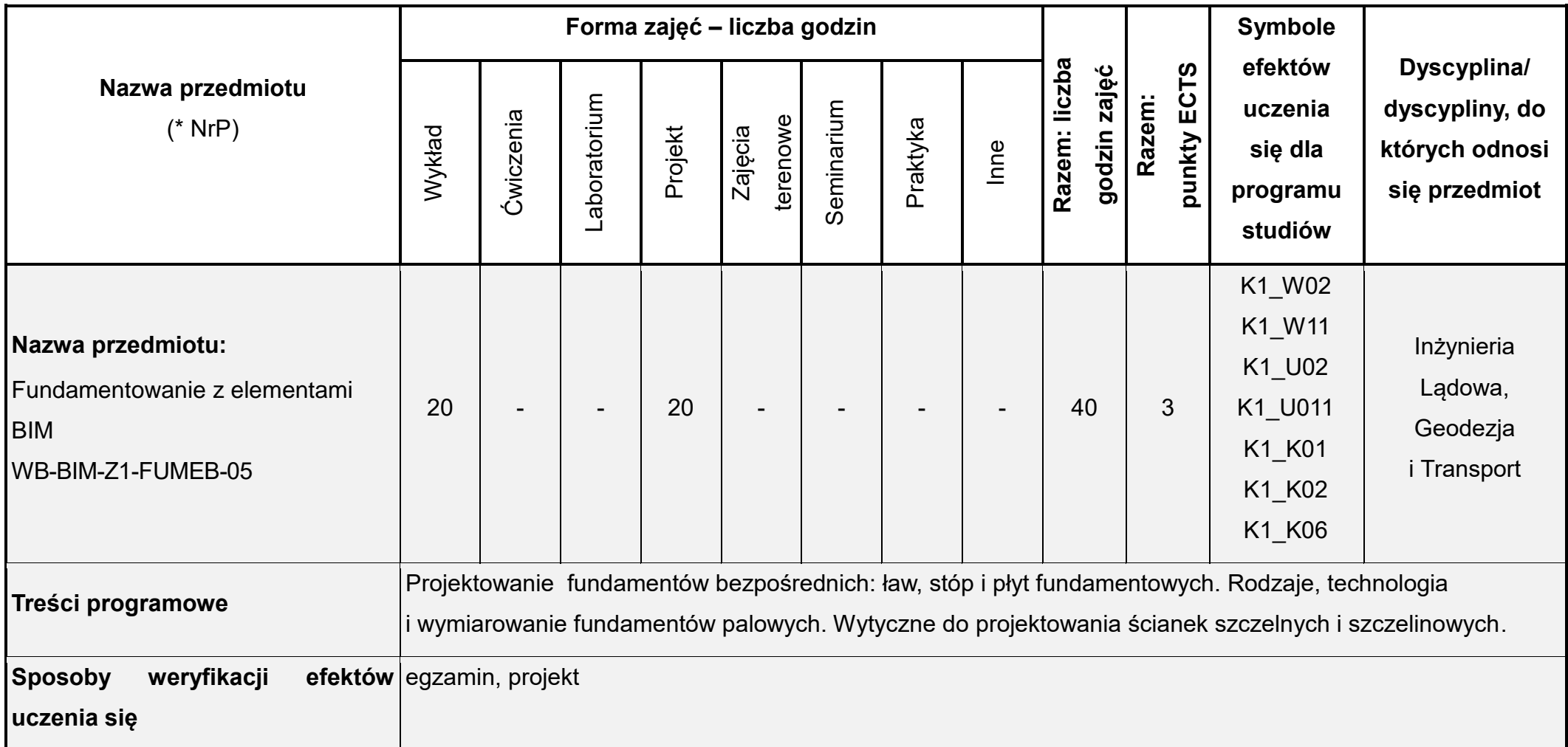

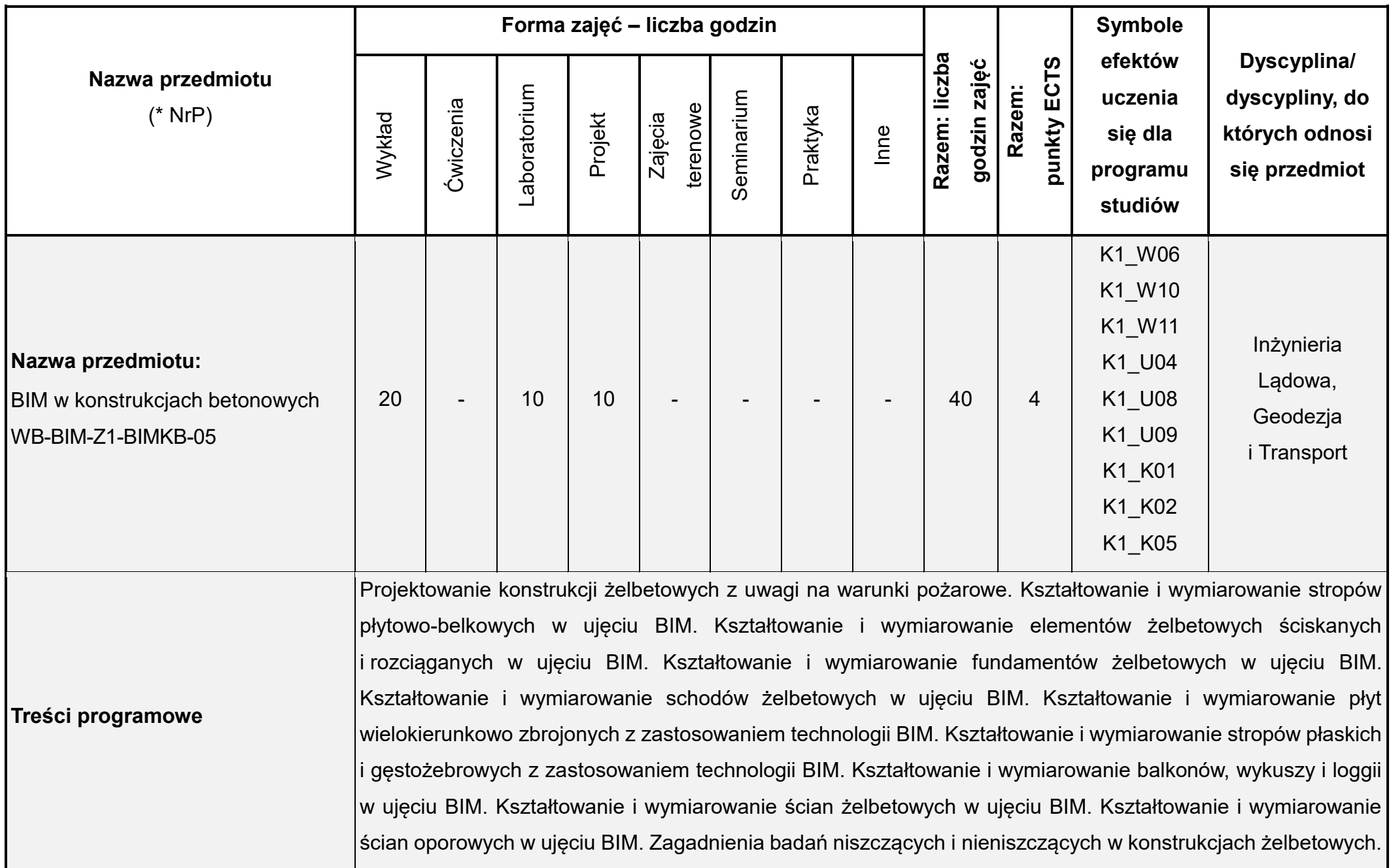

**Sposoby weryfikacji efektów** | egzamin, kolokwium, sprawozdania z laboratorium, projekt

**uczenia się**

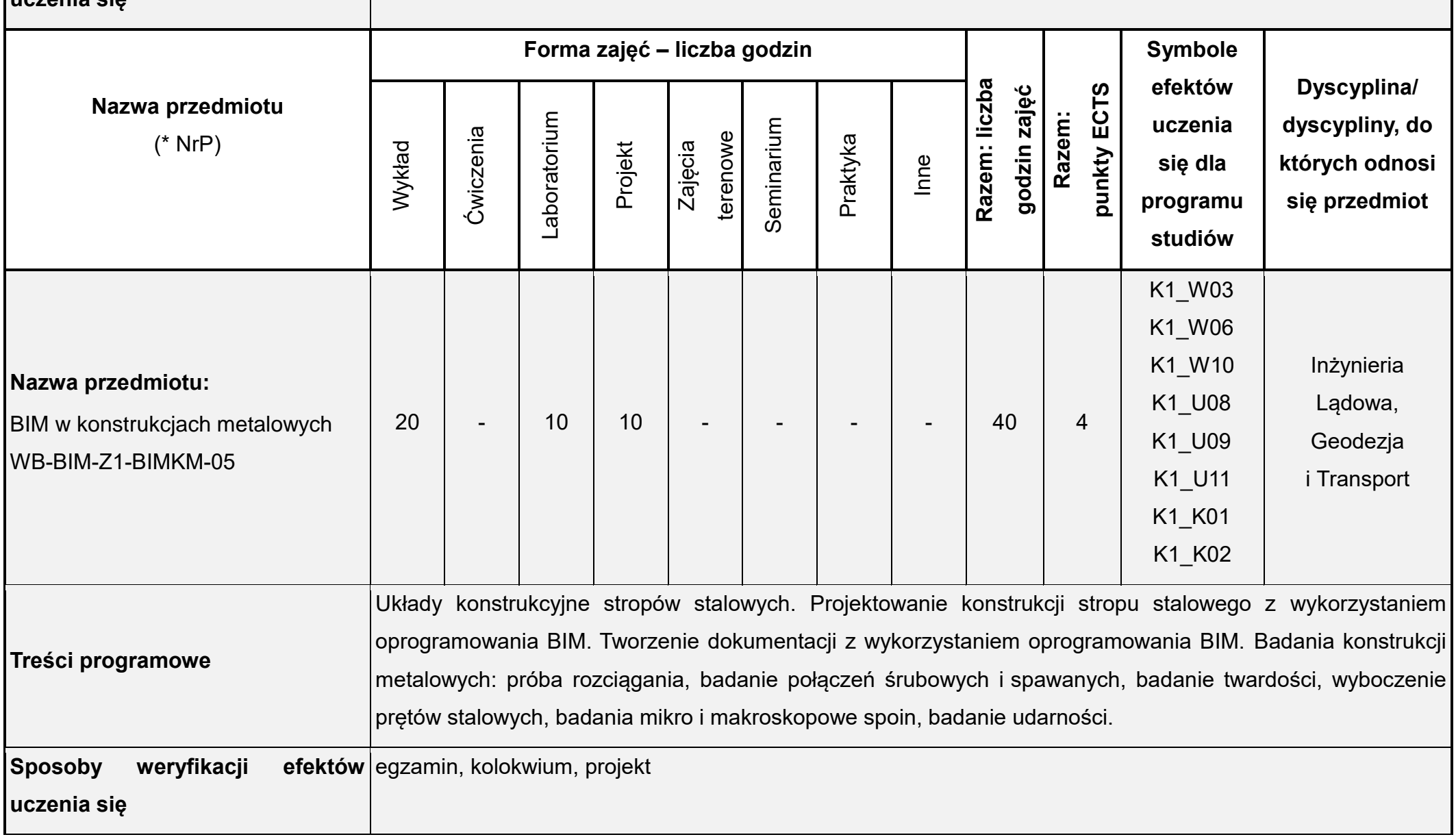

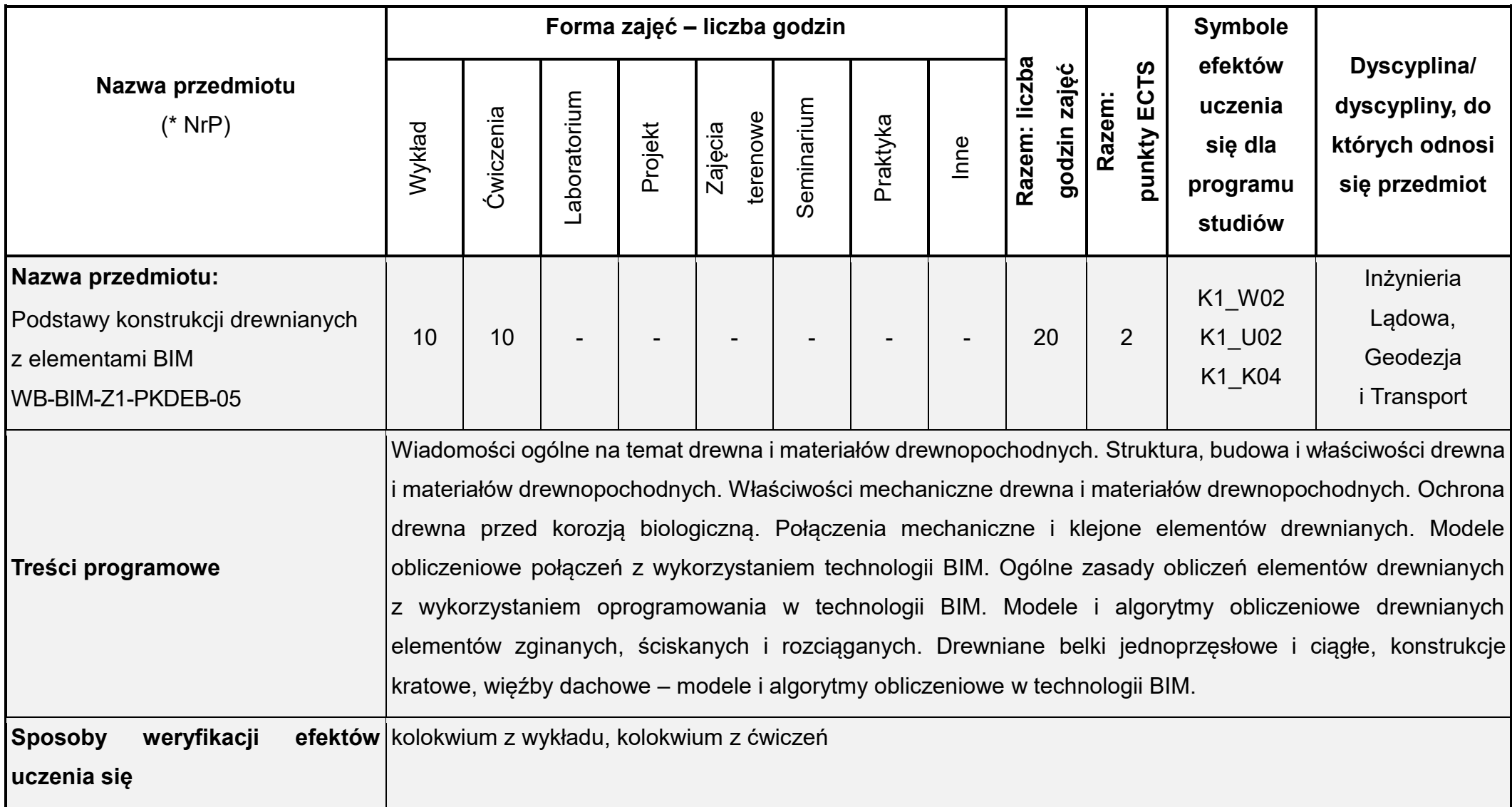

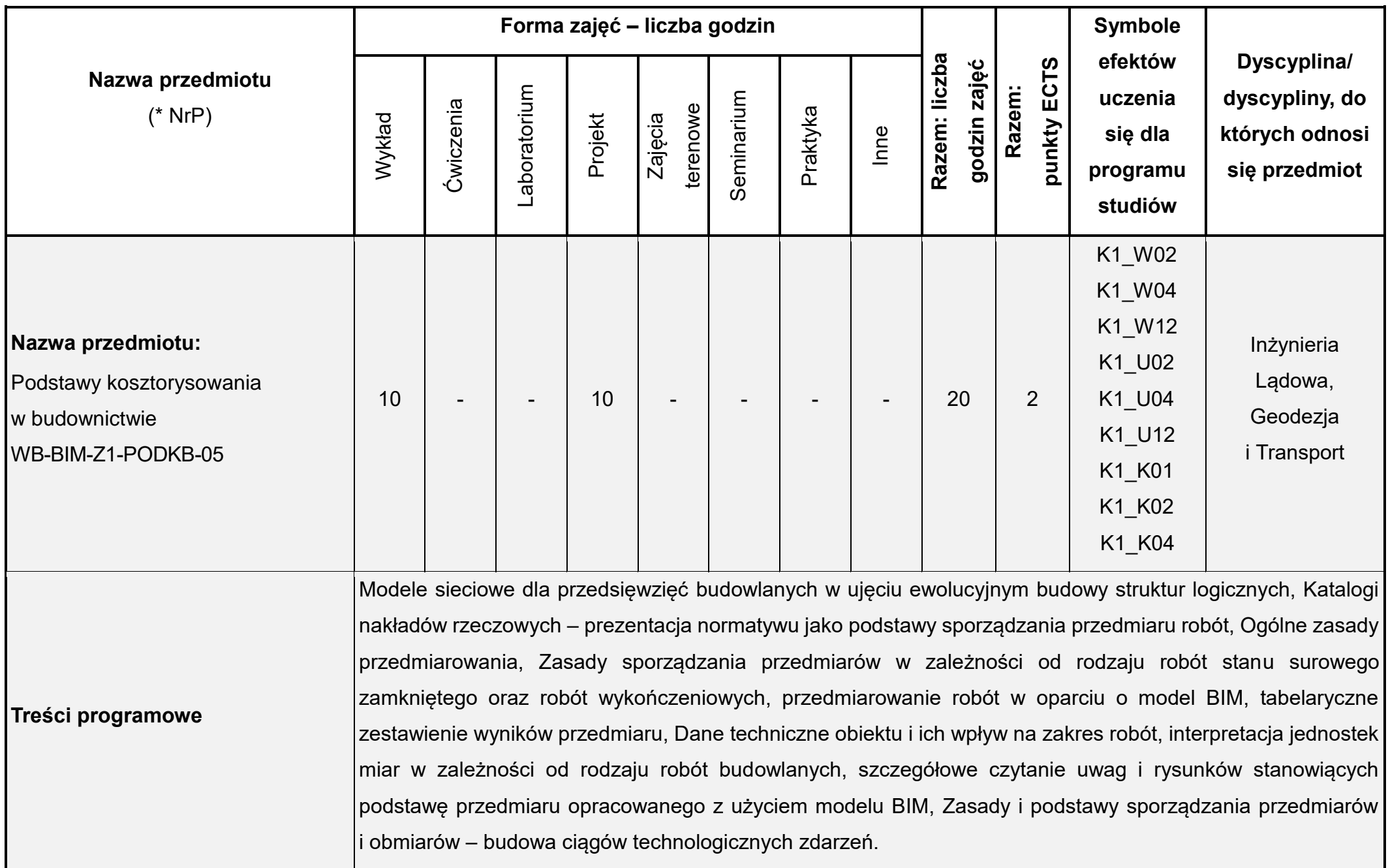

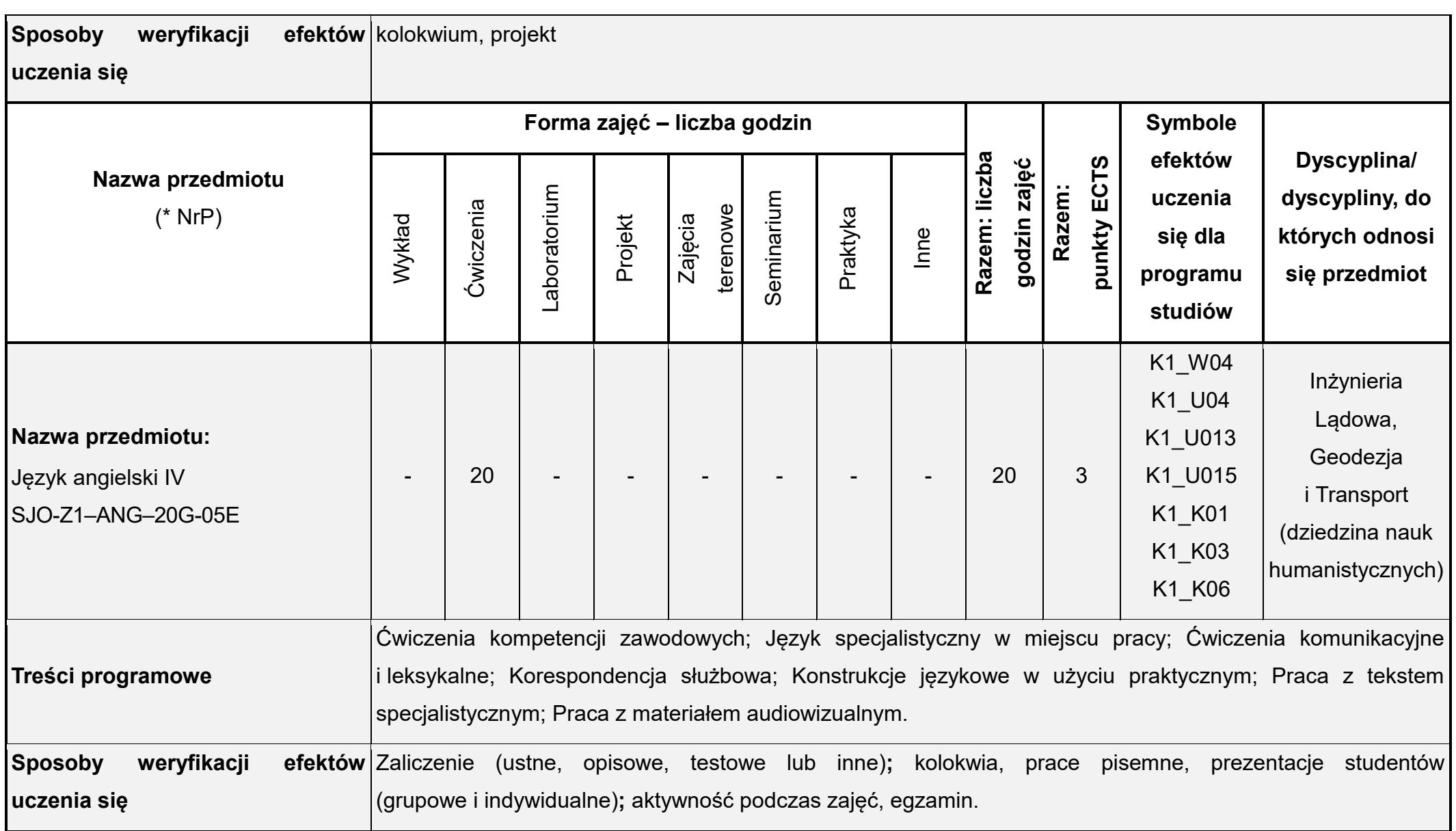

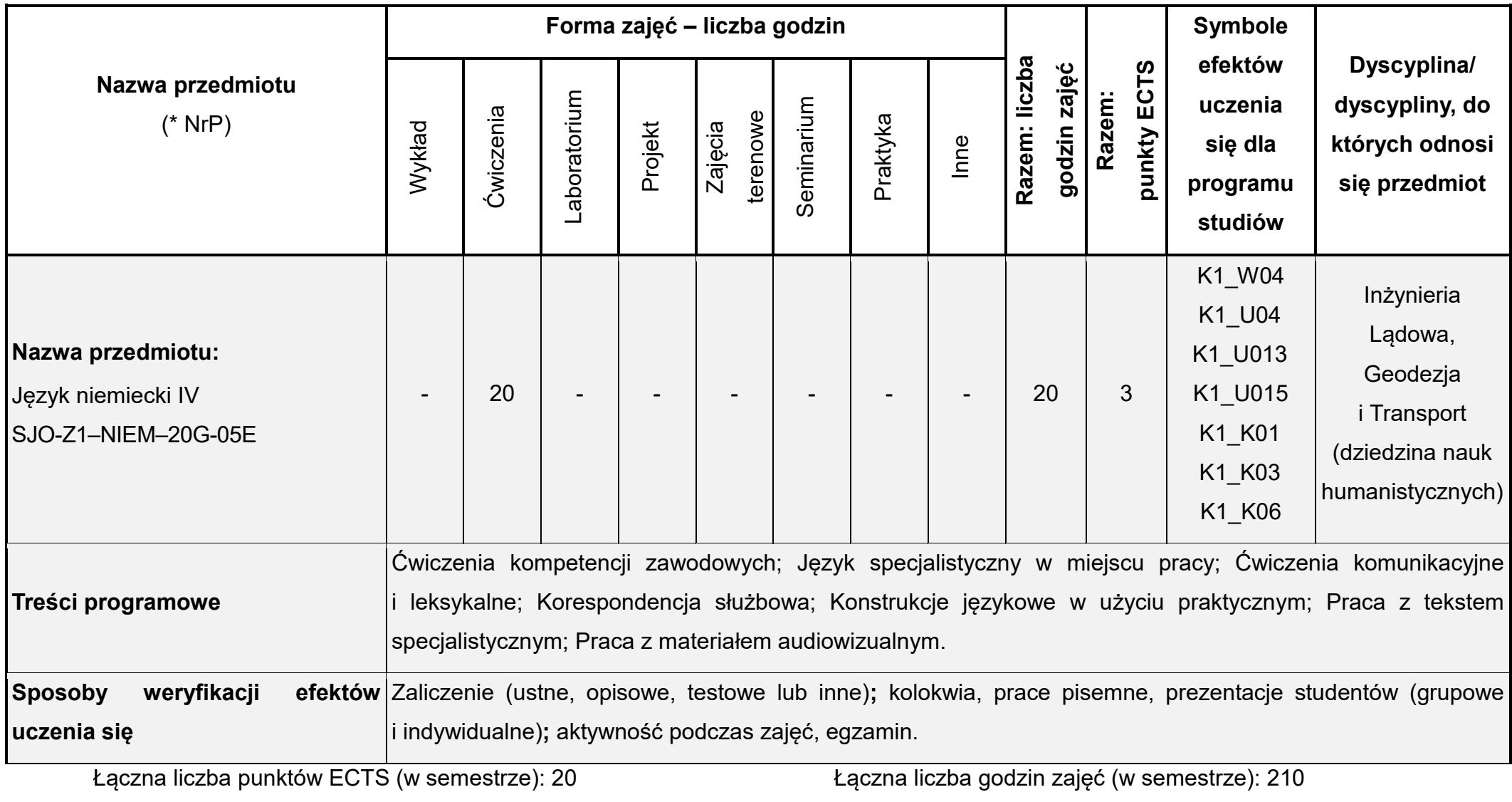

\* NrP – numer identyfikacyjny przedmiotu

## **Rok studiów:** trzeci **Semestr**: szósty

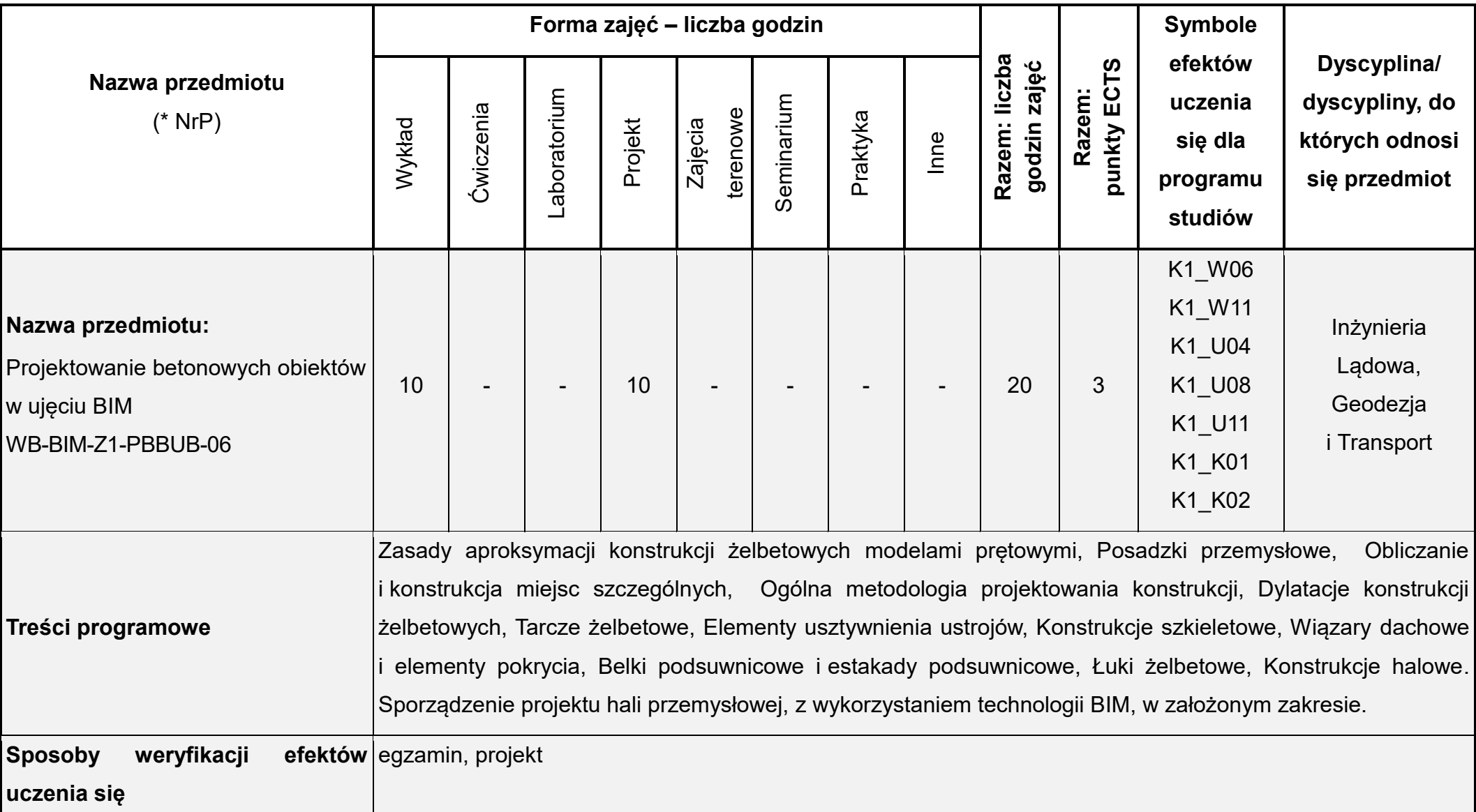

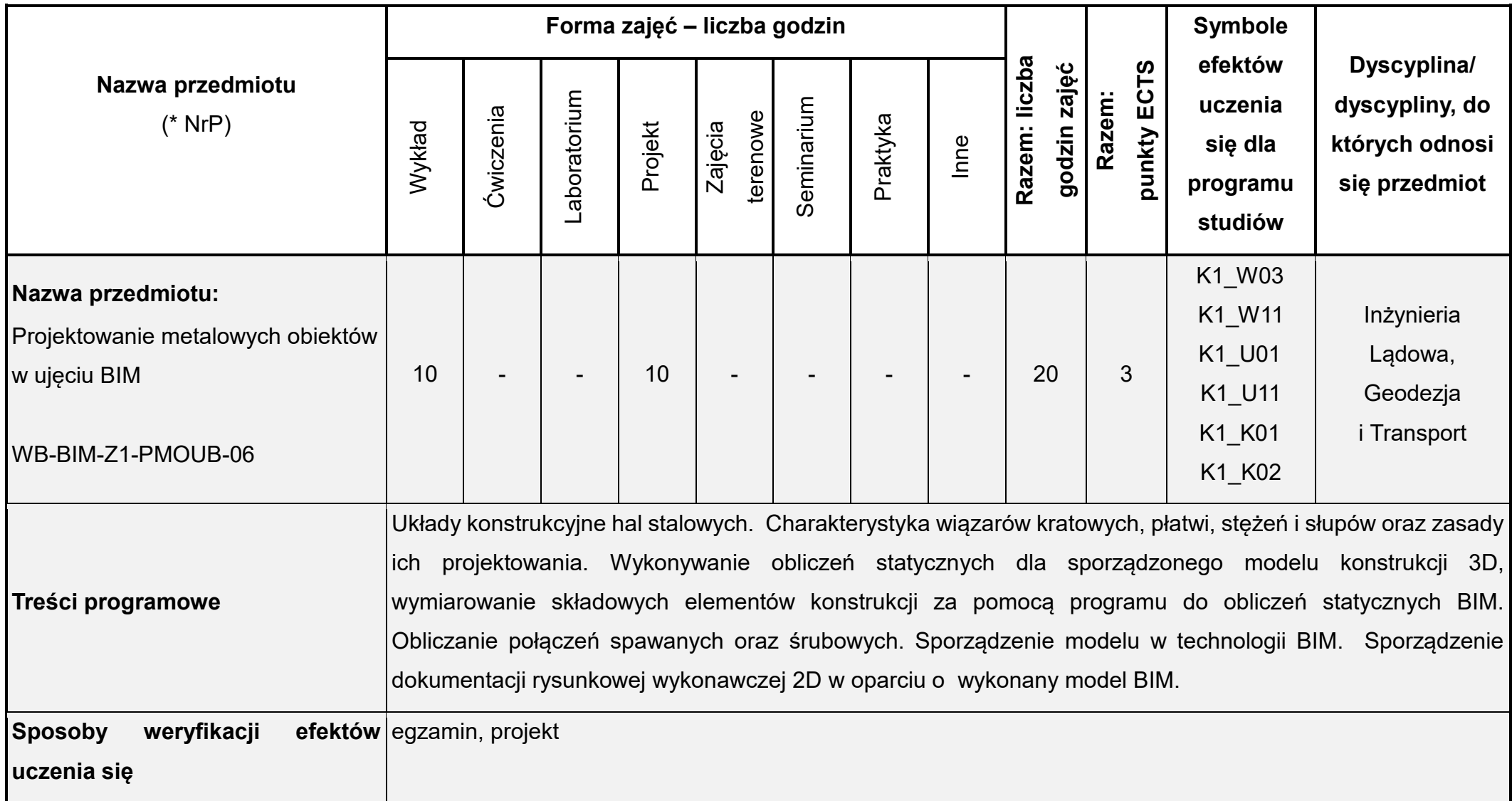

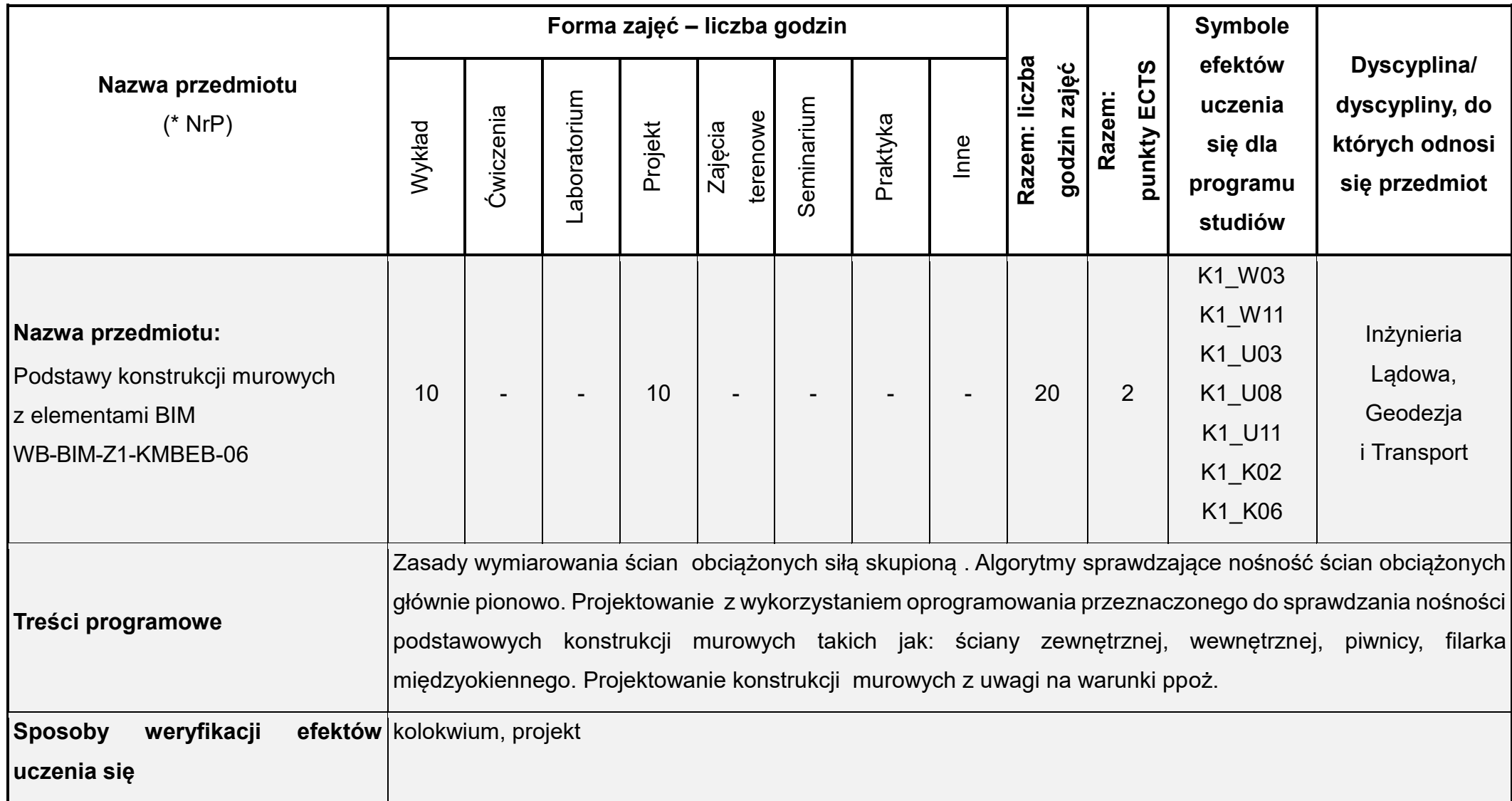

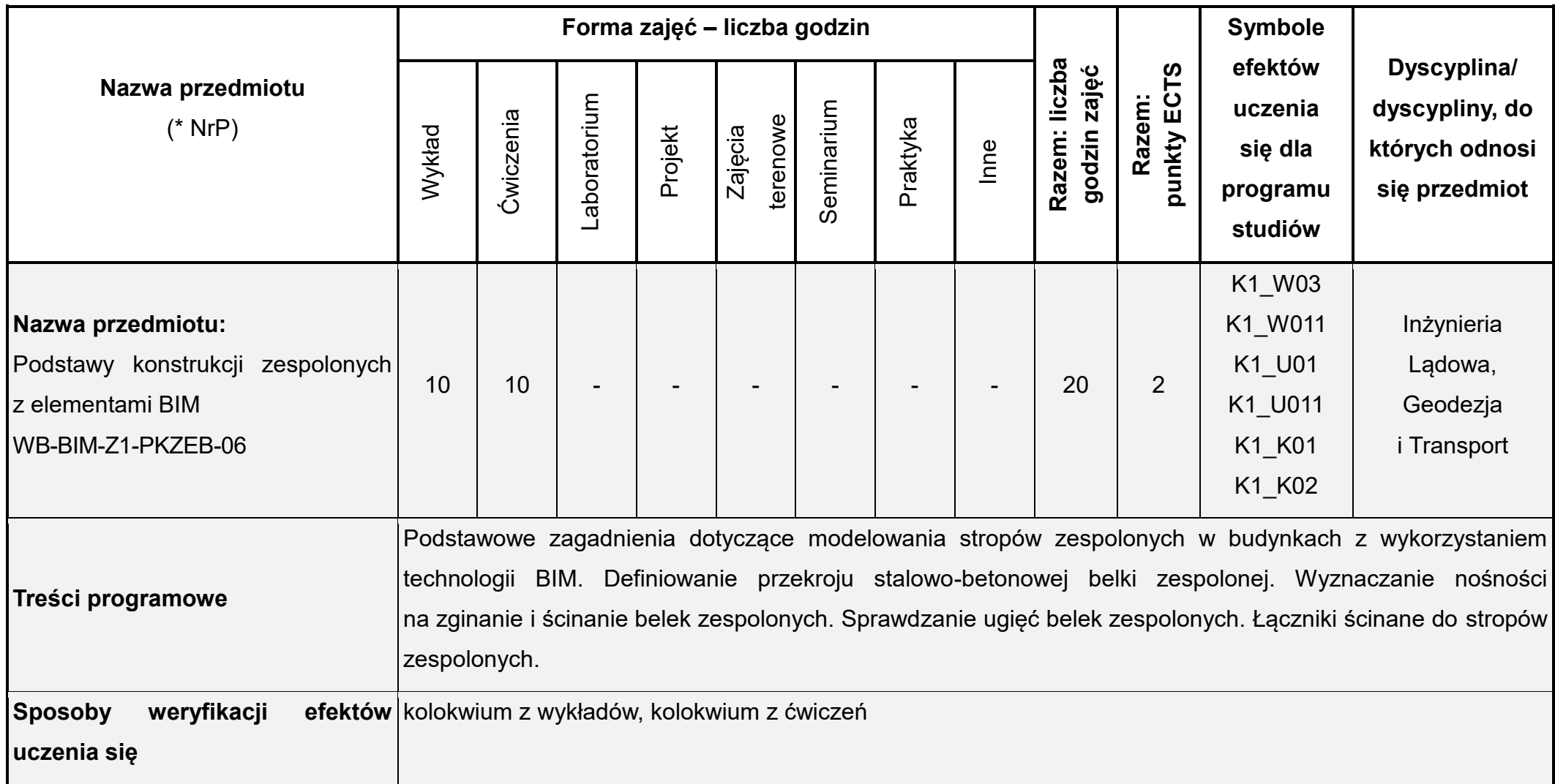

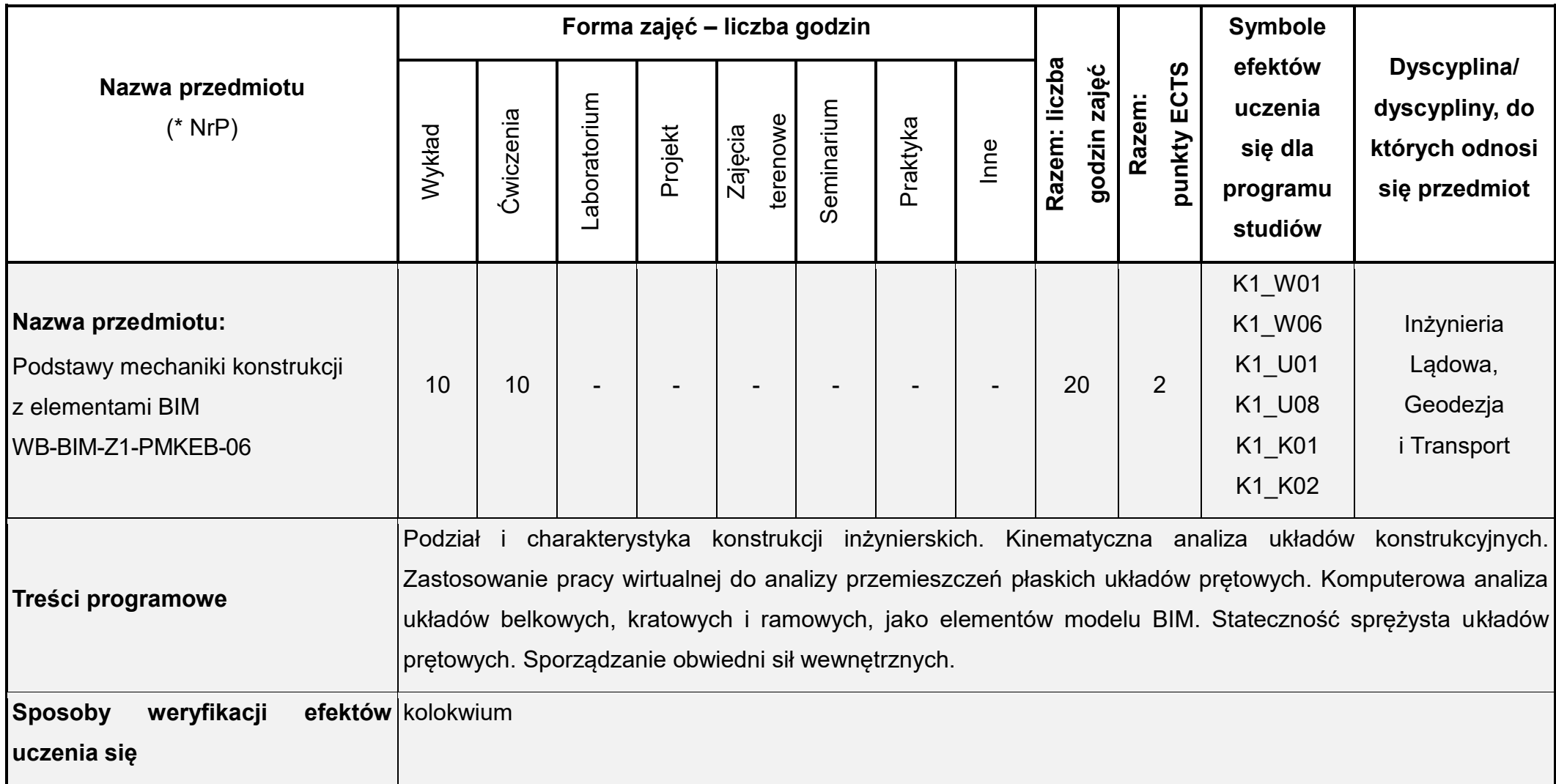

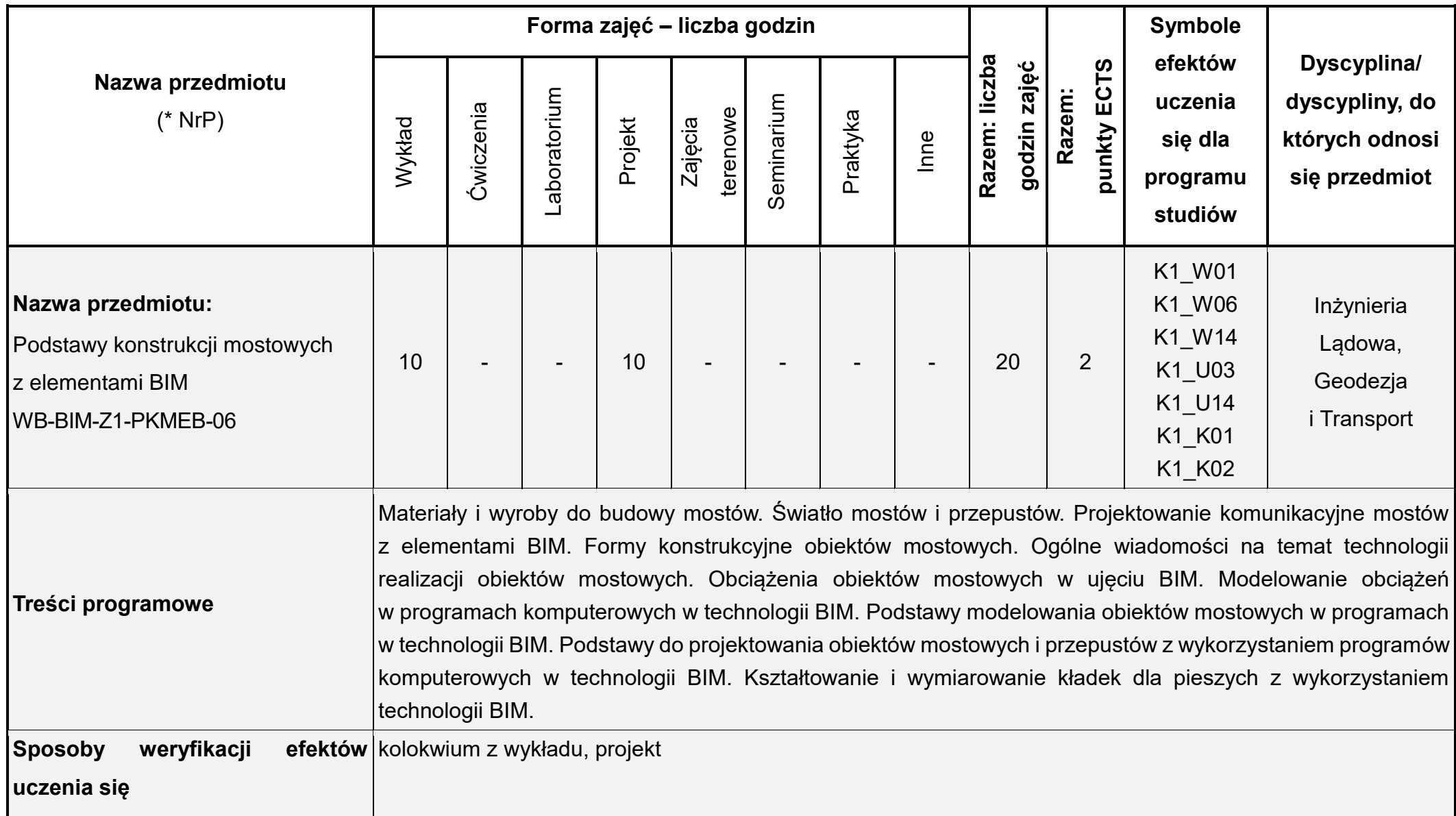

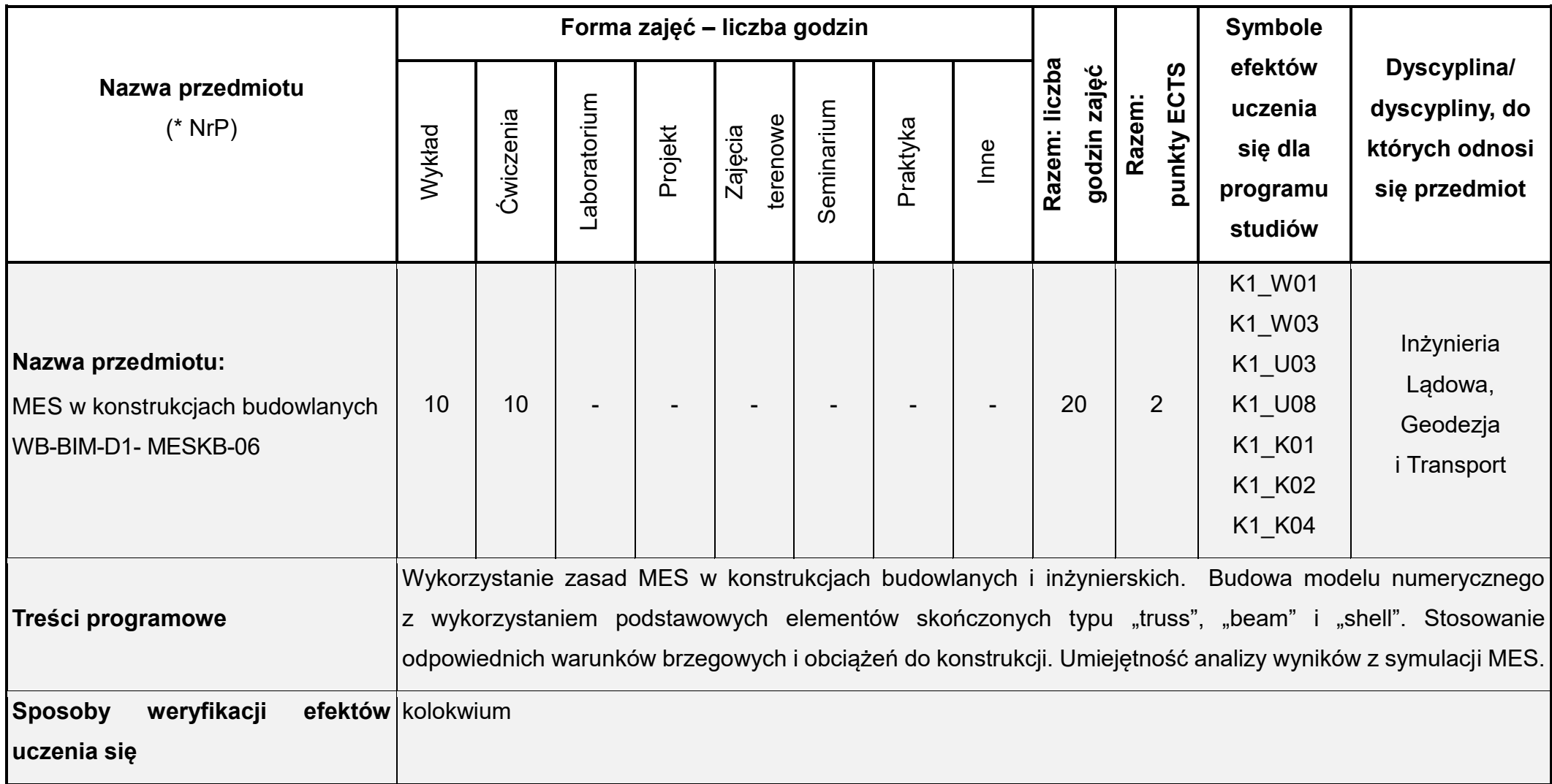

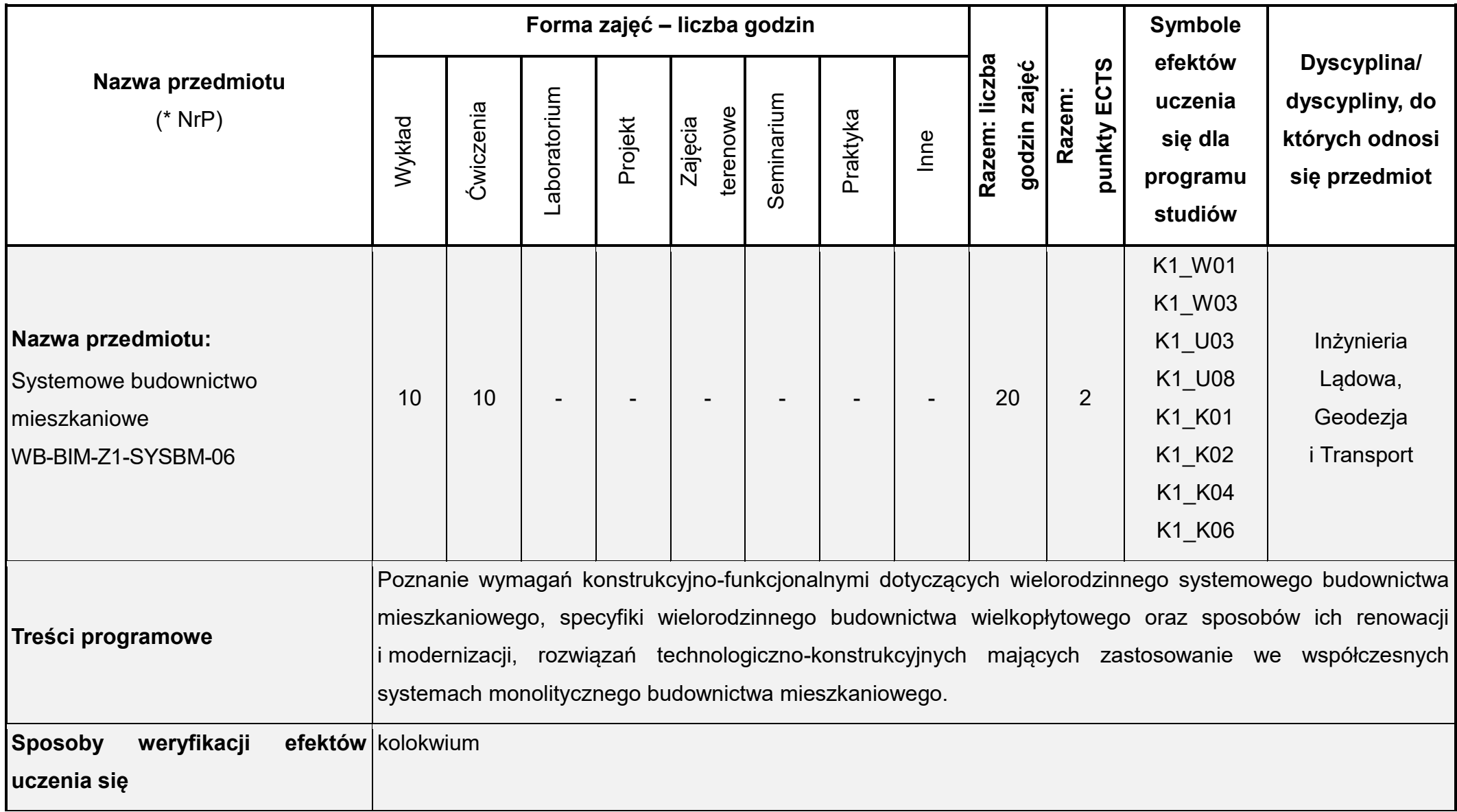

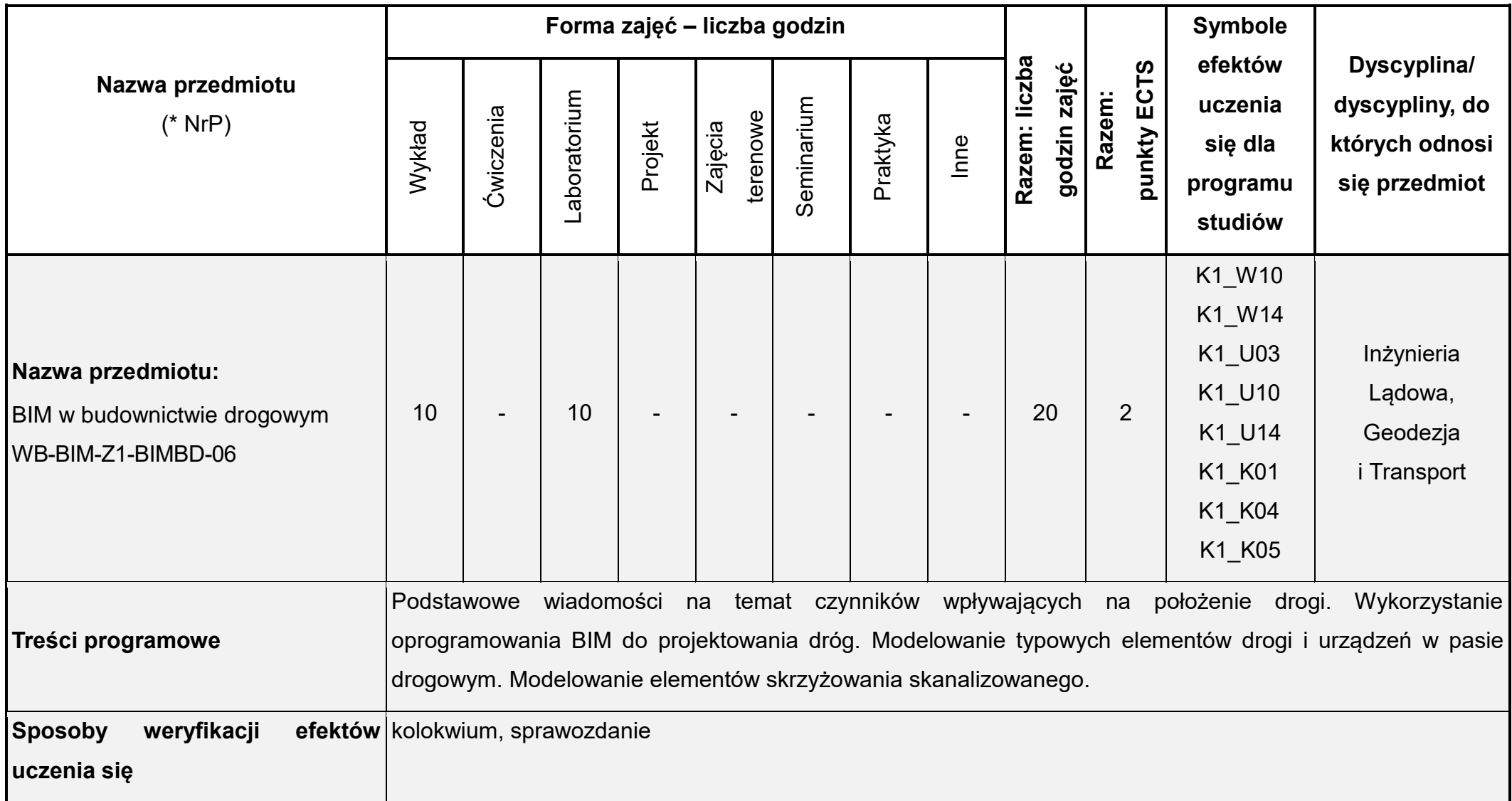
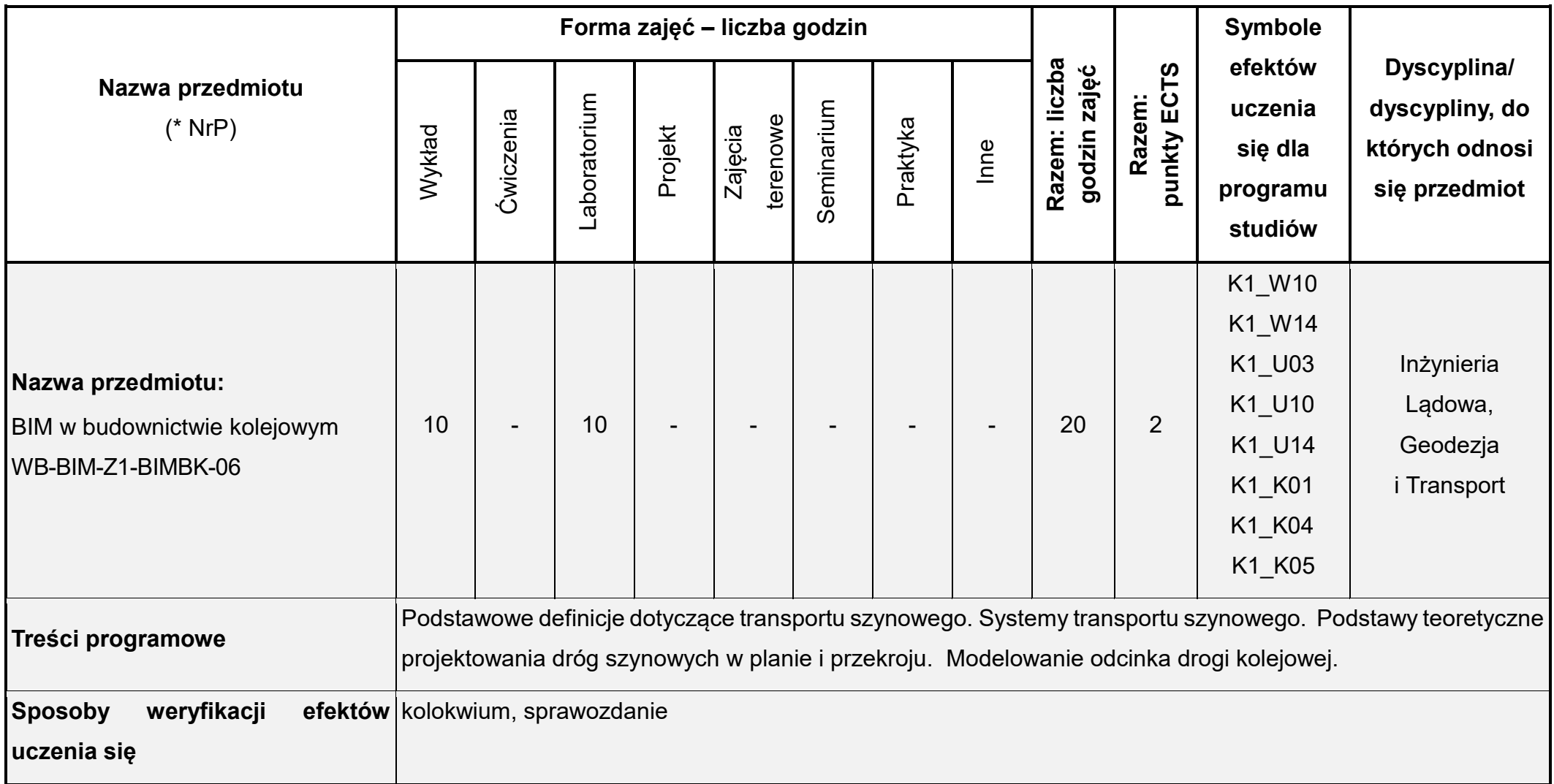

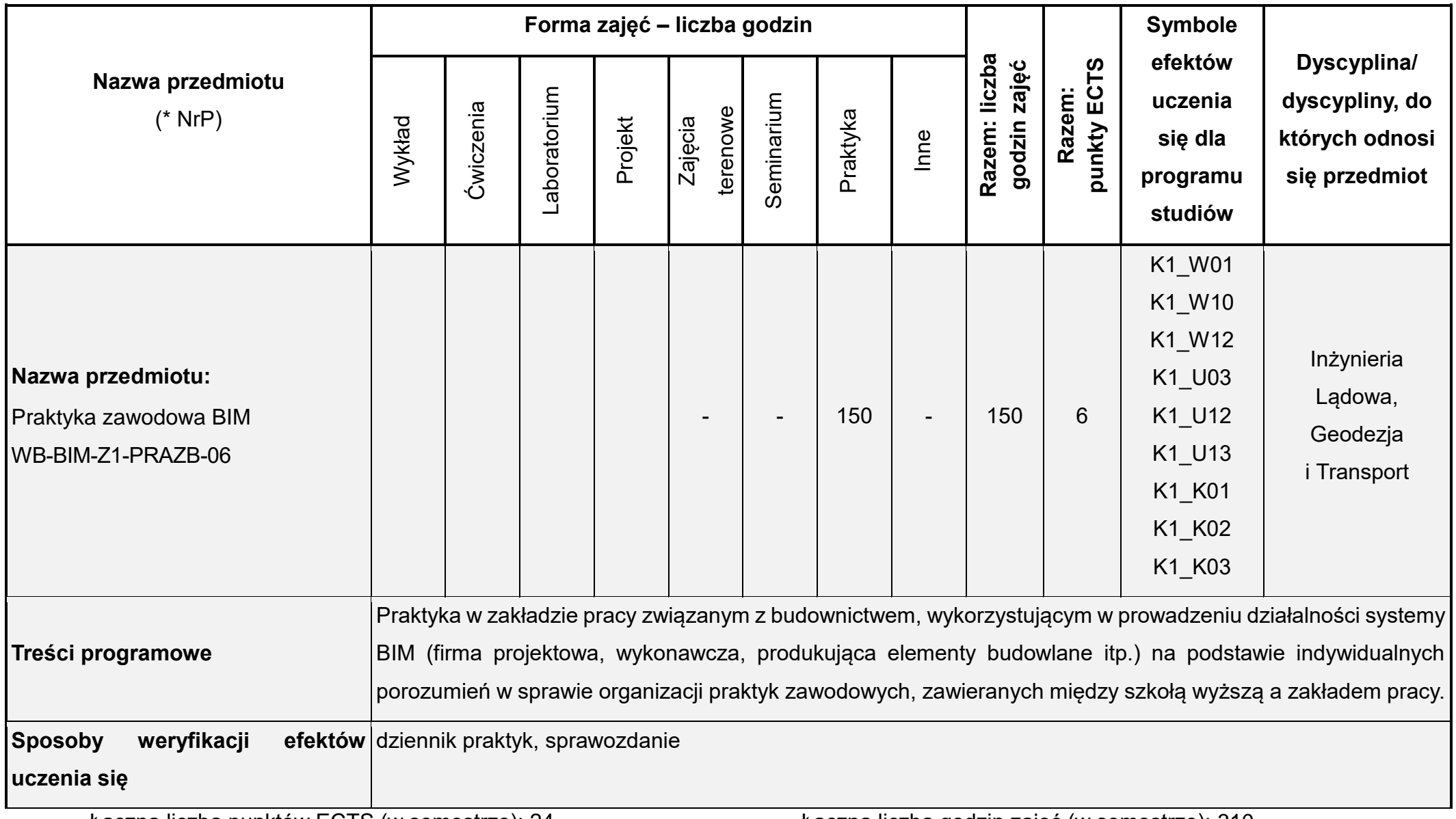

Łączna liczba punktów ECTS (w semestrze): 24 Łączna liczba godzin zajęć (w semestrze): 310

\* NrP – numer identyfikacyjny przedmiotu

## **Rok studiów:** czwarty **Semestr**: siódmy

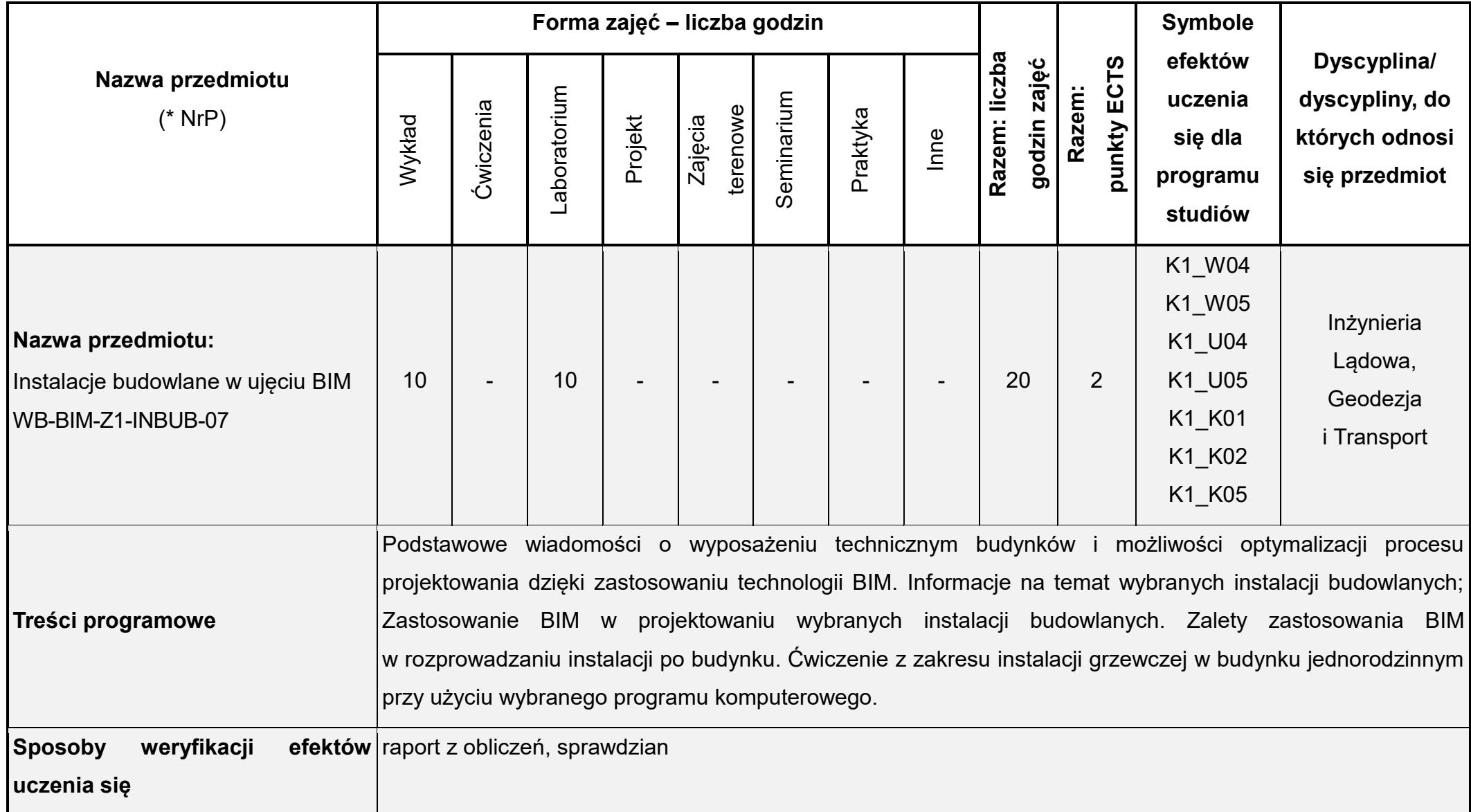

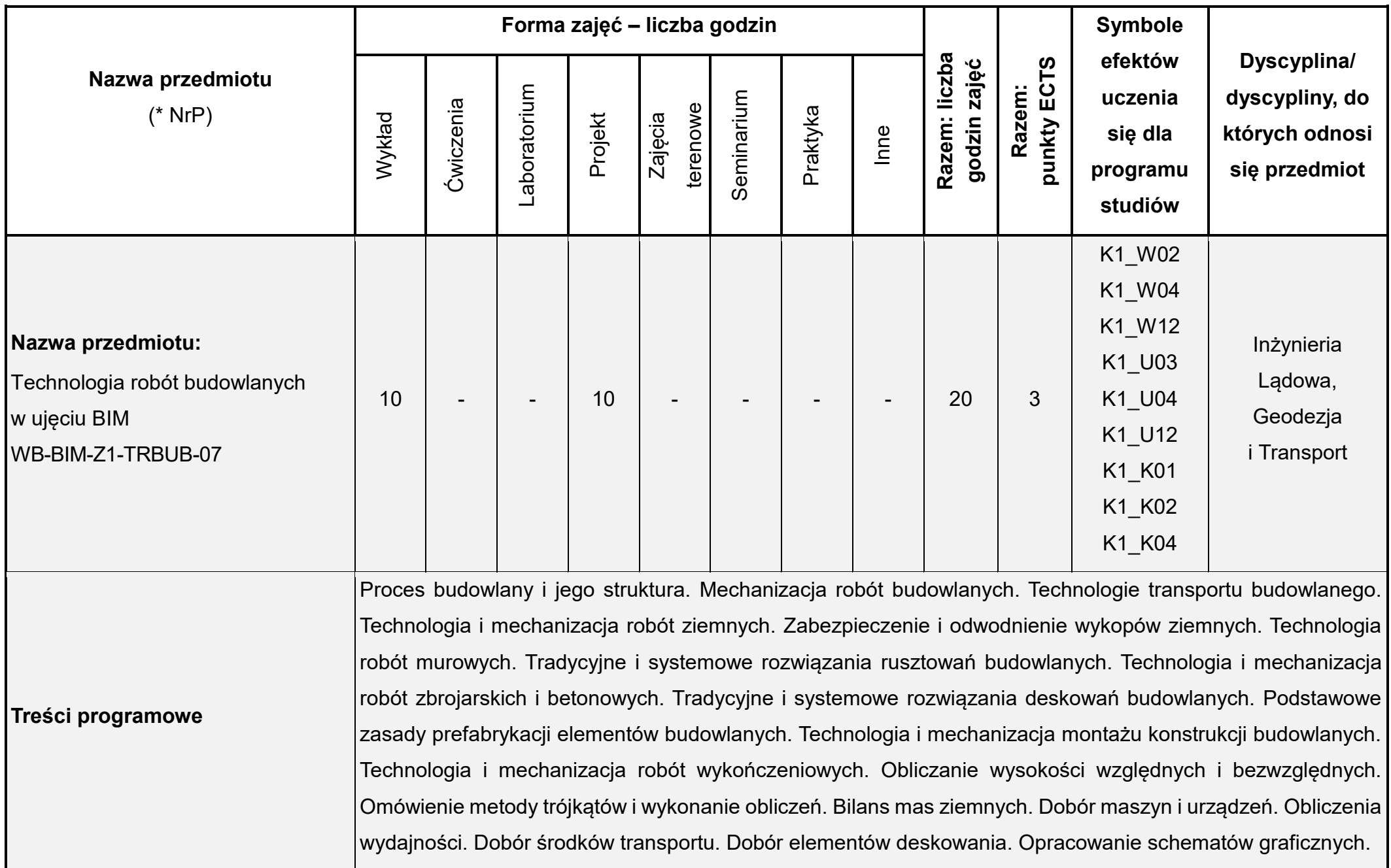

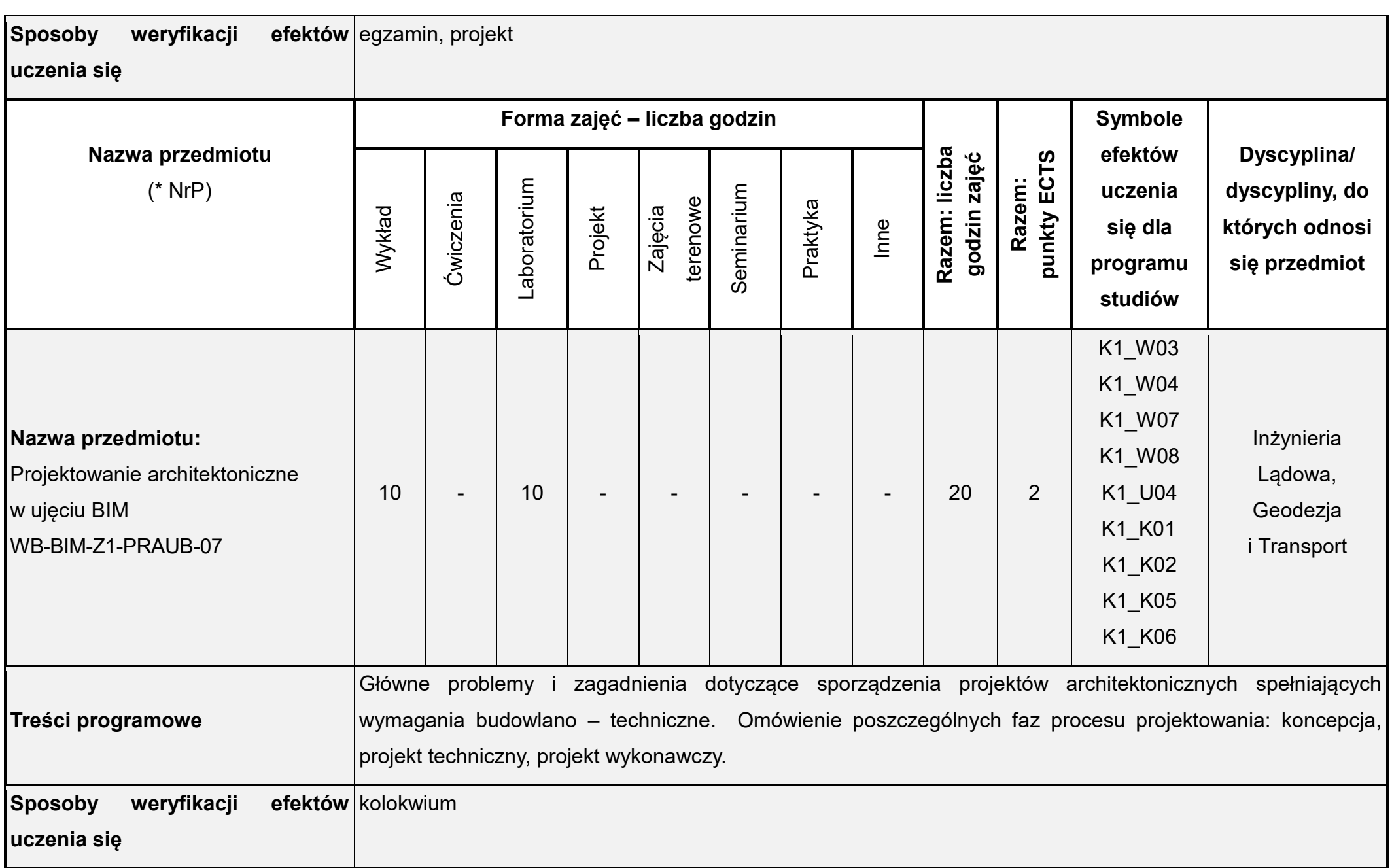

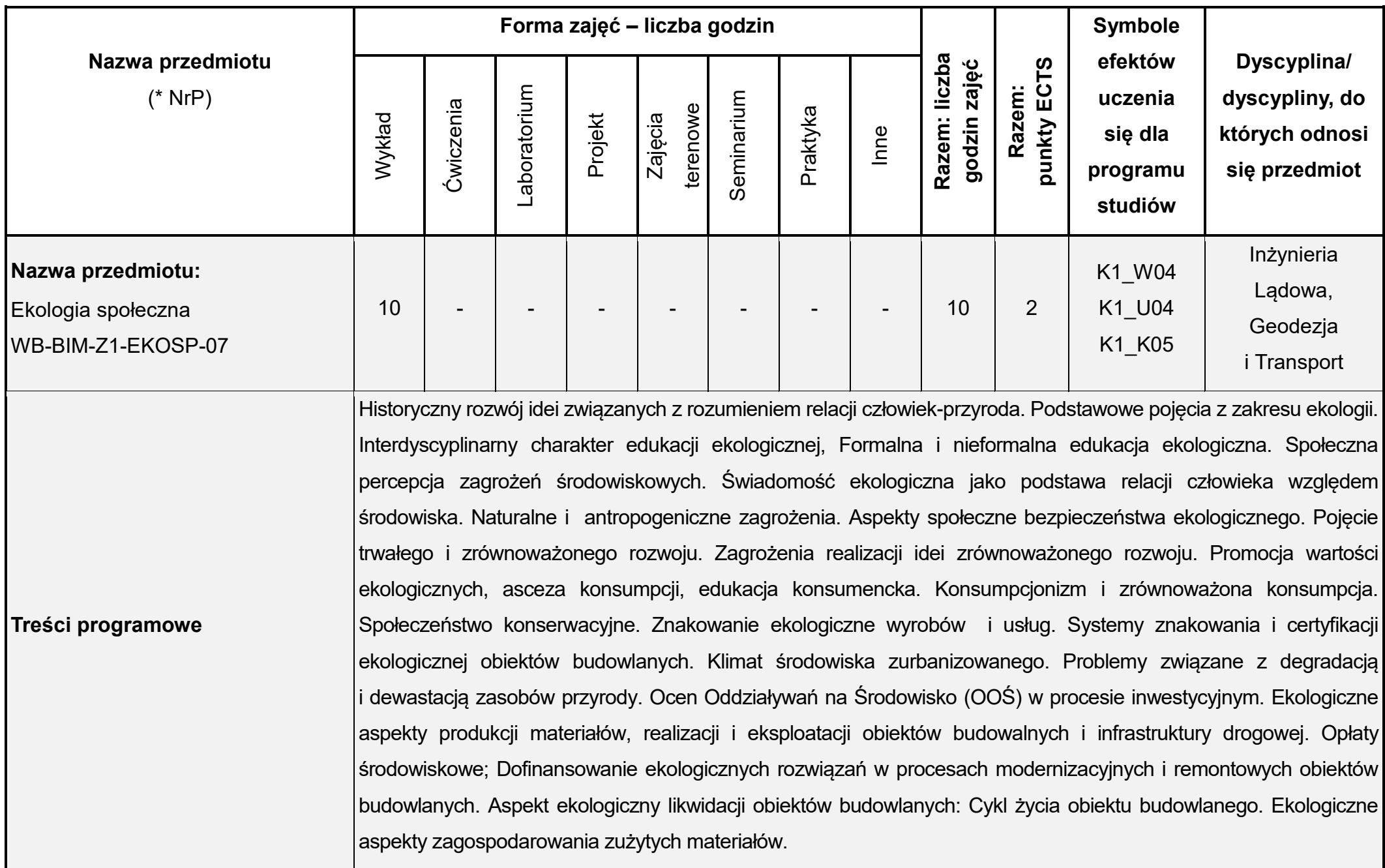

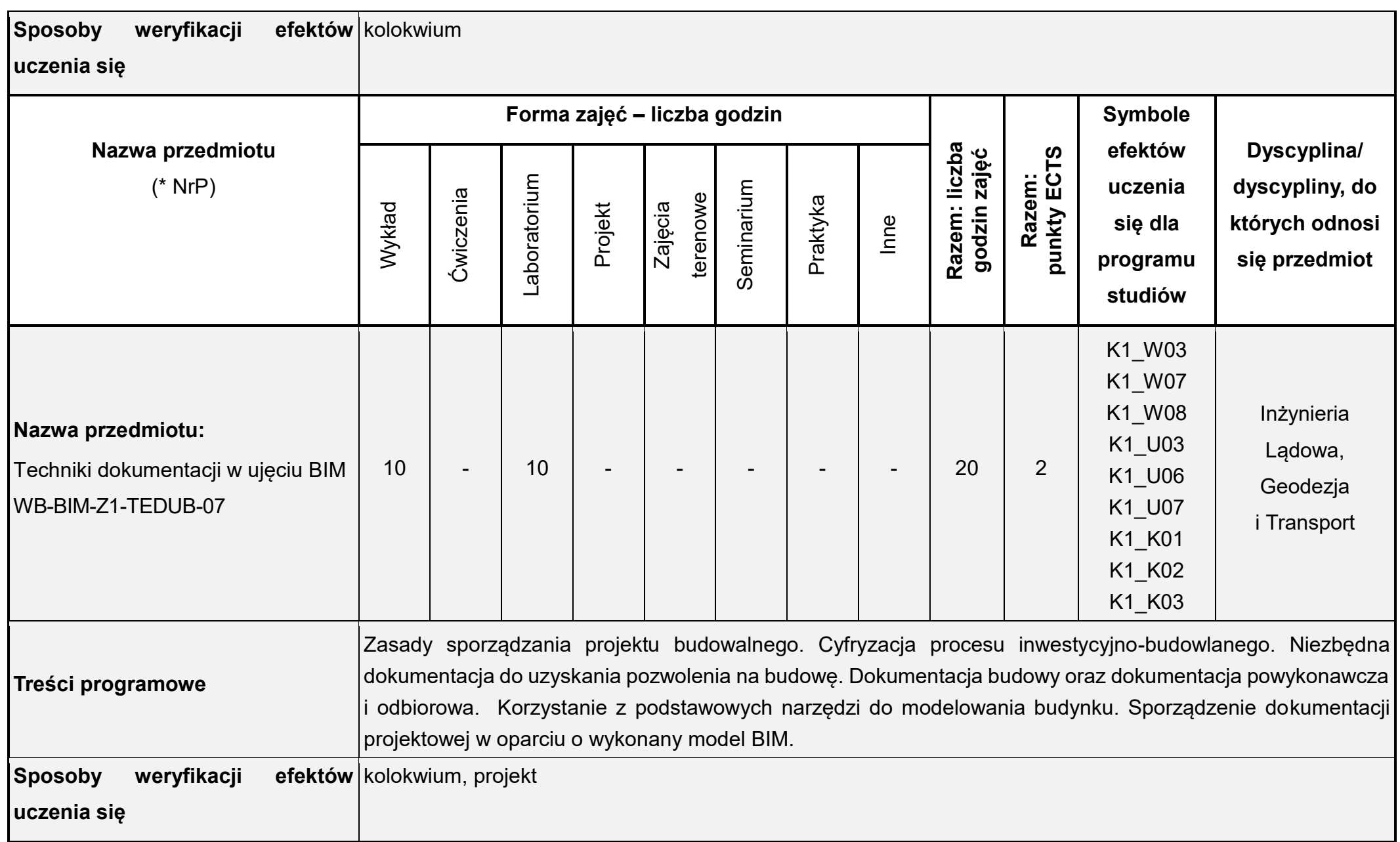

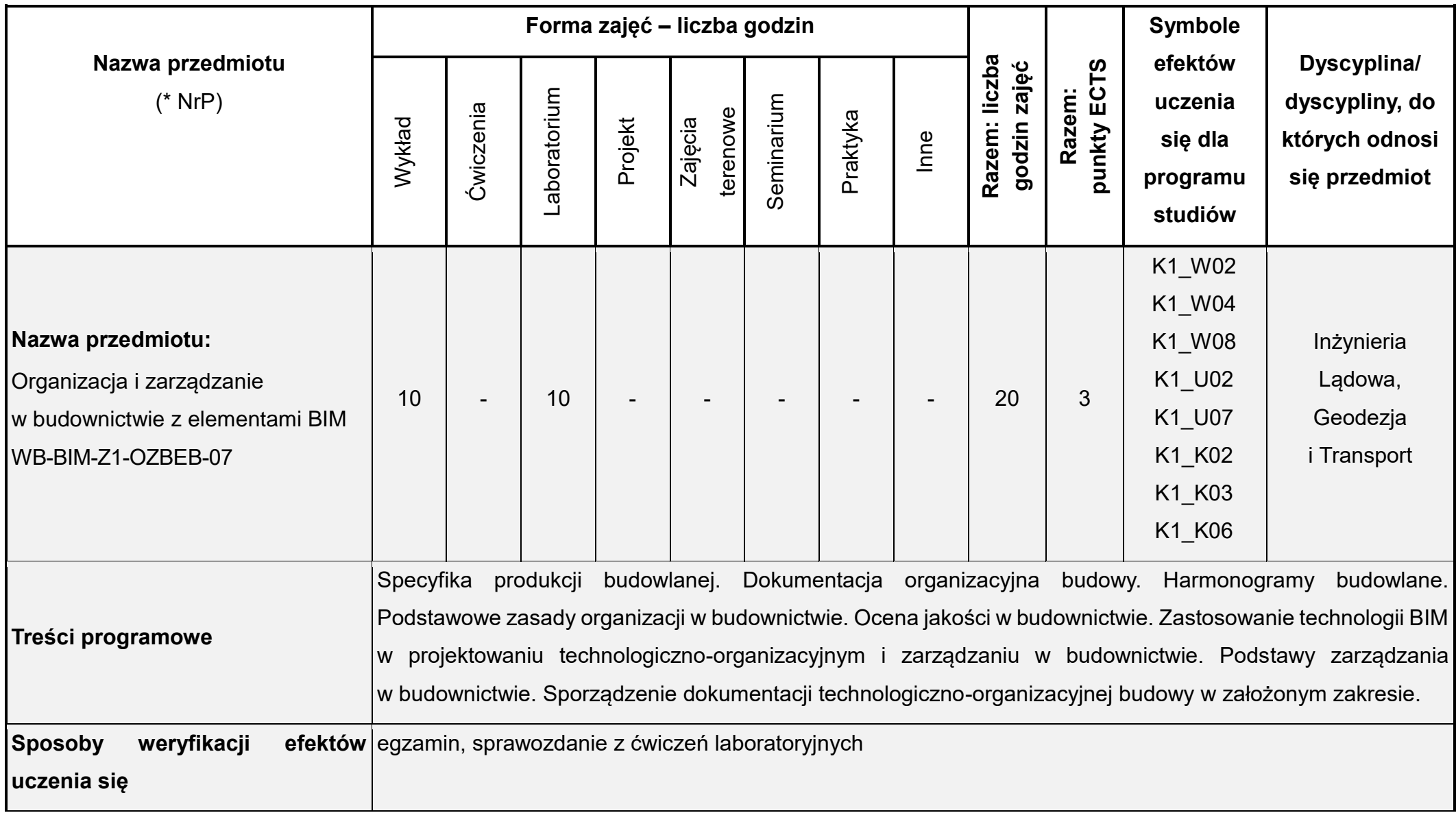

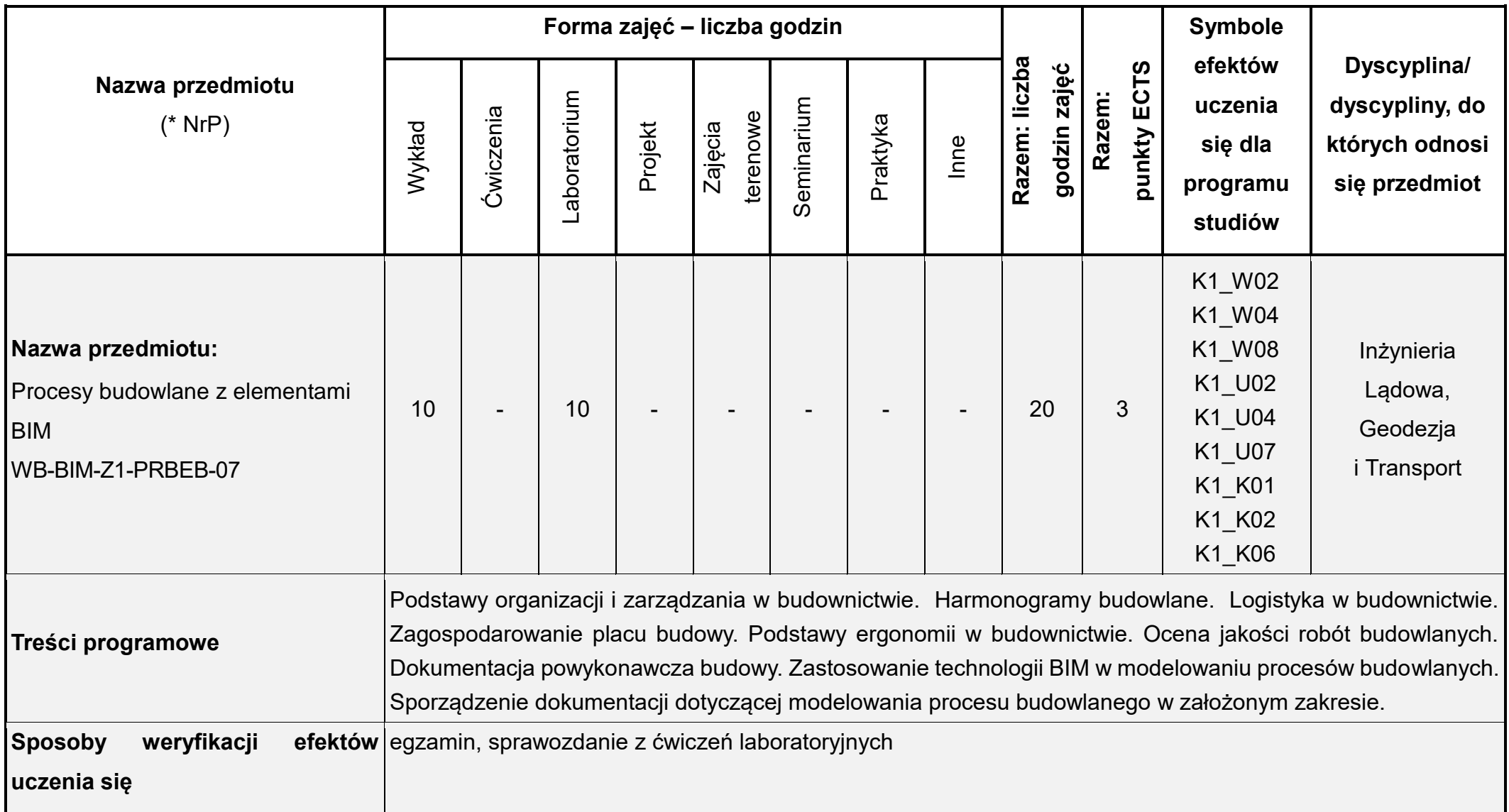

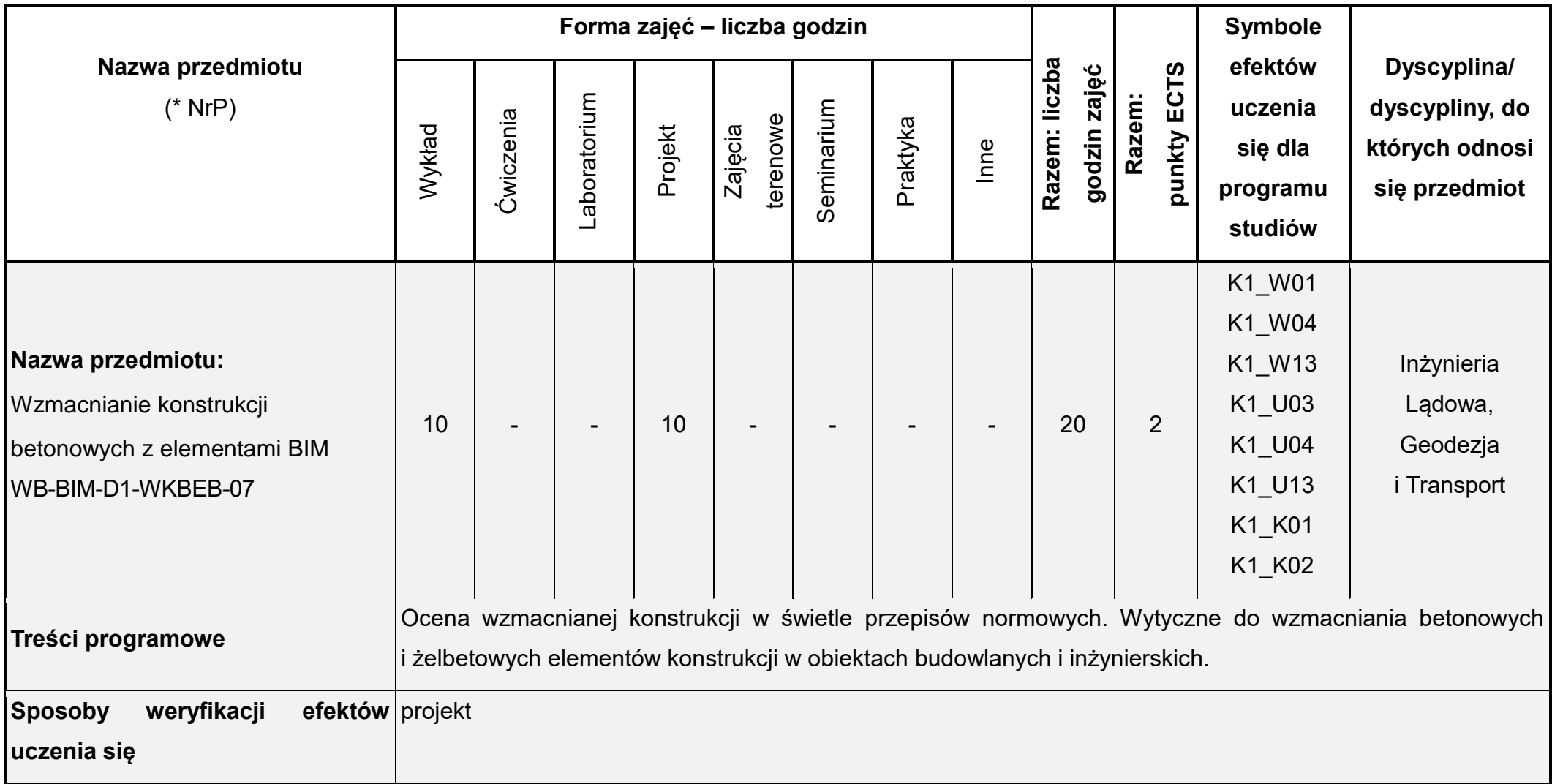

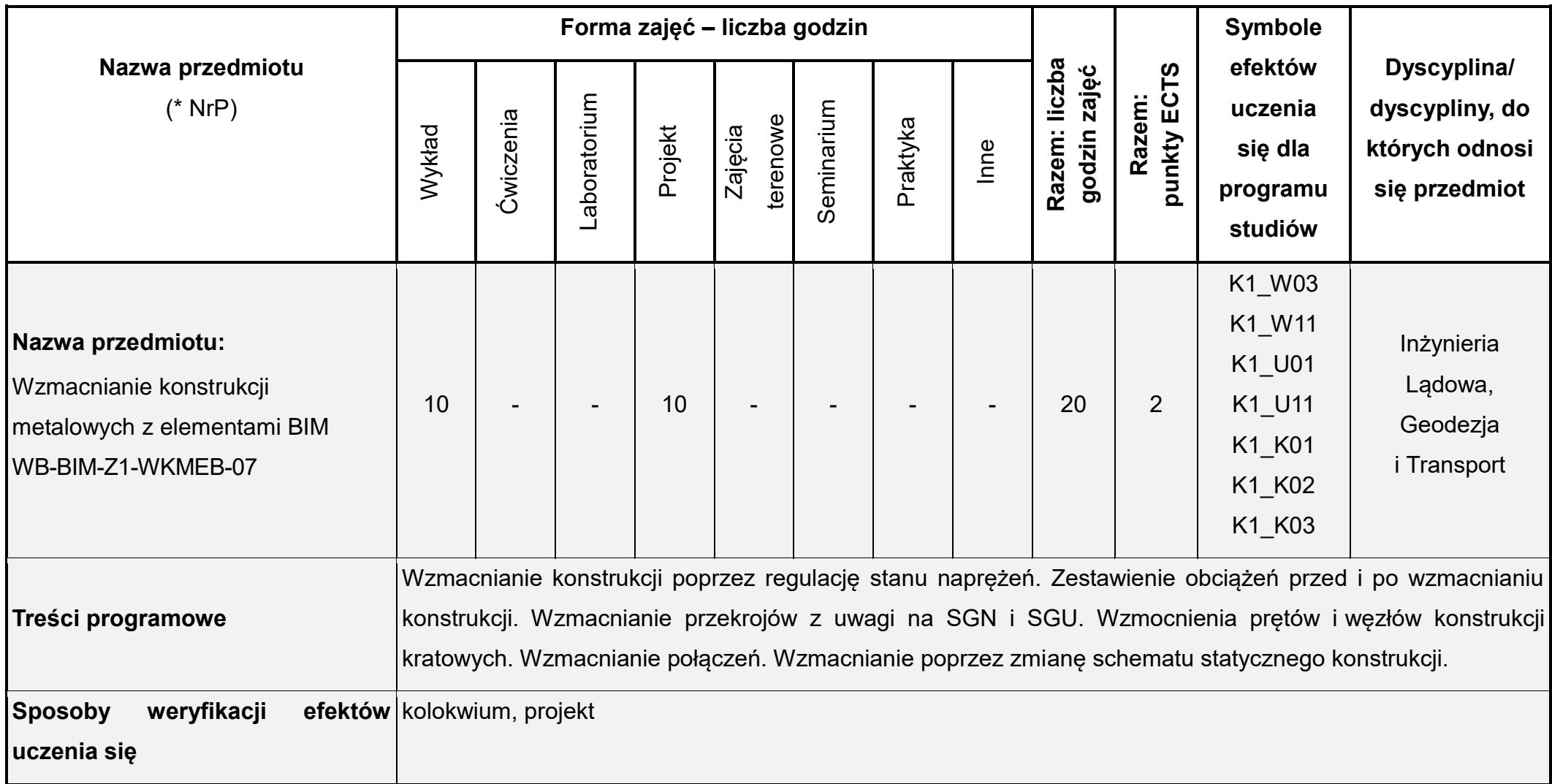

## **Rok studiów:** czwarty **Semestr**: ósmy

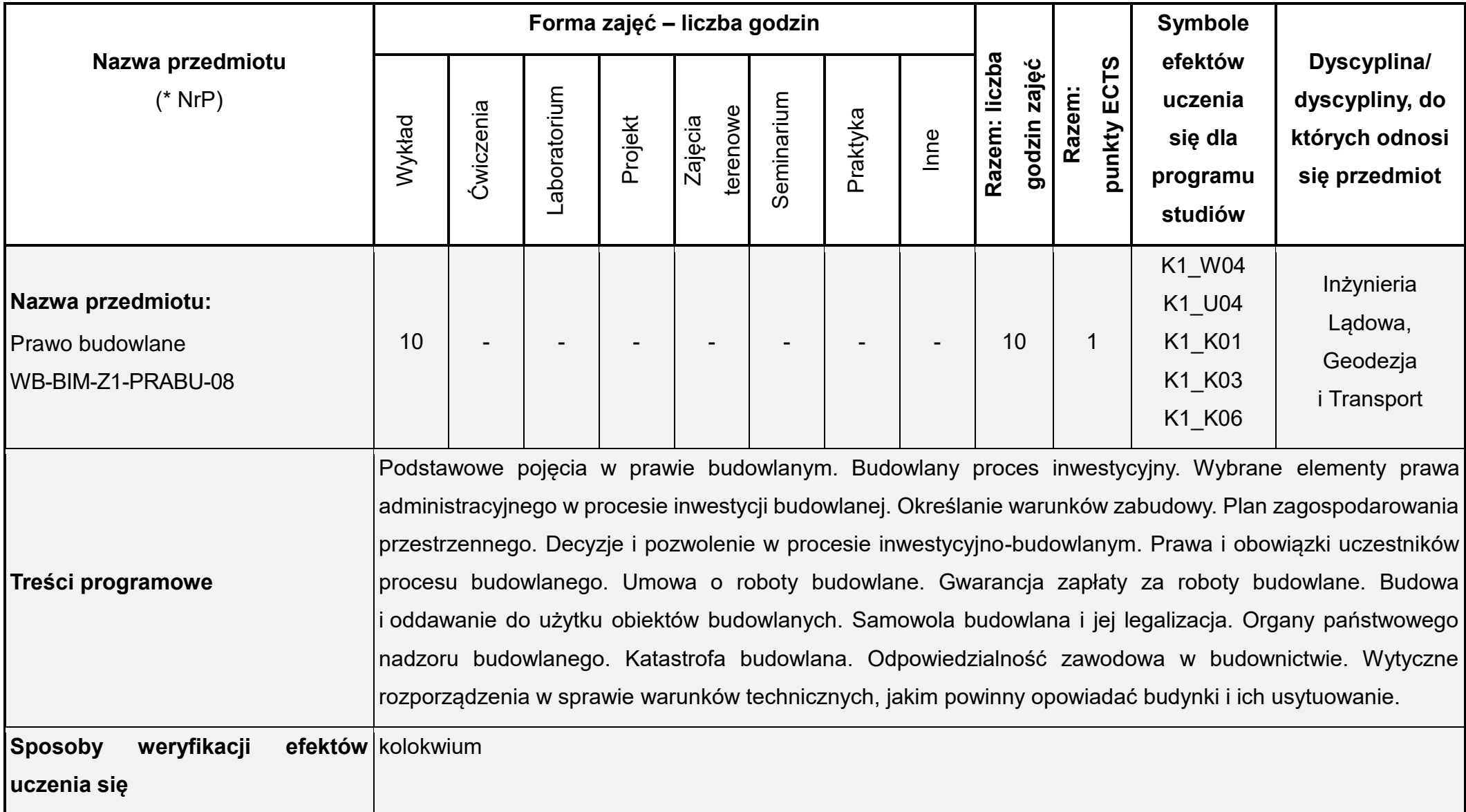

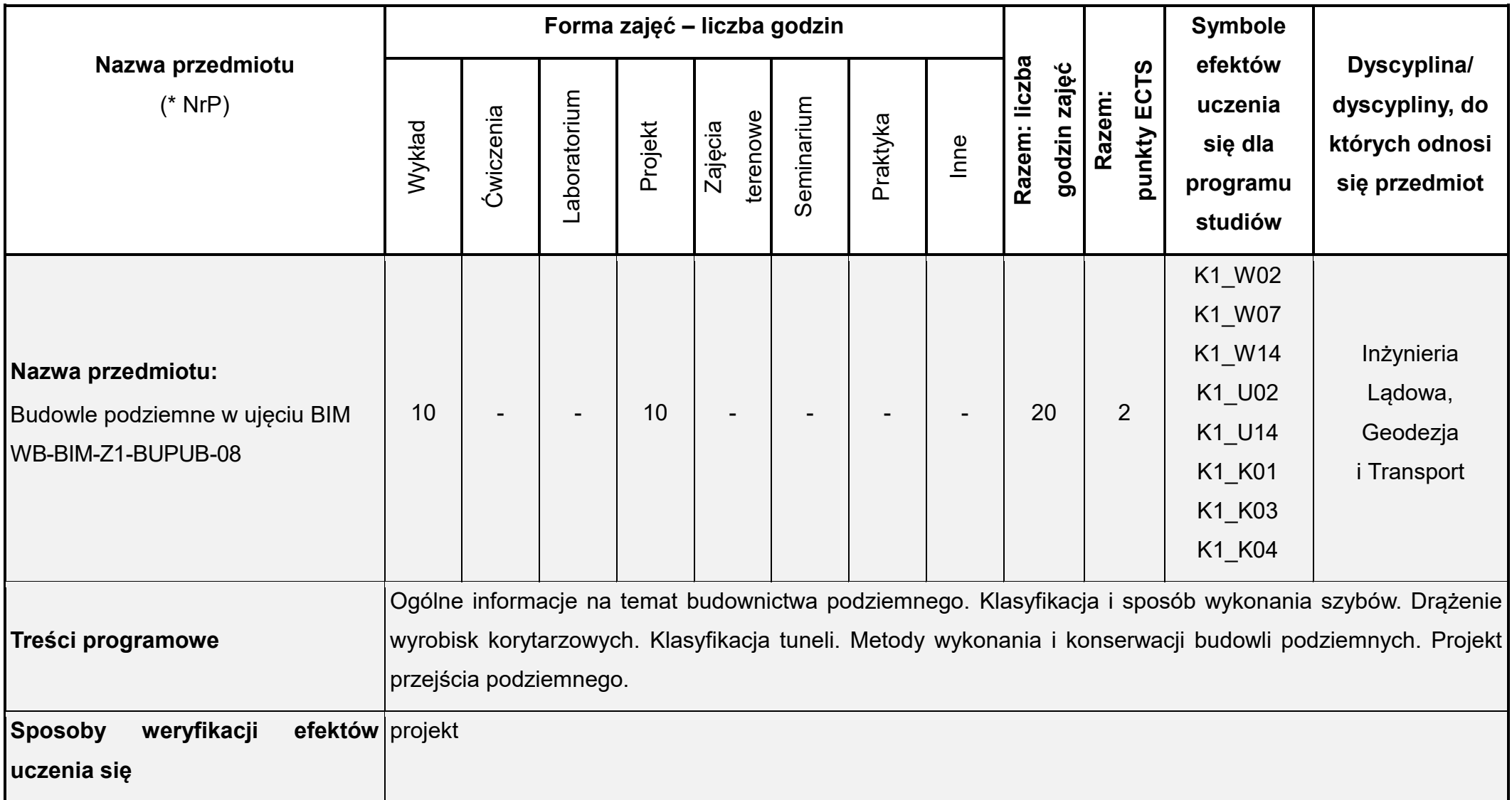

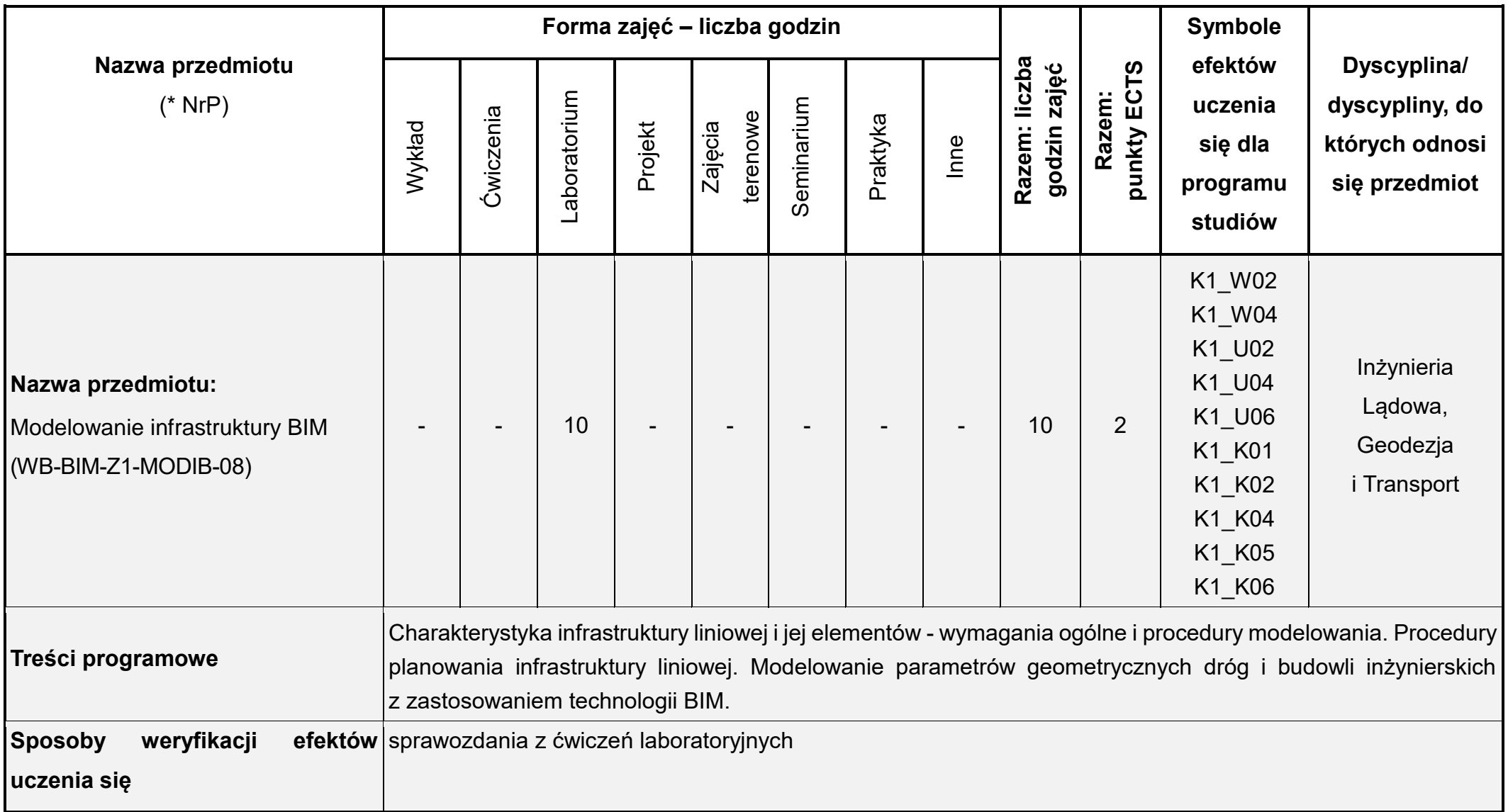

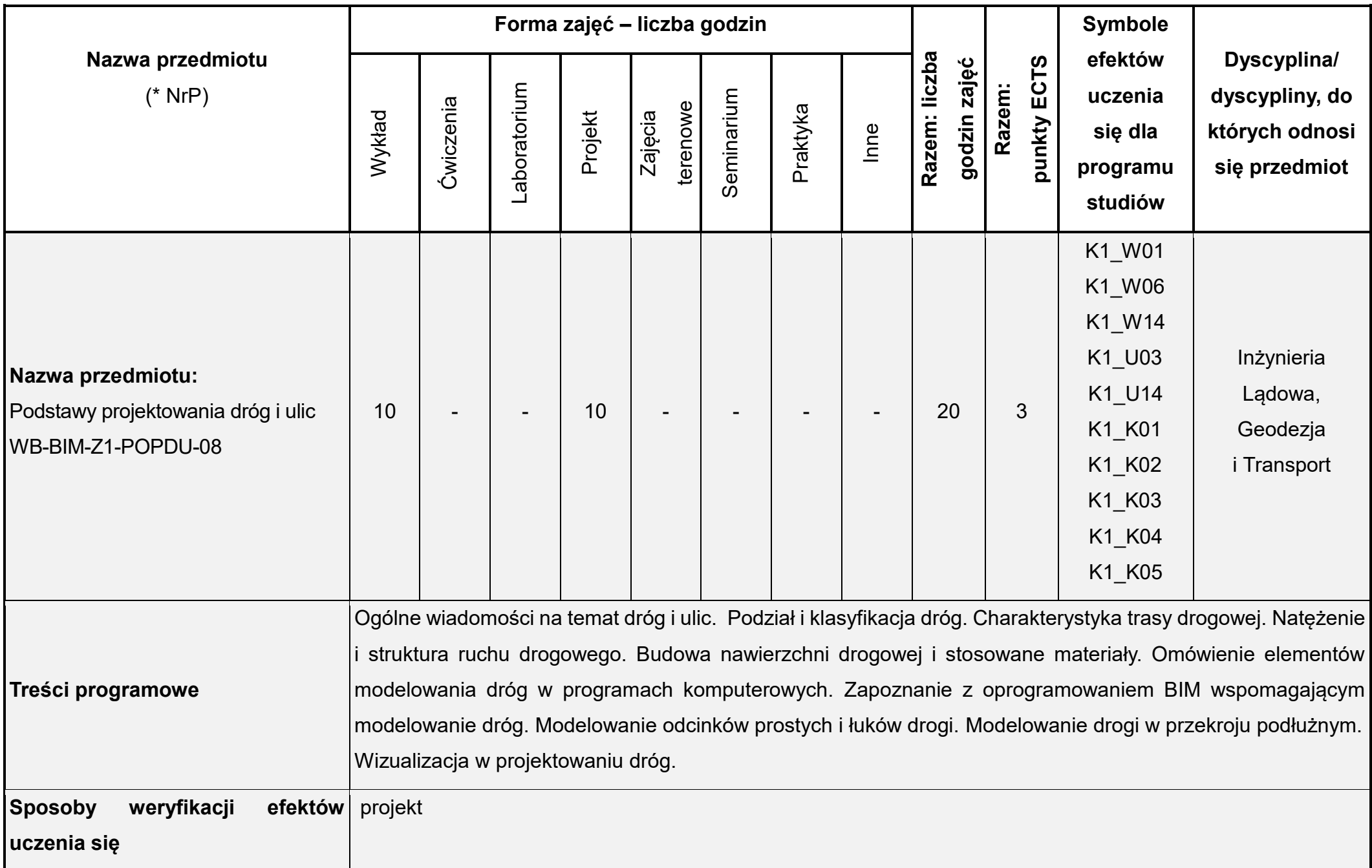

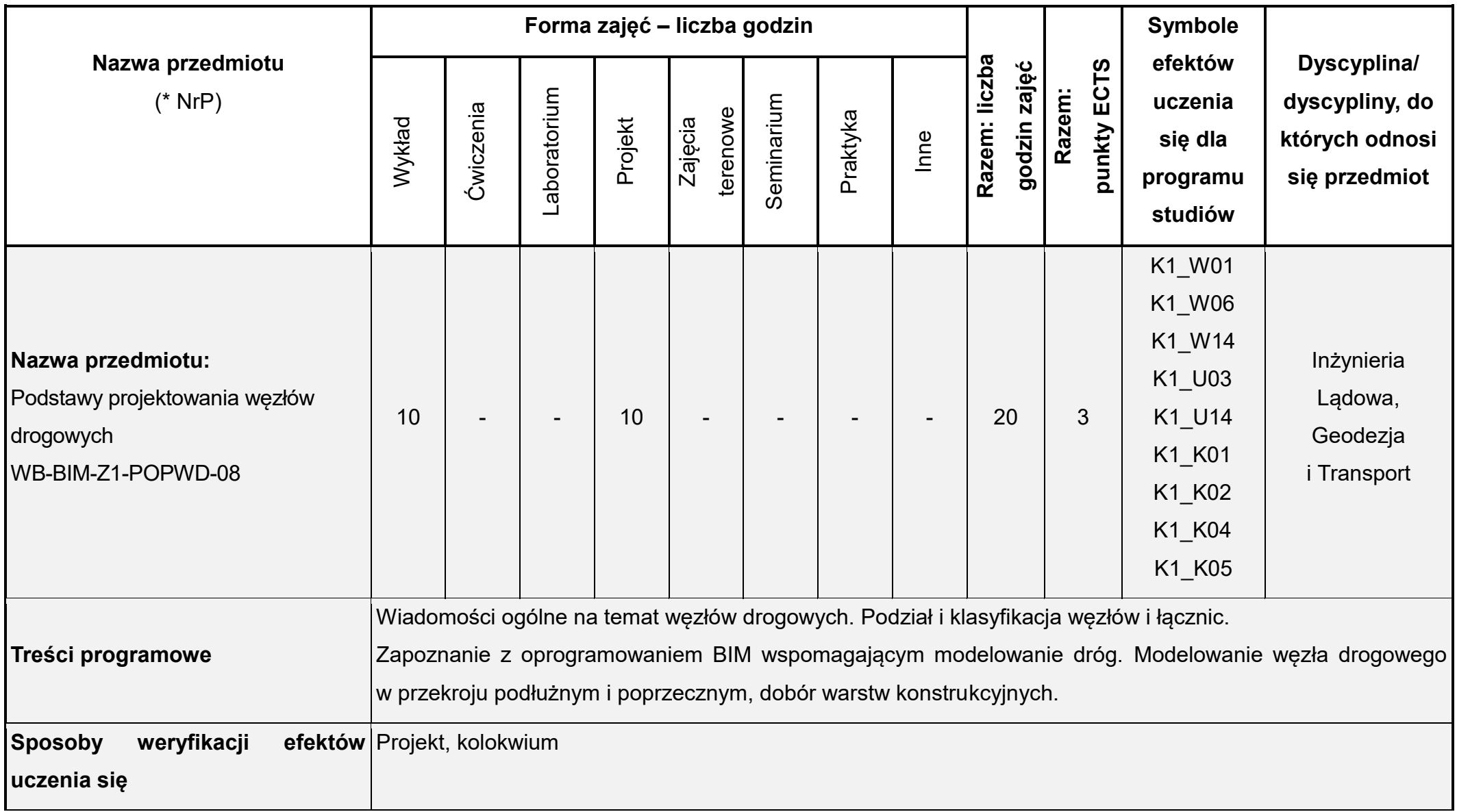

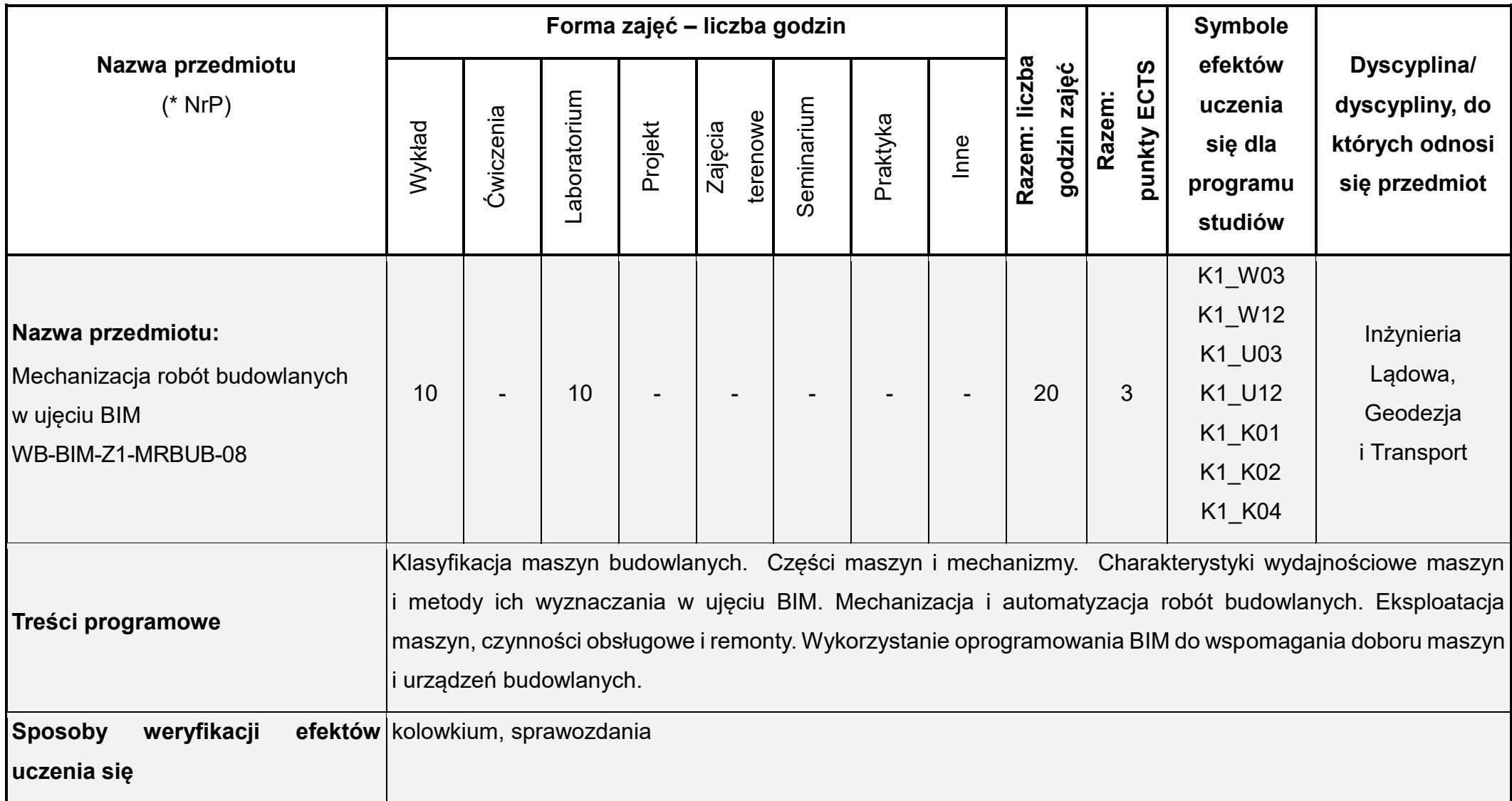

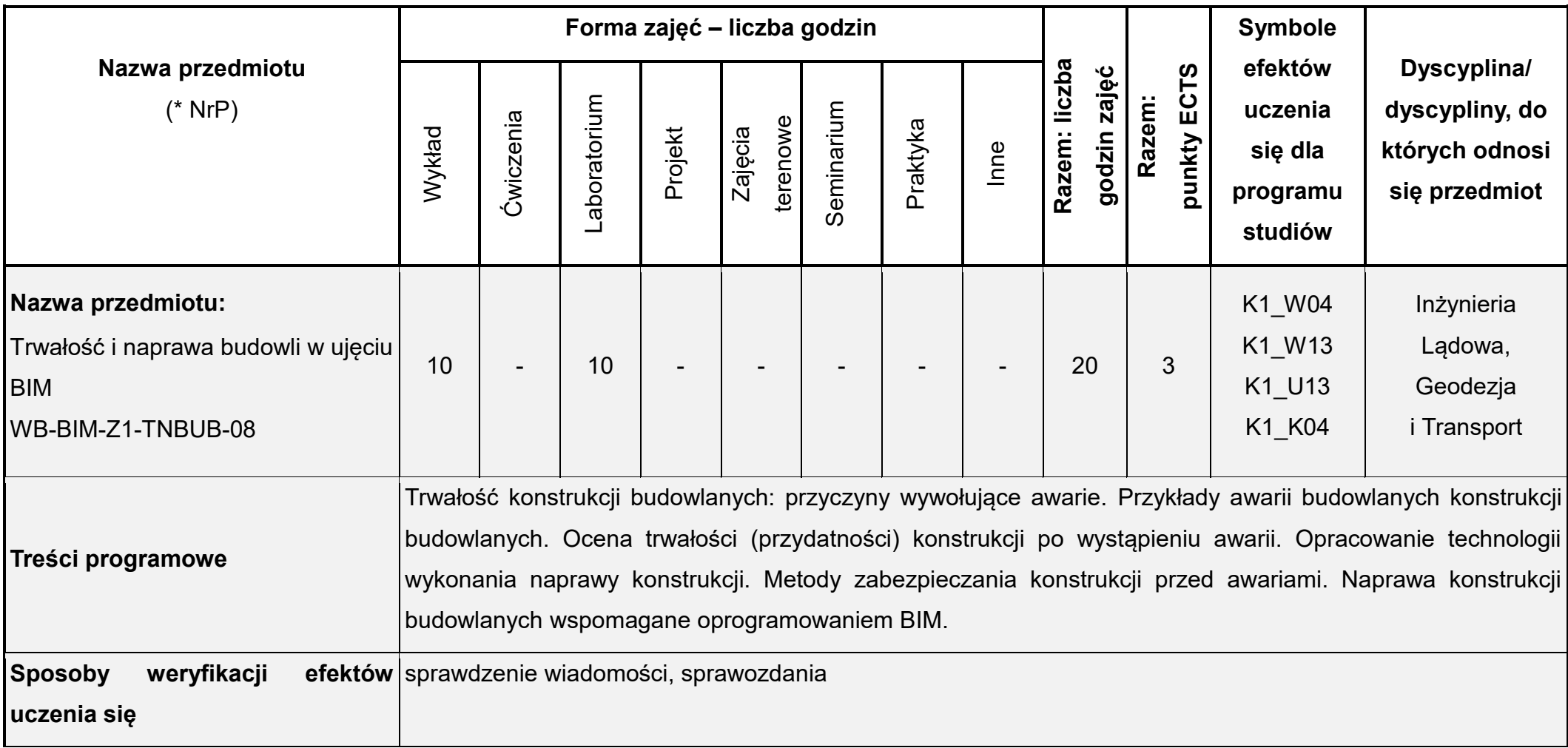

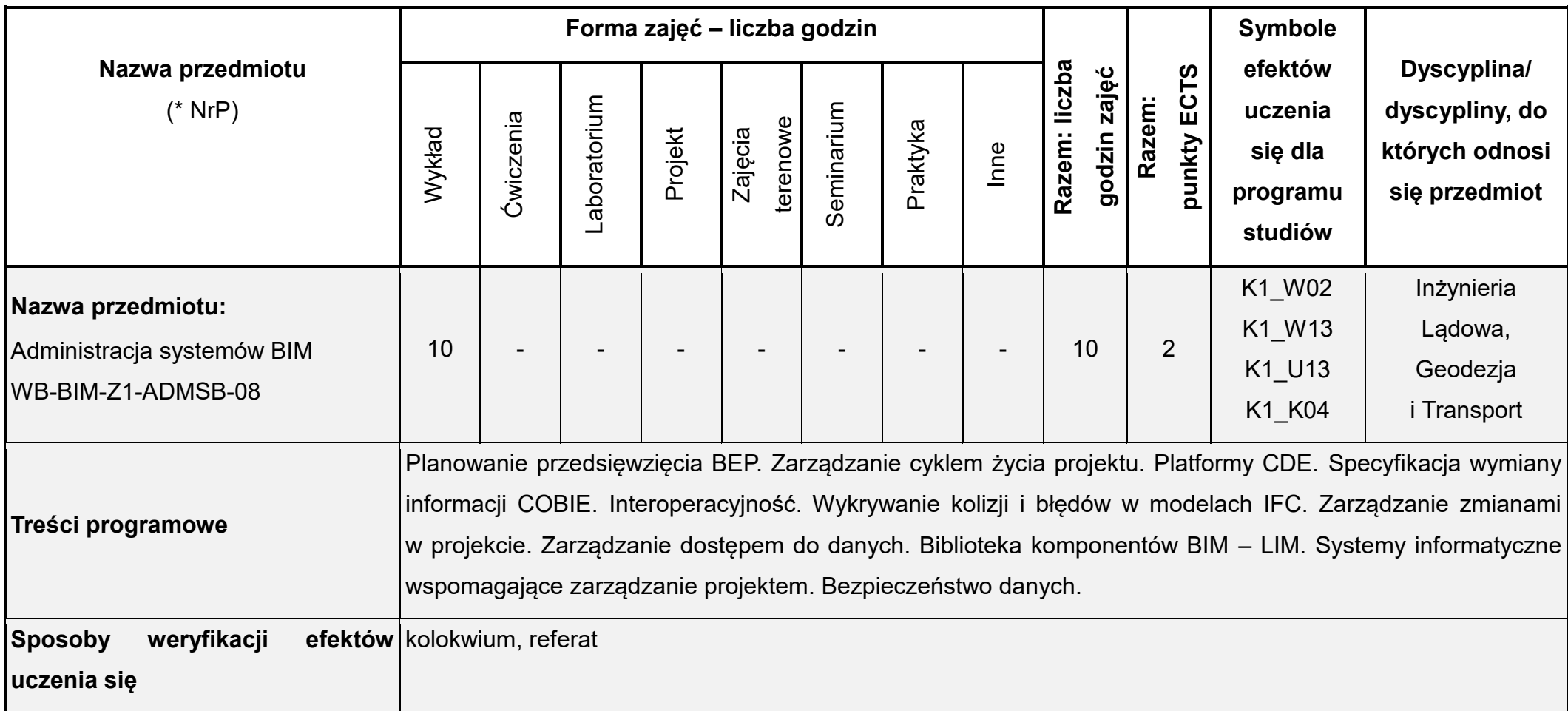

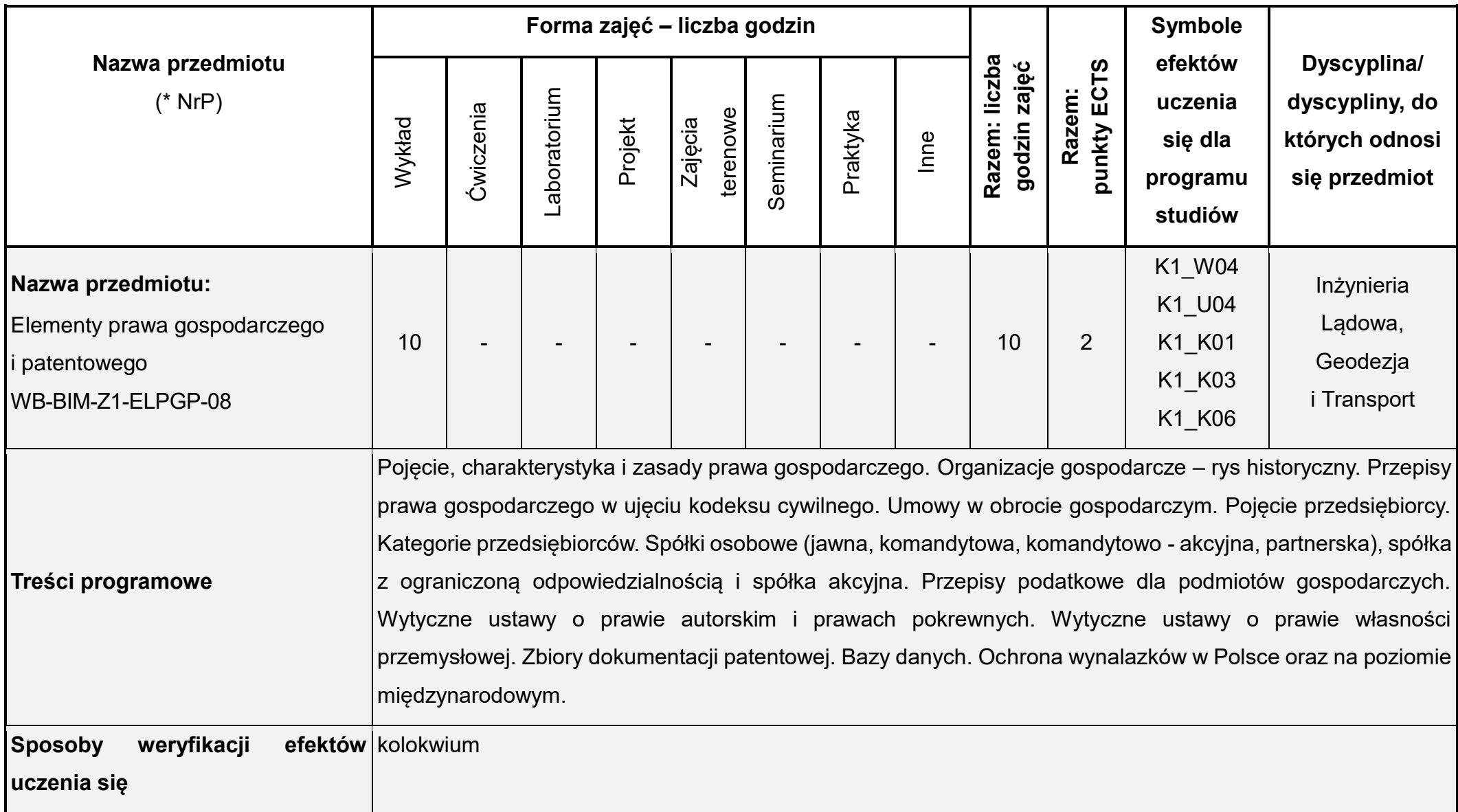

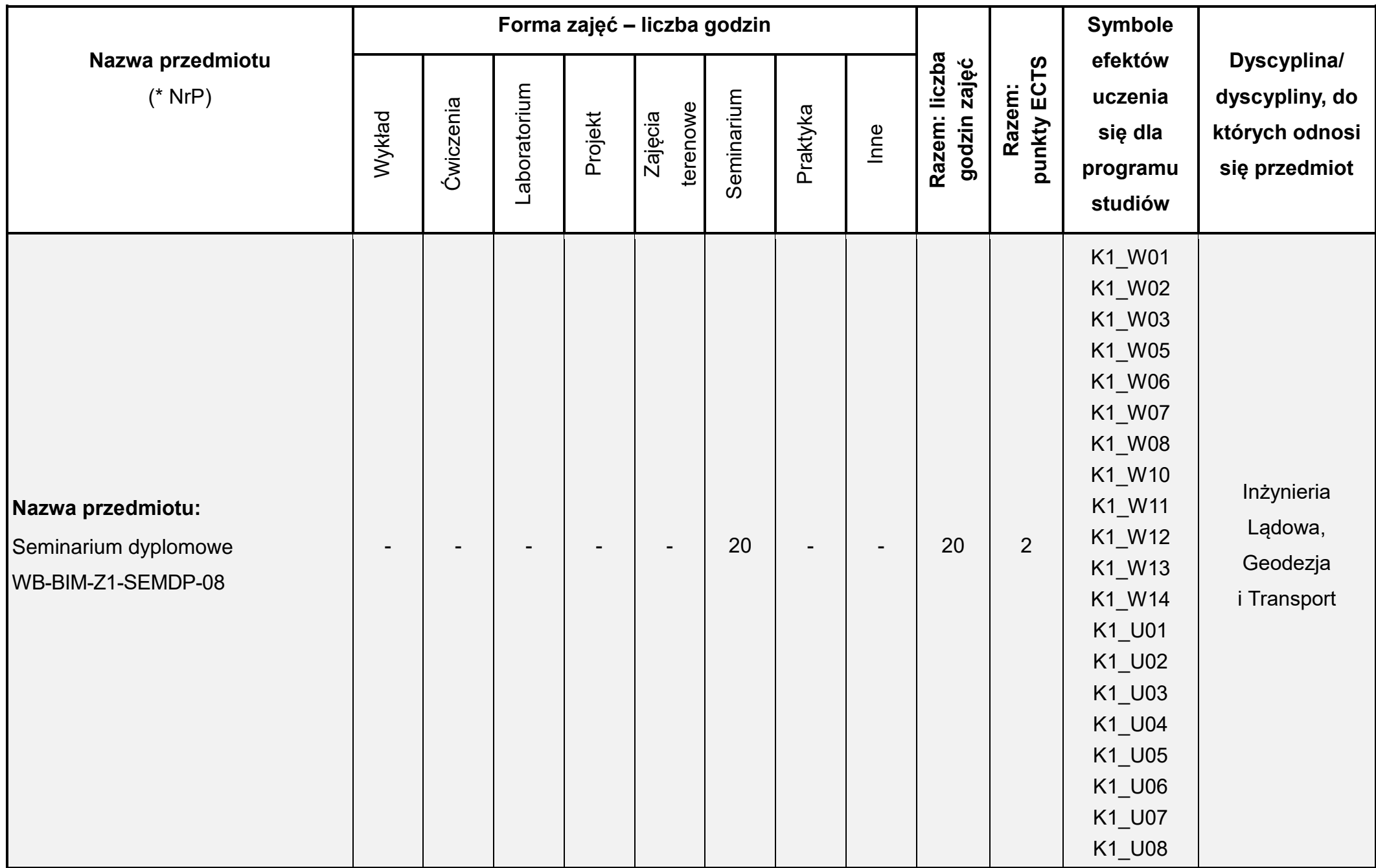

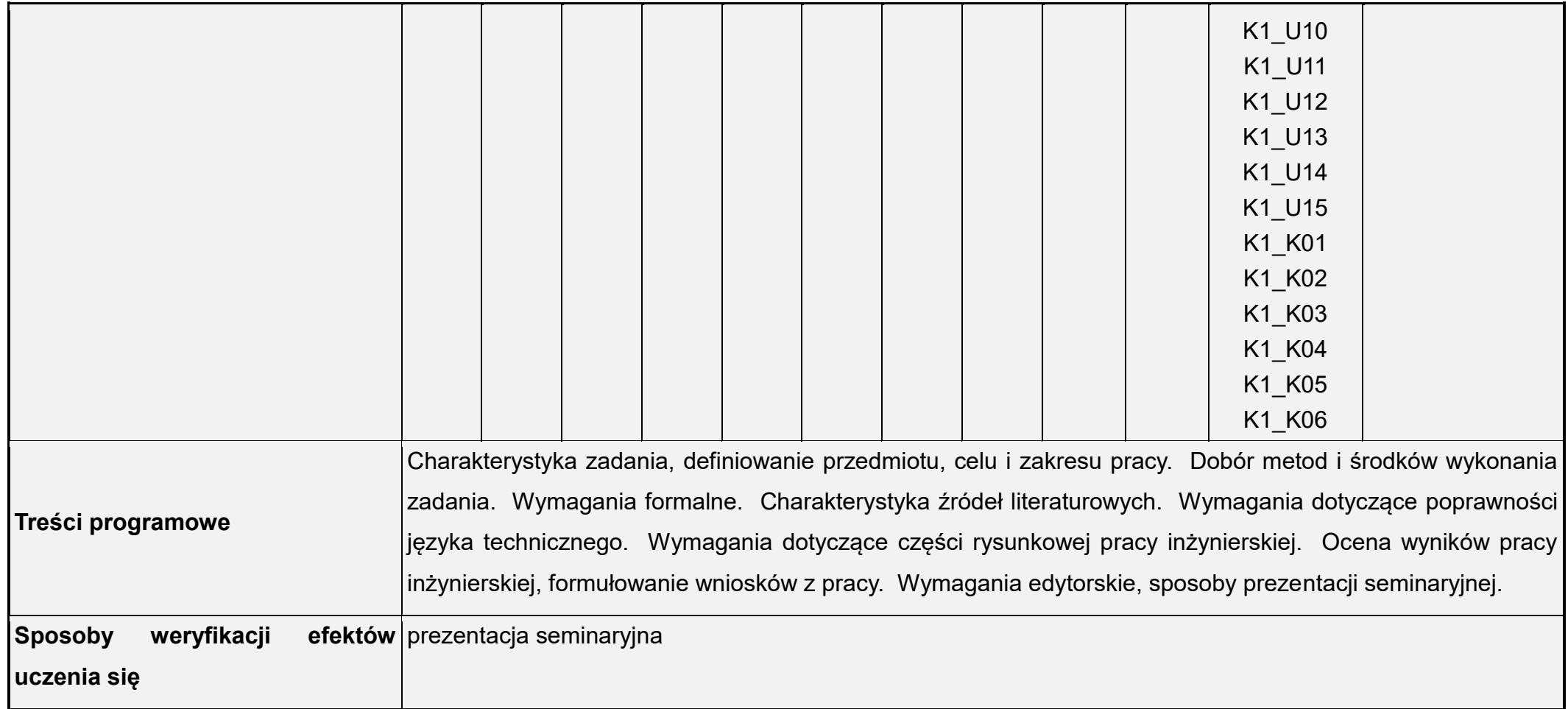

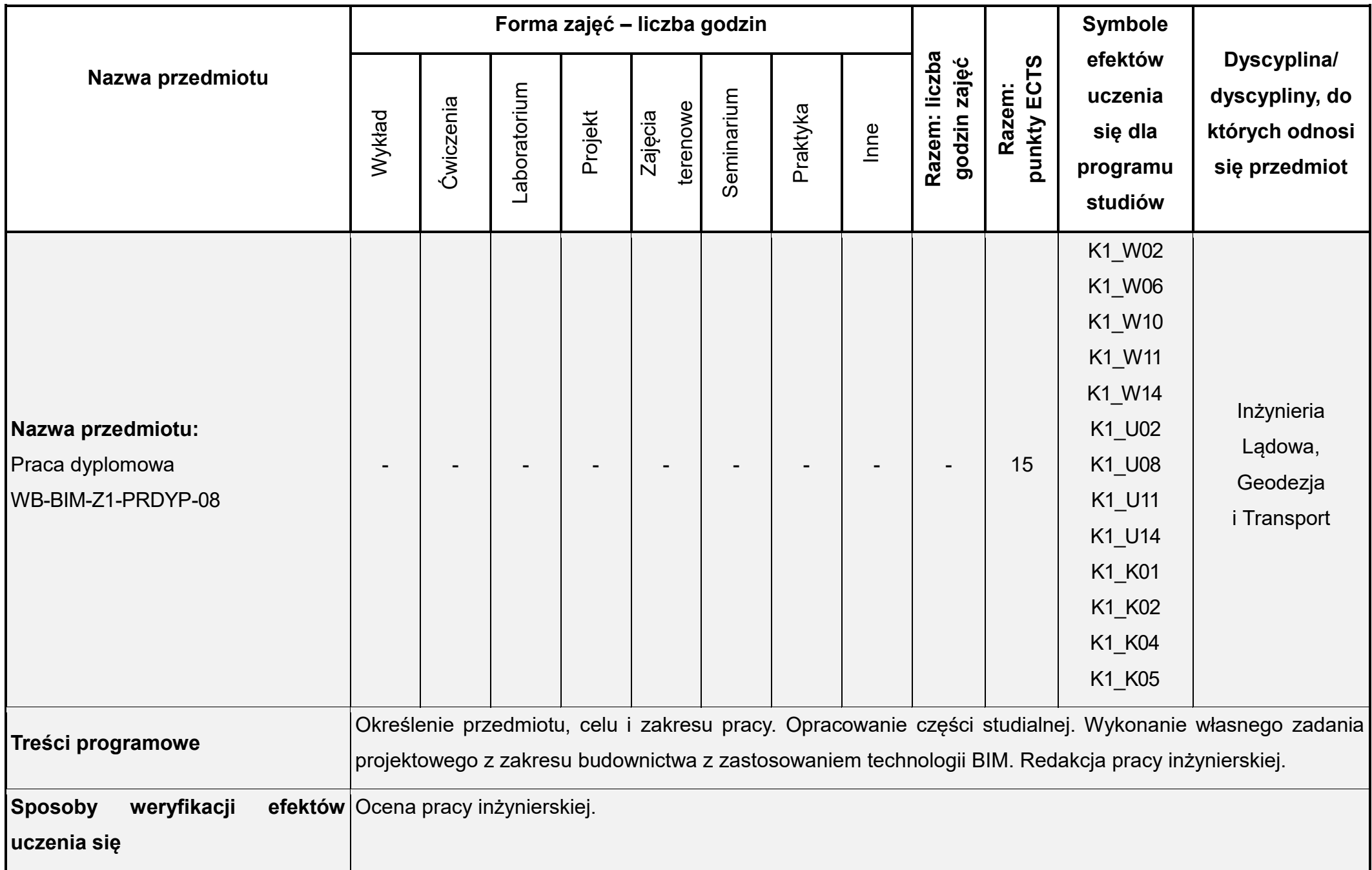

\* NrP – numer identyfikacyjny przedmiotu

Łączna liczba punktów ECTS (w semestrze): 30 Łączna liczba godzin zajęć (w semestrze): 110

Prorektor ds. nauczania

dr hab. inż. Izabela Major, prof. PCz

Signature Not Verified

Dokument podpisany p<mark>rzez</mark> Izabela Major; Politechnika Cz<sub>stochows</sub>ka Data: 2023.05.29 1<mark>1:33</mark>:23 CEST